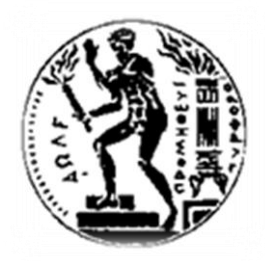

**ΕΘΝΙΚΟ ΜΕΤΣΟΒΙΟ ΠΟΛΥΤΕΧΝΕΙΟ ΣΧΟΛΗ ΑΓΡΟΝΟΜΩΝ ΚΑΙ ΤΟΠΟΓΡΑΦΩΝ ΜΗΧΑΝΙΚΩΝ ΤΟΜΕΑΣ ΤΟΠΟΓΡΑΦΙΑΣ ΕΡΓΑΣΤΗΡΙΟ ΤΗΛΕΠΙΣΚΟΠΗΣΗΣ**

**«Αυτόματη Αναγνώριση των Γεωμορφολογικών και Μορφοτεκτονικών Δομών με Αντικειμενοστρεφή Ανάλυση Εικόνας σε Ψηφιακό Μοντέλο Υποθαλάσσιου Αναγλύφου στην περιοχή νότια της Κρήτης»**

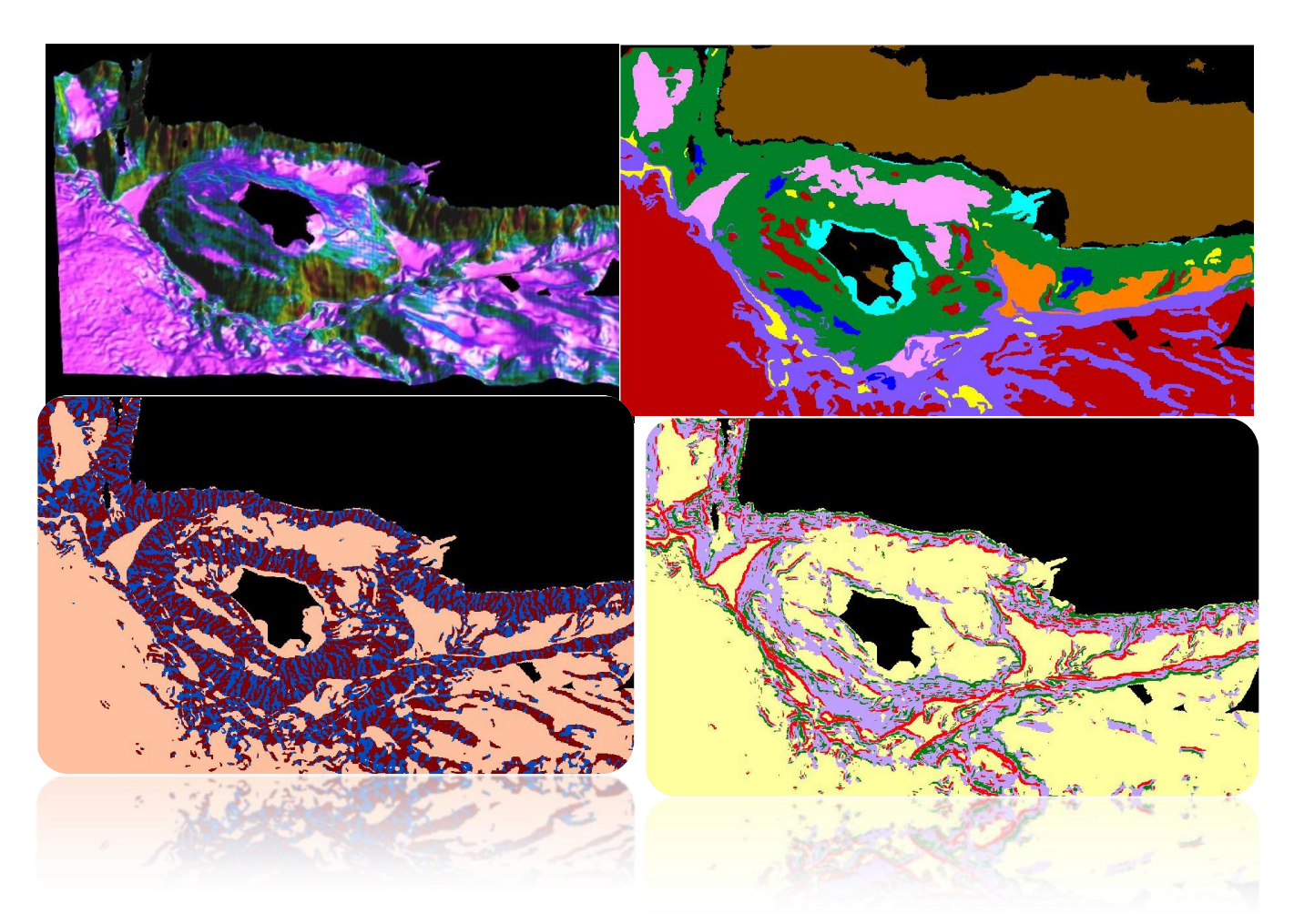

## ΔΙΠΛΩΜΑΤΙΚΗ ΕΡΓΑΣΙΑ

**Κούλη Ρεβέκκα**

Επιβλέπων Καθηγητής: **Αργιαλάς Δημήτριος**

Αθήνα, Απρίλιος 2014

### **ΕΥΧΑΡΙΣΤΙΕΣ**

Με την ολοκλήρωση της παρούσας διπλωματικής εργασίας, θα ήθελα να ευχαριστήσω θερμά, τον επιβλέποντα καθηγητή μου, κύριο Αργιαλά Δημήτρη, Καθηγητή Ε.Μ.Π., για την εμπιστοσύνη που μου έδειξε αναθέτοντάς μου την παρούσα εργασία, για το ιδιαίτερο ενδιαφέρον του, καθώς και για τις πολύτιμες επιστημονικές του παρατηρήσεις και υποδείξεις. Ο ενθαρρυντικός του χαρακτήρας, η επιμονή και η ταυτόχρονη στήριξή του, ήταν αυτά που με οδήγησαν στην επίτευξη της παρούσας διπλωματικής.

Επιπλέον, θα ήθελα να ευχαριστήσω θερμά την κα. Νομικού Παρασκευή, Λέκτορα Γεωλογικής Ωκεανογραφίας και Φυσικής Γεωγραφίας, στο Τμήμα Γεωλογίας και Γεωπεριβάλλοντος του Πανεπιστημίου Αθηνών, για την παραχώρηση των βαθυμετρικών δεδομένων, καθώς και για τις πολύτιμες επιστημονικές της γνώσεις, που ήταν καθοριστικές για την ολοκλήρωση της παρούσας διπλωματικής.

Ευχαριστώ πάρα πολύ την Δεκαβάλλα Μαρία, Υποψήφια Διδάκτορα Ε.Μ.Π., για τις πολύτιμες επιστημονικές της συμβουλές και για τη βοήθειά της, σε όλα τα στάδια εκπόνησης της παρούσας διπλωματικής.

Ευχαριστώ τη Λαμπρίδου Δανάη, Μεταπτυχιακή φοιτήτρια Ωκεανογραφίας στο τμήμα Γεωλογίας και Γεωπεριβάλλοντος του Πανεπιστημίου Αθηνών, για το ενδιαφέρον που έδειξε και για τις γνώσεις της πάνω σε αυτό το δύσκολο αντικείμενο που ερευνήθηκε στην παρούσα εργασία.

Επίσης, εκφράζω τις ευχαριστίες μου, στην κα. Καραθανάση Βασιλεία Επίκουρη Καθηγήτρια Ε.Μ.Π., μέλος της εξεταστικής μου επιτροπής, για τη μελέτη της διπλωματικής μου εργασίας και για τις εύστοχες παρατηρήσεις της.

Τέλος θα ήθελα να ευχαριστήσω την οικογένειά μου και τους φίλους μου, που είναι δίπλα μου όλα αυτά τα χρόνια και με στηρίζουν αδιάκοπα.

## **ΠΡΟΛΟΓΟΣ**

Η μορφολογία του θαλάσσιου πυθμένα παρουσιάζει ιδιαίτερο επιστημονικό ενδιαφέρον λόγω της ιδιαίτερης μορφολογίας του και της πολυπλοκότητας του αναγλύφου του. Στον υποθαλάσσιο χώρο, παρατηρείται μεγάλος αριθμός γεωμορφολογικών σχηματισμών, η μελέτη των οποίων βοηθά στην εξαγωγή σημαντικών πληροφοριών αλλά και συμπερασμάτων, σχετικά με τη δημιουργία και την εξέλιξη του φλοιού της γης στη διάρκεια των χρόνων. Καθώς η τεχνολογία εξελίσσεται και τα μέσα εξερεύνησης του βυθού βελτιώνονται, αυξάνονται τα δεδομένα και οι πληροφορίες που αφορούν τον υποθαλάσσιο χώρο.

Η ανάπτυξη ανθρωπίνων δραστηριοτήτων στον υποθαλάσσιο χώρο, καθιστά απαραίτητη τη γνώση της μορφολογίας του θαλάσσιου πυθμένα και συγχρόνως την άμεση αποτύπωσή του από τον άνθρωπο. Η χαρτογράφηση του βυθού είναι καθοριστικής σημασίας, καθώς αντλούνται πληροφορίες για τη μορφολογία του, χρήσιμες τόσο για τη γνώση του, όσο και για άλλες εφαρμογές όπως: για γνώση της σύστασης και της μορφολογίας του πυθμένα (ύφαλοι, κατολισθήσεις, κατανομή σύγχρονων ιζημάτων), για υποθαλάσσιες κατασκευές και θεμελιώσεις (αγωγοί, καλώδια, υποθαλάσσιες σήραγγες, γέφυρες, ανεμογεννήτριες, εξέδρες εξόρυξης υδρογονανθράκων), για στρατιωτικές εφαρμογές (ναρκαλιεία), για αλιεία (εντοπισμός ιχθυοπληθυσμών), για μελέτη ηφαιστειότητας και υδροθερμίας.

Η μελέτη της μορφολογίας του ωκεάνιου πυθμένα, παρουσιάζει καθοριστικό ρόλο και στην εκτίμηση και πρόληψη φυσικών κινδύνων από τον άνθρωπο. Στον υποθαλάσσιο χώρο βρίσκονται πολλά ενεργά ηπειρωτικά περιθώρια ανά τον κόσμο, τα οποία χαρακτηρίζονται από έντονη ηφαιστειότητα και σεισμική δραστηριότητα, γιατί σε αυτές τις ζώνες χωροθετούνται όλα τα ενεργά ηφαίστεια και ενεργά ρήγματα που υπάρχουν στον κόσμο.

Για τους παραπάνω λόγους καθίσταται επιτακτική η ανάγκη για μελέτη και σε βάθος έρευνα του θαλάσσιου πυθμένα. Η παρούσα διπλωματική αποτελεί το βήμα για την περαιτέρω αξιοποίηση των δεδομένων που αφορούν στον υποθαλάσσιο χώρο.

### **ΠΕΡΙΛΗΨΗ**

Η παρούσα διπλωματική εργασία αφορά στην αυτόματη αναγνώριση των γεωμορφολογικών και μορφοτεκτονικών δομών του υποθαλάσσιου πυθμένα, με τη μέθοδο της αντικειμενοστρεφούς ανάλυσης εικόνας σε ψηφιακό μοντέλο υποθαλάσσιου αναγλύφου (Ψ.Μ.Υ.Α.), στην περιοχή νότια της Κρήτης.

Τα αρχικά δεδομένα που ήταν διαθέσιμα για τη διεκπεραίωση αυτής της εργασίας, ήταν ένα Ψηφιακό Μοντέλο Υποθαλάσσιου Αναγλύφου (Ψ.Μ.Υ.Α.), ανάλυσης 150m×150m, το οποίο περιείχε μόνο υψομετρική πληροφορία και συγκεκριμένα βάθη. Από το Ψ.Μ.Υ.Α. προέκυψαν όλα τα παραγόμενα θεματικά επίπεδα, όπως είναι η κλίση (slope), ο προσανατολισμός (aspect), η καμπυλότητα (curvature), η καμπυλότητα κάθετα στη διεύθυνση κλίσης (Planform curvature), η καμπυλότητα παράλληλα στη διεύθυνση κλίσης (profile curvature) και ο δείκτης τοπογραφικής θέσης (Topographic Position Index), τα οποία παράχθηκαν στο ελεύθερο λογισμικό Saga GIS. Τα θεματικά αυτά επίπεδα εισήχθησαν στο λογισμικό eCognition Developer 8.7., με σκοπό την ανάπτυξη της αντικειμενοστρεφούς ανάλυσης εικόνας στα δεδομένα της περιοχής μελέτης.

Στο περιβάλλον του eCognition δημιουργήθηκαν συνολικά 6 επίπεδα κατάτμησης και ταξινόμησης, τα οποία είχαν ως στόχο την αυτόματη εξαγωγή όλων των γεωμορφολογικών και μορφοτεκτονικών δομών που συναντώνται στην περιοχή μελέτης. Μερικές από τις σημαντικότερες δομές που εξήχθησαν ήταν: η τάφρος του Πτολεμαίου (trough), οι κύριες λεκάνες (main basins), οι λεκάνες επί των κλιτύων (intraslope basins), οι μικρές λεκάνες (small basins), η κρηπίδα (continental shelf), οι πεδιάδες (plain), οι ηπειρωτικές κατωφέρειες (continental slope), οι κρημνοί (escarpment), τα ηβώματα (seamounts), τα φαράγγια (canyons), οι υδροκρίτες (spurs), οι ασυνέχειες (discontinuities), τα ρήγματα (faults), οι μορφοτεκτονικές επιφάνειες ρηγμάτων (morphotectonic fault surface), το κατερχόμενο ρηξιτέμαχος (graben) και τα πιθανά κανονικά ρήγματα (normal faults).

Εν συνεχεία, τα αποτελέσματα της ταξινόμησης αξιολογήθηκαν με τη βοήθεια κάποιων στατιστικών εργαλείων, τα οποία παρέχονται από το λογισμικό eCognition και αφορούν τη «σταθερότητα της ταξινόμησης» των αντικειμένων στις κλάσεις καθώς και το «βέλτιστο αποτέλεσμα της ταξινόμησης». Τα εργαλεία αυτά αξιολόγησαν τα αποτελέσματα με βάση το βαθμό συμμετοχής ενός αντικειμένου σε περισσότερες από μία τάξεις. Η τελική ταξινόμηση του εκάστοτε αντικειμένου πραγματοποιήθηκε στην τάξη για την οποία παρουσίαζε το μεγαλύτερο βαθμό συμμετοχής. Ο έλεγχος ευστάθειας της ταξινόμησης έδωσε πολύ καλά αποτελέσματα, με τις μέσες τιμές όλων σχεδόν των τάξεων, να κυμαίνονται κοντά στη μονάδα.

Η αξιολόγηση των αποτελεσμάτων πραγματοποιήθηκε και με μια πιο ουσιαστική μέθοδο ποσοτικής αξιολόγησης με τη χρήση των καθιερωμένων δεικτών πληρότητας (Completeness), ορθότητας (Correctness) και ποιότητας (Quality). Οι τάξεις που αξιολογήθηκαν με την μέθοδο αυτή, ήταν: η τάφρος του Πτολεμαίου, οι κύριες λεκάνες, οι λεκάνες επί των κλιτύων, η ηπειρωτική κατωφέρεια, οι ασυνέχειες, τα ρήγματα και οι μορφοτεκτονικές επιφάνειες των ρηγμάτων. Τα αποτελέσματα που προέκυψαν από αυτή τη μέθοδο αξιολόγησης ήταν ιδιαιτέρως ικανοποιητικά, με τους δείκτες πληρότητας και ορθότητας να κυμαίνονται στο διάστημα [60%, 96%].

Τέλος πραγματοποιήθηκε ποιοτική αξιολόγηση της ταξινόμησης του πέμπτου επιπέδου «Level 4», με χρήση μάσκας επίγειου ελέγχου (TTA Mask). Οι τάξεις των φαραγγιών και των υδροκριτών του πέμπτου επιπέδου, περιείχαν πολύ μικρά αντικείμενα και λόγω αυτής της ιδιαιτερότητας του μεγέθους, η αξιολόγηση της ταξινόμησης των κλάσεων αυτών, ήταν δυνατόν να πραγματοποιηθεί μόνο με χρήση δειγμάτων. Τα αποτελέσματα της ποιοτικής αξιολόγησης ήταν εξαιρετικά, αφού ο δείκτης συνολικής ακρίβειας (Overall Accuracy) και για τις δύο τάξεις προέκυψε μονάδα.

**Λέξεις Κλειδιά: Αντικειμενοστρεφής Ανάλυση Εικόνας, νότιο περιθώριο της Κρήτης, Ψηφιακό Μοντέλο Υποθαλάσσιου Αναγλύφου (Ψ.Μ.Υ.Α), γεωμορφολογική δομή, μορφοτεκτονική δομή, τάφρος του Πτολεμαίου, υποθαλάσσιο φαράγγι, μορφοτεκτονική επιφάνεια ρήγματος, κατερχόμενο ρηξιτέμαχος**

## **ABSTRACT**

**Title:** "Automatic identification of the geomorphologic and morphotectonic features of the submarine seabed through Object Based Image Analysis (OBIA) from a Digital Seabed Elevation Model (DSEM), south of Crete."

The initial data which were available for the implementation of this project included a Digital Seabed Elevation Model with an analysis of 150m×150m. From the Digital Seabed Elevation Model were derived the following thematic layers: the slope, the aspect, the curvature, the planform curvature, the profile curvature and the Topographic Position Index through the free software SAGA GIS. These layers were introduced in the eCognition Developer 8.7 software in order to develop the Object Based Image Analysis.

In the eCognition environment, six levels of segmentation and classification were created the automatic extraction of all geomorphologic and morphotectonic features of the study area. Some of the major extracted features were: the Ptolemy trough, the main basins, the intraslope basins, the small basins, the continental shelf, the plains, the continental slope, the escarpments, the seamounts, the canyons, the spurs, the discontinuities, the faults, the morphotectonic fault surfaces, the grabens and the possible normal faults.

Afterwards, the results of the classification were evaluated through specific statistical indices which are available within the eCognition software: the "Classification Stability" and the "Best Classification Result". These tools assessed the results in accordance with the degree of participation of an object in more than one classes. The final classification of each object was accomplished based on the class which presented the highest membership value. The classification stability gave very good results with the mean values being around one.

The evaluation of results has also taken place with the use of the well established indicators of Completeness, Correctness, and Quality. The classes which were assessed with this method were: the Ptolemy trough, the main basins, the intraslope basins, the continental slope, the discontinuities, the faults and the morphotectonic fault surface. The derived results were adequate as the range of these indicators varied among [60%, 96%].

Finally, a qualitative accuracy evaluation of the classification of "level 4" was carried out with the use of a TTA Mask. The classes of canyons and spurs of "level 4" contained very small objects and due to this restriction of size, the assessment of these classes was able to be accomplished only with the use of samples. The outcomes of this qualitative evaluation resulted into an overall accuracy index for both classes around one.

**Key words: Object Based Image Analysis, South Cretan Margin, Digital Seabed Elevation Model (DSEM), geomorphologic feature, morphotectonic feature, Ptolemy trough, submarine canyon, morphotectonic fault surface, graben** 

## **ΠΕΡΙΕΧΟΜΕΝΑ**

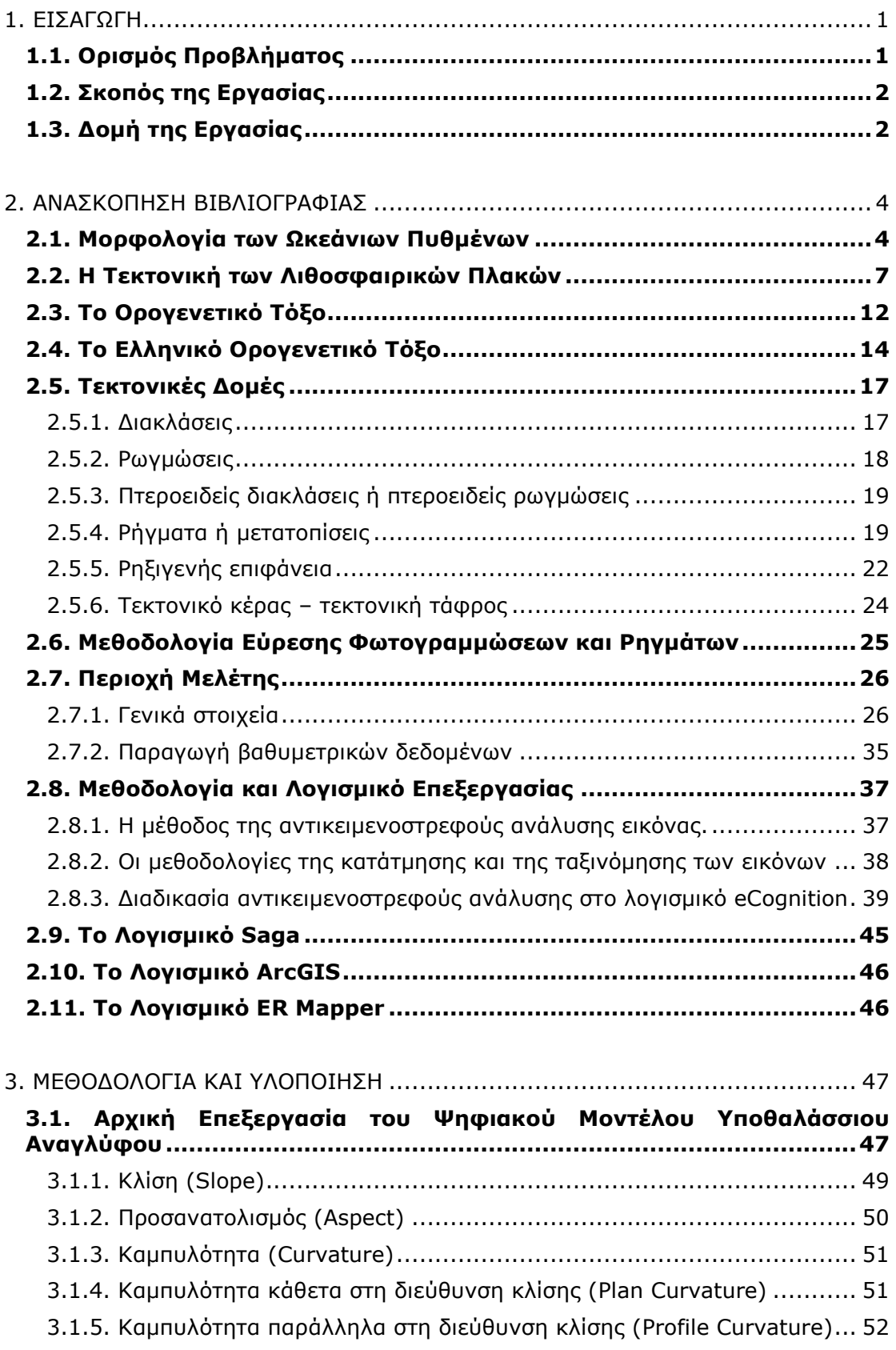

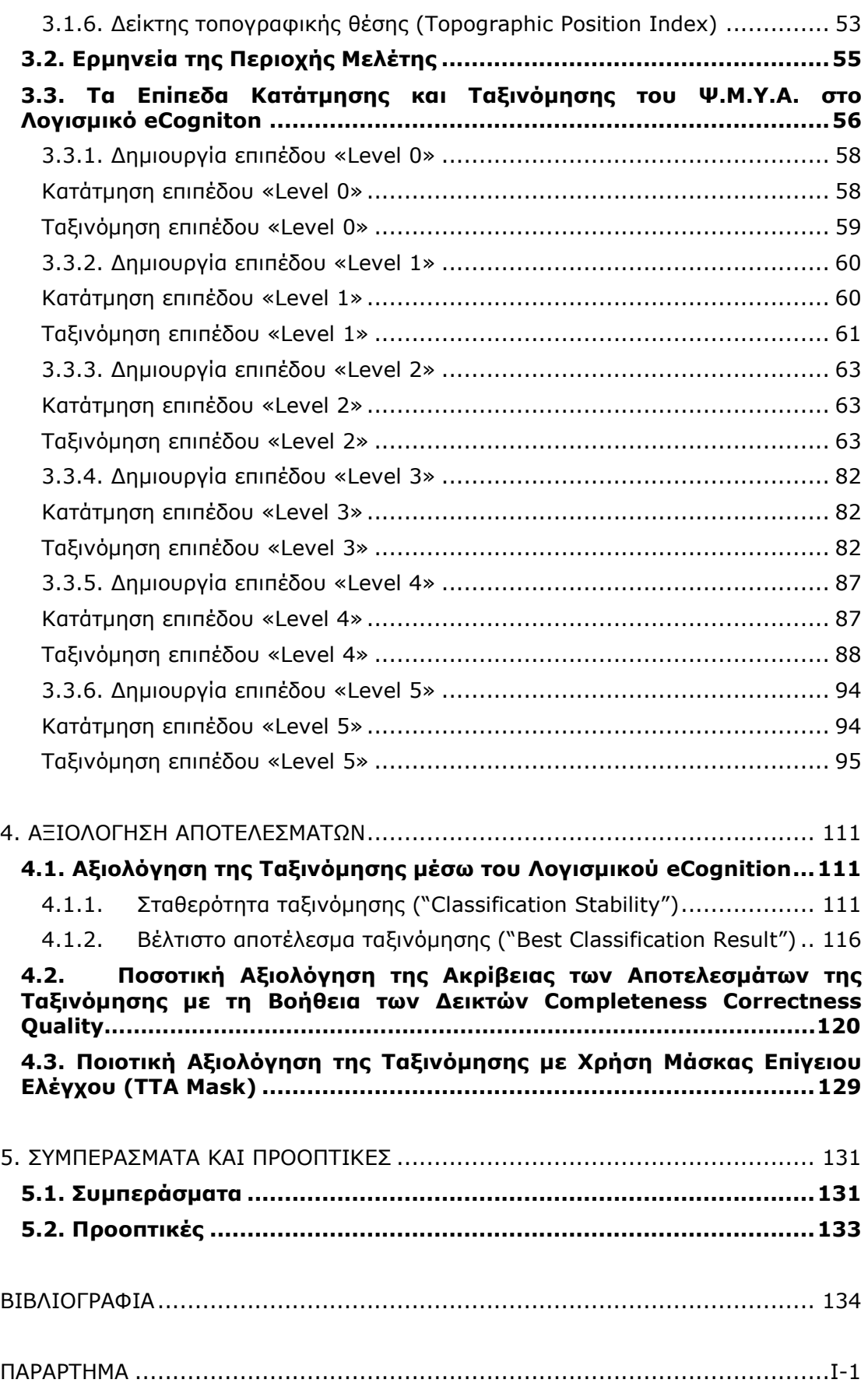

# **ΕΥΡΕΤΗΡΙΟ ΕΙΚΟΝΩΝ**

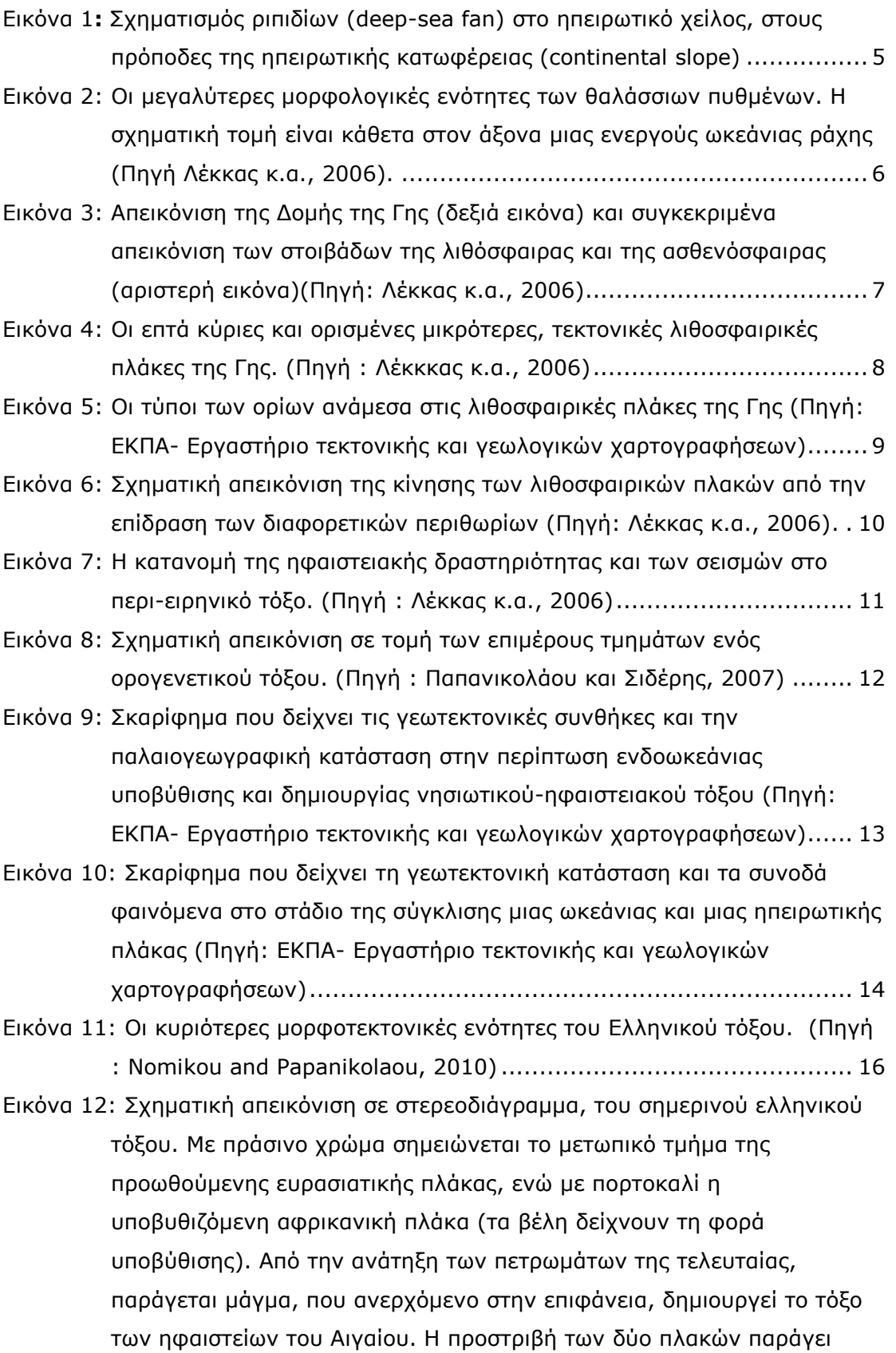

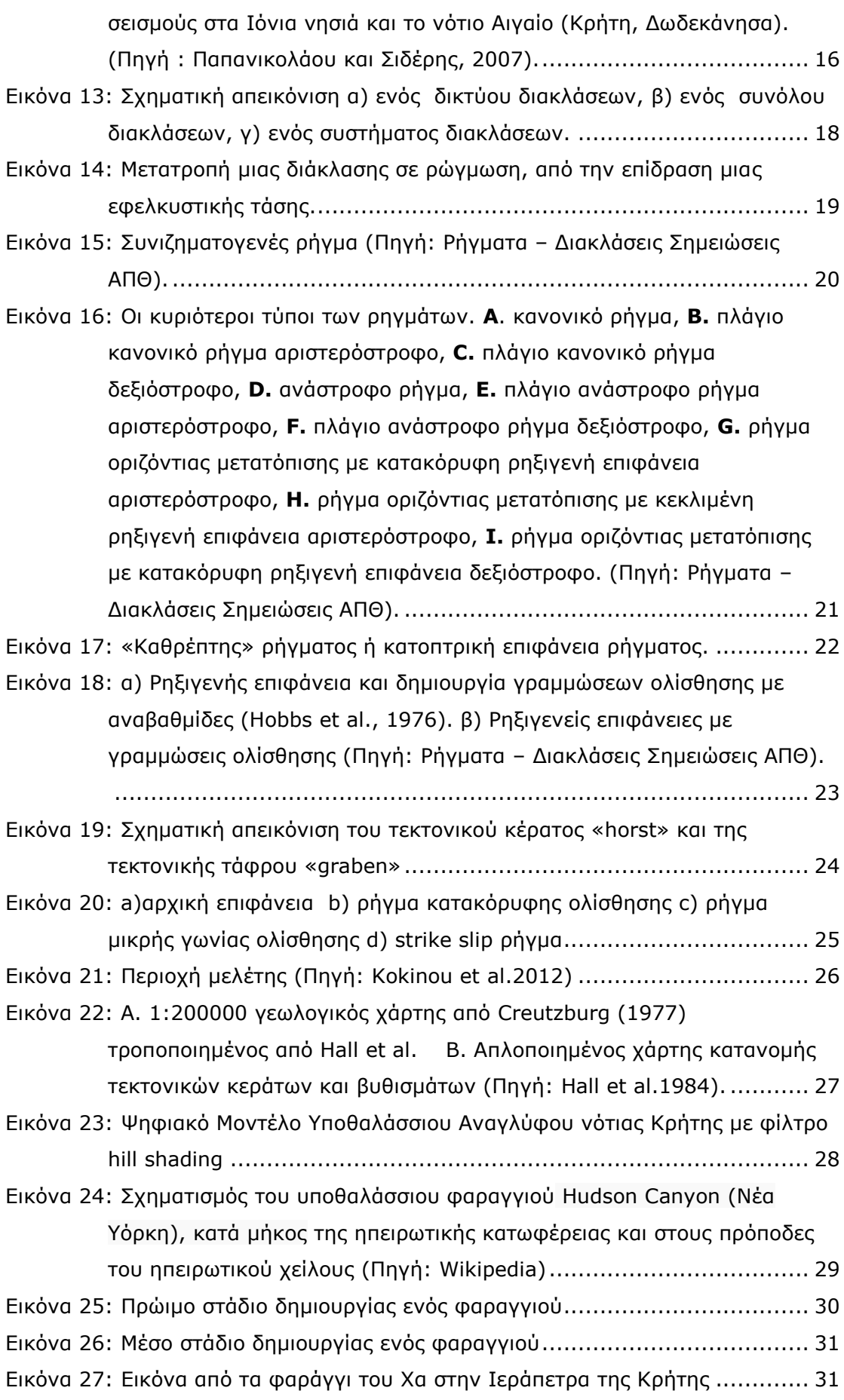

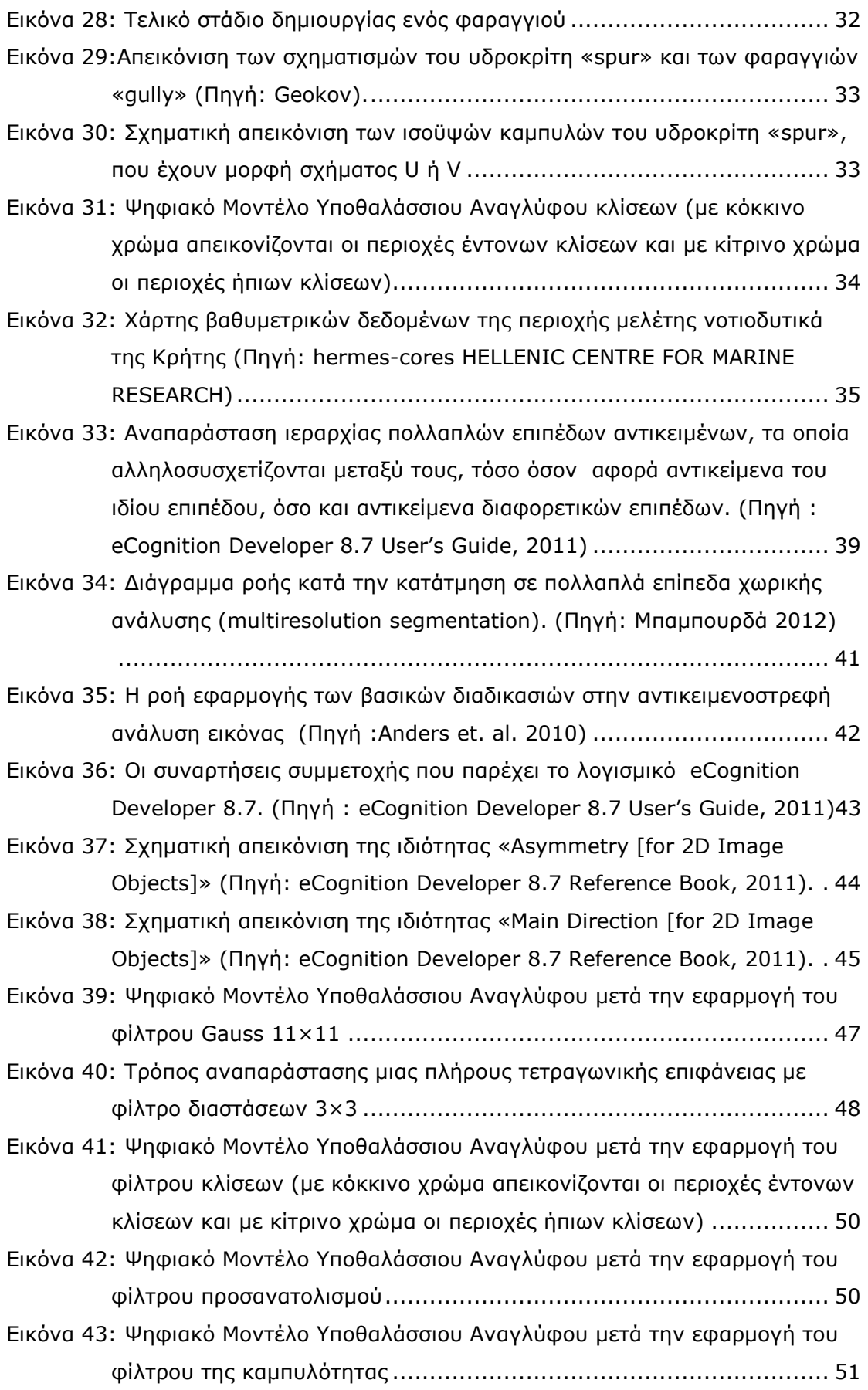

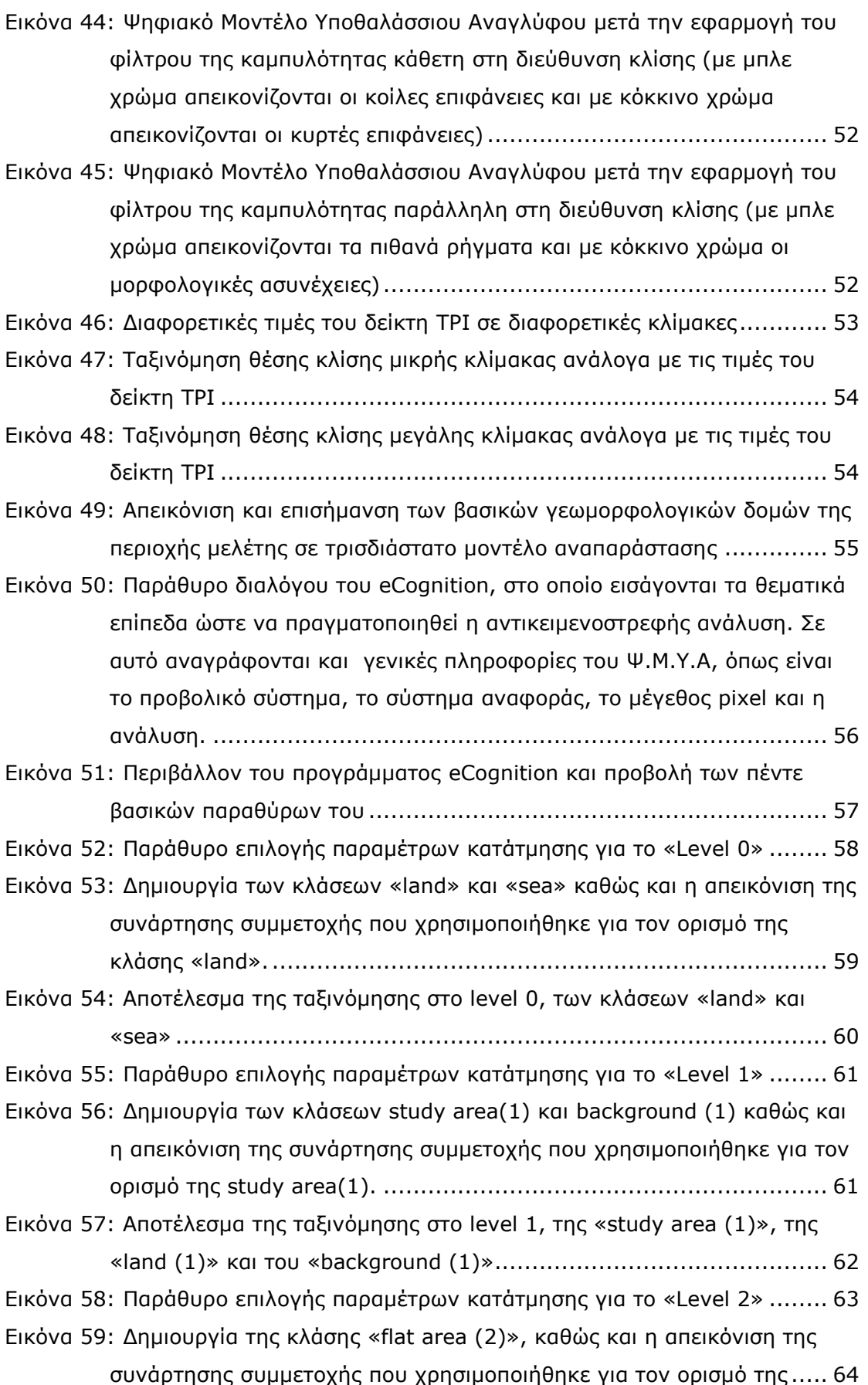

[Εικόνα 60: Δημιουργία της κλάσης «mild slope area \(2\)», καθώς και η απεικόνιση](#page-83-1)  [των συναρτήσεων συμμετοχής που χρησιμοποιήθηκαν για τον ορισμό](#page-83-1)  της[............................................................................................](#page-83-1) 64 [Εικόνα 61: Δημιουργία της κλάσης «moderate slope area \(2\)», καθώς και η](#page-84-0)  [απεικόνιση των συναρτήσεων συμμετοχής που χρησιμοποιήθηκαν για](#page-84-0)  τον ορισμό της[............................................................................](#page-84-0) 65 [Εικόνα 62: Δημιουργία της κλάσης «steep slope area \(2\)», καθώς και η απεικόνιση](#page-84-1)  [της συνάρτησης συμμετοχής που χρησιμοποιήθηκε για τον ορισμό της](#page-84-1) 65 Εικόνα 63: Αποτέλεσμα της αρχικής ταξινόμησης στο level 2, του [«background](#page-85-0)  [\(2\)», «flat area \(2\)», «mild slope area \(2\)», «moderate slope area](#page-85-0)  (2)», «steep slope area (2)» [........................................................](#page-85-0) 66 [Εικόνα 64: Παράθυρο υλοποίησης του αλγορίθμου "](#page-85-1)merge region" στην [ταξινόμηση των κοιλοτήτων του τρίτου επιπέδου και απεικόνιση των](#page-85-1)  κλάσεων-[φίλτρα «flat area \(2\)» και «mild slope area \(2\)», εντός](#page-85-1)  κόκκινου πλαισίου [.......................................................................](#page-85-1) 66 [Εικόνα 65: Αποτέλεσμα αλγορίθμου "](#page-86-0)merge region" στις κλάσεις flat area (2)» και «mild slope area (2)» [..................................................................](#page-86-0) 67 [Εικόνα 66: Δημιουργία των κλάσεων «](#page-87-0)depressions (2)», «not depressions (2)», [καθώς και η απεικόνιση των συναρτήσεων συμμετοχής που](#page-87-0)  [χρησιμοποιήθηκαν για τον ορισμό τους](#page-87-0) .......................................... 68 [Εικόνα 67: Παράθυρο ταξινόμησης των κοιλοτήτων του τρίτου επιπέδου και](#page-87-1)  απεικόνιση των κλάσεων-[φίλτρα «flat area \(2\)» και «mild slope area](#page-87-1)  (2)», εντός κόκκινου πλαισίου [......................................................](#page-87-1) 68 [Εικόνα 68: Αποτέλεσμα της ενδιάμεσης ταξινόμησης στο](#page-88-0) level 2, των κλάσεων «depressions (2)», «not depressions (2)» [......................................](#page-88-0) 69 [Εικόνα 69: Απεικόνιση των κλάσεων](#page-88-1) depressions (2), not depressions (2), με [κόκκινο χρώμα σε τρισδιάστατο μοντέλο αναπαράστασης](#page-88-1).................. 69 [Εικόνα 70: Η απεικόνιση των αποτελεσμάτων μέσω του εργαλείου feature view,](#page-89-0)  [για τις τιμές της μεταβλητής](#page-89-0) asymmetry που βρίσκονται στο διάστημα 0,92-[0,93, και αφορούν την κλάση «trough \(2\)»](#page-89-0)............................. 70 [Εικόνα 71: Δημιουργία της κλάσης «trough \(2\)», καθώς και η απεικόνιση της](#page-90-0)  [συνάρτησης συμμετοχής που χρησιμοποιήθηκε για τον ορισμό της](#page-90-0) ..... 71 [Εικόνα 72: Δημιουργία της κλάσης «negative TPI area \(2\)»](#page-91-0), καθώς και η [απεικόνιση των συναρτήσεων συμμετοχής που χρησιμοποιήθηκαν για](#page-91-0)  τον ορισμό της[............................................................................](#page-91-0) 72 [Εικόνα 73: Δημιουργία της κλάσης «](#page-91-1)positive TPI area (2)», καθώς και η [απεικόνιση των συναρτήσεων συμμετοχής που χρησιμοποιήθηκαν για](#page-91-1)  τον ορισμό της[............................................................................](#page-91-1) 72

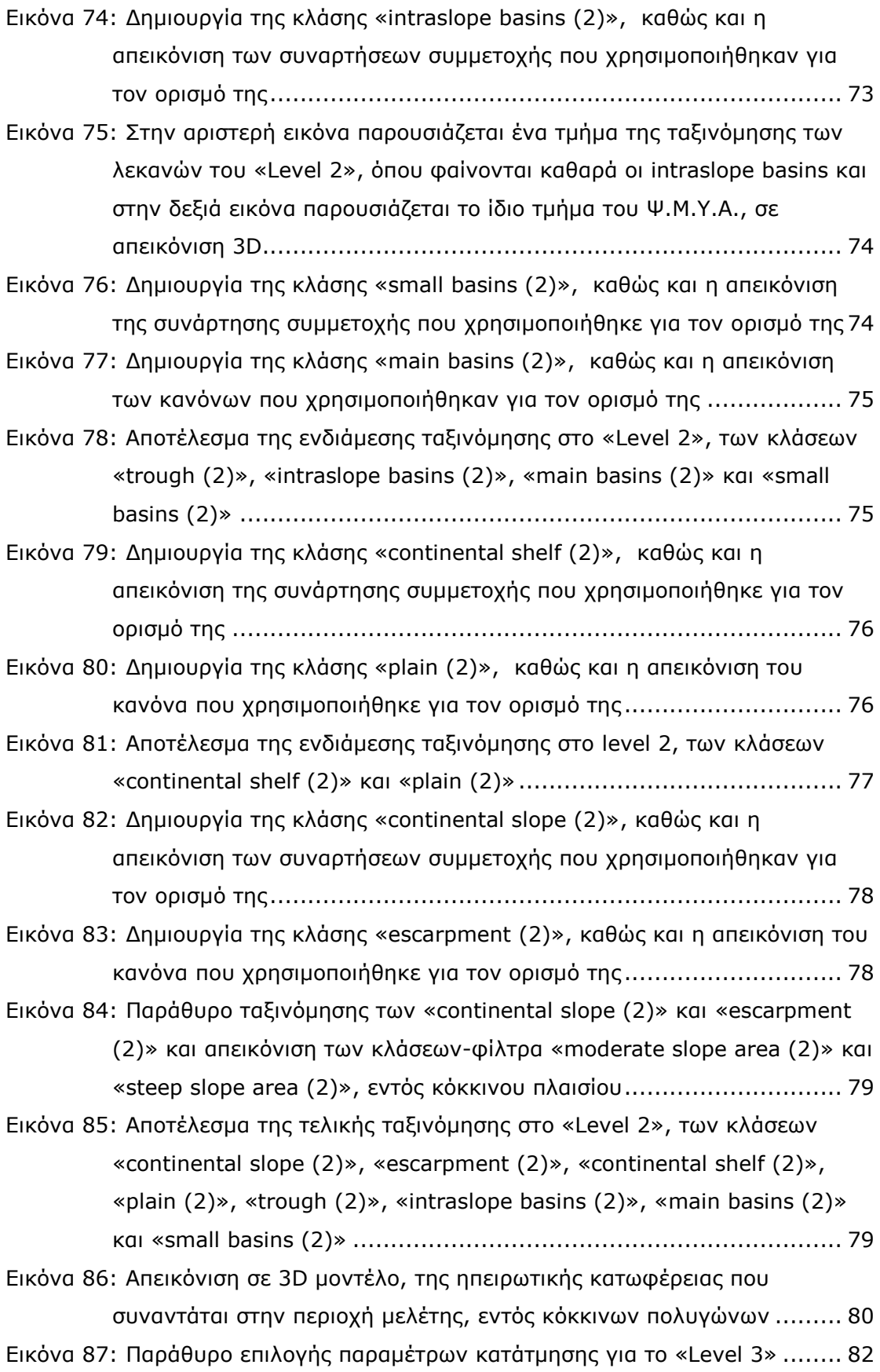

[Εικόνα 88: Δημιουργία των κλάσεων «upland \(3\)» και «lowland \(3\)»](#page-102-0), καθώς και η [απεικόνιση της συνάρτησης συμμετοχής που χρησιμοποιήθηκε για τον](#page-102-0)  ορισμό της κλάσης «upland (3)» [...................................................](#page-102-0) 83 [Εικόνα 89: Ενδιάμεσο αποτέλεσμα της ταξινόμησης στο «](#page-102-1)level 3», των κλάσεων «upland (3)» και «lowland (3)»[.....................................................](#page-102-1) 83 [Εικόνα 90: Παράθυρο υλοποίησης του αλγορίθμου "](#page-103-0)merge region" στην [ταξινόμηση των ηβωμάτων του τέταρτου επιπέδου και απεικόνιση της](#page-103-0)  κλάσης - [φίλτρο «upland \(3\)», εντός κόκκινου πλαισίου.](#page-103-0).................. 84 [Εικόνα 91: Η απεικόνιση των αποτελεσμάτων μέσω του εργαλείου feature view,](#page-103-1)  για τις τιμές της μεταβλητής density [που βρίσκονται στο διάστημα 1,93](#page-103-1)- [1,98, και αφορούν την κλάση «seamount \(3\)»](#page-103-1)................................ 84 [Εικόνα 92: Δημιουργία της κλάσης «seamount \(3\)»](#page-104-0), καθώς και η απεικόνιση των [συναρτήσεων συμμετοχής που χρησιμοποιήθηκαν για τον](#page-104-0) ορισμό της. 85 [Εικόνα 93: Δημιουργία της κλάσης «other \(3\)», καθώς και η απεικόνιση του](#page-104-1)  [κανόνα που χρησιμοποιήθηκε για τον ορισμό της](#page-104-1)............................. 85 [Εικόνα 94: Στη δεξιά εικόνα παρουσιάζεται ένα τμήμα της ταξινόμησης των](#page-105-0)  ηβωμάτων του «level [3», και στην αριστερή εικόνα παρουσιάζεται το](#page-105-0)  [ίδιο τμήμα του Ψ.Μ.Υ.Α., σε απεικόνιση 3](#page-105-0)D, όπου έχουν επισημανθεί με [κόκκινα βελάκια οι 2 σχηματισμοί των ηβωμάτων](#page-105-0) ............................ 86 [Εικόνα 95: Αποτέλεσμα της τελικής ταξινόμησης στο «](#page-106-2)Level 3», των κλάσεων «seamount (3)» και «other (3)» [...................................................](#page-106-2) 87 [Εικόνα 96: Παράθυρο επιλογής παραμέτρων κατάτμησης για το «Level 4»](#page-107-1) ........ 88 [Εικόνα 97: Η απεικόνιση των αποτελεσμάτων μέσω του εργαλείου feature view,](#page-108-0)  για τις τιμές του "mean plan [curvature" που είναι μικρότερες από την](#page-108-0)  τιμή -0,2815, για την κλάση «canyons (4)»[...................................](#page-108-0) 89 [Εικόνα 98: Δημιουργία της κλάσης «](#page-108-1)canyons (4)», καθώς και η απεικόνιση των [συναρτήσεων συμμετοχής που χρησιμοποιήθηκαν για τον ορισμό της](#page-108-1). 89 [Εικόνα 99: Η απεικόνιση των αποτελεσμάτων μέσω του εργαλείου feature view,](#page-109-0)  [για τις τιμές του "mean plan curvature" που είναι μεγαλύτερες από την](#page-109-0)  τιμή -[0,2815, για την κλάση «spurs \(4\)».](#page-109-0)...................................... 90 [Εικόνα 100: Δημιουργία της κλάσης «spurs \(4\)»](#page-109-1), καθώς και η απεικόνιση των [συναρτήσεων συμμετοχής που χρησιμοποιήθηκαν για τον ορισμό της](#page-109-1). 90 [Εικόνα 101: Δημιουργία της κλάσης «gently sloping area \(4\)», καθώς και η](#page-110-0)  [απεικόνιση των κανόνων συμμετοχής που χρησιμοποιήθηκαν για τον](#page-110-0)  ορισμό της [.................................................................................](#page-110-0) 91 [Εικόνα 102: Αποτέλεσμα της ταξινόμησης στο «](#page-111-0)Level 4», των κλάσεων «canyons (4)», [«spurs \(4\)» και «gently sloping area \(4\)»](#page-111-0) .............................. 92

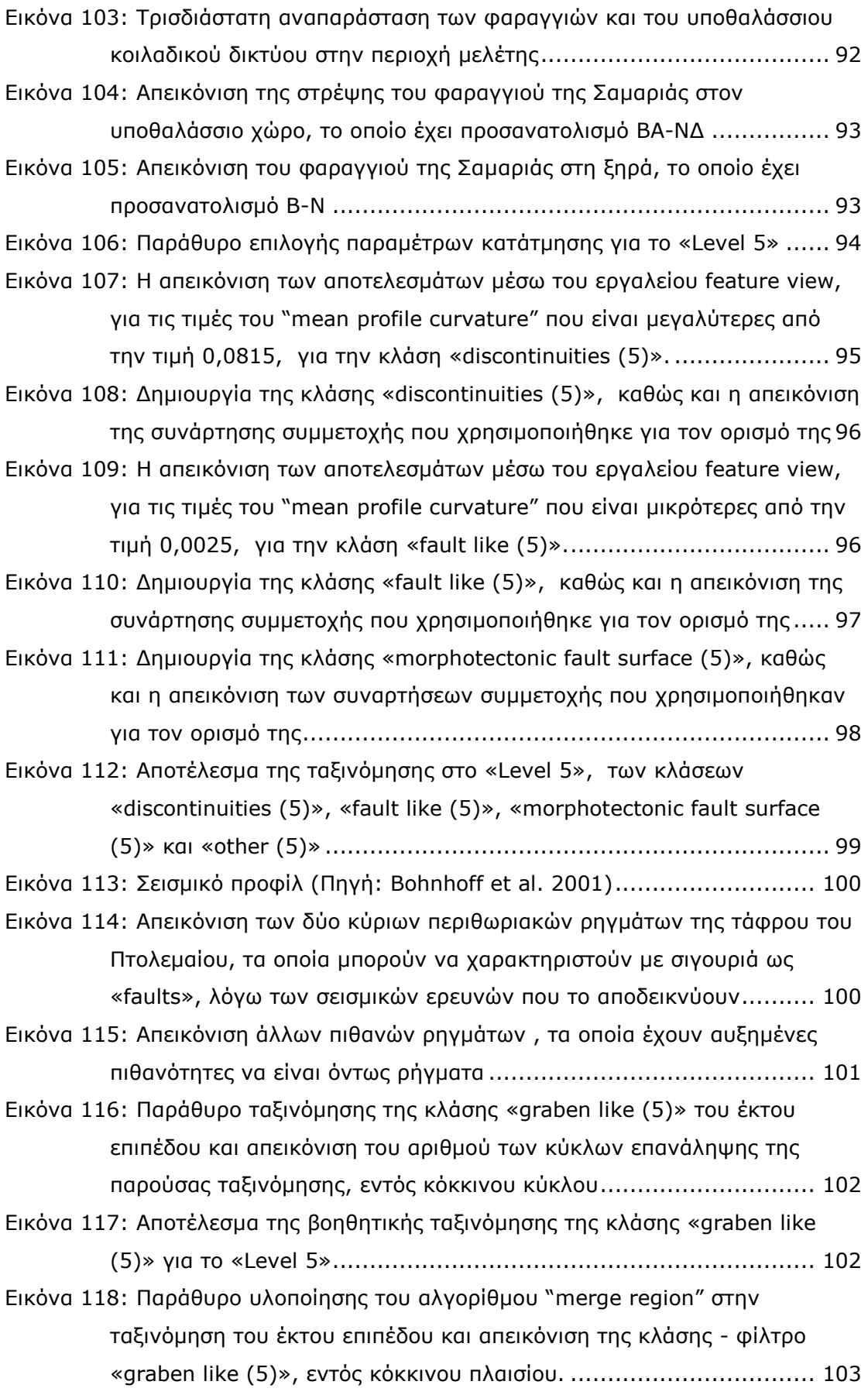

[Εικόνα 119: Η απεικόνιση των αποτελεσμάτων μέσω του εργαλείου feature view,](#page-122-1)  [για τις τιμές της μεταβλητής «](#page-122-1)Main Direction», οι οποίες βρίσκονται [μεταξύ των ορίων 72 έως 90, για την κλάση «graben like \(5\)»](#page-122-1)....... 103 [Εικόνα 120: Δημιουργία της κλάσης «graben like \(5\)», καθώς και η απεικόνιση](#page-123-0)  [των συναρτήσεων συμμετοχής που χρησιμοποιήθηκαν για τον ορισμό](#page-123-0)  της[..........................................................................................](#page-123-0) 104 [Εικόνα 121: Δημιουργία της κλάσης «](#page-124-0)not graben like (5)», καθώς και η απεικόνιση [του κανόνα συμμετοχής που χρησιμοποιήθηκε για τον ορισμό της](#page-124-0).... 105 [Εικόνα 122: Παράθυρο ταξινόμησης του κατερχόμενου ρηξιτέμαχους στο έκτο](#page-124-1)  [επίπεδο και απεικόνιση της κλάσης](#page-124-1)-φίλτρο «other (5)», εντός κόκκινου πλαισίου [..................................................................................](#page-124-1) 105 [Εικόνα 123: Αποτέλεσμα της ενδιάμεσης ταξινόμησης στο](#page-125-0) level 5, των κλάσεων «discontinuities (5)», «fault like (5)», «[morphotectonic](#page-125-0) fault surface [\(5\)», «graben like \(5\)» και «](#page-125-0)not graben like (5)».......................... 106 [Εικόνα 124: Παράθυρο υλοποίησης του αλγορίθμου "](#page-126-0)merge region" στην [ταξινόμηση του «normal fault like \(5\)» του έκτου επιπέδου και](#page-126-0)  απεικόνιση της κλάσης - [φίλτρο «fault like \(5\)», εντός κόκκινου](#page-126-0)  πλαισίου. [.................................................................................](#page-126-0) 107 [Εικόνα 125: Δημιουργία των κλάσεων «normal fault like \(5\)» και «](#page-126-1)other fault like [\(5\)», καθώς και η απεικόνιση των συναρτήσεων συμμετοχής και των](#page-126-1)  [κανόνων που χρησιμοποιήθηκαν για τον ορισμό τους](#page-126-1) ..................... 107 [Εικόνα 126: Παράθυρο ταξινόμησης των κλάσεων «normal fault like \(5\)» και](#page-127-0)  «other fault like [\(5\)», καθώς και απεικόνιση της κλάσης](#page-127-0)-φίλτρο «fault [like \(5\)», εντός κόκκινου πλαισίου](#page-127-0)............................................... 108 [Εικόνα 127: Αποτέλεσμα της τελικής ταξινόμησης στο «](#page-127-1)Level 5», των κλάσεων «normal fault like (5)», «other fault like (5)», «[discontinuities](#page-127-1) (5)», «morphotectonic fault surface [\(5\)», «graben like \(5\)» και «](#page-127-1)not graben like (5)» [..................................................................................](#page-127-1) 108 [Εικόνα 128: Αναλυτικό διάγραμμα ροής για την ταξινόμηση όλων των επιπέδων](#page-129-0) [..............................................................................................](#page-129-0) 110 [Εικόνα 129: Γραφική απεικόνιση αξιολόγησης σταθερότητας ταξινόμησης, για το](#page-131-0)  «Level 0».[................................................................................](#page-131-0) 112 [Εικόνα 130: Στατιστικός πίνακας απεικόνισης σταθερότητας της αξιολόγησης, για](#page-131-1)  το «Level 0».[............................................................................](#page-131-1) 112 [Εικόνα 131: Γραφική απεικόνιση αξιολόγησης σταθερότητας ταξινόμησης, για το](#page-131-2) «Level 1».[................................................................................](#page-131-2) 112 [Εικόνα 132: Στατιστικός πίνακας απεικόνισης σταθερότητας της αξιολόγησης, για](#page-132-0)  το «Level 1».[............................................................................](#page-132-0) 113

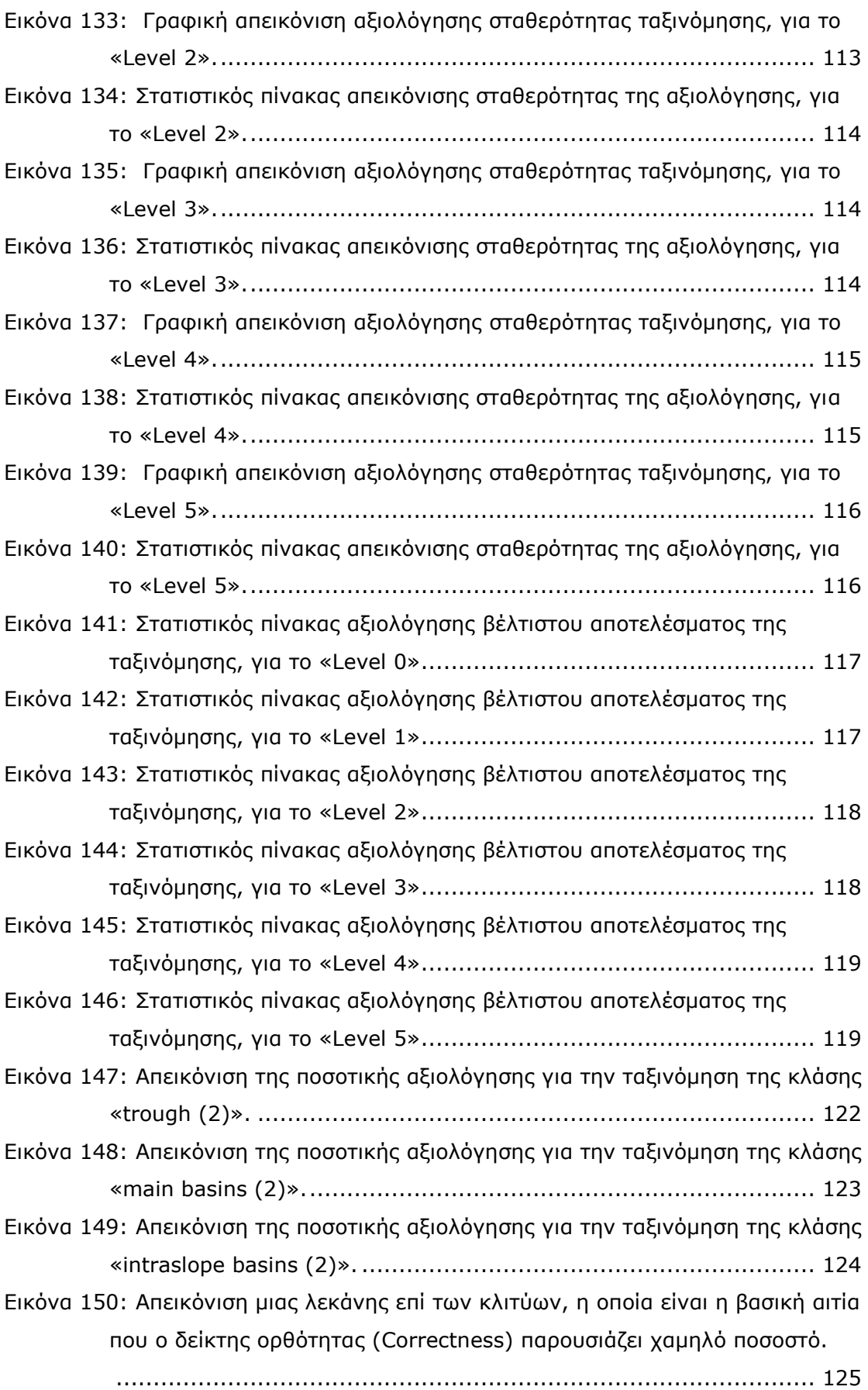

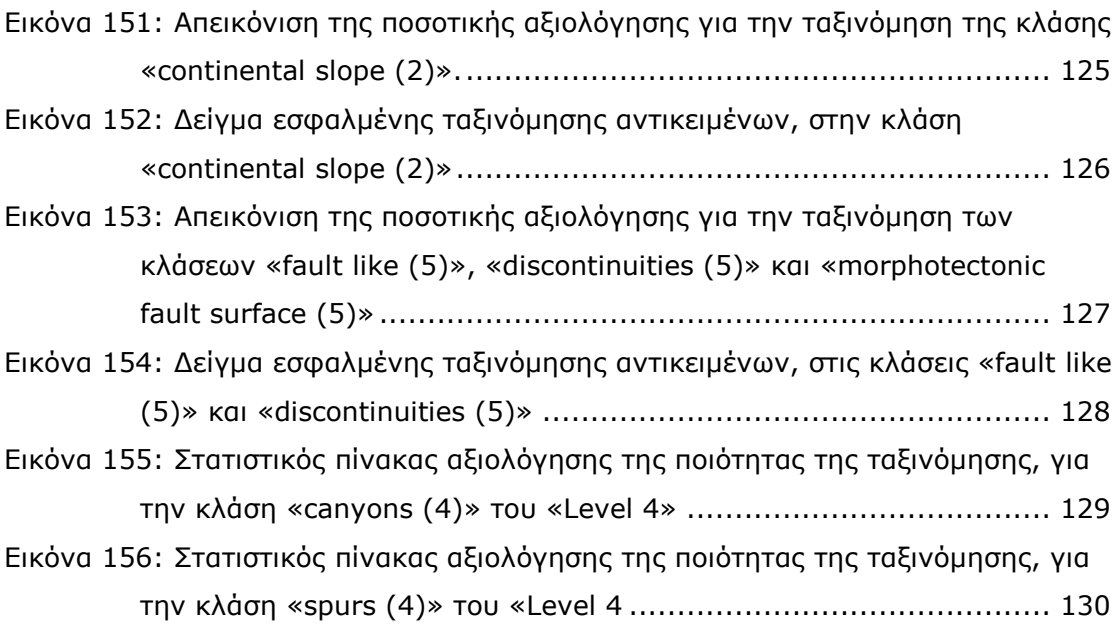

## **ΕΥΡΕΤΗΡΙΟ ΠΙΝΑΚΩΝ**

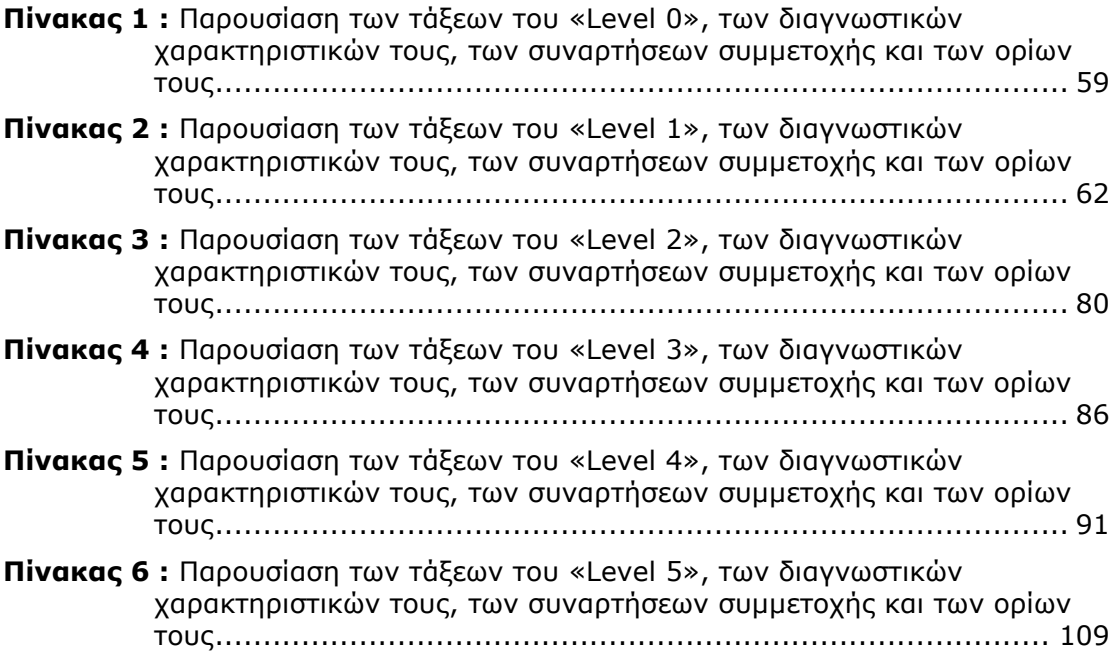

### <span id="page-20-0"></span>**1. ΕΙΣΑΓΩΓΗ**

#### <span id="page-20-1"></span>**1.1. Ορισμός Προβλήματος**

Στον ελλαδικό χώρο παρουσιάζει ιδιαίτερο ενδιαφέρον το έντονο ανάγλυφο, το οποίο συναντάται τόσο στη ξηρά, όσο και στον υποθαλάσσιο χώρο. Το ελληνικό τόξο είναι μία ζώνη σύγκλισης, η οποία οφείλεται στην προς βορρά υποβύθιση της Αφρικανικής πλάκας κάτω από την μικροπλάκα του Αιγαίου. Επομένως, η δομή και η εξέλιξη του Ελληνικού χώρου είναι στενά συνδεδεμένη με τη μετωπική του θέση στο ενεργό αυτό ηπειρωτικό περιθώριο. Οι ταχύτητες που δίνουν τα γεωδαιτικά συστήματα GPS, δείχνουν ότι η Αφρική κινείται προς Βορρά με ταχύτητα 10mm/yr, ενώ η πλάκα του Αιγαίου κινείται με ταχύτητα 40-50mm/yr.

Η βράχυνση του φλοιού κατά τη διαδικασία της υποβύθισης είχε σαν αποτέλεσμα τη συσσώρευση ιζημάτων πάχους 10km έως 14km και την εκδήλωση υποθαλάσσιας οροσειράς, που εκτείνεται περίπου για 1300km από τη δυτική Πελοπόννησο έως και τη δυτική Κύπρο και εμφανίζει πλάτος από 150km έως 300km (Makris and Yegorova, 2006). Η ιδιαιτερότητα του ελληνικού τόξου οφείλεται στο τμήμα αυτό μεταξύ Κυρηναϊκής και Κρήτης όπου η προελαύνουσα πλάκα έχει έρθει σε επαφή με την υφαλοκρηπίδα της Αφρικανικής πλάκας. Δηλαδή πρόκειται για μετάβαση από το στάδιο της ολικής συμπίεσης, στο στάδιο της σύγκρουσης δύο ηπείρων. Η δομή αυτή, με την ονομασία υποθαλάσσια οροσειρά Ανατολικής Μεσογείου, αποτελεί το πρίσμα προσαύξησης. Σε απόσταση 100km από την ακτή της Κρήτης κάτω από την οροσειρά της Ανατολικής Μεσογείου εντοπίζεται το νότιο περιθώριο της ηπειρωτικής πλάκας του Αιγαίου. Αυτό υποδεικνύεται από την αλλαγή στη σύσταση του φλοιού και από το αυξανόμενο πάχος των ιζημάτων σε περισσότερο από 7Km (Bohnhoff et al, 2001).

Λόγω αυτών των φαινομένων που περιγράφηκαν, κρίθηκε σκόπιμο να μελετηθεί στην παρούσα διπλωματική εργασία, η υποθαλάσσια περιοχή νότια της Κρήτης, η οποία όπως προαναφέρθηκε παρουσιάζει έντονο γεωμορφολογικό και τεκτονικό ενδιαφέρον. Οι υποθαλάσσιες περιοχές παρουσιάζουν μια ιδιαιτερότητα στη συλλογή δεδομένων προς χαρτογράφηση, που τις κάνει να ξεχωρίζουν από τις υπόλοιπες. Η μελέτη τους δεν μπορεί να διεξαχθεί με επιτόπια έρευνα, αλλά απαιτούνται μέσα προηγμένης τεχνολογίας και ιδιαιτέρως αυξημένου κόστους, όπως το πολύ-ηχοβολιστικό όργανο (multi-beam echosounder), το οποίο είναι προσαρτημένο συνήθως σε ωκεανογραφικό πλοίο. Η κλασσική μέθοδος για την επεξεργασία και χαρτογράφηση υποθαλάσσιων περιοχών κατόπιν συλλογής των δεδομένων, είναι μέσω συστημάτων γεωγραφικών πληροφοριών (GIS).

#### <span id="page-21-0"></span>**1.2. Σκοπός της Εργασίας**

Σκοπός της παρούσας διπλωματικής εργασίας, ήταν η αυτόματη αναγνώριση και εξαγωγή των γεωμορφολογικών και μορφοτεκτονικών δομών του υποθαλάσσιου πυθμένα, με τη μέθοδο της αντικειμενοστρεφούς ανάλυσης εικόνας σε ψηφιακό μοντέλο υποθαλάσσιου αναγλύφου (Ψ.Μ.Υ.Α.) (ανάλυσης 150m x 150m), στην περιοχή νότια της Κρήτης. Για την παραγωγή του ψηφιακού μοντέλου υποθαλάσσιου αναγλύφου που χρησιμοποιήθηκε ως κύριο δεδομένο στην παρούσα εργασία, χρησιμοποιήθηκαν δεδομένα από τρεις ερευνητικές κρουαζιέρες που άρχισαν το 2005 στο Νότιο Κρητικό Πέλαγος (Ερμής-l, Hermes-2 και Geco-L).

Η μέθοδος της αντικειμενοστρεφούς ανάλυσης εικόνας για την αναγνώριση και την ταξινόμηση των γεωμορφών που συναντώνται στην περιοχή μελέτης, υλοποιήθηκε στο λογισμικό eCognition Developer 8.7. Επιμέρους στόχοι που τέθηκαν ήταν:

- Η χρήση διαγνωστικών κριτηρίων, τα οποία χρησιμοποιήθηκαν για την αναγνώριση και την ταξινόμηση των γεωμορφολογικών δομών.
- Η διερεύνηση της αποτελεσματικότητας της μεθόδου, μέσω της αξιολόγησης των αποτελεσμάτων της ταξινόμησης των επιμέρους τάξεων.

Με αφορμή τη συνεργασία του Εργαστηρίου Τηλεπισκόπησης της Σ.Α.Τ.Μ (με υπεύθυνο καθηγητή τον κ. Αργιαλά Δημήτρη) με την κ. Νομικού Παρασκευή (Λέκτορας Γεωλογικής Ωκεανογραφίας και Φυσικής Γεωγραφίας, στο Τμήμα Γεωλογίας και Γεωπεριβάλλοντος του Πανεπιστημίου Αθηνών), έγινε μια προσπάθεια διερεύνησης της ικανότητας της αντικειμενοστρεφούς ανάλυσης εικόνας, με σκοπό την αυτόματη εξαγωγή των γεωμορφολογικών και μορφοτεκτονικών δομών του υποθαλάσσιου πυθμένα της συγκεκριμένης περιοχής μελέτης.

### <span id="page-21-1"></span>**1.3. Δομή της Εργασίας**

Η παρούσα διπλωματική εργασία διαμορφώθηκε σε πέντε κεφάλαια. Το πρώτο κεφάλαιο είναι το παρών κεφάλαιο της Εισαγωγής. Ακολούθησε το δεύτερο κεφάλαιο, στο οποίο πραγματοποιήθηκε η Ανασκόπηση της Βιβλιογραφίας. Πιο συγκεκριμένα, στο κεφάλαιο αυτό παρατίθενται οι απαραίτητοι ορισμοί για την κατανόηση της μορφολογίας και της τεκτονικής των πυθμένων καθώς επίσης και της συγκεκριμένης μορφολογίας που χαρακτηρίζει την περιοχή μελέτης. Επιπλέον έγινε αναφορά στην τεκτονική των λιθοσφαιρικών πλακών, στο ορογενετικό τόξο γενικότερα, αλλά και ειδικότερα στο ελληνικό ορογενετικό τόξο, το οποίο αποτελεί την αιτία για την ύπαρξη τεκτονικής δραστηριότητας και έντονης σεισμικότητας στον ελλαδικό χώρο. Στη συνέχεια αναφέρθηκαν και αναλύθηκαν οι τύποι των ρηξιγενών δομών, πραγματοποιήθηκε εισαγωγή στην έννοια της αντικειμενοστρεφούς ανάλυσης εικόνας και παρατέθηκε μια σύντομη περιγραφή των λογισμικών που χρησιμοποιήθηκαν.

Στο τρίτο κεφάλαιο, αναλύθηκε διεξοδικά η μεθοδολογία και η υλοποίηση που ακολουθήθηκε για τη διεκπεραίωση του πρακτικού κομματιού. Σε πρώτη φάση στο κεφάλαιο αυτό αναλύθηκε η αρχική επεξεργασία των δεδομένων, με σκοπό την παραγωγή των εννέα θεματικών επιπέδων που εισήχθησαν στο λογισμικό eCognition. Πραγματοποιήθηκε αναλυτική ερμηνεία της περιοχής μελέτης και ακολούθησε η κυρίως διαδικασία, η οποία περιλάμβανε την ανάλυση των σταδίων για την αυτοματοποιημένη κατάτμηση και ταξινόμηση των έξι διαφορετικών επιπέδων που δημιουργήθηκαν, τα οποία περιλάμβαναν συνολικά 48 διαφορετικές κλάσεις.

Στο τέταρτο κεφάλαιο πραγματοποιήθηκε η αξιολόγηση των αποτελεσμάτων της ταξινόμησης που πραγματοποιήθηκε σε κάθε επίπεδο ξεχωριστά. Τέλος, στο πέμπτο κεφάλαιο αναφέρθηκαν τα συμπεράσματα της εργασίας σχετικά με τον κύριο σκοπό και τους επιμέρους στόχους, καθώς και οι προοπτικές και οι προτάσεις για μελλοντική έρευνα.

## <span id="page-23-0"></span>**2. ΑΝΑΣΚΟΠΗΣΗ ΒΙΒΛΙΟΓΡΑΦΙΑΣ**

#### <span id="page-23-1"></span>**2.1. Μορφολογία των Ωκεάνιων Πυθμένων**

Όπως στη ξηρά έτσι και στη θάλασσα το γήινο ανάγλυφο παρουσιάζει έντονη ποικιλομορφία. Μπορούν όμως να ξεχωρίσουν οι κυριότερες μορφολογικές ενότητες των θαλάσσιων πυθμένων.

Το **ηπειρωτικό περιθώριο** αποτελεί μια στενή και περιορισμένη ζώνη μετάβασης μεταξύ δύο πολύ διαφορετικών περιοχών, που είναι οι αναδυόμενες ξηρές και οι βαθιές ωκεάνιες λεκάνες. Τα χαρακτηριστικά του και η γεωλογική του ιστορία, καθορίζονται συγχρόνως, τόσο από τη γεωδυναμική εξέλιξη της ηπείρου, όσο και από την εξέλιξη του ωκεανού. Διακρίνονται δύο μεγάλες κατηγορίες ηπειρωτικών περιθωρίων. Το **ενεργό ηπειρωτικό περιθώριο** αποτελεί σχεδόν μια συνεχή ζώνη, η οποία οριοθετείται από βαθιές τάφρους. Επιπλέον, χαρακτηρίζεται από ισχυρή σεισμικότητα και διαρκή ηφαιστειακή δραστηριότητα. Την άλλη μεγάλη κατηγορία αποτελεί το **σταθερό ή παθητικό ηπειρωτικό περιθώριο,** το οποίο δεν παρουσιάζει καμία ενεργό τεκτονική. Τέτοια είναι τα περισσότερα περιθώρια του Ατλαντικού ωκεανού. Στα ηπειρωτικά περιθώρια διακρίνονται οι εξής περιοχές:

 Η **κρηπίδα** και στους δύο τύπους περιθωρίων έχει μεγάλο πλάτος, που κατά μέσο όρο φτάνει τα 70-80 km και μερικές φορές φτάνει έως πολλές εκατοντάδες χιλιόμετρα. Πρόκειται για μια προέκταση της ξηράς, που καλύπτεται από ένα λεπτό πάχος σύγχρονων ιζημάτων και έχει μικρό βάθος θαλασσινού νερού, που φτάνει τα 0-130 m ή 180 m. Η κλίση που παρουσιάζει είναι σχεδόν επίπεδη 0,2<sup>°</sup> – 0,3<sup>°</sup>.

 Η **ηπειρωτική κατωφέρεια** είναι η κλιτύς που βρίσκεται ανάμεσα στην ηπειρωτική κρηπίδα και τη βαθιά θάλασσα, αποτελεί δηλαδή το όριο ανάμεσα στον ηπειρωτικό και ωκεάνιο φλοιό. Παρουσιάζει πολύ απότομη και έντονη κλίση, που συγκρινόμενη με αυτή της κρηπίδας είναι 20 φορές μεγαλύτερη. Η μέση κλίση της, είναι 4° - 5°. Βρίσκεται σε βάθος 200-4000 m στα σταθερά περιθώρια και 5000-10000 m στα ενεργά περιθώρια. Συχνά αποκόπτεται από υποθαλάσσιες κοιλάδες (canyons), που αρχίζουν μερικές φορές από την ακτογραμμή.

 Το **ηπειρωτικό χείλος** αποτελεί τους πρόποδες της ηπειρωτικής κατωφέρειας. Παρουσιάζει μικρή κλίση 1% - 1,5% και διασχίζεται από κοιλάδες, οι απολήξεις των οποίων δίνουν μια μορφή ριπιδίων ([Εικόνα](#page-24-0) 1). Το ηπειρωτικό χείλος σχηματίζεται είτε πάνω σε λεπτό ηπειρωτικό φλοιό, είτε σε ωκεάνιο. Τα ενεργά ηπειρωτικά περιθώρια δεν περιέχουν ηπειρωτικό χείλος (Λέκκας κ.α., 2006).

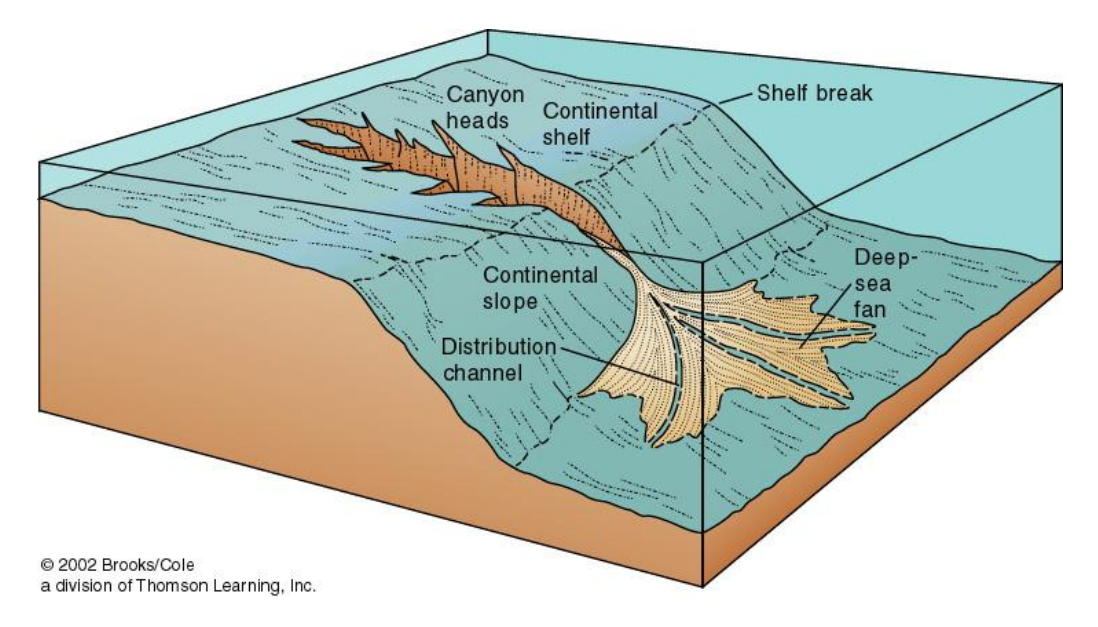

<span id="page-24-0"></span>*Εικόνα 1: Σχηματισμός ριπιδίων (deep-sea fan) στο ηπειρωτικό χείλος, στους πρόποδες της ηπειρωτικής κατωφέρειας (continental slope)*

Οι **ωκεάνιες λεκάνες** βρίσκονται στη βάση της ηπειρωτικής κατωφέρειας. Το βάθος τους κυμαίνεται από 2000 έως 5000 μέτρα, το πλάτος τους φτάνει μέχρι και τα 300 χιλιόμετρα και η κλίση τους είναι περίπου 1 μέτρο ανά χιλιόμετρο. Η μορφολογία των ωκεάνιων λεκανών καθορίζεται κατά μεγάλο ποσοστό από τη φύση των πετρωμάτων που την αποτελούν. Συνήθως δημιουργούνται από συσσωρευμένες αποθέσεις ιζημάτων στα χείλη των υποθαλάσσιων φαραγγιών ([Εικόνα](#page-25-0) 2). Κατά την μελέτη του υποθαλάσσιου ανάγλυφου και συγκεκριμένα των τοπογραφικών χαρακτηριστικών μιας ωκεάνιας λεκάνης, συναντώνται οι επονομαζόμενοι αβυσσικοί λόφοι, που το ανάγλυφό τους δεν ξεπερνά τις μερικές εκατοντάδες μέτρα. Οι υποθαλάσσιοι αυτοί λόφοι, που βρίσκονται στα αβυσσικά πεδία υπάρχουν και κάτω από την ηπειρωτική κατωφέρεια καλυπτόμενοι από ιζήματα και διαπιστώνονται μόνο με ειδικές σεισμικές μεθόδους. Στα σταθερά περιθώρια, το ανάγλυφο των αβυσσικών πεδιάδων καλύπτεται από ιζήματα μεγάλου πάχους, κυρίως τουρβιδιτικά, που μεταφέρονται από την ήπειρο και που ονομάζονται αβυσσικά ριπίδια ([Εικόνα](#page-25-0) 2). Στα ενεργά περιθώρια, οι περιφερειακοί τάφροι σχηματίζουν ένα φράγμα, που λόγω της κοιλότητας τους εμποδίζει την προέλαση των ιζημάτων που προέρχονται από την ήπειρο. Έτσι, οι αβυσσικοί λόφοι καλύπτονται μόνο από χημικά ιζήματα πελαγικής προέλευσης, που τα χαρακτηρίζει μια αργή ιζηματογένεση (Λέκκας κ.α., 2006).

Η **ωκεάνια τάφρος** αποτελεί μια δομή βαθιάς υποθαλάσσιας λεκάνης, που σχηματίζεται περίπου στο όριο των πλακών που συγκλίνουν. Έχει συνήθως τεράστιο μήκος που φτάνει τις μερικές εκατοντάδες ή χιλιάδες χιλιόμετρα. Στα ενεργά ηπειρωτικά περιθώρια έχει πλάτος 70–100 km. Το κύριο χαρακτηριστικό της είναι το πολύ μεγάλο βάθος της, 3-10 km, δεν είναι τυχαίο ότι σε αυτές

βρίσκονται τα μεγαλύτερα βάθη της υδρογείου (μέγιστο βάθος παγκοσμίως στη τάφρο των Μαριάννων, ανατολικά των Φιλιππίνων, 10.915 m).

Οι **ωκεάνιες ράχεις** βρίσκονται σε όλους τους ωκεανούς της υδρογείου, σχηματίζοντας ένα ενιαίο σύνολο μήκους 70.000 χιλιομέτρων. Αποτελούν εκτεταμένα ανυψώματα των θαλάσσιων πυθμένων, όπου η βάση τους βρίσκεται στα 5 km βάθος και η κορυφή τους στα 2,5 km. Το πλάτος τους είναι πολλές χιλιάδες χιλιόμετρα. Κατά μήκος της ράχης τους παρατηρείται μια κεντρική κοιλάδα πλάτους 30 km περίπου, που ονομάζεται ωκεάνια τάφρος. Οι ωκεάνιες ράχεις είναι κομμένες από πολλά εγκάρσια ρήγματα, που είναι γνωστά ως ρήγματα «μετασχηματισμού». Στα ρήγματα αυτά, υπάρχει μια έντονη σεισμική δραστηριότητα και αυτό κάνει τις ωκεάνιες ράχες να εμφανίζονται σαν «ενεργές» (Λέκκας κ.α., 2006).

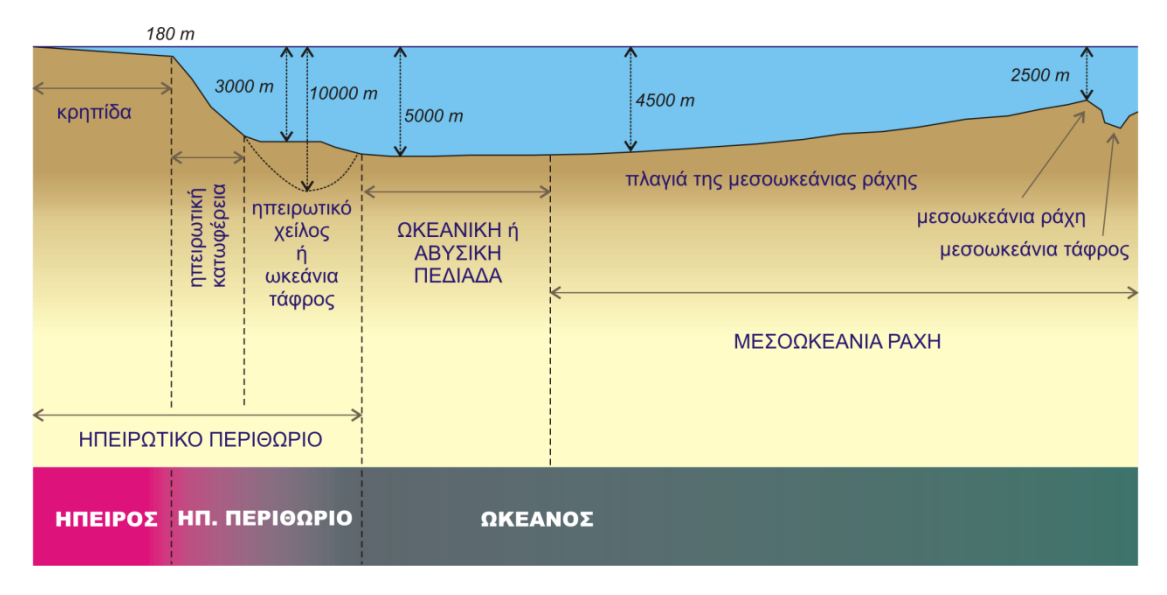

<span id="page-25-0"></span>*Εικόνα 2: Οι μεγαλύτερες μορφολογικές ενότητες των θαλάσσιων πυθμένων. Η σχηματική τομή είναι κάθετα στον άξονα μιας ενεργούς ωκεάνιας ράχης (Πηγή Λέκκας κ.α., 2006).*

Σύμφωνα με όλα τα παραπάνω γίνεται μια κατάταξη των μορφολογικών μονάδων στους ωκεανούς και στις ηπείρους, με τη γεωλογική έννοια. Έτσι οι ενεργές ράχεις και οι ωκεάνιες λεκάνες, που τις συνοδεύουν, αποτελούν την ωκεάνια περιοχή με τη γεωλογική έννοια. Αντίθετα, η κρηπίδα ανήκει στην ήπειρο από την οποία δύσκολα αποχωρίζεται. Τα ηπειρωτικά περιθώρια θεωρούνται μια ζώνη μετάβασης από τις ηπείρους στους ωκεανούς. Τέλος, η διάκριση των σταθερών από τα ενεργά περιθώρια είναι σημαντική, καθώς στα σταθερά περιθώρια δεν παρατηρείται καμία τεκτονική δράση, ενώ αντίθετα τα ενεργά περιθώρια αποτελούν την έδρα όλων των γεωδυναμικών φαινομένων.

#### <span id="page-26-0"></span>**2.2. Η Τεκτονική των Λιθοσφαιρικών Πλακών**

Ως **λιθόσφαιρα** χαρακτηρίζεται το ανώτερο περίβλημα της υδρογείου, που αποτελείται από το φλοιό και ένα μέρος του ανώτερου μανδύα. Τα πετρώματα που την αποτελούν είναι ικανά να αντέξουν σε τάσεις της τάξεως του kilobar, χωρίς να ρέουν και γι' αυτό χαρακτηρίζεται ως άκαμπτη. Η λιθόσφαιρα έχει μέσο πάχος περί τα 100 χιλιόμετρα. Η **ασθενόσφαιρα** αντίθετα, βρίσκεται κάτω από τη λιθόσφαιρα, φτάνει μέχρι το βάθος των 350km και χαρακτηρίζεται ως ένα μέσο πλαστικό, γιατί τα πετρώματα της παραμορφώνονται εύκολα όταν εξασκηθούν τάσεις της τάξεως ορισμένων εκατοντάδων bar ([Εικόνα](#page-26-1) 3). Έτσι μπορεί να θεωρηθεί ως ένα μέσο ιξώδες τουλάχιστον στην κλίμακα των γεωλογικών φαινομένων. Εξαιτίας αυτής της πλαστικότητας, επιτρέπει στη λιθόσφαιρα να μετατοπίζεται και να εισχωρεί μέσα σ' αυτή σε βάθος μεγαλύτερο από 100 χιλιόμετρα. Η διαδικασία αυτή καθορίζεται από την ισοστατική ισορροπία και ανάλογα από τον αν προστίθεται (πχ. ιζηματογένεση, ηφαιστειότητα) ή αφαιρείται (πχ. διάβρωση) μάζα από τη λιθόσφαιρα, αυτή ανυψώνεται ή καταβυθίζεται, προσπαθώντας να διατηρήσει την ισοστατική της ισορροπία (Λέκκας κ.α., 2006).

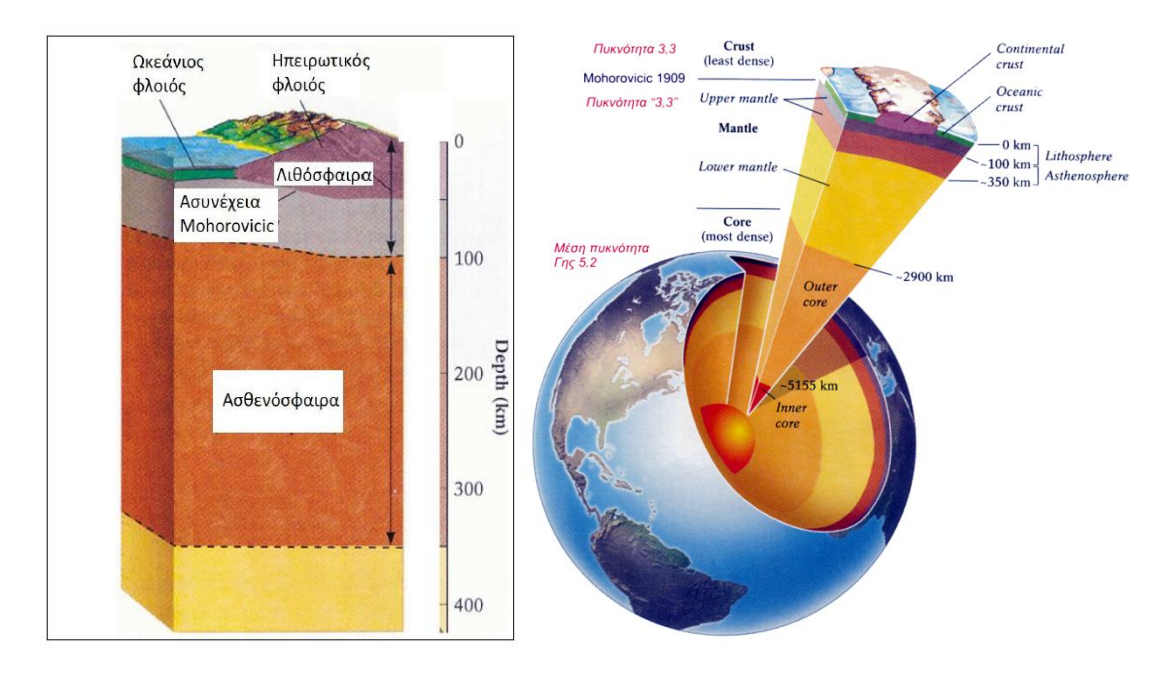

<span id="page-26-1"></span>*Εικόνα 3: Απεικόνιση της Δομής της Γης (δεξιά εικόνα) και συγκεκριμένα απεικόνιση των στοιβάδων της λιθόσφαιρας και της ασθενόσφαιρας (αριστερή εικόνα)(Πηγή: Λέκκας κ.α., 2006)*

Τα χαρακτηριστικά του γήινου φλοιού είναι, σε ένα μεγάλο βαθμό, το άμεσο ή έμμεσο αποτέλεσμα των κινήσεων και μεταβολών της λιθόσφαιρας. Η **θεωρία της Τεκτονικής των Λιθοσφαιρικών Πλακών**, υποστηρίζει ότι τη σημερινή εποχή η λιθόσφαιρα της Γης χωρίζεται σε επτά κύριες και αρκετές μικρότερες, λιθοσφαιρικές πλάκες, οι οποίες κινούνται σχετικά η μία με την άλλη. Η κίνηση αυτή, αντιστοιχεί περίπου στην κίνηση ενός άκαμπτου σώματος, θεώρηση η οποία δεν σημαίνει ότι τελικά οι τεκτονικές πλάκες είναι άκαμπτες και μη παραμορφώσιμες, αλλά ότι, σε μια πρώτη προσέγγιση, οι διαδικασίες που σχετίζονται με την τεκτονική των πλακών δεν προϋποθέτουν παραμόρφωση στο εσωτερικό τους. Το μεγαλύτερο ποσοστό της παραμόρφωσης των πλακών συγκεντρώνεται σε ζώνες, δεκάδων ή εκατοντάδων χιλιομέτρων κατά μήκος των περιθωρίων των πλακών. Σε ορισμένες περιοχές όμως, η παραμόρφωση εκτείνεται βαθιά στο εσωτερικό των πλακών ([Εικόνα](#page-27-0) 4) (Λέκκας κ.α., 2006).

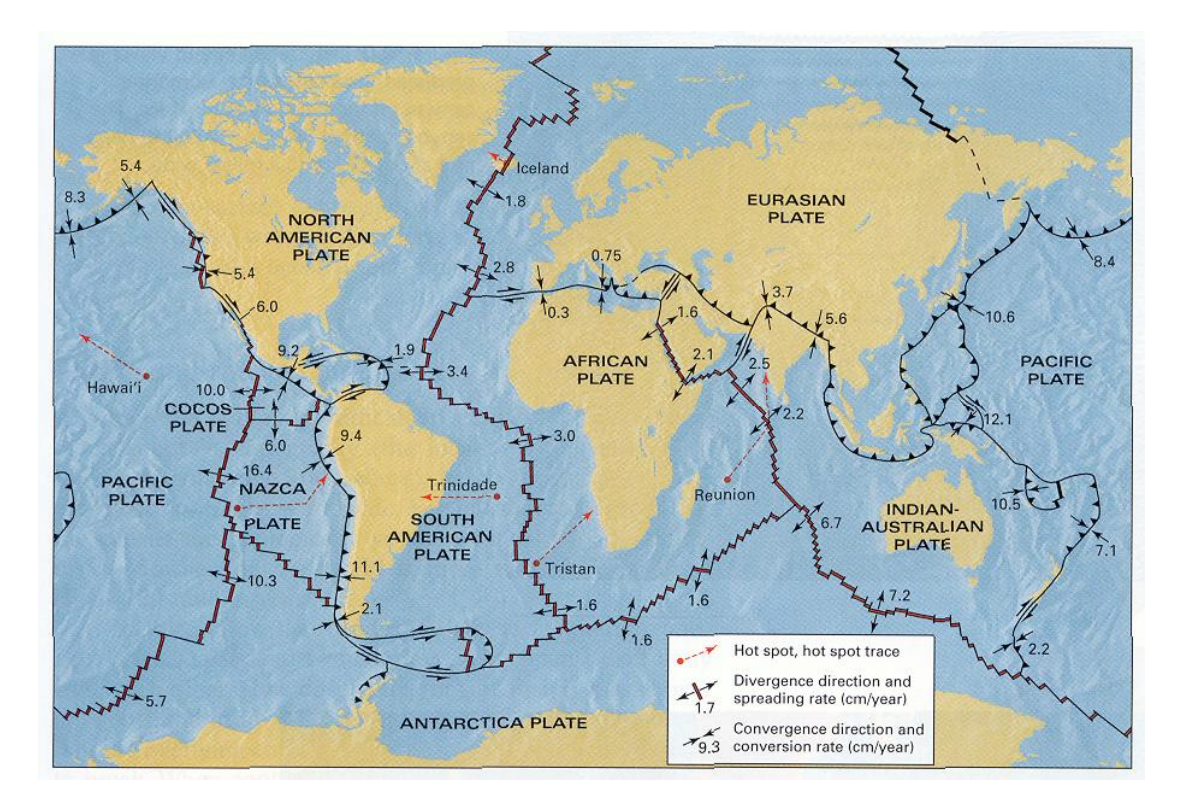

<span id="page-27-0"></span>*Εικόνα 4: Οι επτά κύριες και ορισμένες μικρότερες, τεκτονικές λιθοσφαιρικές πλάκες της Γης. (Πηγή : Λέκκκας κ.α., 2006)*

Οι τύποι των ορίων ανάμεσα στις λιθοσφαιρικές πλάκες περιλαμβάνουν **αποκλίνοντα περιθώρια** (divergent boundaries), όπου οι πλάκες απομακρύνονται η μία από την άλλη, με αποτέλεσμα τη δημιουργία νέας λιθόσφαιρας. Τα **συγκλίνοντα ή αναλισκόμενα περιθώρια** (convergent or consuming boundaries), αποκαλούμενα επίσης και **ως ζώνες υποβύθισης** (subduction zones). Στα περιθώρια αυτά, καταστρέφεται ένα μέρος της λιθόσφαιρας, γιατί οι πλάκες κινούνται η μία επικείμενη της άλλης, με αποτέλεσμα η μία να κατέρχεται μέσα στον μανδύα, κάτω από την επικείμενή της. Τέλος, συναντώνται τα συντηρητικά περιθώρια (conservative boundaries) ή περιθώρια ρηγμάτων μετασχηματισμού (transform fault boundaries), όπου οι πλάκες κινούνται με οριζόντια κίνηση η μία σε σχέση με την άλλη, χωρίς να δημιουργείται ή να καταστρέφεται λιθόσφαιρα ([Εικόνα](#page-28-0) 5) (Λέκκας κ.α., 2006).

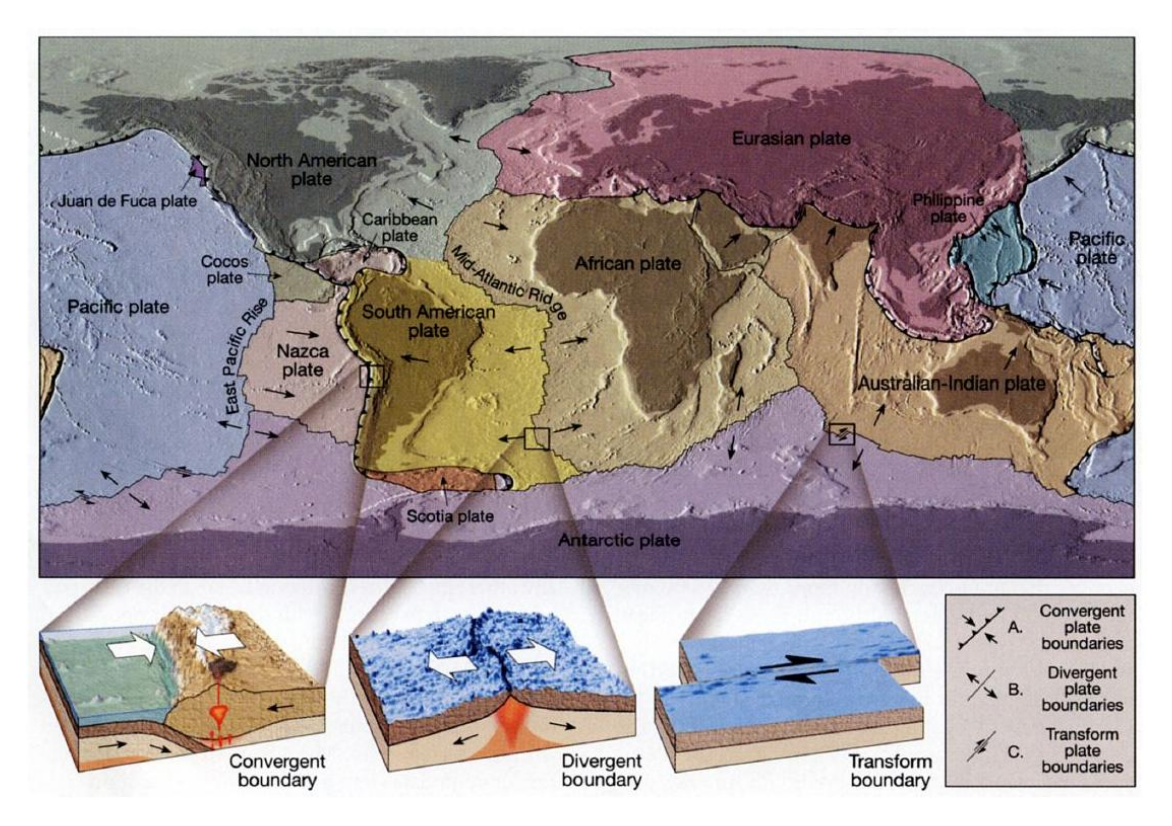

<span id="page-28-0"></span>*Εικόνα 5: Οι τύποι των ορίων ανάμεσα στις λιθοσφαιρικές πλάκες της Γης (Πηγή: ΕΚΠΑ- Εργαστήριο τεκτονικής και γεωλογικών χαρτογραφήσεων)*

Η πιο άμεση ένδειξη για τις διαδικασίες της τεκτονικής των πλακών και τη διάνοιξη του πυθμένα των θαλασσών, προέρχεται από τον ωκεάνιο φλοιό, όπου η αποκλίνουσα κίνηση στις μεσοωκεάνιες ράχεις, προσθέτει νέο υλικό στις λιθοσφαιρικές πλάκες.

Στις ζώνες παραμόρφωσης κατά μήκος των ορίων των πλακών, οι σχετικές κινήσεις των γειτονικών πλακών ορίζουν σε μεγάλο βαθμό τον προσανατολισμό και την ένταση των ασκούμενων δυνάμεων. Συνεπώς, το είδος της παραμόρφωσης ποικίλει και εξαρτάται από το αν, το όριο είναι όριο απόκλισης, σύγκλισης ή μετασχηματισμού. Επίσης, οι διαφορές του ωκεάνιου και του ηπειρωτικού φλοιού επιδρούν στη φύση της παραμόρφωσης κατά μήκος των ορίων των πλακών.

**Στα αποκλίνοντα περιθώρια** παράγεται ωκεάνιος φλοιός, από τη μερική τήξη του αναδυόμενου μανδύα, που οδηγεί σε βασαλτικό μάγμα. Ηφαιστειακές διεισδύσεις και εκχύσεις αυτών των βασαλτών οδηγούν στη δημιουργία νέου ωκεάνιου φλοιού. Η σχετική κίνηση των πλακών δημιουργεί δομές στο φλοιό, που συνοδεύουν την έκταση (εφελκυσμό), στις ζώνες αυτές, όπως είναι τα συστήματα των κανονικών ρηγμάτων κοντά στην επιφάνεια και η πλαστική λέπτυνση στους βαθύτερους ορόφους. Στα αποκλίνοντα περιθώρια που αναπτύσσονται στις ηπείρους, η σχετική έκταση και λέπτυνση οδηγεί στη ταπείνωση της περιοχής και σε τελική ανάλυση στη κάλυψη της επιφάνειας από θάλασσα. Τέτοιες δομές, συχνά, βρίσκονται θαμμένες στις ηπειρωτικές κρηπίδες ([Εικόνα](#page-29-0) 6).

Στα **συγκλίνοντα περιθώρια** και συγκεκριμένα στις **ζώνες υποβύθισης**, ο ωκεάνιος φλοιός ανακυκλώνεται μέσα στο μανδύα. Η πλάκα καταβυθίζεται μέσα στο εσωτερικό της Γης. Ιζήματα της υποβυθιζόμενης πλάκας αποξέονται, ενώ η μερική τήξη της υποβυθιζόμενης πλάκας δημιουργεί χαρακτηριστικά ηφαιστειακά τόξα στην επωθούμενη πλάκα. Οι κυρίαρχες δομές σε τέτοιες ζώνες παραμόρφωσης, είναι τα ανάστροφα ρήγματα, οι επωθήσεις και οι εφιππεύσεις. Ωστόσο, κατά μήκος του ηφαιστειακού τόξου παρατηρούνται και κανονικά ρήγματα. Αν μία ήπειρος εμπλακεί σε μία τέτοια ζώνη υποβύθισης, τότε ο φλοιός υπόκειται σε βράχυνση και πάχυνση από τη δημιουργία χαρακτηριστικών συστημάτων από ανάστροφα ρήγματα Οι δομές που δημιουργούνται στα συντηρητικά περιθώρια, είναι τυπικά συστήματα από ρήγματα οριζόντιας ολίσθησης, ή σε βαθύτερους τεκτονικούς ορόφους, ζώνες πλαστικής παραμόρφωσης που φέρουν χαρακτηριστική οριζόντια συνιστώσα παραμόρφωσης (Λέκκας κ.α., 2006).

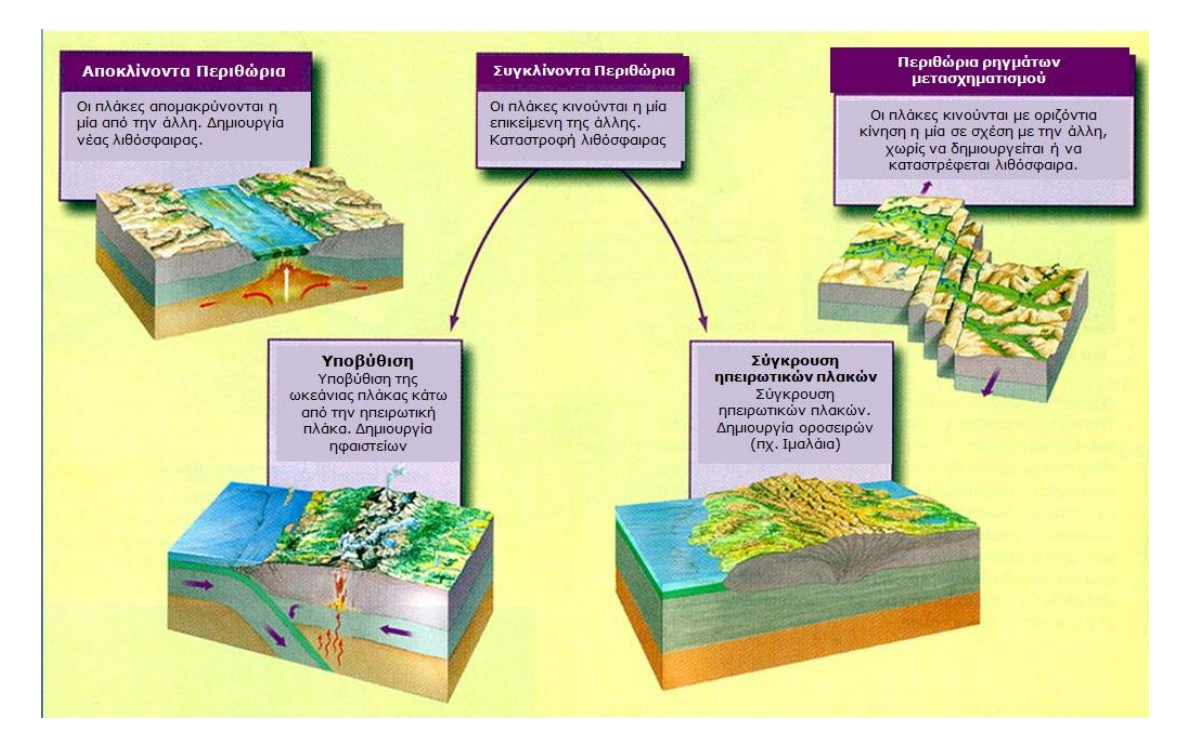

<span id="page-29-0"></span>*Εικόνα 6: Σχηματική απεικόνιση της κίνησης των λιθοσφαιρικών πλακών από την επίδραση των διαφορετικών περιθωρίων (Πηγή: Λέκκας κ.α., 2006).*

Οι τεκτονικές διαδικασίες επηρεάζουν επίσης και άλλες διαδικασίες που λαμβάνουν χώρα στη Γη. Για παράδειγμα, ο αριθμός, το μέγεθος και η γεωγραφική θέση των ηπείρων, διαφέρουν από περίοδο σε περίοδο, ως αποτέλεσμα των διαδικασιών της τεκτονικής των πλακών. Καθώς οι τελευταίες αλλάζουν τη μορφή και την κατανομή των ηπείρων και των ωκεάνιων λεκανών, οι τρόποι της ωκεάνιας και ατμοσφαιρικής κυκλοφορίας αλλάζουν σημαντικά. Τα αποτελέσματα αυτών των αλλαγών στις περιβαλλοντολογικές συνθήκες οδηγούν με τη σειρά τους σε αλλαγές στα περιβάλλοντα ιζηματογένεσης, φυσικής επιλογής και εξέλιξης, όπως αποδεικνύεται από τις ιζηματολογικές και παλαιοντολογικές μελέτες, αντίστοιχα. Επειδή τα περιθώρια των πλακών αντιπροσωπεύουν θέσεις μεγάλων θερμικών ανωμαλιών στο φλοιό και το μανδύα, αυτές οι περιοχές ελέγχουν τη παρουσία και την κατανομή των ηφαιστειακών και μεταμορφωμένων πετρωμάτων, που μελετώνται από τη πετρολογία. Ομοίως, ο σχηματισμός, η συγκέντρωση και η παρουσία των ορυκτών κοιτασμάτων, επηρεάζονται από τις δομές και τα τεκτονικά περιβάλλοντα, όπως και από τις θερμικές ανωμαλίες στα περιθώρια των πλακών. Συνήθως, όρια πλακών αντιπροσωπεύουν, επίσης και οι περιοχές εκείνες όπου εκδηλώνεται το μεγαλύτερο μέρος της ηφαιστειακής και σεισμικής δραστηριότητας. Χαρακτηριστικά τέτοια παραδείγματα αποτελούν οι μεγάλες ηφαιστειακές εκρήξεις στη Σαντορίνη και οι μεγάλοι σεισμοί στο ρήγμα της Βόρειας Ανατολίας, στο τέλος του εικοστού αιώνα. Στην [Εικόνα](#page-30-0) 7, γίνεται εμφανές το πώς η κατανομή της ηφαιστειακής δραστηριότητας και των σεισμών στο περι-ειρηνικό τόξο, ακολουθεί τα όρια των πλακών, καθώς τα φαινόμενα αυτά σχετίζονται άμεσα με τις γεωδυναμικές διαδικασίες που λαμβάνουν χώρα εκεί (ζώνες σύγκλισης, ρήγματα μετασχηματισμού κλπ.). Σεισμοί που έχουν λάβει χώρα στο εσωτερικό των ηπείρων, πιθανά προέρχονται από την ενεργοποίηση παλαιών ρηγμάτων που σχηματίστηκαν σε ανάλογης ηλικίας περιθώρια πλακών.

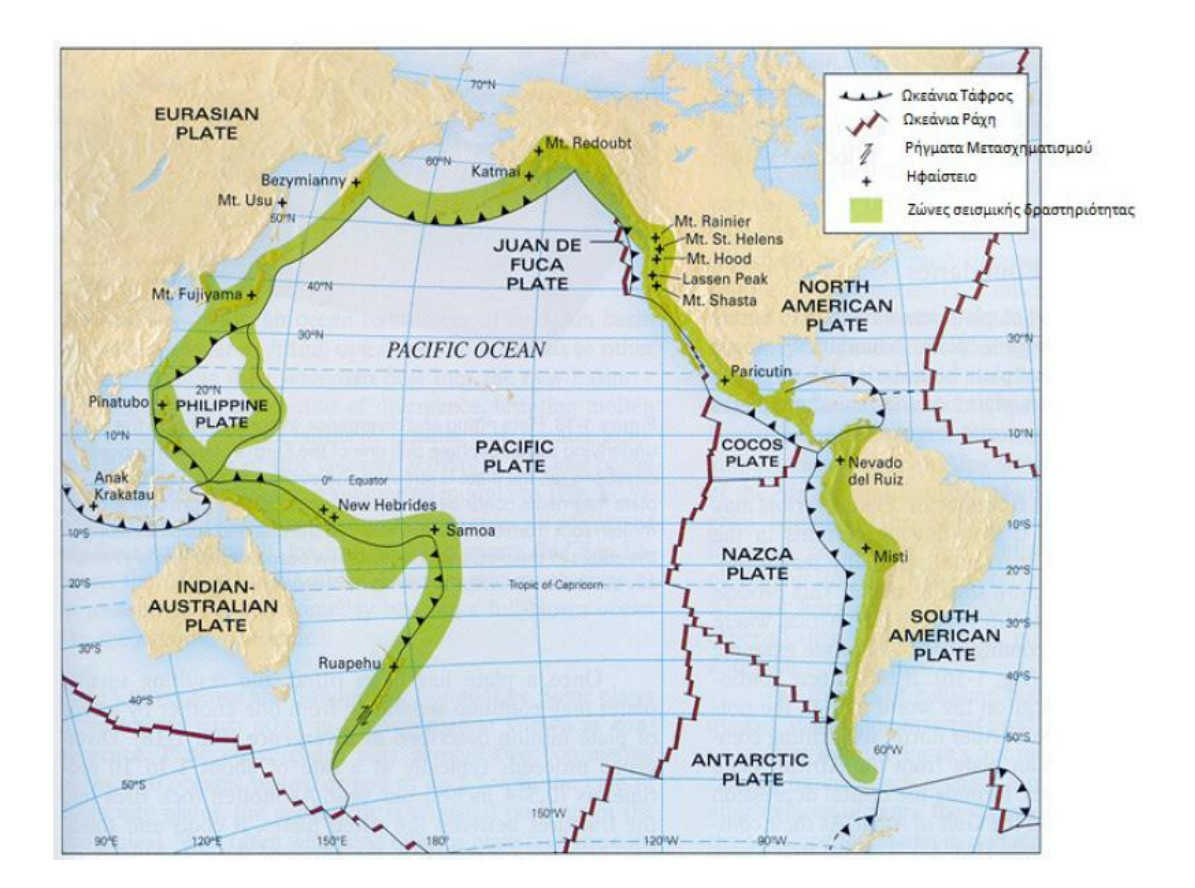

<span id="page-30-0"></span>*Εικόνα 7: Η κατανομή της ηφαιστειακής δραστηριότητας και των σεισμών στο περι-ειρηνικό τόξο. (Πηγή : Λέκκας κ.α., 2006)*

#### <span id="page-31-0"></span>**2.3. Το Ορογενετικό Τόξο**

Κατά τη σύγκλιση των πλακών, μια ωκεάνια λιθόσφαιρα υποβυθίζεται είτε κάτω από μία άλλη ωκεάνια, είτε κάτω από ηπειρωτική λιθόσφαιρα. Και στις δύο περιπτώσεις, στη ζώνη σύγκλισης διαμορφώνεται μια σταθερού τύπου γεωμετρία επιμέρους τμημάτων, που συνολικά συνθέτουν αυτό που ονομάζουμε **ορογενετικό τόξο**. Κάθε τμήμα αντιστοιχεί σε μια ιδιαίτερη μορφολειτουργική δομή, έχει δηλαδή τη δική του μορφή και λειτουργία, ενταγμένη όμως στα πλαίσια της συνολικής λειτουργίας του ορογενετικού τόξου στο χώρο και στο χρόνο. Η γεωμετρία αυτή διαμορφώνεται όταν αρχίζει η σύγκλιση και καταστρέφεται με την τελική σύγκρουση. Τα βασικά τμήματα ενός ορογενετικού τόξου, από τα εξωτερικά προς τα εσωτερικά, είναι : η πρόταφρος ή ωκεάνια τάφρος, το νησιωτικό τόξο, η οπισθόταφρος και το ηφαιστειακό τόξο ([Εικόνα](#page-31-1) 8) (Παπανικολάου και Σιδέρης, 2007).

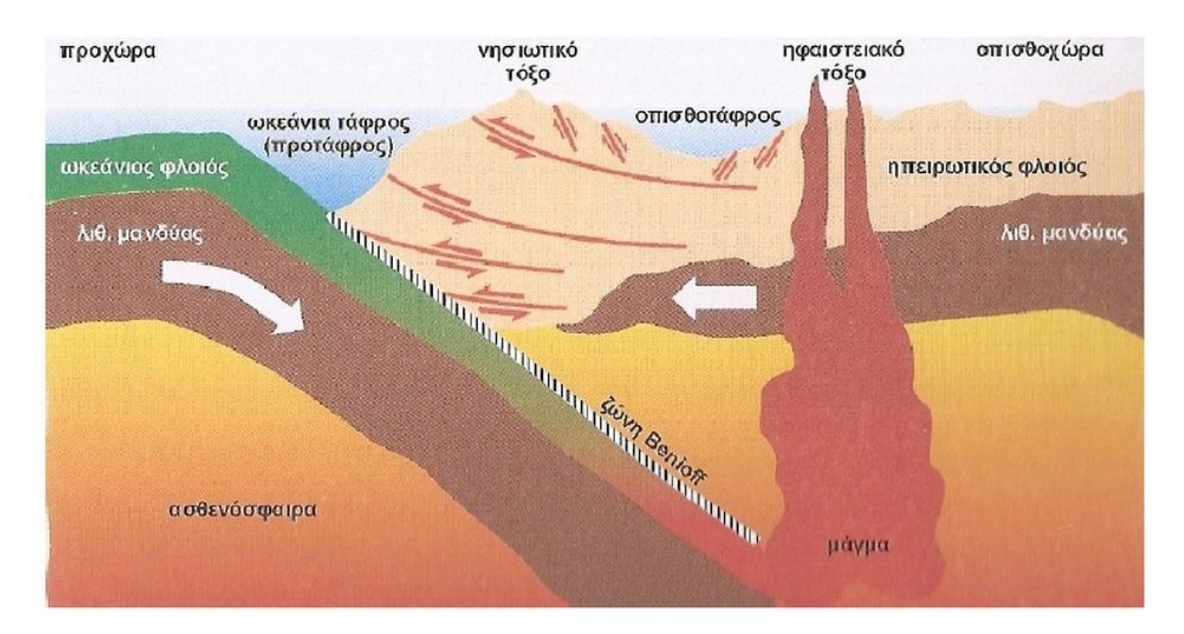

<span id="page-31-1"></span>*Εικόνα 8: Σχηματική απεικόνιση σε τομή των επιμέρους τμημάτων ενός ορογενετικού τόξου. (Πηγή : Παπανικολάου και Σιδέρης, 2007)*

**Η πρόταφρος ή ωκεάνια τάφρος**, είναι μία δομή βαθιάς υποθαλάσσιας λεκάνης, που σχηματίζεται περίπου στο όριο των πλακών που συγκλίνουν. Κύρια χαρακτηριστικά της είναι το τεράστιο μήκος (εκατοντάδες ή χιλιάδες km), το μικρό πλάτος (γύρω στα 100km) και το μεγάλο βάθος της (3-10km). Είναι χαρακτηριστικό ότι τέτοιες ωκεάνιες τάφροι περιβάλλουν τον Ειρηνικό ωκεανό σχεδόν στα ¾ της περιμέτρου του και μάλιστα εκεί εντοπίζονται τα μεγαλύτερα βάθη παγκοσμίως (10915m το μέγιστο βάθος θάλασσας παγκοσμίως στην τάφρο των Μαριάννων, ανατολικά των Φιλιππίνων). Αντίθετα, στον Ατλαντικό ωκεανό δεν υπάρχουν πρόταφροι, γιατί τα περιθώριά του είναι σχεδόν παντού παθητικά.

**Το νησιωτικό τόξο**, είναι μία τεράστια υποθαλάσσια οροσειρά στο μέτωπο της προωθούμενης πλάκας (δηλαδή εσωτερικότερα και παράλληλα προς την

πρόταφρο), που αναδύεται από τη θάλασσα σχηματίζοντας επιμήκη νησιά σε τοξοειδή διάταξη.

**Η οπισθόταφρος,** είναι μια λιγότερο βαθιά (σε σχέση με την πρόταφρο) θαλάσσια λεκάνη πίσω από το νησιωτικό τόξο, ενώ η πρόταφρος είναι μπροστά από το νησιωτικό τόξο.

**Το ηφαιστειακό τόξο,** αποτελείται από μία σειρά ηφαιστείων διατεταγμένων τοξοειδώς, παράλληλα στις προηγούμενες δομές. Σχηματίζεται από ανοδικά κινούμενο μάγμα, που προέρχεται κυρίως από το λιώσιμο των πετρωμάτων της υποβυθιζόμενης πλάκας, όταν φτάσει σε βάθη μεγαλύτερα των 100km. Η θέση εκδήλωσης των ηφαιστείων είναι συνάρτηση της γωνίας και της ταχύτητας υποβύθισης, κατά κανόνα όμως το τόξο των ηφαιστείων εκδηλώνεται πάνω στο νησιωτικό τόξο (Παπανικολάου και Σιδέρης, 2007).

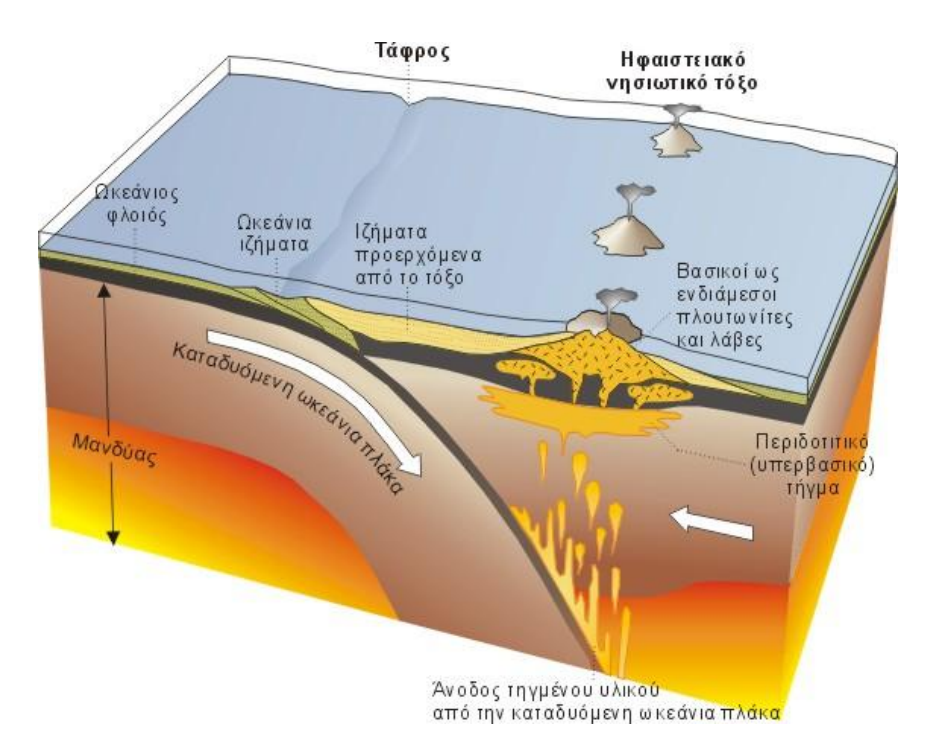

<span id="page-32-0"></span>*Εικόνα 9: Σκαρίφημα που δείχνει τις γεωτεκτονικές συνθήκες και την παλαιογεωγραφική κατάσταση στην περίπτωση ενδοωκεάνιας υποβύθισης και δημιουργίας νησιωτικού-ηφαιστειακού τόξου (Πηγή: ΕΚΠΑ- Εργαστήριο τεκτονικής και γεωλογικών χαρτογραφήσεων)*

Ένας αρκετά διαφοροποιημένος τύπος ανάπτυξης ορογενετικών τόξων εμφανίζεται στην περίπτωση των ενεργών ηπειρωτικών περιθωρίων της Β. και Ν. Αμερικής προς την πλευρά του Ειρηνικού. Κατά μήκος αυτών, εξελίσσεται η υποβύθιση ωκεάνιας λιθόσφαιρας της ειρηνικής και των άλλων μικρότερων ωκεάνιων πλακών κάτω από τις δύο ηπειρωτικές πλάκες (βορειοαμερικανική και νοτιοαμερικανική). Στην περίπτωση όμως αυτή : 1) η ορογενετική δομή δεν εκφράζεται με τη μορφή νησιωτικού τόξου αλλά ως χερσαία συνεχής οροσειρά (Άνδεις στη Ν. Αμερική, Βραχώδη όρη στη Β. Αμερική) και μάλιστα με ενσωματωμένο σ' αυτήν το ηφαιστειακό τόξο, και 2) πίσω από αυτήν δεν αναπτύσσεται οπισθοταφρική λεκάνη. Συνεπώς, αντί της σχηματικής ακολουθίας (τάφρος νησιωτικό/ ηφαιστειακό τόξο - οπισθόταφρος), έχουμε το ζεύγος (χερσαία οροσειρά/ ηφαίστεια), που είναι τυπικότερα εκφρασμένο στις Άνδεις ([Εικόνα](#page-33-1) 10) (Παπανικολάου και Σιδέρης, 2007).

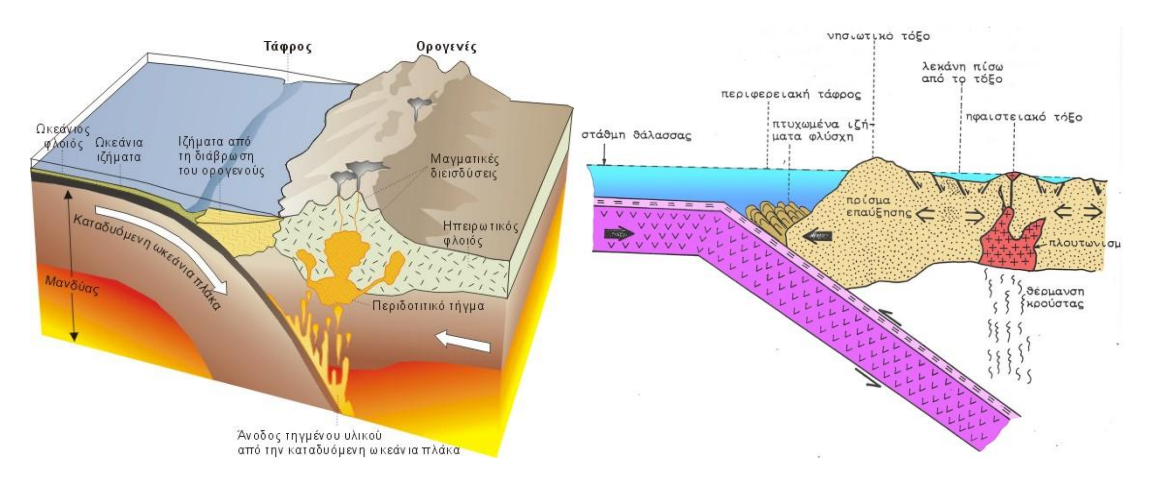

<span id="page-33-1"></span>*Εικόνα 10: Σκαρίφημα που δείχνει τη γεωτεκτονική κατάσταση και τα συνοδά φαινόμενα στο στάδιο της σύγκλισης μιας ωκεάνιας και μιας ηπειρωτικής πλάκας (Πηγή: ΕΚΠΑ- Εργαστήριο τεκτονικής και γεωλογικών χαρτογραφήσεων)*

Σε κάθε μία από τις παραπάνω περιπτώσεις, ο γεωλογικά ενεργός χώρος ενός ορογενετικού τόξου (με τις επιμέρους δομές του) αναπτύσσεται ανάμεσα σε δύο ήρεμους ανενεργούς γεωλογικά χώρους, εκείνον που είναι μπροστά από το τόξο (και δεν έχει ακόμα επηρεαστεί από τις διαδικασίες της ορογένεσης) και ονομάζεται **προχώρα** και αυτόν στο άλλο άκρο (πίσω από την οπισθόταφρο), που έχει πλέον κατασιγάσει και ονομάζεται **οπισθοχώρα**. Η προχώρα βρίσκεται στην υποβυθιζόμενη πλάκα και η οπισθοχώρα στην προελαύνουσα πλάκα.

#### <span id="page-33-0"></span>**2.4. Το Ελληνικό Ορογενετικό Τόξο**

Ο ελληνικός χώρος βρίσκεται στο ενεργό νότιο ηπειρωτικό περιθώριο της Ευρασιατικής πλάκας, η οποία προελαύνει προς νότο και κάτω από το οποίο βυθίζεται η ωκεάνια λιθόσφαιρα της αφρικανικής πλάκας. Στο γεγονός αυτό, οφείλονται η έντονη τεκτονική δραστηριότητα, τα ηφαιστειακά φαινόμενα και η έντονη σεισμικότητα του ελληνικού χώρου. Αξιοσημείωτο είναι το γεγονός ότι το 50% της σεισμικής ενέργειας που εκλύεται στην Ευρώπη προέρχεται από τον ελληνικό χώρο. Η ταχύτητα κίνησης της Ευρασιατικής πλάκας, στο τμήμα της Κρήτης, που έχει διεύθυνση προς νότο, φτάνει τα 40-50 mm/yr. Αντίθετα, η ταχύτητα κίνησης της Αφρικανικής πλάκας προς βορρά είναι 10 mm/yr. Η συνολική ταχύτητα σύγκλισης των δύο πλακών φθάνει τα 50-60mm το χρόνο.

Σε κάθε αντίστοιχη περίπτωση, έτσι και στον ελληνικό χώρο, στα όρια σύγκλισης λιθοσφαιρικής πλάκας με ηπειρωτικό φλοιό με λιθοσφαιρική πλάκα ωκεάνιου φλοιού, σχηματίζονται πρόταφρος, νησιωτικό τόξο, οπισθόταφρος και ηφαιστειακό τόξο.

Η **ελληνική τάφρος** (**πρόταφρος**) αποτελείται από μία σειρά υποθαλάσσιων λεκανών με βάθος μεγαλύτερο από 4km. Στην ελληνική τάφρο συναντώνται τα μεγαλύτερα βάθη της Μεσογείου με μέγιστο βάθος 5093m, νοτιοδυτικά της Μεθώνης. Η τάφρος διασχίζει το Ιόνιο πέλαγος, περνά δυτικά και νότια της Κρήτης, της Καρπάθου, της Κάσου και της Ρόδου. Νοτιοανατολικά της Κρήτης διχάζεται σε κλάδους, όπως **την τάφρο του Πτολεμαίου, του Πλινίου και του Στράβωνα.**

Νοτιοδυτικά και δυτικά της ελληνικής τάφρου βρίσκεται **η μεσόγειος ράχη ή υποθαλάσσια οροσειρά της Ανατολικής Μεσογείου**, μια οροσειρά μήκους εκατοντάδων χιλιομέτρων και ύψους περίπου 2000m πάνω από τον πυθμένα της θάλασσας. Η ιδιαιτερότητα του ελληνικού τόξου οφείλεται στο τμήμα αυτό μεταξύ Κυρηναϊκής και Κρήτης όπου η προελαύνουσα πλάκα έχει έρθει σε επαφή με την υφαλοκρηπίδα της Αφρικανικής πλάκας. Δηλαδή βρισκόμαστε στη μετάβαση από το στάδιο της ολικής συμπίεσης, στο στάδιο σύγκρουσης δύο ηπείρων. Η δομή αυτή, με την ονομασία υποθαλάσσια οροσειρά Ανατολικής Μεσογείου, αποτελεί το πρίσμα προσαύξησης.

Σε απόσταση 100km από την ακτή της Κρήτης κάτω από την οροσειρά της Ανατολικής Μεσογείου εντοπίζεται το **νότιο περιθώριο της ηπειρωτικής πλάκας του Αιγαίου**. Αυτό υποδεικνύεται από την αλλαγή στη σύσταση του φλοιού και με το αυξανόμενο πάχος των ιζημάτων σε περισσότερο από 7Km (Bohnhoff et al, 2001).

Η τοξοειδής διάταξη των νησιών Κυθήρων, Κρήτης, Κάσου και Ρόδου συνιστά το λεγόμενο **ελληνικό νησιωτικό τόξο**. Το νησιωτικό τόξο (η τοξοειδής διάταξη του ελληνικού χώρου) σχηματίστηκε μετά το Μειόκαινο (πριν 13 εκατομμύρια χρόνια) με τις διεργασίες της ορογένεσης (οι ελληνίδες οροσειρές αποτελούν μέρη της Αλπικής οροσειράς). Από τότε υφίσταται συνεχή τεκτονική παραμόρφωση με αποτέλεσμα τη δημιουργία ενεργών ρηγμάτων και την πρόκληση πολυάριθμων σεισμών. Το ελληνικό τόξο συνδέει τις Δειναρικές Άλπεις με τις τουρκικές Ταυρίδες οροσειρές μέσω των ελληνίδων οροσειρών, των νησιών του Ιονίου, της Κρήτης, της Κάσου και της Ρόδου.

Η εμπρόσθια τοξοειδής λεκάνη ή **οπισθόταφρος** βρίσκεται μεταξύ του νησιωτικού και του ηφαιστειακού τόξου και έχει βάθη μικρότερα των 2km.

**Το ηφαιστειακό τόξο** είναι παράλληλο προς την ελληνική τάφρο και απέχει μία μέση απόσταση 150km από αυτή. Αποτελείται από διάφορα νησιωτικά ηφαίστεια (Πόρος, Μέθανα, Αίγινα, Μήλος, Σαντορίνη, Νίσυρος και Κως) με τοξοειδή διάταξη ([Εικόνα](#page-35-0) 11). Τα ηφαίστεια αυτά έχουν σχηματιστεί από την τήξη της βυθιζόμενης αφρικανικής πλάκας πριν από 2,5 εκατομμύρια χρόνια. Το σχηματιζόμενο γρανιτικό μάγμα αναδυόμενο προς την επιφάνεια ψύχεται και κρυσταλλούμενο σχηματίζει πλουτωνίτες στο βάθος και ηφαίστεια με τοξοειδή διάταξη στην επιφάνεια (Κονισπολιάτης, 2009).

Το ελληνικό τόξο λόγω της γεωδυναμικής του θέσης χαρακτηρίζεται από πολύ έντονη τεκτονική δραστηριότητα η οποία εκδηλώνεται με υψηλή σεισμικότητα ([Εικόνα](#page-35-1) 12). Η περιοχή βρίσκεται κάτω από την επίδραση της ρηξιγενούς ζώνης της Νεκράς θάλασσας, της ζώνης της βόρειας Ανατολίας, της Ελληνικής ζώνης διάτμησης και την προς Δυσμάς κίνηση της πλάκας της Ανατολίας (Gӧnenç and Akgün, 2011).

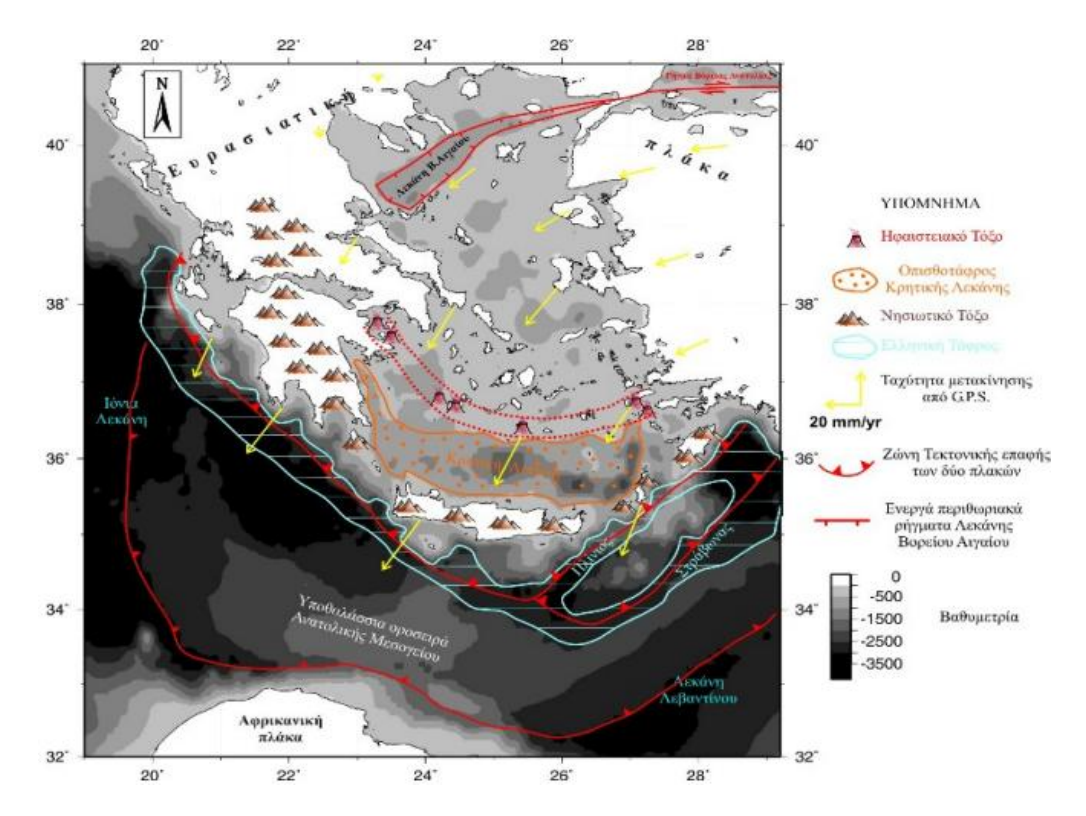

<span id="page-35-0"></span>*Εικόνα 11: Οι κυριότερες μορφοτεκτονικές ενότητες του Ελληνικού τόξου. (Πηγή : Nomikou and Papanikolaou, 2010)*

<span id="page-35-1"></span>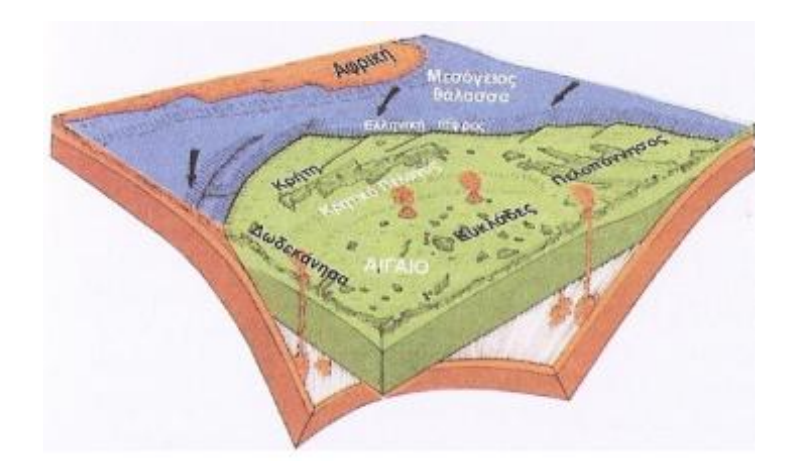

*Εικόνα 12: Σχηματική απεικόνιση σε στερεοδιάγραμμα, του σημερινού ελληνικού τόξου. Με πράσινο χρώμα σημειώνεται το μετωπικό τμήμα της προωθούμενης ευρασιατικής πλάκας, ενώ με πορτοκαλί η υποβυθιζόμενη αφρικανική πλάκα (τα βέλη δείχνουν τη φορά υποβύθισης). Από την ανάτηξη των πετρωμάτων της τελευταίας, παράγεται μάγμα, που ανερχόμενο στην επιφάνεια, δημιουργεί το τόξο των ηφαιστείων του Αιγαίου. Η προστριβή των δύο πλακών παράγει σεισμούς στα Ιόνια νησιά και το νότιο Αιγαίο (Κρήτη, Δωδεκάνησα). (Πηγή : Παπανικολάου και Σιδέρης, 2007).*
## **2.5. Τεκτονικές Δομές**

Τα ρήγματα και οι διακλάσεις αποτελούν αντικείμενο έρευνας της ρηξιγενής τεκτονικής. Oι ρηξιγενείς τεκτονικές δομές, ανάλογα με το μηχανισμό γένεσης τους, διακρίνονται σε δυο μεγάλες κατηγορίες: α) **Ρηξιγενείς δομές θραύσης ή εφελκυσμού** β) **Ρηξιγενείς δομές ολίσθησης ή διατμητικές τεκτονικές δομές.**

Οι ρηξιγενείς τεκτονικές δομές αποτελούν σε γενικές γραμμές επιφάνειες τεκτονικών ασυνεχειών, που διαχωρίζουν ομάδες ή τύπους πετρωμάτων, διαφόρου ή μη σύστασης, απόχρωσης, υφής ή ηλικίας και διαταράσσουν την πρωταρχική κανονική δομή ή θέση των γεωλογικών σχηματισμών.

Οι σχηματισμοί που διαχωρίζονται ή κόβονται από ρηξιγενείς επιφάνειες (δομές), ή τα τμήματα των σχηματισμών που βρίσκονται εκατέρωθεν της ρηξιγενής επιφάνειας, είναι δυνατόν να τοποθετούνται μεταξύ τους, είτε σε ασυμφωνία είτε σε συμφωνία.

Οι ρηξιγενείς τεκτονικές δομές αποτελούν συνήθως μη περιστροφικές έως πλάγιες παραμορφώσεις και σύμφωνα με τη μορφολογία τους διακρίνονται στις τρεις παρακάτω μεγάλες κατηγορίες, στενά συνδεδεμένες μεταξύ τους.

**α) Διακλάσεις**

- **β) Ρωγμώσεις - πτεροειδείς διακλάσεις**
- **γ) Μετατοπίσεις (ρήγματα).**

#### **2.5.1. Διακλάσεις**

Ως διάκλαση χαρακτηρίζεται κάθε ρηξιγενής τεκτονική δομή, εκατέρωθεν της οποίας δεν παρατηρούνται σημαντικές μετατοπίσεις των τμημάτων του γεωλογικού σχηματισμού. Ρηξιγενείς επιφάνειες, εκατέρωθεν των οποίων παρατηρούνται πολύ μικρής κλίμακας μετατοπίσεις.

Οι τεκτονικές επιφάνειες των διακλάσεων, εμφανίζονται συνήθως επίπεδες. Σπανιότερα, εν τούτοις, είναι δυνατόν να παρατηρηθούν κεκαμμένες ή με σιγμοειδή μορφή επιφάνειες διακλάσεων, ιδίως όταν μετά τη δημιουργία τους επηρεασθούν από κάποια νεότερη παραμορφωτική φάση.

Η πυκνότητα και η συχνότητα των διακλάσεων, όπως εξ άλλου και κάθε άλλης τεκτονικής δομής, εξαρτώνται, από τις μηχανικές ιδιότητες του σχηματισμού που παραμορφώνεται. Το σύνολο των διακλάσεων ενός γεωλογικού σχηματισμού χωρίς να ληφθεί υπ' όψη οι μεταξύ τους γενετική αλληλοεξάρτηση χαρακτηρίζεται ως δίκτυο διακλάσεων. Οι διακλάσεις που αναπτύσσονται σε μια διεύθυνση, αποτελούν ένα **σύνολο διακλάσεων** . Δυο ή περισσότερα σύνολα διακλάσεων που ανήκουν όμως στην ίδια παραμορφωτική φάση, σχηματίζουν ένα **σύστημα διακλάσεων** ([Εικόνα](#page-37-0) 13) (Ρήγματα – Διακλάσεις Σημειώσεις ΑΠΘ).

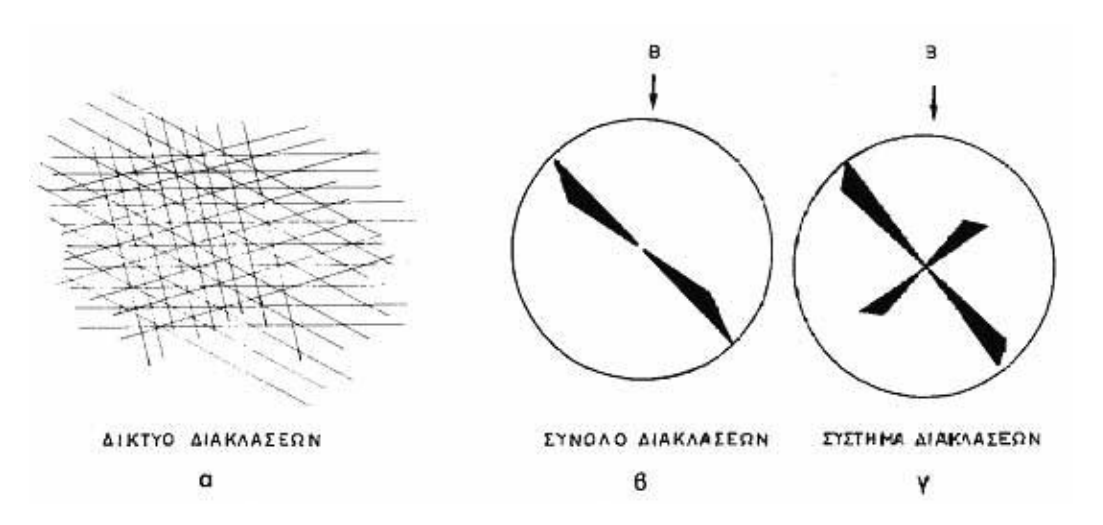

<span id="page-37-0"></span>*Εικόνα 13: Σχηματική απεικόνιση α) ενός δικτύου διακλάσεων, β) ενός συνόλου διακλάσεων, γ) ενός συστήματος διακλάσεων.*

### **2.5.2. Ρωγμώσεις**

Όταν τα τμήματα του γεωλογικού σχηματισμού, που βρίσκονται εκατέρωθεν μιας διάκλασης (προϋπάρχουσας ή σύγχρονης), απομακρύνονται κάθετα ως προς τα τοιχώματα της διάκλασης (π.χ. κατά το οριζόντιο επίπεδο στην περίπτωση κατακόρυφων διαρρήξεων) και σε μικρή κλίμακα οπωσδήποτε, τότε η διάκλαση μετατρέπεται σε ρώγμωση . Βέβαια όπως φαίνεται και από τον ορισμό, σαφή όρια μεταξύ διάκλασης, ρώγμωσης και ρήγματος δεν υπάρχουν. Στη φύση θα συναντήσουμε συχνά μεταβατικές μορφές από διακλάσεις σε ρωγμώσεις και αντίθετα.

Μάλιστα ο Metz (1967), θεωρεί από γενετικής άποψης, τις δυο αυτές έννοιες, ρωγμώσεις και διακλάσεις, ταυτόσημες. Παρόλα αυτά θεωρητικά τουλάχιστον, παρατηρούμε ότι υπάρχει πράγματι μια μικρή μορφολογική διαφορά μεταξύ των δυο αυτών ρηξιγενών δομών.

Οι χώροι που δημιουργούνται από την οριζόντια απομάκρυνση των τμημάτων εκατέρωθεν της ρήξης, δεν μένουν συνήθως κενοί. Προϊόντα διάβρωσης από την γύρω περιοχή ή μαγματικά υλικά φλεβικής μορφής (απλιτικά, πηγματιτικά κ.α.), συχνά επουλώνουν τους ήδη κενούς χώρους των ρωγμώσεων. Για το λόγο αυτό, πολλές φορές, οι ρωγμώσεις παρουσιάζουν τεράστιο κοιτασματολογικό ενδιαφέρον. Εξ' άλλου το νερό που κυκλοφορεί μέσα στις ρωγμώσεις αποθέτει κατά τόπους τα υλικά που φέρει μαζί του, με αποτέλεσμα να δημιουργούνται νεοσχηματισθέντα ορυκτά, μέσα στις ρωγμώσεις (π.χ. ασβεστίτης κ.α.) ([Εικόνα](#page-38-0)  [14\)](#page-38-0) (Ρήγματα – Διακλάσεις Σημειώσεις ΑΠΘ).

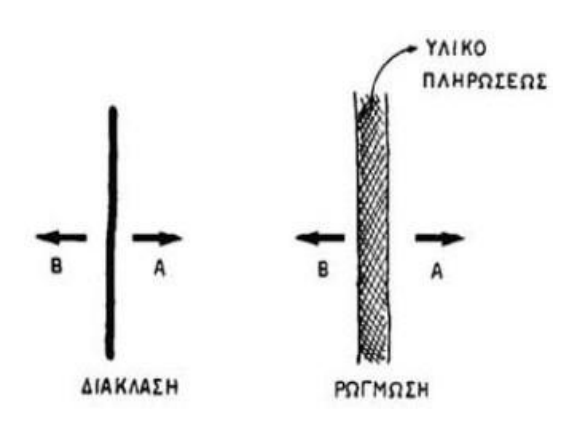

<span id="page-38-0"></span>*Εικόνα 14: Μετατροπή μιας διάκλασης σε ρώγμωση, από την επίδραση μιας εφελκυστικής τάσης.*

### **2.5.3. Πτεροειδείς διακλάσεις ή πτεροειδείς ρωγμώσεις**

Οι πτεροειδείς ρωγμώσεις είναι μικρορωγμώσεις με σφηνοειδές σχήμα και κεκαμμένες ως σίγμα τελικό (S). Αυτές προκύπτουν από διατμητικές τάσεις, αποτέλεσμα συμπιεστικών ή εφελκυστικών κύριων δυνάμεων .

Αυτές σχηματίζονται κατ' εξοχήν στην περιοχή των ορίων δυο τμημάτων ενός γεωλογικού σχηματισμού, που κινούνται κατ' αντίθετη φορά ή δέχονται την επίδραση αντιθέτων διευθύνσεων τάσεων (διάτμηση). Συχνά οι διατμητικές αυτές τάσεις, εφόσον ξεπεραστεί το όριο θραύσεως του πετρώματος, συνοδεύονται ως γνωστόν και από τη δημιουργία της αντίστοιχης διατμητικής ρηξιγενής δομής με αποτέλεσμα τότε οι πτεροειδείς ρωγμώσεις να τοποθετούνται εκατέρωθεν της ρήξεως. Οπωσδήποτε προϋπόθεση για τη δημιουργία των πτεροειδών διακλάσεων δεν αποτελεί ο σχηματισμός της αντίστοιχης διατμητικής ρήξης. Αρκεί όπως τονίσαμε η κίνηση μόνο δυο τμημάτων ενός γεωλογικού σχηματισμού κατ' αντίθετη κίνηση από την επίδραση διατμητικών τάσεων, για να δημιουργηθούν στα σημεία επαφής τους, οι πτεροειδείς ρωγμώσεις .

Από τη διάταξη και το σχήμα των πτεροειδών ρωγμώσεων είναι δυνατόν να καταλήξουμε στην εξακρίβωση των επί μέρους κινήσεων των τμημάτων του γεωλογικού σχηματισμού, που βρίσκονται εκατέρωθεν του συστήματος των πτεροειδών διακλάσεων (Ρήγματα – Διακλάσεις Σημειώσεις ΑΠΘ).

### **2.5.4. Ρήγματα ή μετατοπίσεις**

Ρήγμα στην τεκτονική ονομάζουμε κάθε ρηξιγενή δομή εκατέρωθεν της οποίας παρατηρούνται μετακινήσεις των επί μέρους τμημάτων του γεωλογικού σχηματισμού που παραμορφώνεται. Οι μετατοπίσεις αυτές μπορεί να είναι της τάξης μεγέθους από 1 cm μέχρι και πάνω από 1000 m, πολλές φορές. Η επιφανειακή εξ' άλλου εξάπλωση ενός ρήγματος είναι δυνατόν να φθάνει σε μήκος πολλών χιλιομέτρων. Ολόκληροι ήπειροι μπορεί να μετατοπίζονται κατά μήκος τέτοιων, μεγάλου μήκους, ρηγμάτων (ηπειρωτικό σύστημα διάρρηξης, ταφρογενείς ζώνες).

Οι ρηξιγενείς επιφάνειες μπορεί να είναι, όπως γενικά και κάθε επιφανειακό στοιχείο στη Γεωλογία, κατακόρυφες, κεκλιμένες ανάλογα, ή οριζόντιες. Μπορεί να εμφανίζονται επίσης όπως και οι επιφάνειες των διακλάσεων, λείες επίπεδες, κεκαμμένες ή και σιγμοειδώς κεκαμμένες.

Συνήθως τα ρήγματα στους γεωλογικούς σχηματισμούς, είτε αυτοί είναι ιζηματογενείς, είτε μαγματογενείς, είτε μεταμορφωσιγενείς, προκαλούνται μετά τον σχηματισμό τους, από την επίδραση μεταγενέστερων παραμορφωτικών δυνάμεων. Υπάρχουν εν τούτοις περιπτώσεις, ιδίως στα ιζηματογενή πετρώματα, όπου ο σχηματισμός των ρηγμάτων μπορεί να γίνει κατά τη διάρκεια της ιζηματογένεσης. Τα ρήγματα αυτά αποτελούν μια ιδιαίτερη, μεγάλης σημασίας για τη σχετική χρονολόγηση τεκτονικών συμβάντων στη φύση, κατηγορία ρηγμάτων, που χαρακτηρίζονται ως **συνιζηματογενή ρήγματα** ([Εικόνα](#page-39-0) 15). Ορισμένα γνωρίσματα των ρηξιγενών αυτών δομών, που τις διακρίνουν από τις υπόλοιπες κανονικές ρηξιγενείς δομές, είναι τα εξής:

α) Τα ρήγματα αυτά, περιορίζονται σε ορισμένα μόνο στρώματα των ιζηματογενών σχηματισμών και δεν κόβουν όλες τις στρωσιγενείς επιφάνειες του ιζήματος.

β) Είναι συνήθως μικρών διαστάσεων.

γ) Με το βάθος, αυξάνει συνήθως το άλμα της μετατόπισης των τμημάτων εκατέρωθεν της ρήξεως.

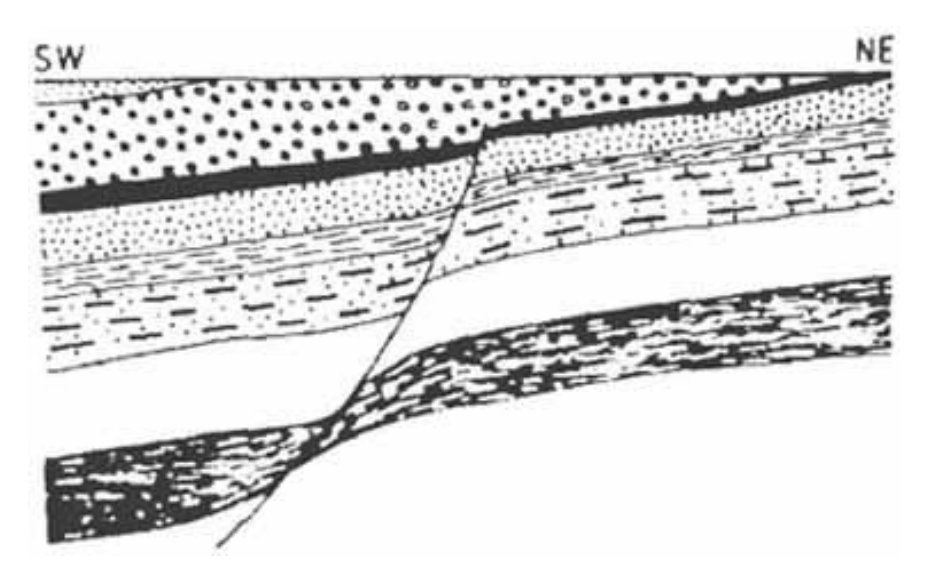

*Εικόνα 15: Συνιζηματογενές ρήγμα (Πηγή: Ρήγματα – Διακλάσεις Σημειώσεις ΑΠΘ).* 

<span id="page-39-0"></span>Κατά μήκος των ρηγμάτων κυκλοφορεί συνήθως νερό, με αποτέλεσμα να εμφανίζονται πολλές φορές πηγές σε ορισμένα σημεία τους, ανάλογα με τις γεωλογικές συνθήκες της ευρύτερης περιοχής. Υπάρχουν εν τούτοις περιπτώσεις, κατά τις οποίες διαπιστώθηκε ότι τα ρήγματα, ιδίως αυτά που αναπτύσσονται κάθετα στη διεύθυνση ροής του νερού μέσα στο πέτρωμα και το υλικό πληρώσεως τους έχει συμπαγοποιηθεί, αποτελούν ανασταλτικό παράγοντα στην κίνηση του νερού, σχηματίζοντας έτσι κατά κάποιο τρόπο, ένα αδιαπέραστο για το νερό διάφραγμα (Μια τέτοια περίπτωση, αναφέρεται στην περιοχή Αγιάς της Δ. Κρήτης).

Οι διευθύνσεις των μετατοπίσεων, που λαμβάνουν χώρα κατά μήκος μιας ρηξιγενής επιφάνειας ενός ρήγματος, καθώς και ο τρόπος κίνησης των επί μέρους τμημάτων του γεωλογικού σχηματισμού εκατέρωθεν του ρήγματος, συντελούν με τη σειρά τους, στη διάκριση των ρηγμάτων σε 3 μεγάλες κατηγορίες ([Εικόνα](#page-40-0) 16).

α) **Ρήγματα σμίκρυνσης (ή ανάστροφα ρήγματα)**. Ως αποτέλεσμα δράσης αυτών των ρηγμάτων είναι η δημιουργία εφιππεύσεων, επωθήσεων, υποθήσεων, λεπιώσεων και τεκτονικών καλυμμάτων.

β) **Ρήγματα απομάκρυνσης (ή ρήγματα εκτάσεως ή κανονικά ρήγματα)**. Τα ρήγματα αυτά προκαλούν τις μεταπτώσεις.

γ) **Ρήγματα οριζόντιας μετατόπισης.** Προκαλούν οριζόντια μετατόπιση των εκατέρωθεν τμημάτων της ρηξιγενής επιφάνειας του γεωλογικού σχηματισμού.

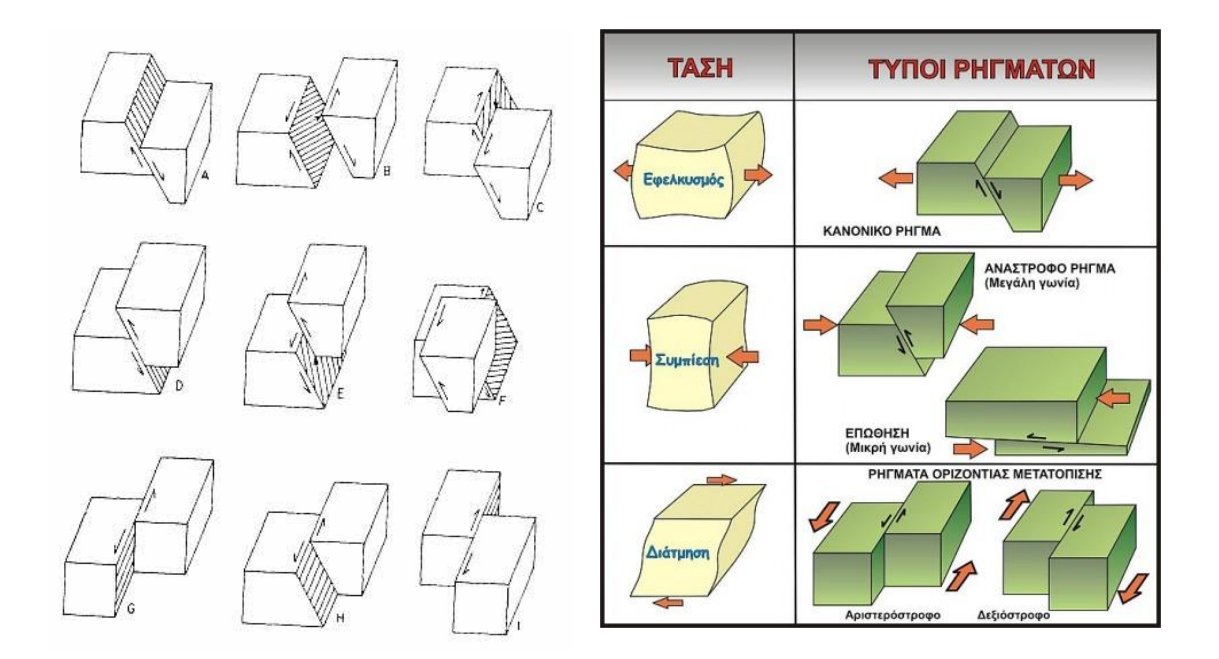

<span id="page-40-0"></span>*Εικόνα 16: Οι κυριότεροι τύποι των ρηγμάτων. Α. κανονικό ρήγμα, Β. πλάγιο κανονικό ρήγμα αριστερόστροφο, C. πλάγιο κανονικό ρήγμα δεξιόστροφο, D. ανάστροφο ρήγμα, Ε. πλάγιο ανάστροφο ρήγμα αριστερόστροφο, F. πλάγιο ανάστροφο ρήγμα δεξιόστροφο, G. ρήγμα οριζόντιας μετατόπισης με κατακόρυφη ρηξιγενή επιφάνεια αριστερόστροφο, Η. ρήγμα οριζόντιας μετατόπισης με κεκλιμένη ρηξιγενή επιφάνεια αριστερόστροφο, Ι. ρήγμα οριζόντιας μετατόπισης με κατακόρυφη ρηξιγενή επιφάνεια δεξιόστροφο. (Πηγή: Ρήγματα – Διακλάσεις Σημειώσεις ΑΠΘ).* 

Πολλές φορές εν τούτοις, παρατηρούνται μεταβατικές μορφές μεταξύ των α και γ κατηγοριών ρηγμάτων, καθώς επίσης και μεταξύ των β και γ κατηγοριών. Δημιουργούνται έτσι στην πρώτη περίπτωση τα **πλάγια ανάστροφα ρήγματα**, ενώ στη δεύτερη τα **πλάγια κανονικά ρήγματα**.

Κατά τη γεωλογική εξέλιξη επίσης ενός ρήγματος, είναι δυνατόν να αλλάξει η αρχική φορά κίνησης των τμημάτων εκατέρωθεν της ρηξιγενής επιφάνειας, έτσι ώστε ένα ανάστροφο ρήγμα να μεταπίπτει σ' ένα κανονικό ρήγμα ή και αντίστροφα. Αλλά και κατά μήκος του ίδιου του ρήγματος, συμβαίνει καμία φορά, οι παρατηρούμενες κινήσεις να έχουν αντίθετη φορά σε ορισμένα σημεία της ρηξιγενής επιφάνειας, με αποτέλεσμα το ίδιο το ρήγμα, αλλού να εμφανίζεται ως ανάστροφο και αλλού ως κανονικό . Τα φαινόμενα αυτά μαζί με το γεγονός, ότι η γωνία κλίσεως της ρηξιγενής επιφάνειας μπορεί να διαφοροποιείται με το βάθος, θα πρέπει να ληφθούν σοβαρά υπόψη, κατά τη μελέτη των ρηγμάτων. Γενετικά, τα ρήγματα (μετατοπίσεις), θεωρούνται αντίθετα με τις διακλάσεις και ρωγμώσεις, ως διατμητικές ρηξιγενείς δομές. Αυτό συμβαίνει, γιατί προκαλούνται έστω και δευτερογενώς από διατμητικές τάσεις, ως αποτέλεσμα συμπιεστικών ή εφελκυστικών κύριων δυνάμεων. Υπενθυμίζουμε εδώ, ότι ο μέγιστος εφελκυσμός, παρατηρείται κατά τη διεύθυνση της ελάχιστης κύριας, κάθετης τάσης (Ρήγματα – Διακλάσεις Σημειώσεις ΑΠΘ).

#### **2.5.5. Ρηξιγενής επιφάνεια**

Οι επιφάνειες κατά μήκος των οποίων συμβαίνουν οι μετατοπίσεις των γεωλογικών σχηματισμών, αποτελούν τις **ρηξιγενείς επιφάνειες**. Οι ρηξιγενείς επιφάνειες εμφανίζονται συνήθως στιλπνές και λείες και χαρακτηρίζονται ως **Harnisch**επιφάνειες (slickenside) ή ως **«καθρέπτης ρήγματος»** ή ως κατοπτρικές επιφάνειες. Πάνω στον «καθρέπτη» του ρήγματος, εφ' όσον δεν έχει επιδράσει σε μεγάλο βαθμό η διάβρωση, παρατηρούνται σχεδόν πάντα οι **γραμμές ολίσθησης**. Οι γραμμές αυτές μοιάζουν με «νυχιές» πάνω στη ρηξιγενή επιφάνεια. Σχηματίζονται από την τριβή σκληρών υλικών (κόκκων χαλαζία, κροκαλών κ.α.), τα οποία λόγω της αντίθετης κίνησης των δυο τεμαχών εκατέρωθεν του ρήγματος, σύρθηκαν πάνω στη ρηξιγενή επιφάνεια. ([Εικόνα](#page-41-0) 17)

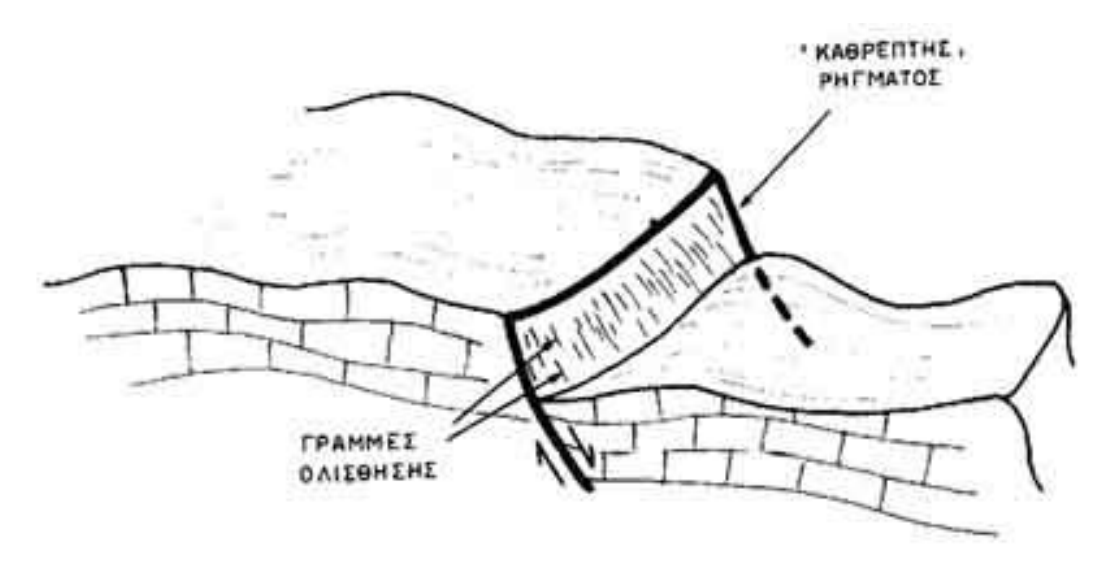

<span id="page-41-0"></span>*Εικόνα 17: «Καθρέπτης» ρήγματος ή κατοπτρική επιφάνεια ρήγματος.*

Πρόκειται συνεπώς για μικροαυλακώσεις και μικροράχεις, που πολλές φορές φέρουν στη μικροκλίμακα μια ελαφρά κλίνουσα και μια απότομα κλίνουσα πλευρά, με αποτέλεσμα να δημιουργούνται **κλιμακωτές δομές (αναβαθμίδες)** που υποδηλώνουν έτσι τη φορά της κίνησης. Οι γραμμώσεις ολίσθησης κατά τη μελέτη των ρηγμάτων, αποτελούν ένα σημαντικό γραμμικό στοιχείο, γιατί η διάταξη τους μας δείχνει τη διεύθυνση της τελευταίας κίνησης που έλαβε χώρα. Βέβαια υπάρχουν περιπτώσεις, όπου πάνω σε μια ρηξιγενή επιφάνεια παρατηρούνται γραμμώσεις με διαφορετικές διευθύνσεις. Οπότε πλέον έχουμε ένα ακόμη στοιχείο για τη μελέτη της κινητικής εξέλιξης του ρήγματος, διότι κάθε διαφορετική κίνηση θα δημιουργήσει και διαφορετικής διεύθυνσης γράμμωση ολίσθησης([Εικόνα](#page-42-0) 18) (Ρήγματα – Διακλάσεις Σημειώσεις ΑΠΘ).

**Στην πράξη, η ρηξιγενής επιφάνεια στον υποθαλάσσιο χώρο, αποτελεί τη λωρίδα που βρίσκεται ανάμεσα στη μορφολογική ασυνέχεια και στο ίχνος του ρήγματος.**

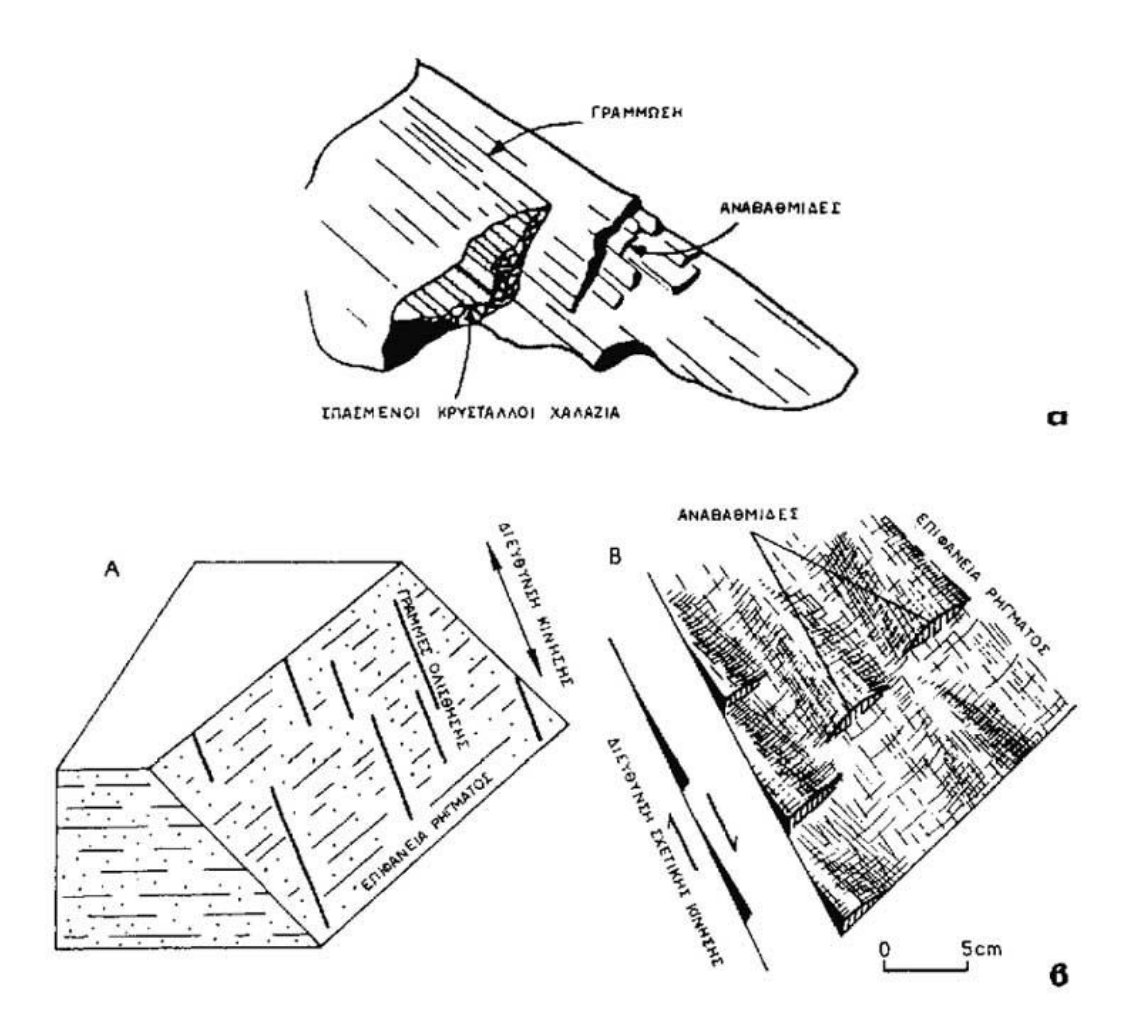

<span id="page-42-0"></span>*Εικόνα 18: α) Ρηξιγενής επιφάνεια και δημιουργία γραμμώσεων ολίσθησης με αναβαθμίδες (Hobbs et al., 1976). β) Ρηξιγενείς επιφάνειες με γραμμώσεις ολίσθησης (Πηγή: Ρήγματα – Διακλάσεις Σημειώσεις ΑΠΘ).* 

#### **2.5.6. Τεκτονικό κέρας – τεκτονική τάφρος**

Όταν σε μια περιοχή εμφανίζεται δέσμη παράλληλων ρηγμάτων που συνδέονται γενετικά μεταξύ τους, τότε λέμε ότι αυτά αποτελούν ένα σύστημα ρηγμάτων (fault system). Συστήματα κανονικών ρηγμάτων παράγουν συχνά σύνθετες ρηξιγενείς μορφές αναγλύφου, με χαρακτηριστικές επιμήκεις διαδοχικές ανυψώσεις και ταπεινώσεις (βυθίσματα) του φλοιού, που περιγράφονται με τους όρους «τεκτονικά κέρατα» και «τεκτονικές τάφροι» αντίστοιχα.

**Τεκτονικό κέρας (horst)** είναι η σύνθετη ρηξιγενής μορφή που σχηματίζεται όταν ένα κεντρικό ρηξιτέμαχος παραμένει σε υψηλή θέση, ενώ τα πλευρικά του ρηξιτεμάχη πέφτουν κλιμακωτά από κανονικά ρήγματα που κλίνουν προς τα πλευρά της δομής. **Τεκτονική τάφρος (graben)** ονομάζεται η αντίστοιχη ταπείνωση που ορίζεται από ένα κεντρικό ρηξιτέμαχος σε χαμηλή θέση, με τα εκατέρωθεν αυτού πλευρικά τεμάχη σε κλιμακωτά ψηλότερες θέσεις από κανονικά ρήγματα που κλίνουν προς αυτό [\(Εικόνα](#page-43-0) 19). Τέτοιες μορφοτεκτονικές δομές είναι συνήθεις στον ελλαδικό χώρο, με χαρακτηριστικά παραδείγματα την τεκτονική τάφρο του Πτολεμαίου νότια της Κρήτης, την τεκτονική τάφρο του Κορινθιακού ή το τεκτονικό κέρας του Ταϋγέτου, που βρίσκεται ανάμεσα στις τεκτονικές τάφρους του Μεσσηνιακού και του Λακωνικού κόλπου (Παπανικολάου και Σιδέρης, 2007).

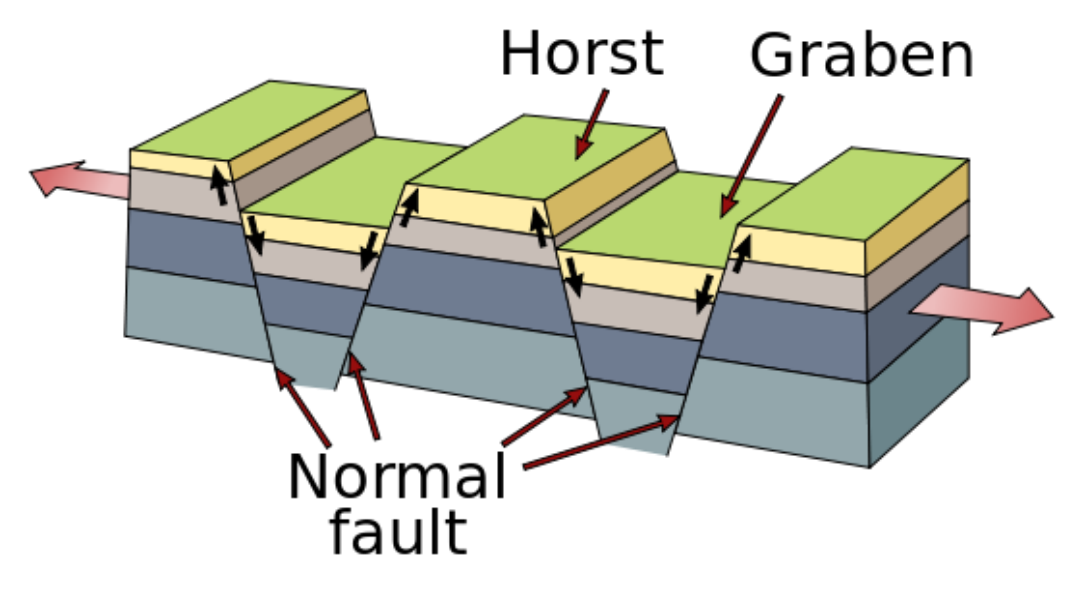

<span id="page-43-0"></span>*Εικόνα 19: Σχηματική απεικόνιση του τεκτονικού κέρατος «horst» και της τεκτονικής τάφρου «graben»*

### **2.6. Μεθοδολογία Εύρεσης Φωτογραμμώσεων και Ρηγμάτων**

Μεθοδολογία, για την εύρεση φωτογραμμώσεων (lineaments) και πιθανών ρηγμάτων (faults), αναπτύχθηκε από τους Igor V. Florinsky, M.A. Gorini. Τα ρήγματα κατά κανόνα υποδεικνύονται από τις φωτογραμμώσεις. Ο όρος «φωτογραμμώσεις» χρησιμοποιείται συνήθως για να περιγράψει κάθε γραμμικό γεωλογικό χαρακτηριστικό διαφορετικής προέλευσης, ηλικίας, βάθους και κλίμακας. Τα γεωμετρικά χαρακτηριστικά των γραμμικών τοπογραφικών μετατοπίσεων, που σχηματίζονται από κάθετες τεκτονικές κινήσεις, διαφέρουν από αυτά που σχηματίζονται από οριζόντιες τεκτονικές κινήσεις. Ποιοτικά και ποσοτικά σημάδια αυτών των διαφορών, μπορούν να χρησιμοποιηθούν για την αναγνώριση της προέλευσης (του τύπου) του τοπογραφικώς εκφρασμένου, ρήγματος. Γι' αυτό ο εντοπισμός των φωτογραμμώσεων μπορεί να γίνει με τον υπολογισμό και την απεικόνιση των καμπυλοτήτων κατά την οριζόντια διεύθυνση (kh) και κατά την κάθετη διεύθυνση (kv). Οι καμπυλότητες αυτές θα πρέπει να υποδιαιρεθούν σε δύο επίπεδα σε σχέση με την τιμή μηδέν (Florinsky, 1992). Έχει διαπιστωθεί πως οι φωτογραμμώσεις που καταγράφονται σε χάρτες αναπαράστασης της καμπυλότητας κάθετα στη διεύθυνση κλίσης (kh) και καμπυλότητα παράλληλα στη διεύθυνση κλίσης (kv), έχουν ουσιαστικά διακριτές στατιστικές ιδιότητες (δηλαδή προσανατολισμό και πυκνότητα). Γεωμορφολογικά, αυτό μπορεί να εξηγηθεί από το γεγονός ότι η kh χαρτογράφηση αποκαλύπτει κυρίως τις κοιλάδες και τις εξάρσεις στις κορυφογραμμές, ενώ η kv χαρτογράφηση αποκαλύπτει κυρίως ψηλές επίπεδες επιφάνειες (Evans, 1980).

Στην [Εικόνα](#page-44-0) 20 αναπαριστάται η διαδικασία και οι χάρτες που περιγράφηκαν καθώς και κάποια διαφορετικά είδη ρηγμάτων. Στην πρώτη γραμμή είναι ο αρχικός χάρτης, στη δεύτερη είναι ο χάρτης kh και στην τρίτη ο χάρτης kv.

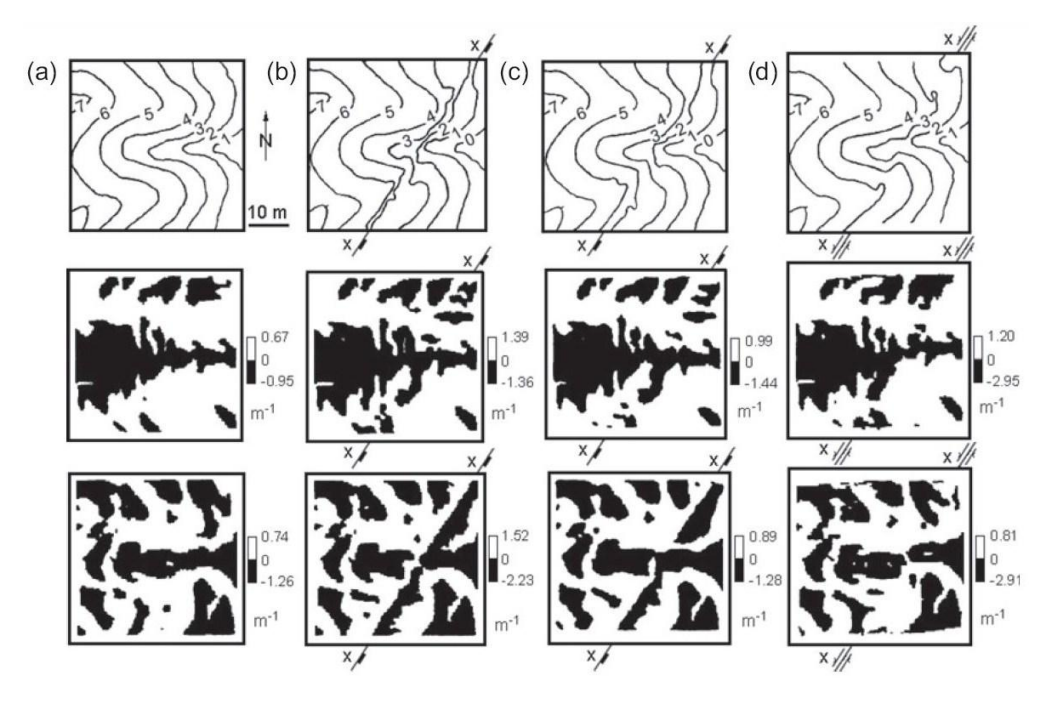

<span id="page-44-0"></span>*Εικόνα 20: a)αρχική επιφάνεια b) ρήγμα κατακόρυφης ολίσθησης c) ρήγμα μικρής γωνίας ολίσθησης d) strike slip ρήγμα*

## **2.7. Περιοχή Μελέτης**

## **2.7.1. Γενικά στοιχεία**

Η περιοχή μελέτης της παρούσας διπλωματικής εκτείνεται στον υποθαλάσσιο χώρο νότια και κυρίως νοτιοδυτικά της Κρήτης ([Εικόνα](#page-45-0) 21).

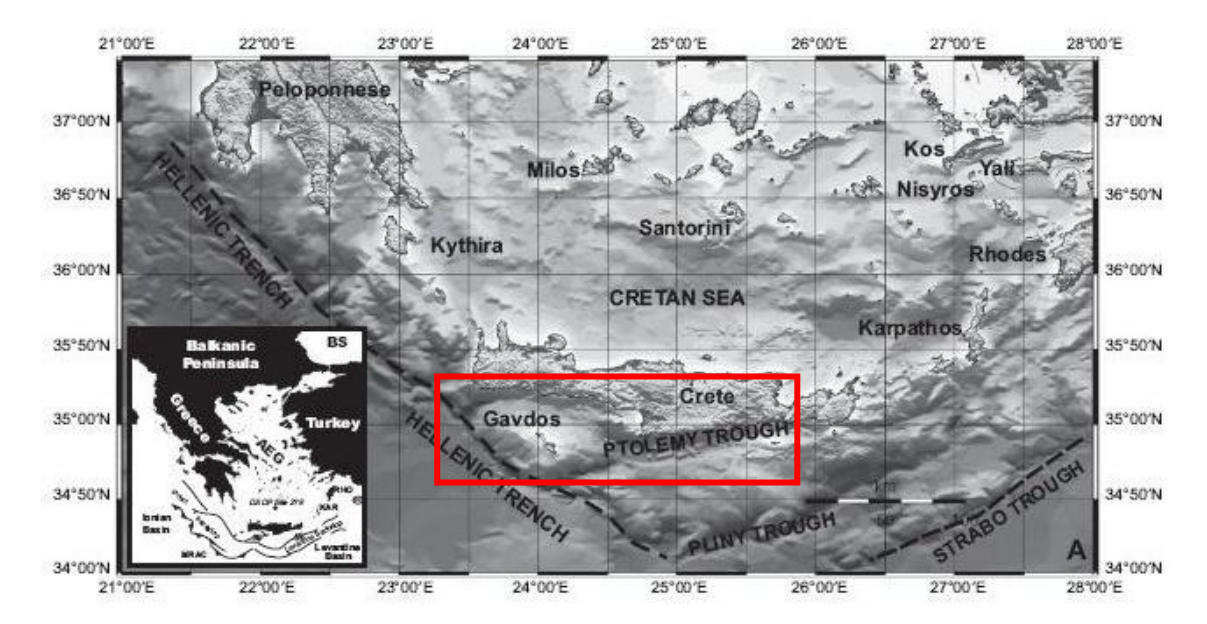

*Εικόνα 21: Περιοχή μελέτης (Πηγή: Kokinou et al.2012)*

<span id="page-45-0"></span>Η Μεσόγειος θάλασσα είναι μια ωκεάνια λεκάνη με γενική διεύθυνση Α-Δ, που σχηματίστηκε κατά τον κατακερματισμό της Πανγαίας στο γεωλογικό χρόνο. Η Μεσόγειος διαχωρίζεται σε επιμέρους λεκάνες μικρότερης έκτασης οι οποίες διαφέρουν σε ηλικία και γεωλογική δομή. Οι λεκάνες αυτές μπορεί να αποτελούνται από: 1) παχύ ηπειρωτικό φλοιό (π.χ. Αδριατική), 2) ηπειρωτικό φλοιό που εμφανίζει έντονη λέπτυνση (π.χ. Αιγαίο), 3) υπολείμματα Πέρμο-Τριαδικής ηλικίας του ωκεανού της Τηθύος (π.χ. Ιόνια λεκάνη) 4) ωκεάνιο φλοιό οπισθοταφρικών λεκανών ηλικίας άνω-Κρητιδικού–Παλαιογενές (π.χ. Μαύρη θάλασσα).

H Κρήτη εκτείνεται στην Ανατολική Μεσόγειο κατά μήκος του ελληνικού τόξου στη μεταβατική ζώνη μεταξύ της Αφρικανικής και Ευρασιατικής πλάκας. Ο φλοιός κάτω από την Κρήτη σύμφωνα με σεισμικές μελέτες που διεξήχθησαν στην περιοχή από τους (Bohnhoff et al., 2001), είναι ηπειρωτικός με μέγιστο πάχος εμφάνισης 32,5km κάτω από το βόρειο κεντρικό τμήμα της.

Το νησί της Κρήτης έχει δομή τεκτονικού κέρατος και παρουσιάζει εμφανή επιμήκυνση παράλληλη με το τόξο ([Εικόνα](#page-46-0) 22). Η τοπογραφία του νησιού σχετίζεται με την έντονη ρηγμάτωση που επικρατεί, με τα ανερχόμενα ρηξιτεμάχη και τα κατερχόμενα να οριοθετούν τεκτονικά βυθίσματα, που έχουν πληρωθεί από Νεογενείς αποθέσεις (Hall et al.1984).

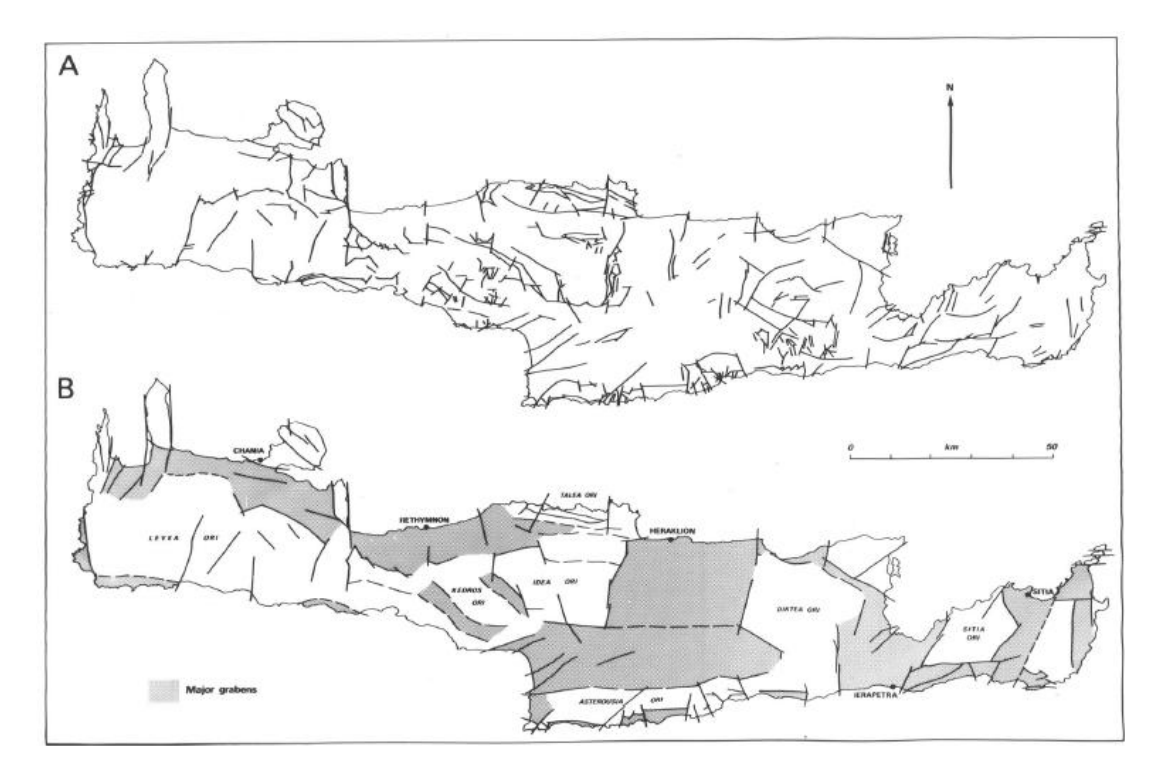

<span id="page-46-0"></span>*Εικόνα 22: Α. 1:200000 γεωλογικός χάρτης από Creutzburg (1977) τροποποιημένος από Hall et al. Β. Απλοποιημένος χάρτης κατανομής τεκτονικών κεράτων και βυθισμάτων (Πηγή: Hall et al.1984).*

Η γεωλογική δομή της Κρήτης συνίσταται από μια σειρά καλυμμάτων που κατηγοριοποιούνται σε δύο ομάδες: 1) την ανώτερη σειρά καλυμμάτων που περιλαμβάνει την ενότητα «Φυλλιτών – Χαλαζιτών» και όλα τα υπερκείμενα και 2) την κατώτερη σειρά καλυμμάτων που περιλαμβάνει την ενότητα «Μάνης» και «Τρυπάλι».

Η ανώτερη σειρά καλυμμάτων, έχει υποστεί δύο κύριες φάσεις μεταμόρφωσης με την πρώτη (D1) κατά το Ηώκαινο, να έχει ως αποτέλεσμα τη «στοίβαξη» των καλυμμάτων και την πτύχωση κατά τη γενική διεύθυνση Β-Ν. Η δεύτερη παραμορφωτική φάση (D2) κατά το Ολιγόκαινο, επιφέρει την επώθηση της ανώτερης σειρά καλυμμάτων στην ενότητα «Μάνης» και την πτύχωση με διεύθυνση Α-Δ. Στην κατώτερη σειρά είναι εμφανής μόνο η δεύτερη παραμορφωτική φάση (D2) με ισοκλινείς πτυχές (Hall et al.1984).

Επίσης, οι Hall et al.(1984) επισημαίνουν την επιμήκυνση της Κρήτης παράλληλα προς το τόξο ως μεταγενέστερο γεγονός, που αντικατοπτρίζει την επέκταση της περιοχής κατά το τέλος του Καινοζωϊκού, μέσα από την ανάπτυξη ρηγμάτων παράλληλων αυτό.

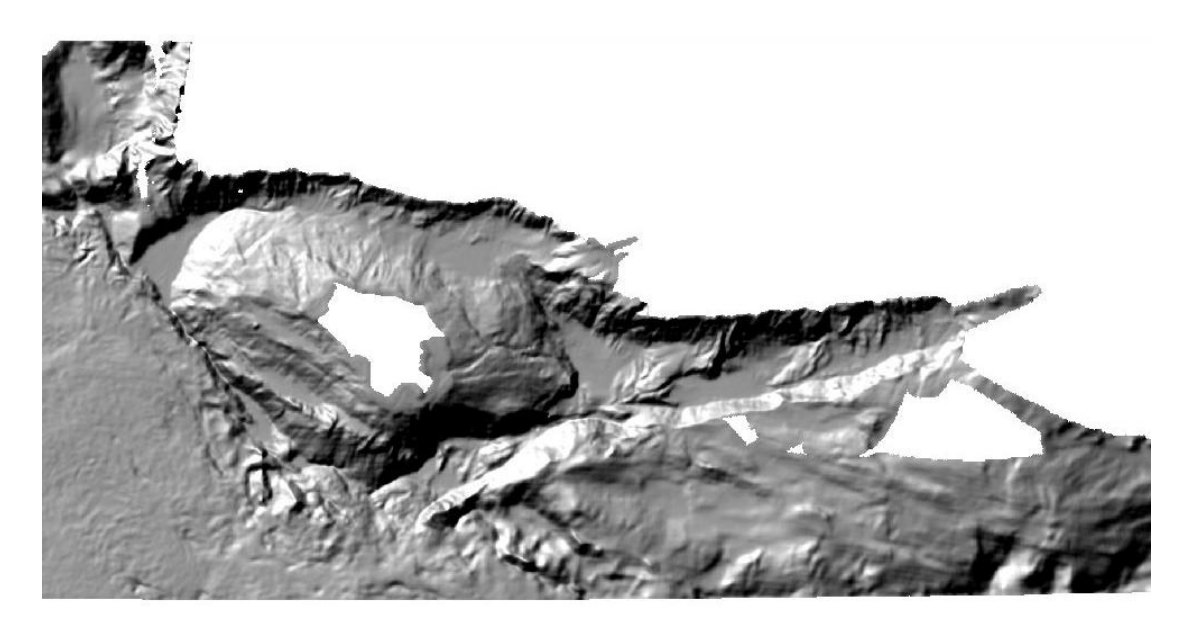

*Εικόνα 23: Ψηφιακό Μοντέλο Υποθαλάσσιου Αναγλύφου νότιας Κρήτης με φίλτρο hill shading*

Η περιοχή μελέτης παρουσιάζει ένα πολύ έντονο ανάγλυφο, το οποίο αποκαλύπτει έναν μεγάλο αριθμό γεωμορφολογικών αντικειμένων, που έχουν πολύ διαφορετικά χαρακτηριστικά γνωρίσματα μεταξύ τους. Οι βασικές μορφοτεκτονικές δομές της περιοχής, παρουσιάζονται αναλυτικά παρακάτω.

Χαρακτηριστικό γνώρισμα της περιοχής αποτελούν τα πολλά μικρά φαράγγια, τα οποία εκτείνονται στην περιοχή από την Παλαιοχώρα μέχρι τη Σιδωνία. Έχουν βάθος μέχρι 2000 μέτρα και κλίση στη διεύθυνση Α-Δ

**Φαράγγι** χαρακτηρίζεται μια βαθιά χαράδρα με σχεδόν απόκρημνες βραχώδεις πλευρές. Τα υποθαλάσσια φαράγγια (submarine canyons) παρουσιάζουν πολλές φορές, μεγαλύτερο μήκος, βάθος και έντονες κατακόρυφες πλευρές, σε σχέση με τα χερσαία. Γενικά τα φαράγγια δημιουργούνται από τη διαβρωτική δράση των ιδιαίτερα ορμητικών υδάτινων ρευμάτων, καταφέρνοντας έτσι μια συνεχή εκβάθυνση της κοίτης ανάμεσα σε συμπαγή και ανθεκτικά πετρώματα. Επίσης άλλη αιτία δημιουργίας φαραγγιών μπορεί να είναι κάποια τεκτονική διεργασία, σεισμός, κατάπτωση θόλων υπόγειων σηράγγων, όπως συμβαίνει κυρίως σε καρστικές περιοχές.

Το επιφανειακό ανάγλυφο της ηπειρωτικής κατωφέρειας χαρακτηρίζεται από την έντονη παρουσία μορφών διάβρωσης και υλικών ιζηματογένεσης. Από μακρού χρόνου, είναι γνωστός ο σχηματισμός βαθέων χαραδρώσεων στις περιοχές αυτές, που σχηματίζουν τα υποθαλάσσια φαράγγια ([Εικόνα](#page-48-0) 24). Τα υποθαλάσσια φαράγγια αποτελούν συνήθως την προέκταση των μεγάλων ρεμάτων της χέρσου στον θαλάσσιο χώρο. Όπως και στην υφαλοκρηπίδα, πολυάριθμα ρήγματα μεταπτωτικού χαρακτήρα, επηρεάζουν τη δομή της ηπειρωτικής κατωφέρειας καθώς επίσης και καθοδικές κινήσεις του μέρους της, που βρίσκεται προς την πλευρά του ωκεανού. Οι καθοδικές αυτές κινήσεις προκαλούνται από την επίδραση τόσο των μεταπτωτικών αυτών ρηγμάτων, όσο και από το βάρος που δημιουργείται από την απόθεση των διαφόρων ιζημάτων (Κατασκευή και Τεκτονικές Μεγαδομές του Φλοιού της Γης Σημειώσεις ΑΠΘ).

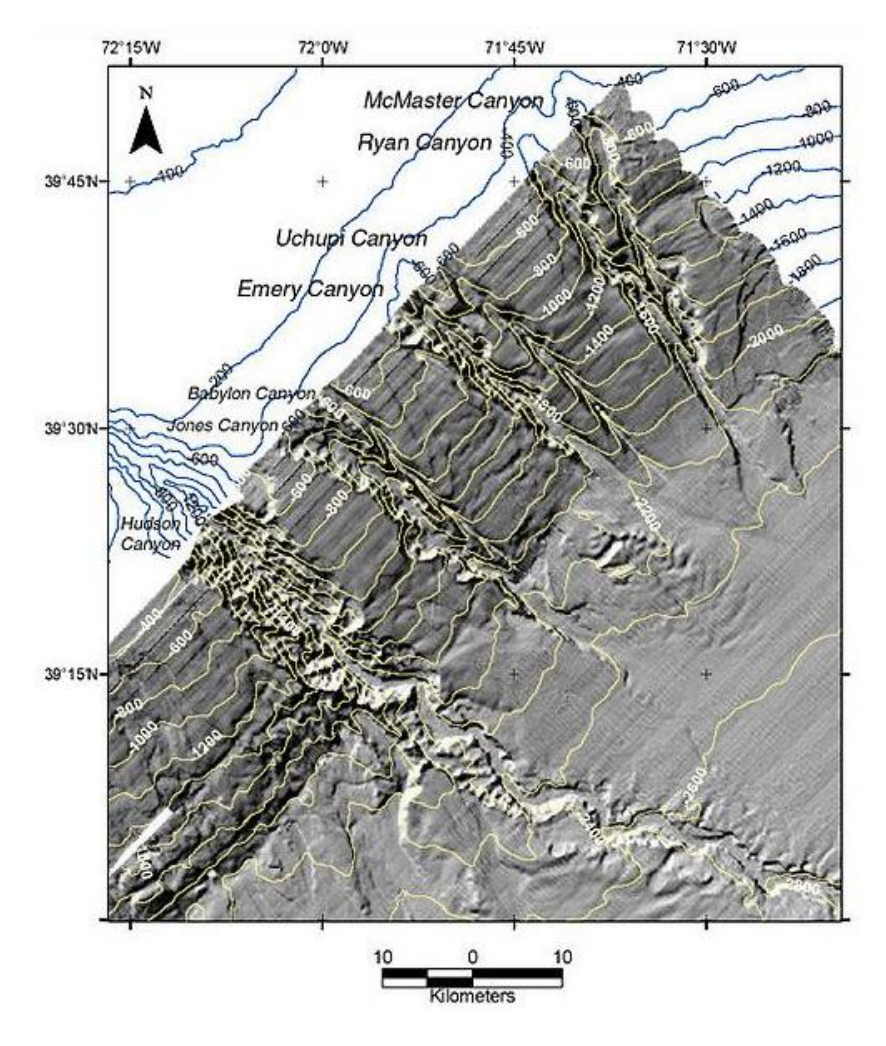

<span id="page-48-0"></span>*Εικόνα 24: Σχηματισμός του υποθαλάσσιου φαραγγιού Hudson Canyon (Νέα Υόρκη), κατά μήκος της ηπειρωτικής κατωφέρειας και στους πρόποδες του ηπειρωτικού χείλους (Πηγή: Wikipedia)*

Ο προσδιορισμός των διαστάσεων των φαραγγιών ποικίλει: α) ως προς το βάθος μετρούμενο κατ' άλλους από το μέσο επίπεδο του οροπεδίου, κατ' άλλους από τις κορυφές των εκατέρωθεν βουνών, β) ως προς το μήκος μετρούμενο κατ' άλλους μόνο το μήκος της στενωπού διόδου, κατ' άλλους όλο το μήκος του σχηματισμού και γ) ως προς την έκταση που καταλαμβάνει ο όλος σχηματισμός.

Στην Ελλάδα παρατηρούνται πολλά φαράγγια εξαιτίας του μεγάλου εύρους των ασβεστολιθικών πετρωμάτων που διαβρώνονται σχετικά εύκολα. Ένα από τα σημαντικότερα ελληνικά φαράγγια είναι το φαράγγι της Σαμαριάς, το οποίο συνεχίζεται με τα ίδια περίπου χαρακτηριστικά και στον υποθαλάσσιο χώρο της περιοχής. Το **υποθαλάσσιο φαράγγι της Σαμαριάς**, το οποίο μελετάται διεξοδικά στην παρούσα διπλωματική εργασία, βρίσκεται στις ΝΔ παρυφές της Κρήτης, έχει έντονο ανάγλυφο και απότομα τοιχώματα, τα οποία σχηματίζουν διατομές σχήματος V. Καταλήγει σε επίπεδη επιφάνεια στα 3600m βάθος και οι τάσεις στα χαμηλότερα σημεία του είναι ΒΑ. Επιπλέον σε όλη την έκταση του φαραγγιού, παρατηρούνται απότομες εναλλαγές στην αξονική τάση του, αλλά και στη γεωμετρία του σχήματός του.

Το Φαράγγι της Σαμαριάς βρίσκεται στην Κρήτη, στο νότιο τμήμα του νομού Χανίων και εκτείνεται από το Ομαλό μέχρι την Αγία Ρουμέλη. Με μήκος 18 χιλιομέτρων, είναι ίσως το μεγαλύτερο σε μήκος φαράγγι της Ευρώπης μετά από το φαράγγι του Βερντόν στη Γαλλία. Είναι Εθνικός Δρυμός της Ελλάδας από το 1962 και φιλοξενεί πολλά ενδημικά είδη πουλιών και ζώων, το πιο γνωστό από τα οποία είναι ο κρητικός αίγαγρος γνωστός και σαν *κρι-κρι*. Από το 2010 αποτελεί μέρος του Παγκόσμιου Δικτύου Αποθεμάτων Βιόσφαιρας της UNESCO (Φαράγγι της Σαμαριάς, Βικιπαίδεια).

Η δημιουργία των φαραγγιών ακολουθεί συγκεκριμένα στάδια διεργασίας, μέχρι να φτάσει στο τελικό στάδιο, στο οποίο ένα φαράγγι έχει τα χαρακτηριστικά του φαραγγιού της Σαμαριάς.

Στο πρώιμο στάδιο δημιουργίας του φαραγγιού, παρατηρείται ο σχηματισμός που φαίνεται στην [Εικόνα](#page-49-0) 25, όπου μία παράκτια πεδιάδα διασχίζεται από ένα ποτάμι, το οποίο μεταφέρει το νερό της βροχής και τους λιωμένους πάγους από τα βουνά

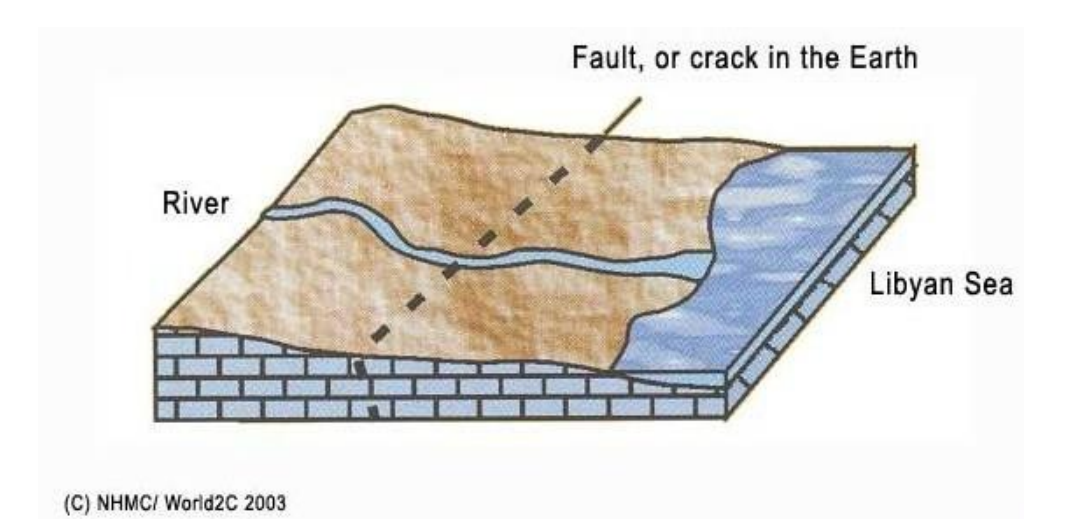

*Εικόνα 25: Πρώιμο στάδιο δημιουργίας ενός φαραγγιού*

<span id="page-49-0"></span>Σε επόμενο στάδιο το ρήγμα ή οι ρωγμώσεις που συναντώνται στην περιοχή σπάνε και υποχωρούν λόγω γεωλογικών διεργασιών που επιφέρουν τεκτονική ανύψωση αλλά και συμπίεση. Με αυτό τον τρόπο ένα φαράγγι αρχίζει να διαμορφώνεται. Ταυτόχρονα το ποτάμι μεταφέρει πολλά υλικά και επιφέρει σημαντικές διαβρώσεις στα πετρώματα. ([Εικόνα](#page-50-0) 26)

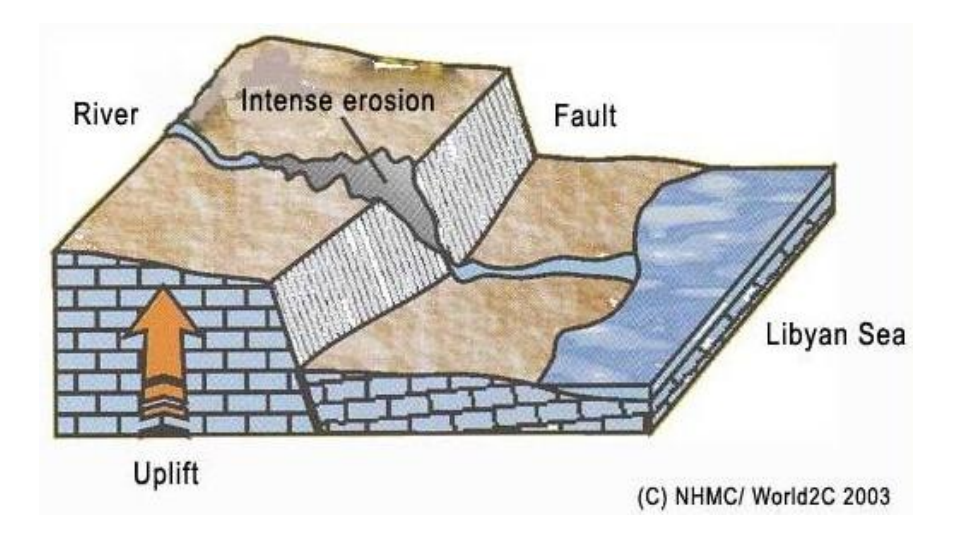

*Εικόνα 26: Μέσο στάδιο δημιουργίας ενός φαραγγιού*

<span id="page-50-0"></span>Αξίζει να σημειωθεί ότι όταν το φαράγγι παρουσιάζει τέτοιο σχηματισμό, το κατώτερο άκρο του δεν έχει ανοίξει ακόμα ευρέως. Αυτός ο σχηματισμός συναντάται στο φαράγγι του Χα, στο χωριό της Βασιλικής στην Ιεράπετρα, στα νοτιοανατολικά της Κρήτης. Το φαράγγι έχει ύψος 700 μέτρα, και το άνοιγμα βάσης στο κατώτερο άκρο του είναι 8 μέτρα. ([Εικόνα](#page-50-1) 27)

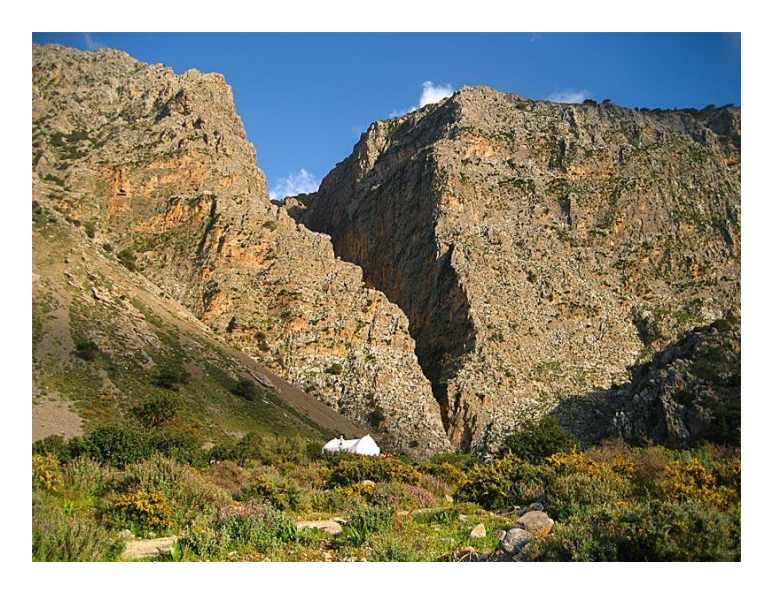

*Εικόνα 27: Εικόνα από τα φαράγγι του Χα στην Ιεράπετρα της Κρήτης*

<span id="page-50-1"></span>Στο τελικό στάδιο, η διάβρωση από το ποτάμι είναι τεράστια, γιατί η μεταφορά πετρωμάτων που προκαλείται μέσω αυτού, διευρύνει ακόμα περισσότερο το φαράγγι. Αυτός ο σχηματισμός επικρατεί στα περισσότερα φαράγγια που υπάρχουν στην Κρήτη, όπως στο φαράγγι της Σαμαριάς και στο φαράγγι του Ίμβρου. Μερικές φορές σχηματίζεται και μια φαρδιά παραλιακή ζώνη στο τέλος του φαραγγιού που οδηγεί στη θάλασσα, όπως συμβαίνει στο χωριό Φραγκοκάστελλο στα Σφακιά. ([Εικόνα](#page-51-0) 28)

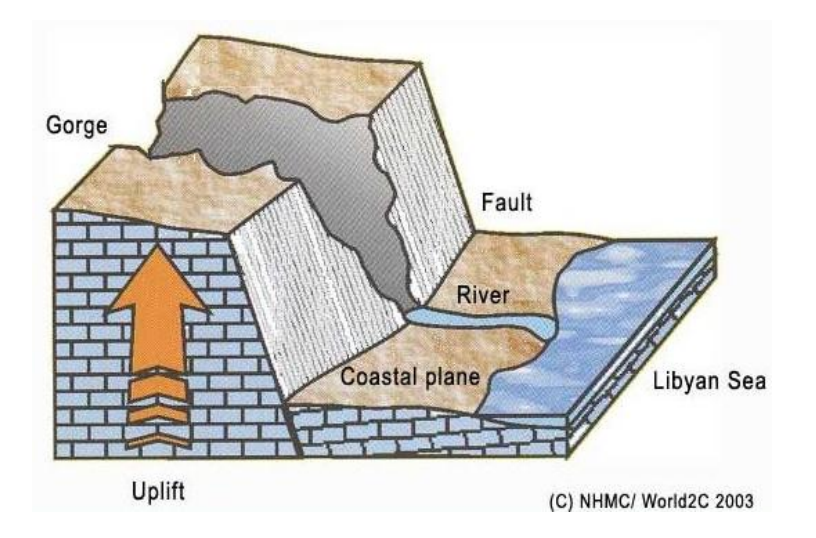

*Εικόνα 28: Τελικό στάδιο δημιουργίας ενός φαραγγιού*

<span id="page-51-0"></span>Στην ευρύτερη περιοχή της Κρήτης και στη ξηρά, αλλά και στον **υποθαλάσσιο χώρο** συναντώνται φαράγγια, που έχουν χαρακτηριστικά από όλα τα στάδια που αναφέρθηκαν παραπάνω (Fassoulas, 2001).

Το **υποθαλάσσιο κοιλαδικό δίκτυο** είναι έντονα ανεπτυγμένο κυρίως στις παρυφές της Κρήτης. Τα υδρογραφικά δίκτυα επηρεάζονται πολύ έντονα από την ενεργό τεκτονική και είναι ευαίσθητα στον ρηγματογόνο τεκτονισμό και στην παραμόρφωση του ευρύτερου χώρου. Αποτέλεσμα αυτού είναι ότι οι διαταραχές στην ανάπτυξή τους μπορούν να χρησιμοποιηθούν ως δείκτες για την ενεργό τεκτονική. Στη συγκεκριμένη περιοχή βλέπουμε σε πολλά σημεία απότομη στρέψη ή και διακοπή του δικτύου. Επίσης, μπορούμε να χρησιμοποιήσουμε τη ροή του δικτύου προκειμένου να εξετάσουμε αν οι λεκάνες της περιοχής επικοινωνούν μεταξύ τους.

Αναπόσπαστο κομμάτι του υποθαλάσσιου κοιλαδικού συστήματος είναι **ο υδροκρίτης**. Στον υποθαλάσσιο χώρο, οι υδροκρίτες δεν διακρίνονται πολύ καλά, όπως φυσικά και το υποθαλάσσιο κοιλαδικό σύστημα, το οποίο όμως είναι ευδιάκριτο στις περιπτώσεις όπου στην περιοχή υπάρχουν φαράγγια. Συνήθως ως υδροκρίτης, χαρακτηρίζεται η νοητή γραμμή που οριοθετεί μια λεκάνη απορροής και ουσιαστικά ενώνει τα υψηλότερα τοπογραφικά σημεία. Με την έννοια αυτή ο υδροκρίτης χαρακτηρίζεται στα αγγλικά με τον όρο «watershed».

Στην περίπτωση της περιοχής μελέτης που μελετήθηκε, ο υδροκρίτης που συναντάται βρίσκεται εκατέρωθεν των φαραγγιών και φαίνεται ουσιαστικά σαν να οριοθετεί τα φαράγγια. Άρα για λόγους ορθότητας, κρίθηκε αναγκαίο ο υδροκρίτης με την έννοια αυτή, να περιγραφεί με τον όρο **«spur»** στα αγγλικά και με αυτό τον όρο καταγράφηκε στην παρούσα διπλωματική [\(Εικόνα](#page-52-0) 29). Με τον όρο «spur»

χαρακτηρίζεται μια εγκάρσια ράχη η οποία προεξέχει από ένα βουνό ή από μια οροσειρά (COLLINS DICTIONARY). Συνήθως σχηματίζεται από δύο σχεδόν παράλληλες ροές, οι οποίες διαβρώνουν τα φαράγγια κάτω από την επιφάνεια του βουνού (Geokov).

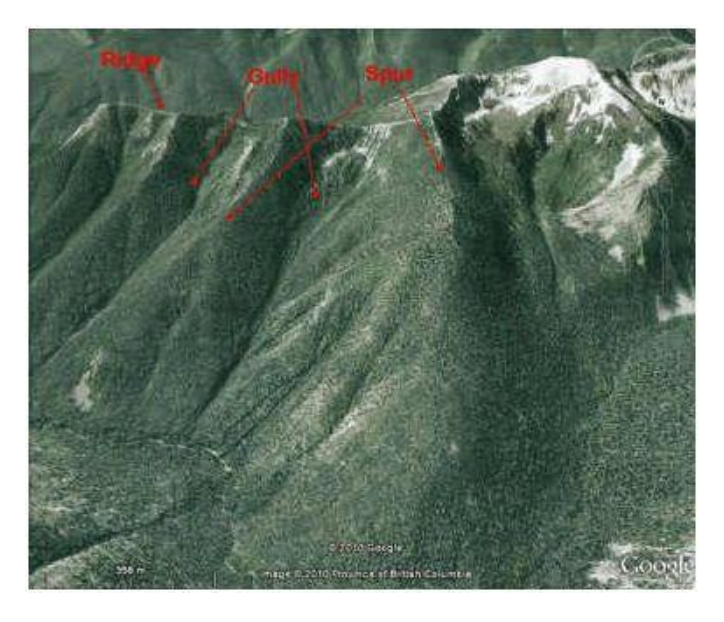

*Εικόνα 29:Απεικόνιση των σχηματισμών του υδροκρίτη «spur» και των φαραγγιών «gully» (Πηγή: Geokov).*

<span id="page-52-0"></span>Ο υδροκρίτης απεικονίζεται σε χάρτη, με ισουψείς καμπύλες που έχουν τη μορφή U ή V ([Εικόνα](#page-52-1) 30) (Reading Topographic Maps).

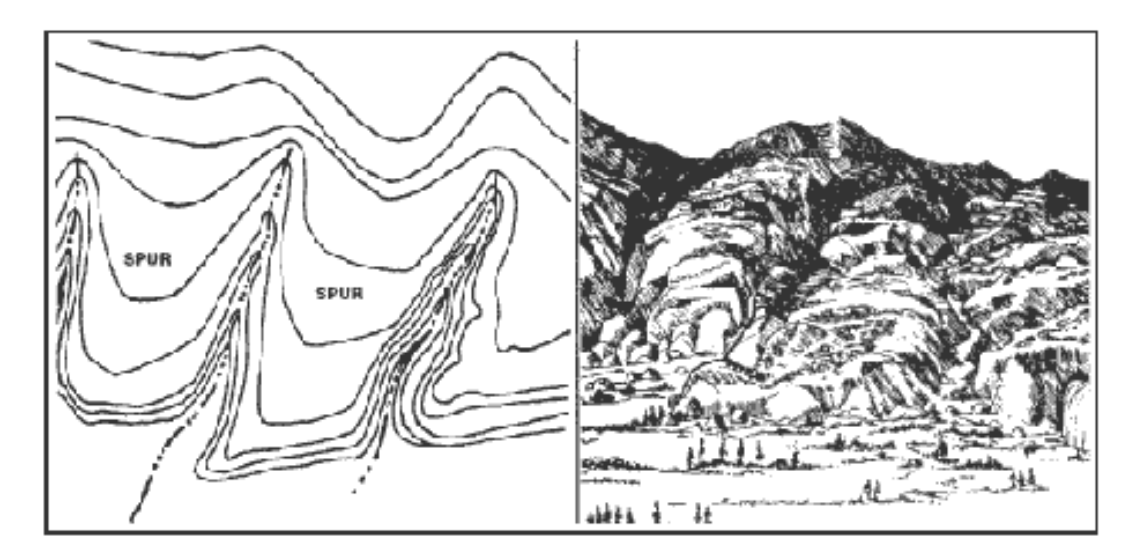

<span id="page-52-1"></span>*Εικόνα 30: Σχηματική απεικόνιση των ισοϋψών καμπυλών του υδροκρίτη «spur», που έχουν μορφή σχήματος U ή V*

Η περιοχή μελέτης χαρακτηρίζεται επίσης, από πολλές μεγάλες αλλά και μικρότερες **λεκάνες**. Τα κύρια χαρακτηριστικά τους είναι ότι, συνορεύουν με απότομες πλαγιές και τέμνουν εγκάρσια τα κανάλια. Η σημαντικότερη λεκάνη της περιοχής, είναι η Πτολεμαίος λεκάνη, η οποία χαρακτηρίζεται ως τάφρος. Αυτό οφείλεται κατά κύριο λόγο, στη διεργασία της δημιουργίας της, η οποία σχετίζεται με την υποβύθιση της αφρικανικής πλάκας κάτω από την Ευρώπη. Η **τάφρος του Πτολεμαίου** (Ptolemy trough) βρίσκεται στον όρμο του Μεσαρά, βαθαίνει προς τα δυτικά με ταυτόχρονη αύξηση του πλάτους της και παρουσιάζει μέγιστο βάθος στα 2600 m. Έχει έναν κύριο κεντρικό άξονα με προσανατολισμό ΒΑ-ΝΔ και οριοθετείται από ρηξιγενείς ζώνες στον άξονα Α-Δ ([Εικόνα](#page-53-0) 31).

Η περιοχή νότια της Γαύδου συνορεύει με επιμήκεις λεκάνες (longitudinal troughs) που έχουν απότομες πλαγιές. Επιπλέον στο νοτιοδυτικό τμήμα διακρίνονται δύο λεκάνες, που είναι σαν εσωτερικές και αναφέρονται ως λεκάνες επί των κλιτύων **(intraslope basins),** με βάθος 1100 και 2000 m αντίστοιχα. Οι λεκάνες αυτές έχουν ως κύριο χαρακτηριστικό, ότι είναι παράλληλες στις ζώνες των μορφολογικών ασυνεχειών. Οι πιο ήπιες πλαγιές δεν περιέχουν κανάλι και έχουν πολύ ήπιο μορφολογικό ανάγλυφο ([Εικόνα](#page-53-0) 31).

<span id="page-53-0"></span>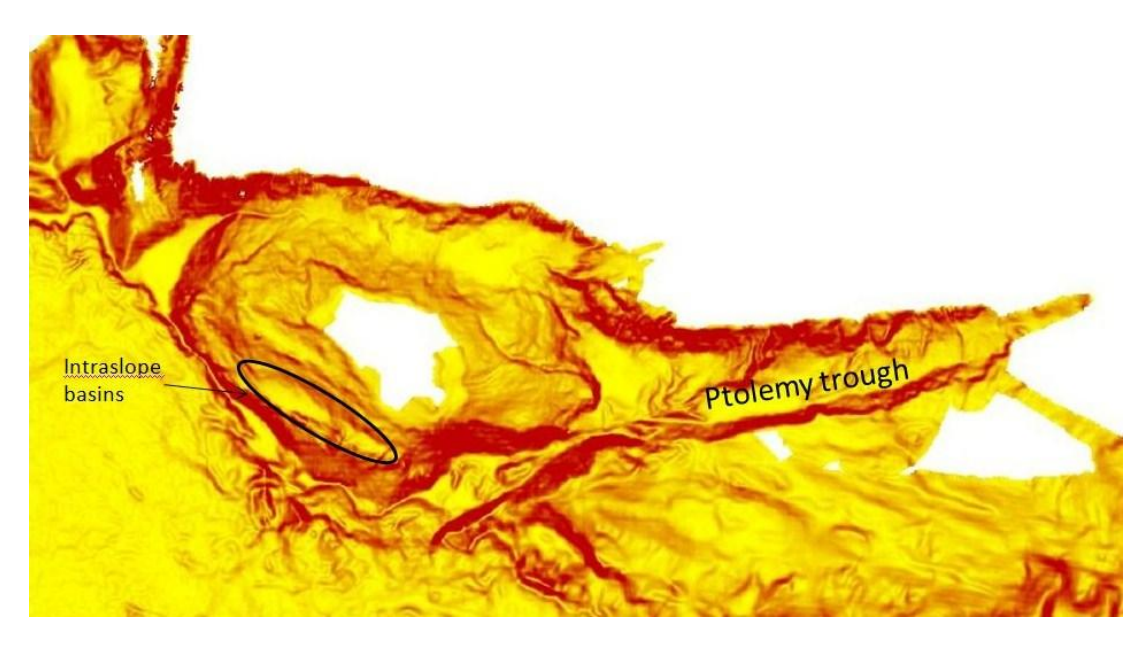

*Εικόνα 31: Ψηφιακό Μοντέλο Υποθαλάσσιου Αναγλύφου κλίσεων (με κόκκινο χρώμα απεικονίζονται οι περιοχές έντονων κλίσεων και με κίτρινο χρώμα οι περιοχές ήπιων κλίσεων)*

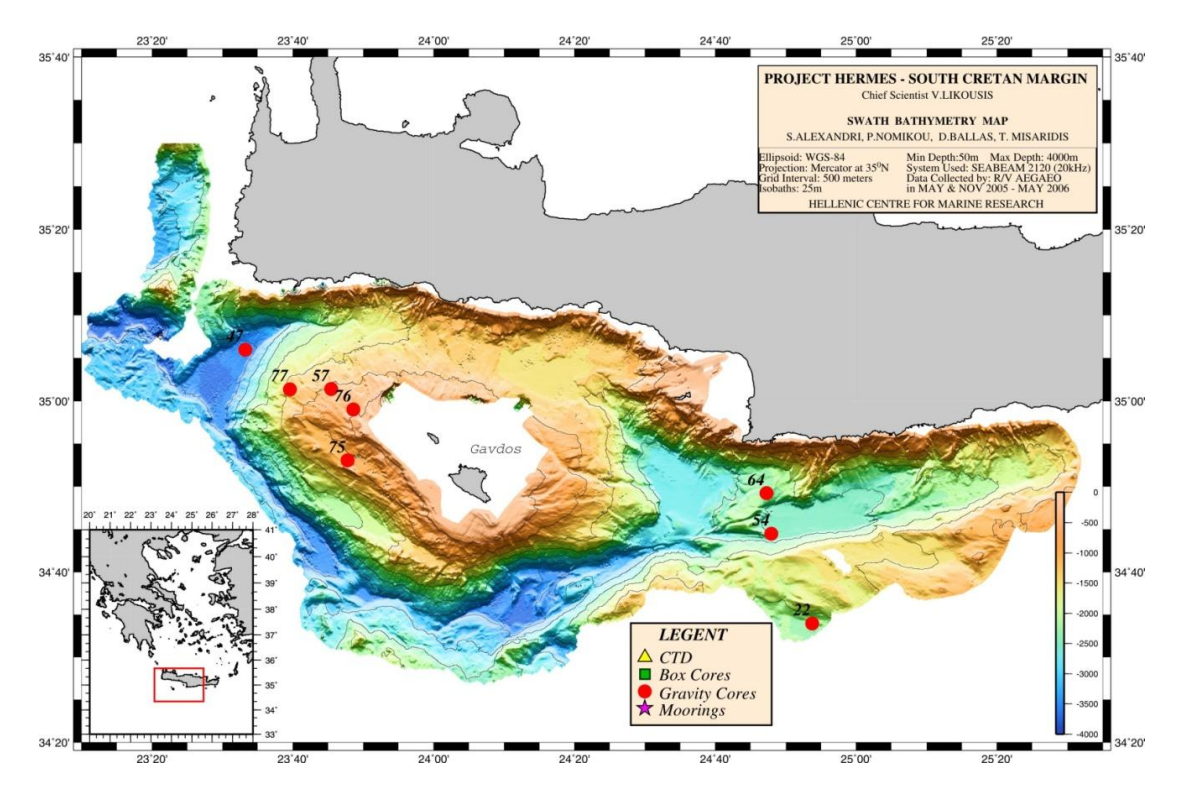

### **2.7.2. Παραγωγή βαθυμετρικών δεδομένων**

*Εικόνα 32: Χάρτης βαθυμετρικών δεδομένων της περιοχής μελέτης νοτιοδυτικά της Κρήτης (Πηγή: hermes-cores HELLENIC CENTRE FOR MARINE RESEARCH)*

Για την παραγωγή του ψηφιακού μοντέλου υποθαλάσσιου αναγλύφου που χρησιμοποιήθηκε ως κύριο δεδομένο στην παρούσα διπλωματική, χρησιμοποιήθηκαν δεδομένα από τρεις ερευνητικές κρουαζιέρες που άρχισαν το 2005 στο Νότιο Κρητικό Πέλαγος (Ερμής-l, Hermes-2 και Geco-L). Επισημαίνεται ότι, τα δεδομένα αυτά, ανήκουν στο ΕΛ.ΚΕ.Θ.Ε. και ότι ο επιστημονικός υπεύθυνος του προγράμματος Hermes-2 ήταν ο κ. Λυκούσης. Οι κύριοι στόχοι που τέθηκαν από τις ερευνητικές κρουαζιέρες ήταν, (1) με τη χρήση δισδιάστατων σεισμικών δεδομένων, να αναθεωρηθεί η σεισμική στρωματογραφία των ιζημάτων που γεμίζουν τις εγγύς τεκτονικές λεκάνες, οι οποίες διερευνώνται από Leite και Mascle (1982) (2) να αποδειχθεί η εικαζόμενη ύπαρξη σύγχρονων περιορισμένων τουρβιδιτικών συστημάτων, τα οποία περιορίζονται στην πρόταφρο του ελληνικού ορογενετικού τόξου, η οποία επηρεάζεται σημαντικά από νεογενείς τεκτονικές (3), να επιβεβαιωθεί η ύπαρξη μεγάλων υποθαλάσσιων φαραγγιών νότια της Κρήτης και (4) να πραγματοποιηθεί η συλλογή ιζηματογενών και υδρογραφικών στοιχείων, προκειμένου να χαρακτηριστεί η δυναμική των ιζηματογενών πετρωμάτων στο ενεργό ηπειρωτικό περιθώριο νότια της Κρήτης (Likousis V., et. al., 2006).

Γενικά η περιοχή, χαρακτηρίζεται από ενεργά τεκτονικά ρήγματα και παρουσιάζει έντονες παραμορφώσεις στο θαλάσσιο πυθμένα από το Μέσο Μειόκαινο. Υπάρχουν δύο τεκτονικές λεκάνες που γεμίζουν με ιζήματα και περιέχουν πολλά αλλουβιακά ριπίδια, οι οποίες υποδιαιρούνται σε δύο σεισμικές ενότητες: (1) το ανώτερο τμήμα

της υπολεκάνης που ακολουθεί τη σημερινή διαμόρφωση του Νότιου Κρητικού Πελάγους, και (2) μια βασική σεισμική μονάδα, η οποία έχει πάχος πάνω από 500 m και αποτελεί σήμερα, τη βαθύτερα συσσωρευμένη σεισμική μορφή της περιοχής (Tiago et. al., 2007).

Οι ερμηνευμένες σεισμικές μονάδες έχουν συσχετιστεί με τη χερσαία στρωματογραφία, αποδεικνύοντας ότι οι διαδικασίες απογύμνωσης συμβαίνουν στην Κρήτη και τη Γαύδο, ως απάντηση στα μεγάλες τεκτονικά γεγονότα, που ήταν υπεύθυνα για τα υψηλά ποσοστά καθίζησης κατά μήκος τoυ εγγύς Νότιου Κρητικού Πελάγους. Τοπογραφικά περιορισμένα, τα ιζηματογενή αποθέματα έχουν κατατεθεί νότια της Κρήτης κατά τα τελευταία 12 εκατομμύρια χρόνια, συμπεριλαμβανομένων τουρβιδιτών και άλλων μαζικών, εναποτιθέμενων ιζημάτων, τα οποία τροφοδοτούνται από τα συνεχώς εξελισσόμενα εγκάρσια και αξονικά συστήματα καναλιών (Tiago et. al., 2007).

Η υψηλή στάθμη της θάλασσας σχετίζεται με τη απόθεση των ιζημάτων σε χερσαίες και εγγύς περιοχές, πριν από την ανάπτυξη των βαθέων υποθαλάσσιων ριπιδίων, γι' αυτό οι λεκάνες βαθμιαία ξαναγεμίζουν. Λαμβάνοντας υπόψη την ιζηματογενή και τεκτονική δραστηριότητα των νοτιότερων λεκανών της Κρήτης, παρατηρείται η επικράτηση των ενεργών καθιζήσεων σε συνδυασμό με το τεκτονικό τόξο (Tiago et. al., 2007).

Οι επιφανειακές διεργασίες ελεγχόμενες από τις κατανομές λιθοφάσεων, περιλαμβάνουν την άμεση εισροή ιζημάτων από τα συστήματα αλλουβιακών ριπιδίων, τα οποία τέμνονται με τα ποτάμια στις Κρητικές πλαγιές, στις οποίες πραγματοποιούνται προς το παρόν οι σημαντικές διεργασίες αστάθειας των ιζημάτων. Τα σεισμικά προφίλ αποκαλύπτουν, οκτώ διαφορετικούς τύπους στρωματογραφικών επαφών στα ύψη των υποθαλάσσιων λεκανών, καθώς και αποδεικτικά στοιχεία αλατοκίνησης και διαφυγής ρευστών. Τα αποκτηθέντα στοιχεία, δίνουν σημαντικές γνώσεις για την εξέλιξη των αρχαίων εφελκυστικών και διεφελκυστικών λεκανών. Δηλαδή αποκαλύπτουν, τη σχετική σημασία των ενεργών σεισμικών ρηγμάτων στη διαστρωμάτωση της λεκάνης και της τοπικής κατανομής ταμιευτήρων, παρέχοντας έγκυρη «μελέτη πεδίου» για 3D σεισμικάαντανακλαστικά δεδομένα (Tiago et. al., 2007).

Η εργασία μας δείχνει ότι η διαρθρωτική κατάτμηση στο βάθος είναι πολύπλοκη, με πολλαπλά επίπεδα φλοιού, σημειώνοντας αντίθετα στυλ παραμόρφωσης και ξεχωριστές μοναδιαίες λύσεις. Η πολυπλοκότητα αυτή προέρχεται από το πλάγιο στυλ σύγκλισης των λιθοσφαιρικών πλακών, που καταγράφεται νότια της Κρήτης, η οποία ενεργοποιεί τα ξεχωριστά επίπεδα φλοιού ανάλογα με τη ρεολογία και το σχετικό βαθμό μεταμόρφωσής τους, ο οποίος κληρονομήθηκε κατά τη διάρκεια της Αλπικής συμπίεσης. Αυτό έχει ως αποτέλεσμα, μια ισχυρή συσχέτιση μεταξύ μορφολογίας πυθμένα και διεφελκυστικών κινήσεων, που καταγράφονται στον ανώτερο φλοιό σε βάθος 10-15 χλμ, ενώ διαθλιπτικές κινήσεις επικράτησαν μετά την Σερραβάλλιο κάτω από τα βάθη αυτά (Alves GSABull 2012).

## **2.8. Μεθοδολογία και Λογισμικό Επεξεργασίας**

#### **2.8.1. Η μέθοδος της αντικειμενοστρεφούς ανάλυσης εικόνας.**

Καθώς η τεχνολογία εξελίσσεται και οι ανάγκες για βάσεις δεδομένων αυξάνονται, παρατηρείται τα τελευταία χρόνια, μια προσπάθεια για δημιουργία διαδικασιών για αυτόματη ενημέρωση των GIS βάσεων δεδομένων. Το πρόβλημα έγκειται στο γεγονός ότι αυτές, απαιτούν δεδομένα σε μορφή πολυγώνων, κάτι που έρχεται σε αντίθεση με τις per pixel (ανά εικονοστοιχείο) εφαρμογές της Τηλεπισκόπησης. Επιπλέον, τα υψηλής ανάλυσης τηλεπισκοπικά δεδομένα (Very High Resolution imagery, VHR), τα οποία περιέχουν πλούσιο πληροφοριακό υπόβαθρο, υψηλή ακρίβεια και καθαρότητα, επιβαρύνουν την διαδικασία αυτόματου χαρακτηρισμού των μεμονωμένων εικονοστοιχείων. Οι βασικές προσεγγίσεις που μελετούν μεμονωμένα εικονοστοιχεία (ή αλλιώς αναφερόμενες ως per pixel προσεγγίσεις) παρουσιάζουν κάποιους περιορισμούς. Ο βασικότερος περιορισμός είναι η δυσκολία διαχείρισης τηλεπισκοπικών δεδομένων με πλούσιο υπόβαθρο (VHR), εξαιτίας της δημιουργίας του χαρακτηριστικού «αλατοπίπερου» κατά το στάδιο της ταξινόμησης, μη επιτρέποντας έτσι την εξαγωγή αντικειμένων ενδιαφέροντος (eCognition User's Guide), ενώ επιπλέον αφήνουν αναξιοποίητες τις διαθέσιμες πληροφορίες των τηλεπισκοπικών δεδομένων, πέραν των φασματικών τους ιδιοτήτων. Τέλος, τηλεπισκοπικά δεδομένα που καλύπτουν πολύ μεγάλες περιοχές ενδιαφέροντος, απαιτούν την δημιουργία μιας αυτοματοποιημένης μεθόδου, μέσω της οποίας θα επιτυγχάνεται η δημιουργία θεματικών χαρτών χρήσεως γης, αλλά παράλληλα θα διασφαλίζεται η εξοικονόμηση χρόνου και προσπάθειας από τους μελετητές.

Για όλους αυτούς τους λόγους εφαρμόζεται η πρωτοποριακή **μέθοδος της αντικειμενοστρεφούς ανάλυσης εικόνας.** Η αντικειμενοστρεφής ανάλυση εικόνας (Object Based Image Analysis, OBIA), είναι μια νέα μεθοδολογία ψηφιακής ανάλυσης και ταξινόμησης εικόνας. Σύμφωνα με τον ευρέως αποδεκτό ορισμό από τους Hay and Castilla (2006): *H αντικειμενοστρεφής ανάλυση εικόνας αποτελεί μια ειδική εφαρμογή των Συστημάτων Γεωγραφικών Πληροφοριών (GIS), που έχει σκοπό να εισάγει στην ανάλυση της εικόνας σημασιολογικά αντικείμενα αυτής, τα οποία επιφέρουν χωρικά και ποσοτικά χαρακτηριστικά.* 

Βασική ιδέα πάνω στην οποία βασίζεται η αντικειμενοστρεφής ανάλυση, είναι ότι οι απαραίτητες πληροφορίες για την επεξεργασία, ανάλυση και ερμηνεία μιας εικόνας δεν περιέχονται εξολοκλήρου στα μεμονωμένα εικονοστοιχεία, αλλά σε νοηματικά αντικείμενα ή τμήματα της εικόνας και τις αλληλοσυσχετίσεις τους (Δερζέκος και Αργιαλάς 2002, Baatz και Schape 1999). Πιο αναλυτικά, στην αντικειμενοστρεφή ανάλυση, ο βασικός φορέας των πληροφοριών είναι το αντικείμενο/τμήμα της εικόνας και όχι τα απομονωμένα από το περιβάλλον τους εικονοστοιχεία. Βασικός στόχος της μεθόδου, είναι η δημιουργία έτοιμων προς χρήση και για πληθώρα άλλων διεργασιών, αντικειμένων από απεικονίσεις, ενώ συγχρόνως συνδυάζει την επεξεργασία εικόνων και τις λειτουργίες του GIS, προκειμένου να εκμεταλλευτεί στο έπακρον τις φασματικές και χωρικές πληροφορίες, με ένα συνδυαστικό τρόπο. (Dragut L., Blaschke T., 2006)

#### **2.8.2. Οι μεθοδολογίες της κατάτμησης και της ταξινόμησης των εικόνων**

Η αντικειμενοστρεφής ανάλυση συνίσταται σε δυο βασικές υπό-επεξεργασίες προσεγγίσεις, την **κατάτμηση** και την **ταξινόμηση**. Βασικό προαπαιτούμενο της υπό μελέτη μεθοδολογίας, είναι η κατάτμηση των δεδομένων, καθώς η διαδικασία αυτή δημιουργεί τα αντικείμενα/τμήματα τα οποία θα μελετηθούν και θα ταξινομηθούν ακολούθως στο στάδιο της ταξινόμησης.

Οι διαδικασίες κατάτμησης έχουν αποτελέσει και συνεχίζουν να αποτελούν αντικείμενο μελέτης του τομέα της ανάλυσης εικόνας, με πολλές μεθοδολογίες να έχουν δημιουργηθεί. Κατά βάση, αυτό που επιδιώκεται στο αποτέλεσμα της κατάτμησης, είναι **η αυτόματη εξαγωγή όλων των αντικειμένων ενδιαφέροντος μιας εικόνας**, αναλόγως βέβαια του στόχου επεξεργασίας της εικόνας. Η κατάτμηση επιτυγχάνεται με διαφορετικούς τρόπους. Μια απλή προσέγγιση με χρήση κατωφλίων συνήθως δεν δίνει ικανοποιητικά αποτελέσματα από άποψη ποιότητας. Οι αλγόριθμοι ανάπτυξης περιοχών, ενώνουν ατομικά εικονοστοιχεία ξεκινώντας από κάποια pixels τα οποία αποκαλούνται «σπόροι»/ seeds. Η ποιότητα της κατάτμησης με αυτούς τους αλγορίθμους, εξαρτάται κυρίως από των αριθμό των seeds, ενώ συνήθως δεν είναι δυνατός ο έλεγχος των break points, δηλαδή το σημείο στο οποίο ο αλγόριθμος θα σταματήσει να προσθέτει εικονοστοιχεία σε μια περιοχή. Άλλη μια μέθοδος είναι η κατάτμηση βάσει της υφής των δεδομένων, η οποία όμως μπορεί να εφαρμοστεί σε συγκεκριμένους τύπους δεδομένων, περιορισμένα είδη υφής και σε επιλύσεις ορισμένων μόνο προβλημάτων.

Ακόμα μια εναλλακτική είναι η προσέγγιση με χρήση βάσεων γνώσεων, κατά την οποία ενσωματώνεται στην διαδικασία κατάτμησης, η γνώση που έχει προέλθει από περιοχές εκπαίδευσης και από άλλα δεδομένα. Σαν περιοχές εκπαίδευσης, ορίζονται τμήματα της εικόνας για τα οποία είναι γνωστή η χρήση γης που τα περιγράφει. Αυτή η μέθοδος, εκτός της κατάτμησης, ταυτόχρονα ταξινομεί και τα δεδομένα σε εννοιολογικές κατηγορίες, αλλά δεν δημιουργεί πάντα ομοιογενείς περιοχές. Τέλος, η **κατάτμηση σε πολλαπλά επίπεδα χωρικής ανάλυσης**, η οποία υλοποιείται και στην παρούσα εργασία, χωρίζει την εικόνα και γενικώς τα υπό επεξεργασία δεδομένα, σε αντικείμενα ενδιαφέροντος σε οποιαδήποτε επιθυμητή ανάλυση, με συνέπεια τη δυνατότητα ταυτόχρονης αναπαράστασης των πληροφοριών της εικόνας σε διάφορες κλίμακες ([Εικόνα](#page-58-0) 33). Η εξαγωγή αυτών των σημασιολογικών αντικειμένων πάντα συσχετίζεται με το υπό επίλυση πρόβλημα, ενώ η υφή και οι φασματικές ιδιότητες των αντικειμένων που θα δημιουργηθούν, εξαρτώνται άμεσα από την κλίμακα κατάτμησης (Baatz και Schape 2002). Η νέα αυτή μεθοδολογία συνδυάζει αλγορίθμους ανάλυσης εικόνας χαμηλού, μεσαίου και υψηλού επιπέδου σε ένα ενιαίο περιβάλλον λογισμικού (Αργιαλάς και Τζώτσος, 2002).

Η **ταξινόμηση** συνήθως εκτελείται μετά την κατάτμηση, αν και αυτό δεν είναι απόλυτο. Υπάρχουν περιπτώσεις στις οποίες η ταξινόμηση που ακολουθεί ένα στάδιο κατάτμησης, χρησιμοποιείται σε επόμενο στάδιο/επίπεδο προκειμένου να γίνει εκ νέου κατάτμηση της εικόνας (κατάτμηση βάσει ταξινόμησης). Με την δημιουργία των αντικειμένων κατά την κατάτμηση, η εικόνα παύει να περιγράφεται πλέον μόνο από τις φασματικές ιδιότητες των εικονοστοιχείων που την αποτελούν, καθώς ο ρόλος των μεμονωμένων pixels στις ανά εικονοστοιχείο προσεγγίσεις ταξινόμησης, αντιστοιχεί τώρα στα αντικείμενα στην αντικειμενοστρεφή ανάλυση, τα οποία και περιγράφονται από ένα πλήθος ιδιοτήτων πέραν των φασματικών.

Οι ιδιότητες αυτές είναι η φασματική υπογραφή τους, το σχήμα, η υφή, η ιεραρχική θέση, η θέση στο χώρο, η θεματική σχέση με τα γειτονικά αντικείμενα καθώς και πληροφορίες που προέρχονται από επιπλέον δεδομένα όπως ψηφιακά μοντέλα εδάφους κ.α. Έτσι, με χρήση αυτών των χαρακτηριστικών είτε μεμονωμένων είτε συνδυαστικών, καθώς και με χρήση άλλοτε κατωφλίων και άλλοτε συναρτήσεων ασαφούς λογικής, επιτυγχάνεται η ταξινόμηση των αντικειμένων στις θεματικές ενότητες που έχουν επιλεγεί.

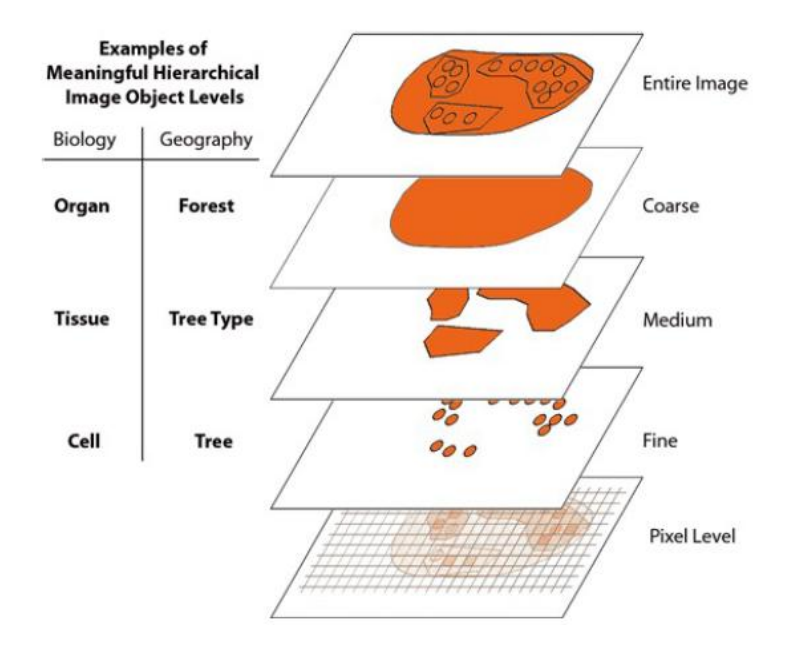

<span id="page-58-0"></span>*Εικόνα 33: Αναπαράσταση ιεραρχίας πολλαπλών επιπέδων αντικειμένων, τα οποία αλληλοσυσχετίζονται μεταξύ τους, τόσο όσον αφορά αντικείμενα του ιδίου επιπέδου, όσο και αντικείμενα διαφορετικών επιπέδων. (Πηγή : eCognition Developer 8.7 User's Guide, 2011)*

### **2.8.3. Διαδικασία αντικειμενοστρεφούς ανάλυσης στο λογισμικό eCognition**

Η παραπάνω μεθοδολογία βρίσκει εφαρμογή στο λογισμικό eCognition το οποίο χρησιμοποιεί διάφορους αλγορίθμους προκειμένου να δημιουργήσει καταρχάς τα αντικείμενα, μέσω της κατάτμησης, και στη συνέχεια να τα ταξινομήσει με βάση την πληθώρα των χαρακτηριστικών που τα περιγράφουν, κάθε φορά. Το λογισμικό eCognition δημιουργήθηκε και διατίθεται από την γερμανική εταιρία DEFiNiENS (www.definiens.com). Το βασικό σκεπτικό του λογισμικού eCognition, βασίζεται στην θεωρία ότι οι χρήσιμες πληροφορίες στην ανάλυση και ερμηνεία των εικόνων δεν περιέχονται στα μεμονωμένα εικονοστοιχεία/ pixels, αλλά στα σημασιολογικά αντικείμενα των απεικονίσεων και τις μεταξύ τους σχέσεις. Η βασική διαφορά αυτής της μεθόδους σε σύγκριση με τις αντίστοιχες που χρησιμοποιούν

μεμονωμένα εικονοστοιχεία, είναι ότι ταξινομεί αντικείμενα τα οποία προέκυψαν σε προηγούμενο στάδιο, το στάδιο της κατάτμησης, και όχι ατομικά εικονοστοιχεία (per pixel classification). Κυκλοφορούν πολλές εκδόσεις του λογισμικού με την πιο πρόσφατη την eCognition Developer 8.7. Οι διάφορες εκδόσεις βασίζονται όλες στην θεωρία που προαναφέρθηκε, με μόνη διαφορά την προσθήκη περισσότερων αλγορίθμων τόσο κατάτμησης, όσο και ταξινόμησης στις πιο πρόσφατες εκδόσεις, καθώς και στο πιο φιλικό προς το χρήστη, περιβάλλον. Τέλος, τα αποτελέσματα της αντικειμενοστρεφούς ανάλυσης, μπορούν να εξαχθούν υπό μορφή εικόνας raster, αλλά και υπό μορφή πολυγώνων, διευκολύνοντας τη συνεργασία με Συστημάτων Γεωγραφικών Πληροφοριών (GIS). Η όλη διαδικασία ανάλυσης μίας εικόνας μπορεί να αποθηκευτεί σε ένα μικρού μεγέθους ψηφιακό πρωτόκολλο και να εφαρμοστεί σε άλλες παρόμοιες εικόνες, διατηρώντας σταθερές τις συνθήκες επεξεργασίας και αυτοματοποιώντας την (Δερζέκος και Αργιαλάς 2002).

### **Κατάτμηση**

Πρώτο στάδιο ανάλυσης της εικόνας αποτελεί η κατάτμηση. Στόχος της κατάτμησης είναι ο χωρισμός της εικόνας σε ομοιογενή τμήματα μέσω μιας τεχνικής συγχώνευσης τμημάτων της, με καθορισμό από τον χρήστη του επιθυμητού μεγέθους των τελικών αντικειμένων, την επιτρεπόμενη φασματική ανομοιογένεια/ ομοιογένεια που θα παρουσιάζουν αυτά αλλά και το πόσο συμπαγή και λεία θα είναι σχηματικά. (Δερζέκος και Αργιαλάς 2002). Μια επιτυχημένη κατάτμηση οδηγεί σχεδόν πάντα σε αποτελεσματική ανάλυση εικόνων.

Από την ποικιλία των αλγορίθμων κατάτμησης που προσφέρει το λογισμικό (έκδοση eCognition 8.7), αυτός που κατά κόρον χρησιμοποιείται είναι ο αλγόριθμος κατάτμησης πολλαπλής κλίμακας (multiresolution segmentation). Ο αλγόριθμος αυτός χρησιμοποιήθηκε και στην παρούσα εργασία, καθώς λαμβάνει υπόψη την πολυπλοκότητα των δεδομένων, καθώς επίσης και τη διαφορετική φύση των αντικειμένων. Ο αλγόριθμος αυτός, ομογενοποιεί τα στοιχεία της εικόνας βάσει της ομοιογένειας των διαιρεμένων τμημάτων και της ετερογένειας των γειτονικών περιοχών. Κατά τη διαδικασία της κατάτμησης, γίνεται συνάθροιση των γειτονικά εφαπτόμενων εικονοστοιχείων σε αντικείμενα, λαμβάνοντας υπόψη τόσο φασματικά όσο και γεωμετρικά χαρακτηριστικά, μέσα από μια διαδικασία ομαδοποίησης με αλληλουχίες ζευγών. Ο αλγόριθμος μπορεί να εφαρμοστεί σε πολλούς τύπους δεδομένων, λαμβάνοντας υπόψη του πολλά βοηθητικά δεδομένα ταυτόχρονα (φασματικά κανάλια, ψηφιακά μοντέλα εδάφους, θεματικά επίπεδα χωρικής πληροφορίας κλπ.).

Το μέγεθος των αντικειμένων που προκύπτουν από την κατάτμηση της εικόνας καθορίζεται από το χρήστη και εξαρτάται από την κλίμακα του αντικειμένου προς χαρτογράφηση, τη χωρική ετερογένεια του τοπίου και τη χωρική ανάλυση της εικόνας. Το αποτέλεσμα του αλγορίθμου της κατάτμησης, καθορίζεται από παράγοντες όπως η *παράμετρος κλίμακας* (scale parameter), τα *ειδικά βάρη* των φασματικών καναλιών (image layer weights) και η *σύνθεση του κριτηρίου ομοιογένειας* (homogeneity criterion) ([Εικόνα](#page-60-0) 34). Η παράμετρος της *κλίμακας* είναι μια αφηρημένη έννοια που καθορίζει τη μέγιστη επιτρεπόμενη ετερογένεια κατά τη δημιουργία νέων αντικειμένων.

Για μια δεδομένη τιμή της παραμέτρου σε ετερογενή δεδομένα, τα αντικείμενα που θα προκύπτουν θα είναι μικρότερου μεγέθους απ' ότι σε μια εικόνα με ομοιογενή δεδομένα. Συνεπώς, όσο μεγαλύτερη είναι η τιμή που δίνεται στην παράμετρο, τόσο μεγαλύτερα είναι τα αντικείμενα που προκύπτουν.

Η παράμετρος που καθορίζει τα *ειδικά βάρη* των φασματικών καναλιών της εικόνας, επιτρέπει την ακριβή αποτίμηση των φασματικών πληροφοριών των φασματικών καναλιών της εικόνας, ανάλογα με το αποτέλεσμα που επιθυμείται στην κατάτμηση. Όσο μεγαλύτερο είναι το ειδικό βάρος που δίνεται σε ένα κανάλι, τόσο περισσότερη είναι η πληροφορία που θα χρησιμοποιηθεί από αυτό κατά την κατάτμηση. Επίσης είναι δυνατή η εισαγωγή θεματικών επιπέδων, ψηφιακών μοντέλων εδάφους, αντί φασματικών καναλιών.

Η σύνθεση του *κριτηρίου ομοιογένειας* των αντικειμένων, καθορίζει την ομοιογένεια των αντικειμένων, στην οποία αναφέρεται η παράμετρος της κλίμακας κατά τη σύνθεσή τους. Το κριτήριο της σύνθεσης της ομοιογένειας, αποτελείται από δύο επιμέρους κριτήρια. Το ένα είναι το κριτήριο του χρώματος, το οποίο είναι το φασματικό κριτήριο, βάσει του οποίου τα αντικείμενα ενώνονται σε μεγαλύτερα βάσει φασματικής ομοιότητας. Το δεύτερο, είναι το κριτήριο του σχήματος, το οποίο καθορίζει το τελικό σχήμα που θα έχουν τα τελικά αντικείμενα και εμπεριέχει τις συμπληρωματικές έννοιες της ομαλότητας (smoothness) και της συμπαγότητας (compactness).

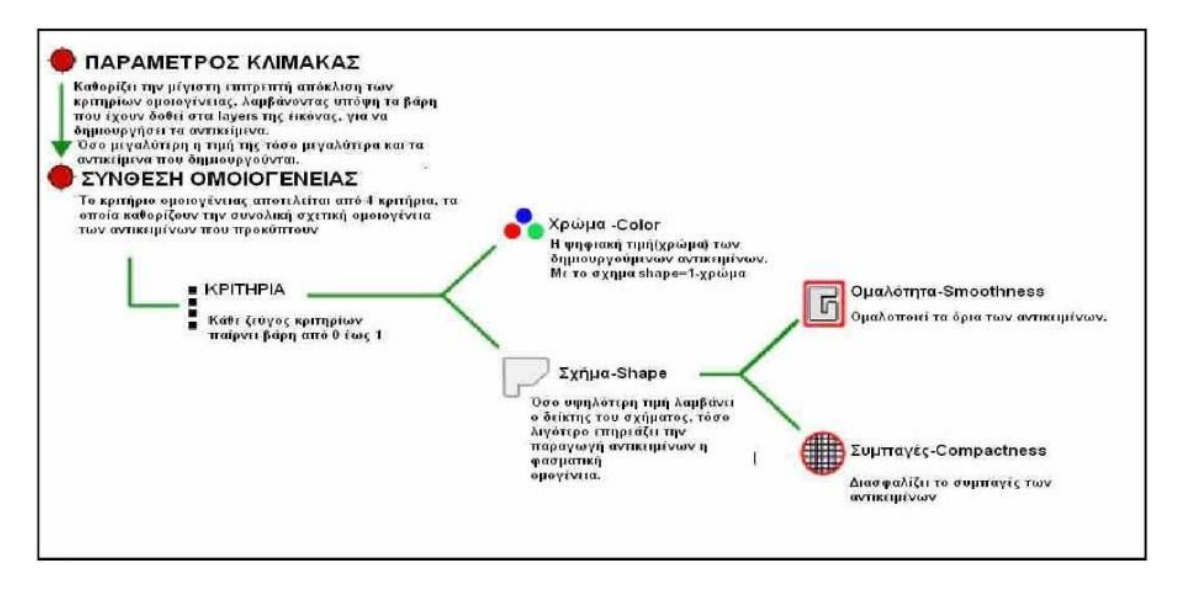

<span id="page-60-0"></span>*Εικόνα 34: Διάγραμμα ροής κατά την κατάτμηση σε πολλαπλά επίπεδα χωρικής ανάλυσης (multiresolution segmentation). (Πηγή: Μπαμπουρδά 2012)*

Κατά συνέπεια αυτών, η επιλογή των κατάλληλων επιπέδων κατάτμησης για την εκάστοτε εφαρμογή, γίνεται φωτοερμηνευτικά με επαναληπτικές διαδικασίες «δοκιμής και απόρριψης» (trial and error), έως ότου προκύψουν αντικείμενα που θεωρούνται ικανοποιητικά για το σκοπό της. Ένας γενικός κανόνας γα την επιλογή της καταλληλότερης κατάτμησης είναι ότι επιδιώκονται τα μεγαλύτερα δυνατά αντικείμενα τα οποία ωστόσο αποδίδουν όλες τις λεπτομέρειες που επιβάλλεται να αποδοθούν στον τελικό χάρτη της ταξινόμησης. ([Εικόνα](#page-61-0) 35)

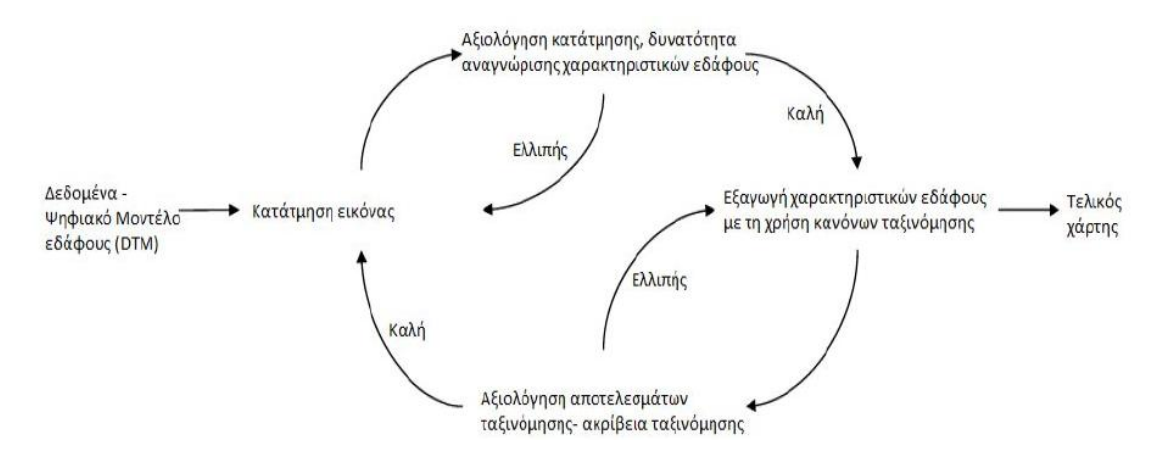

<span id="page-61-0"></span>*Εικόνα 35: Η ροή εφαρμογής των βασικών διαδικασιών στην αντικειμενοστρεφή ανάλυση εικόνας (Πηγή :Anders et. al. 2010)*

#### **Αλγόριθμος «Merge region»**

Αφού πραγματοποιηθεί το πρώτο στάδιο της κατάτμησης, το λογισμικό παρέχει τη δυνατότητα ανασχηματισμού των αντικειμένων που έχουν προκύψει από την αρχική κατάτμηση. Αυτός ο ανασχηματισμός πραγματοποιείται με τον αλγόριθμο «Merge region». Ο αλγόριθμος ενώνει όλα τα γειτονικά αντικείμενα μιας κλάσης σε ένα μεγάλο αντικείμενο. Η ταξινόμηση δεν αλλάζει, παρά μόνο μειώνεται ο αριθμός των αντικειμένων (eCognition Developer 8.7 Reference Book, 2011).

#### **Ταξινόμηση**

Μετά την κατάτμηση, τα διαθέσιμα προς ανάλυση στοιχεία, είναι ένα πεπερασμένο πλήθος αντικειμένων πλέον και όχι ένα τεράστιο σύνολο μεμονωμένων εικονοστοιχείων. Το λογισμικό παρέχει ένα σύνολο εργαλείων για αξιοποίηση των διαφόρων χαρακτηριστικών των αντικειμένων, προκειμένου αυτά να ταξινομηθούν στις κατάλληλες θεματικές κατηγορίες. Το λογισμικό παρέχει δύο τρόπους ορισμού των συνθηκών των ιδιοτήτων των αντικειμένων: α) τη χρήση των **κατωφλίων** (όπου ελέγχεται εάν τα αντικείμενα τηρούν τις συνθήκες ορίων των ιδιοτήτων των αντικειμένων ή όχι) και β) τη χρήση κανόνων **ασαφούς λογικής** (όπου ορίζεται ο βαθμός συμμετοχής που πρέπει να πληροί η εκάστοτε ιδιότητα του αντικειμένου).

Πιο αναλυτικά, η ταξινόμηση ασαφούς λογικής, πραγματοποιείται με δύο τρόπους : α) με τη χρήση **δειγμάτων** samples (που ορίζει ο χρήστης για κάθε κλάση) και την εφαρμογή της ασαφούς εκδοχής του αλγόριθμου του εγγύτερου γείτονα, β) με τη χρήση **συναρτήσεων συμμετοχής** (membership functions). Οι συναρτήσεις συμμετοχής ορίζονται από το χρήστη και αφορούν τις ιδιότητες των αντικειμένων ([Εικόνα](#page-62-0) 36).

Για κάθε αντικείμενο υπολογίζεται η τιμή συμμετοχής του σε κάθε κατηγορία και κατατάσσεται στην κλάση στην οποία το αντικείμενο παρουσιάζει τη μεγαλύτερη τιμή συμμετοχής (Gercek, 2010).

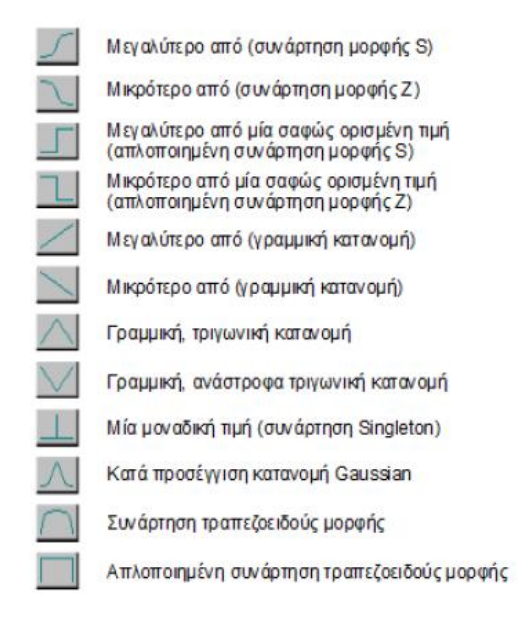

<span id="page-62-0"></span>*Εικόνα 36: Οι συναρτήσεις συμμετοχής που παρέχει το λογισμικό eCognition Developer 8.7. (Πηγή : eCognition Developer 8.7 User's Guide, 2011)*

Ταξινόμηση στην ουσία, είναι η ανάθεση κάποιων αντικειμένων σε μια κλάση, ή και σε καμία σύμφωνα με την περιγραφή της, δηλαδή των ιδιοτήτων και των χαρακτηριστικών που της έχουν αποδοθεί (eCognition User's guide). Τα πέντε βασικά στοιχεία της διαδικασίας της ταξινόμησης στα οποία θα γίνει περαιτέρω περιγραφή είναι τα χαρακτηριστικά των αντικειμένων, η ασαφής λογική, οι κλάσεις, η ιεραρχία κλάσεων καθώς και οι διάφοροι αλγόριθμοι ταξινόμησης που χρησιμοποιούνται. Τα αντικείμενα που προκύπτουν από την κατάτμηση, όταν χρησιμοποιούνται στην διαδικασία της ταξινόμησης, προσφέρουν κάποια πλεονεκτήματα σε σύγκριση με τα μεμονωμένα εικονοστοιχεία. Περιέχουν πέραν των φασματικών πληροφοριών των εικονοστοιχείων που τα συνθέτουν και επιπλέον ιδιότητες όπως το σχήμα, την έκταση, την υφή, καθώς και πλήθος σχεσιακών πληροφοριών όπως συσχετίσεις με άλλες κατηγορίες ή αντικείμενα στο ίδιο ή διαφορετικό επίπεδο κατάτμησης.

Περιγράφονται παρακάτω μερικές από τις βασικότερες ιδιότητες που παρέχει το πρόγραμμα και αφορούν το σχήμα των αντικειμένων που εξάγονται. Οι ιδιότητες αυτές χρησιμοποιήθηκαν για την εξαγωγή πολλών κατηγοριών και τάξεων στο πρακτικό κομμάτι της διπλωματικής, γι' αυτό το λόγο περιγράφονται θεωρητικά στο κεφάλαιο αυτό και αναφέρεται η χρήση τους στην πράξη, σε επόμενα κεφάλαια αυτής της διπλωματικής.

#### **Asymmetry [for 2D Image Objects]**

Μία από τις πιο βασικές ιδιότητες που παρέχει το πρόγραμμα και αφορά το σχήμα των αντικειμένων είναι η «Ασυμμετρία» (Asymmetry). Η ιδιότητα αυτή, περιγράφει το σχετικό μήκος του αντικειμένου της εικόνας, συγκρινόμενο με ένα κανονικό πολύγωνο. Μια έλλειψη προσαρμόζεται γύρω από το δεδομένο αντικείμενο της εικόνας, η οποία μπορεί να εκφραστεί με το λόγο των μηκών του μικρότερου και του μεγαλύτερου άξονα της έλλειψης ([Εικόνα](#page-63-0) 37). Οι χαρακτηριστικές τιμές αυτής της ιδιότητας αυξάνονται με την ασυμμετρία του αντικειμένου και το εύρος τους κυμαίνεται μεταξύ των τιμών [0,1]. Ο τύπος που χρησιμοποιείται για την επιλογή των αντικειμένων που έχουν αυτή την ιδιότητα είναι:

$$
\frac{2\sqrt{\frac{1}{4}(VarX+VarY)^2+(VarXY)^2-VarX*VarY}}{VarX+VarY}
$$

Όπου, VarX είναι η διακύμανση του Χ, VarY είναι η διακύμανση του Υ

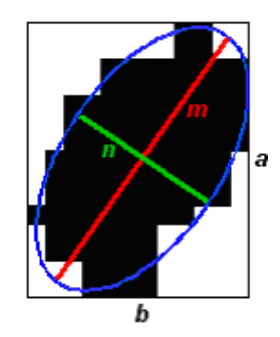

<span id="page-63-0"></span>*Εικόνα 37: Σχηματική απεικόνιση της ιδιότητας «Asymmetry [for 2D Image Objects]» (Πηγή: eCognition Developer 8.7 Reference Book, 2011).*

### **Density [for 2D Image Objects]**

Η «Πυκνότητα» (Density) αφορά το σχήμα των αντικειμένων της εικόνας. Η ιδιότητα αυτή περιγράφει την κατανομή στο χώρο των εικονοστοιχείων της εικόνας ενός αντικειμένου. Στο λογισμικό eCognition το πιο «πυκνό» σχήμα είναι το τετράγωνο. Όσο περισσότερο ένα αντικείμενο διαμορφώνεται σαν ένα νήμα, τόσο μικρότερη θα είναι η τιμή της πυκνότητάς του. Η πυκνότητα υπολογίζεται από τον αριθμό των εικονοστοιχείων που σχηματίζουν το αντικείμενο διαιρούμενο με την προσεγγιστική ακτίνα, η οποία βασίζεται στην συνδιακύμανση. Το εύρος των χαρακτηριστικών τιμών αυτής της ιδιότητας είναι [0 , εξαρτάται από το σχήμα του αντικειμένου]. Ο τύπος που χρησιμοποιείται για την επιλογή των αντικειμένων που έχουν αυτή την ιδιότητα είναι:

$$
\frac{\sqrt{\#P_\nu}}{1+\sqrt{VarX+VarY}}
$$

Όπου,  $\sqrt{\text{\texttt{HP}}_v}$  είναι η διάμετρος ενός τετράγωνου αντικειμένου με  $\text{\texttt{HP}}_v$  εικονοστοιχεία και  $\sqrt{VarX + VarY}$  είναι η διάμετρος της έλλειψης.

#### **Main Direction [for 2D Image Objects]**

Η «Κύρια Διεύθυνση» (Main Direction) αφορά και αυτή το σχήμα των αντικειμένων. Η ιδιότητα αυτή ορίζεται ως η κατεύθυνση του ιδιοδιανύσματος που ανήκει στη μεγαλύτερη από τις δύο ιδιοτιμές, η οποία προέρχεται από τον πίνακα συνδιακύμανσης της χωρικής κατανομής του αντικειμένου της εικόνας ([Εικόνα](#page-64-0) [38\)](#page-64-0). Το εύρος των χαρακτηριστικών τιμών αυτής της ιδιότητας είναι [0°, 180°]. Ο τύπος που χρησιμοποιείται για την επιλογή των αντικειμένων που έχουν αυτή την ιδιότητα είναι:

$$
\frac{180^o}{\pi}\tan^{-1}(\text{Var}XY,\lambda_1-\text{Var}Y)+~90^o
$$

Όπου, VarX είναι η διακύμανση του X, VarY είναι η διακύμανση του Y και  $\lambda_1$  είναι η ιδιοτιμή

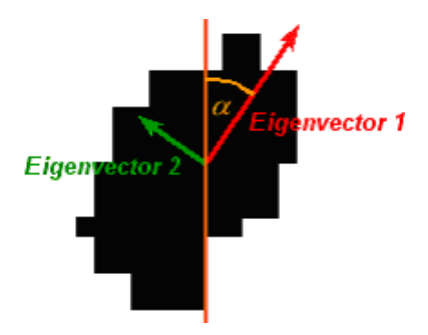

<span id="page-64-0"></span>*Εικόνα 38: Σχηματική απεικόνιση της ιδιότητας «Main Direction [for 2D Image Objects]» (Πηγή: eCognition Developer 8.7 Reference Book, 2011).*

Επιπλέον, το λογισμικό παρέχει στον χρήστη την δυνατότητα να δημιουργήσει νέα χαρακτηριστικά, χρησιμοποιώντας ένα συνδυασμό των ήδη υπαρχόντων. Ένα από τα ισχυρά εργαλεία του λογισμικού, είναι τα χαρακτηριστικά που σχετίζονται με τις κλάσεις (class related features). Μέσω ενός εργαλείου του λογισμικού, του feature view, γίνεται δυνατή η γραφική απεικόνιση των στατιστικών των ιδιοτήτων των αντικειμένων. Ο χρήστης, μπορεί επίσης να δημιουργήσει μια βάση γνώσης στην οποία θα περιέχονται όλες οι περιγραφές των διαφόρων θεματικών/εννοιολογικών κατηγοριών (κλάσεις), χρήσεων/κάλυψης γης με χρήση είτε ασαφών συναρτήσεων συμμετοχής, είτε κατωφλίων. Τέλος, μέσω της ιεράρχησης, οι κατηγορίες ομαδοποιούνται είτε σε ευρύτερες εννοιολογικές ομάδες, είτε σε γονικές κατηγορίες και κατηγορίες γόνους. (Αργιαλάς και Δερζέκος 2002)

## **2.9. Το Λογισμικό Saga**

To SAGA GIS (System for Automated Geoscientific Analyses) είναι ένα ανοιχτού κώδικα, σύστημα γεωγραφικών πληροφοριών που χρησιμοποιείται για την επεξεργασία χωρικών δεδομένων. Μπορεί επίσης να χρησιμοποιηθεί μαζί με άλλα GIS λογισμικά, για την παραγωγή καλύτερων διανυσματικών δεδομένων. Διαθέτει

επίσης πολλές βιβλιοθήκες (module library), τόσο για την επεξεργασία του καθεαυτού DEM όσο και για την παραγωγή «προϊόντων» από αυτά (π.χ. χάρτη κλίσεων, καμπυλοτήτων, υδρογραφικών δικτύων, δείκτες Topographic Position Index).

Στην παρούσα εργασία, από το λογισμικό SAGA GIS, παράχθηκαν τα layers της κλίσης (slope), του προσανατολισμού (aspect), της καμπυλότητας παράλληλα στη διεύθυνση κλίσης του πρανούς (profile curvature), της καμπυλότητας κάθετα στη διεύθυνση κλίσης του πρανούς (plan curvature) και του δείκτη Topographic Position Index (TPI). Τα layers αυτά εισήχθησαν στο eCognition προκειμένου να χρησιμοποιηθούν στην απόδοση ιδιοτήτων για την περιγραφή των αντικειμένων.

## **2.10. Το Λογισμικό ArcGIS**

Το λογισμικό ArcGIS της εταιρίας ESRI είναι ένα σύστημα γεωγραφικών πληροφοριών για την επεξεργασία χαρτών και γεωγραφικών πληροφοριών. Χρησιμοποιείται ευρέως για τη δημιουργία/επεξεργασία χαρτών, για τη συλλογή γεωγραφικών δεδομένων, για την χρήση των χαρτών σε ένα ευρύ φάσμα εφαρμογών, καθώς επίσης και διαχείριση γεωγραφικών πληροφοριών σε μια βάση δεδομένων. Το ArcGIS περιλαμβάνει και άλλα επιμέρους λογισμικά, τα οποία είναι το ArcCatalog, ArcGlobe, ArcMap, ArcReader, ArcScene. Στην παρούσα εργασία χρησιμοποιήθηκε το ArcMap. Το ArcMap διαθέτει μια πληθώρα εργαλείων με βασικό εργαλείο το ArcToolbox, το οποίο χρησιμοποιήθηκε κυρίως για μετασχηματισμούς επιπέδων (layers) από raster σε vector (και το ανάποδο) και για αλλαγή προβολικών συστημάτων.

## **2.11. Το Λογισμικό ER Mapper**

Το λογισμικό ER Mapper χρησιμοποιείται για την εμφάνιση και ενίσχυση δεδομένων raster, επεξεργασία δεδομένων από διάφορους φορείς και σύνδεση με δεδομένα από Γεωγραφικά Συστήματα Πληροφοριών Γης, συστήματα διαχείρισης βάσεων δεδομένων ή σχεδόν οποιαδήποτε άλλη πηγή. Το πρόγραμμα αυτό εκτός απ την πληθώρα των εργαλείων που παρέχει για επεξεργασία δορυφορικής εικόνας, για ταξινομήσεις επί της εικόνας, στην παρούσα περίπτωση χρησιμοποιήθηκε για την πραγματοποίηση μιας μη Επιβλεπόμενης Ταξινόμησης. Η ταξινόμηση αυτή βοήθησε ώστε να υπάρξει μια πρώτη επαφή με τον αριθμό των κλάσεων που μπορούν να εξαχθούν αυτόματα στην περιοχή μελέτης. Επίσης χρησιμοποιήθηκε για την τρισδιάστατη (3D) αναπαράσταση του παρόντος Ψηφιακού Μοντέλου Υποθαλάσσιου Αναγλύφου.

Συνεπώς, όλα τα παραπάνω προγράμματα που περιγράφηκαν συνοπτικά, χρησιμοποιηθήκαν για διαφορετικό σκοπό κάθε φορά και με απώτερο στόχο την επεξεργασία του Ψηφιακού Μοντέλου Υποθαλάσσιου Αναγλύφου ή τη δημιουργία επιπέδων (layers) για την εισαγωγή τους στο eCognition.

# **3. ΜΕΘΟΔΟΛΟΓΙΑ ΚΑΙ ΥΛΟΠΟΙΗΣΗ**

## **3.1. Αρχική Επεξεργασία του Ψηφιακού Μοντέλου Υποθαλάσσιου Αναγλύφου**

Τα αρχικά δεδομένα που ήταν διαθέσιμα για τη διεκπεραίωση αυτής της εργασίας, ήταν ένα Ψηφιακό Μοντέλο Υποθαλάσσιου Αναγλύφου (DEM) (ανάλυσης 150m×150m), το οποίο ήταν ένα αρχείο της μορφής .grd. Στη συνέχεια, πραγματοποιήθηκε μετατροπή του προβολικού συστήματος. Με τη βοήθεια του προγράμματος QGIS, οι γεωγραφικές συντεταγμένες (φ,λ) μετατράπηκαν σε καρτεσιανές συντεταγμένες (Χ,Υ) μέσω του διγραμμικού μετασχηματισμού (bilinear) και επιπλέον έγινε μετασχηματισμός του συστήματος αναφοράς στο ΕΓΣΑ87. Σαν αποτέλεσμα, τα δεδομένα μετατράπηκαν σε ascii format, ώστε να μπορούν να χρησιμοποιηθούν σε όλα τα απαραίτητα προγράμματα (ER Mapper, SAGA, eCognition).

Το Ψηφιακό Μοντέλο Υποθαλάσσιου Αναγλύφου περιείχε μόνο υψομετρική πληροφορία (για την ακρίβεια βάθη), για το λόγο αυτό χρησιμοποιήθηκε το ελεύθερο λογισμικό SAGA, ώστε να εμπλουτιστεί το Ψ.Μ.Υ.Α. με περισσότερα μορφολογικά χαρακτηριστικά.

Πιο συγκεκριμένα, η εικόνα του Ψ.Μ.Υ.Α. περιείχε αρκετό θόρυβο, για το λόγο αυτό έπρεπε να εφαρμοστεί αρχικά, ένα φίλτρο μέσης τιμής για την εξάλειψη, ή έστω εξομάλυνση του θορύβου. Πραγματοποιήθηκαν πολλές δοκιμές φίλτρων (mean filter, median filter, Gaussian filter) και διαπιστώθηκε πως το καλύτερο αποτέλεσμα το έδινε το φίλτρο Gauss. Επιπλέον πραγματοποιήθηκαν πολλές δοκιμές για το συνδυασμό τυπικής απόκλισης και ακτίνας, που πρέπει να δοθούν ως αρχικά δεδομένα στο φίλτρο Gauss. Τελικά διαπιστώθηκε πως το φίλτρο Gauss με ακτίνα 6 και τυπική απόκλιση 2 δίνει το καλύτερο αποτέλεσμα, γι' αυτό και χρησιμοποιήθηκε για το φιλτράρισμα ολόκληρου του Ψ.Μ.Υ.Α. ([Εικόνα](#page-66-0) 39)

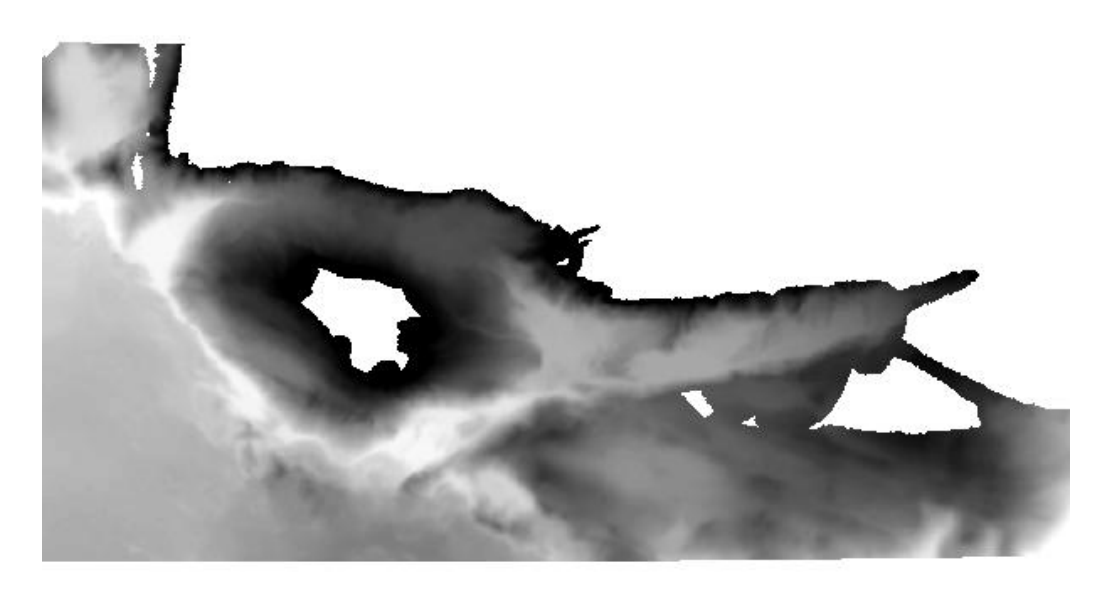

<span id="page-66-0"></span>*Εικόνα 39: Ψηφιακό Μοντέλο Υποθαλάσσιου Αναγλύφου μετά την εφαρμογή του φίλτρου Gauss 11×11*

Οι Γεωμορφολόγοι και οι Μηχανικοί έχουν αναγνωρίσει τη σημασία της μελέτης της επιφάνειας της γης και τις επιπτώσεις της στην Τοπογραφία και στις υδρολογικές και ιζηματογενής διεργασίες.

Για να εξαχθούν τα απαραίτητα μορφολογικά χαρακτηριστικά απαιτείται ένα μαθηματικό μοντέλο που να περιγράφει όσο γίνεται αρτιότερα την επιφάνεια της γης. Οι Young (1978) και Evans (1979) ανέπτυξαν μία μέθοδο τοπογραφικής ανάλυσης που απέδιδε τέσσερις τοπογραφικούς δείκτες, την κλίση, τον προσανατολισμό, την καμπυλότητα παράλληλη στη διεύθυνση κλίσης (Profile Curvature) και την καμπυλότητα εγκάρσια στη διεύθυνση κλίσης (Planform Curvature). Η μέθοδος αυτή αναφερόταν στον τρόπο αναπαράστασης μιας πλήρους τετραγωνικής επιφάνειας ([Εικόνα](#page-67-0) 40).

### $Z = Ax^{2} + By^{2} + Cxy + Dx + Ey + F$

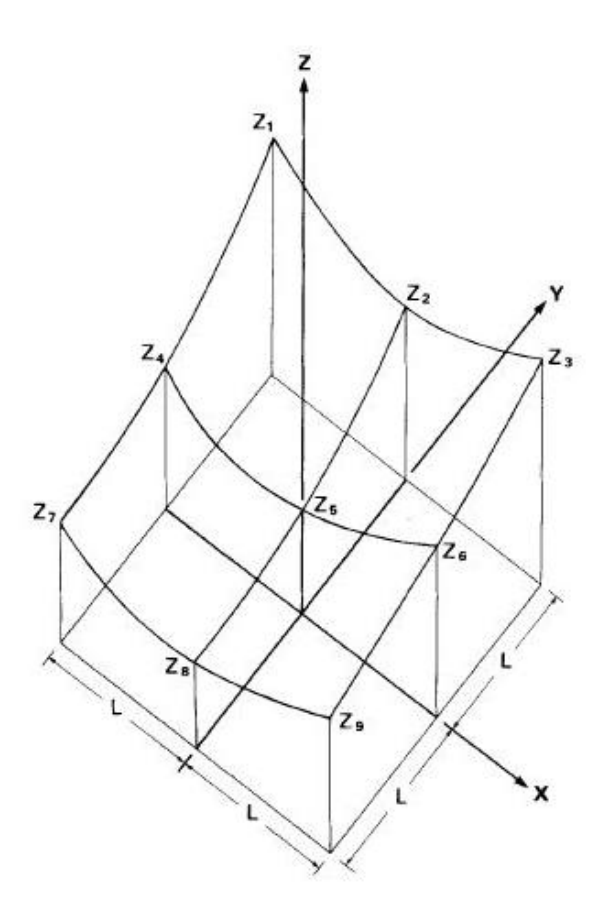

<span id="page-67-0"></span>*Εικόνα 40: Τρόπος αναπαράστασης μιας πλήρους τετραγωνικής επιφάνειας με φίλτρο διαστάσεων 3×3*

Η μέθοδος που χρησιμοποιήθηκε από το πρόγραμμα Saga για να εξαχθούν όλοι οι απαραίτητοι δείκτες είναι η μέθοδος των L.W. Zevenbergen και C.R. Thorne (1987). Η μέθοδος αυτή βασίστηκε κατά ένα ποσοστό στην προαναφερθείσα μέθοδο, αλλά σαφώς εξελίχθηκε για να αναπαριστά με ακριβέστερο τρόπο το μοντέλο της φυσικής γήινης επιφάνειας, μεταξύ των σημείων πλέγματος. Για το λόγο αυτό, επιλέχθηκε το μοντέλο της μερικώς τετραγωνικής επιφάνειας που αναπαριστάται από μια πολυωνυμική συνάρτηση 2ου βαθμού που προσαρμόζεται σε ένα φίλτρο διαστάσεων 3×3.

## *Z = Ax<sup>2</sup>y <sup>2</sup>+ Bx<sup>2</sup>y + Cxy<sup>2</sup> + Dx<sup>2</sup> + Ey<sup>2</sup> + Fxy + Gx + Hy + I*

Οι σχέσεις μεταξύ των 9 παραμέτρων της παραπάνω σχέσης με των 9 υψομέτρων Ζ1,…….Ζ9, όπως φαίνονται στο παραπάνω σχήμα, δίνονται από τις παρακάτω σχέσεις:

$$
A = \int (Z_1 + Z_3 + Z_7 + Z_9)/4 - (Z_2 + Z_4 + Z_6 + Z_8)/2 + Z_5 J/L^4
$$
  
\n
$$
B = \int (Z_1 + Z_3 - Z_7 - Z_9)/4 - (Z_2 - Z_8)/2 J/L^3
$$
  
\n
$$
C = \int (-Z_1 + Z_3 - Z_7 + Z_9)/4 + (Z_4 - Z_6)/2 J/L^3
$$
  
\n
$$
D = \int (Z_4 + Z_6)/2 - Z_5 J/L^2
$$
  
\n
$$
E = \int (Z_2 + Z_8)/2 - Z_5 J/L^2
$$
  
\n
$$
F = (-Z_1 + Z_3 + Z_7 - Z_9)/4L^2
$$
  
\n
$$
G = (-Z_4 + Z_6)/2L
$$
  
\n
$$
I = Z_5
$$

Το υψόμετρο  $Z_5$  αναφέρεται στο κεντρικό σημείο με  $x=y=0$ . Το L αναφέρεται ουσιαστικά στις διαστάσεις της εδαφοψηφίδας του καννάβου και πρέπει να έχει τις ίδιες μονάδες με τα υψόμετρα Ζ<sub>1</sub>, ....... Ζ<sub>9</sub>.

#### **3.1.1. Κλίση (Slope)**

Η κλίση (slope) ορίζεται ως ο μέγιστος ρυθμός μεταβολής της τιμής του υψομέτρου για κάθε εικονοστοιχείο του ψηφιακού υψομετρικού μοντέλου και των 8 γειτονικών εικονοστοιχείων του και προσδιορίζει την πιο απότομη κλίση για μια θέση σε μια επιφάνεια (Burrough and McDonell, 1998). Η κλίση δίνεται ουσιαστικά από την πρώτη παράγωγο του Ζ ([Εικόνα](#page-69-0) 41).

Επιπλέον, η κλίση είναι η πιο γνωστή τοπογραφική μέτρηση που επηρεάζει το ρυθμό ροής υδάτων και ιζημάτων, ελέγχοντας το ποσοστό της ενεργειακής δαπάνης των υδατορευμάτων που είναι διαθέσιμα.

#### **SLOPE = ∂Ζ / ∂S = G cosθ + Η sinθ**

Όπου cosθ = -G /(G<sup>2</sup> + H<sup>2</sup>)<sup>1/2</sup> και sinθ = -H /(G<sup>2</sup> + H<sup>2</sup>)<sup>1/2</sup>

 $SLOPE = -(G<sup>2</sup> + H<sup>2</sup>)<sup>1/2</sup>$ 

Το αρνητικό πρόσημο υποδεικνύει ότι η κατεύθυνση της γωνίας θ έχει κάτωθεν κλίση, που κατά συνθήκη αγνοείται. Η μέγιστη κλίση της γωνίας θ, βρίσκεται ελαχιστοποιώντας την πρώτη παράγωγο.

 $\partial$ SLOPE /  $\partial \theta$  = -G sin $\theta$  + H cos $\theta$  = 0

θ = arctan (-H / -G)

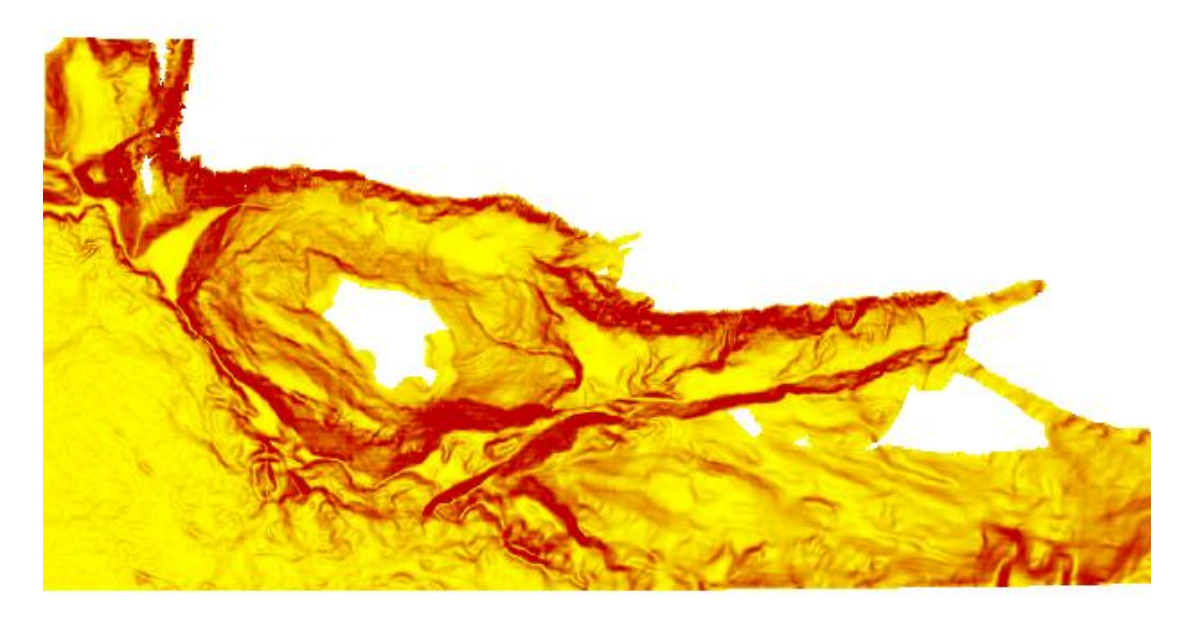

*Εικόνα 41: Ψηφιακό Μοντέλο Υποθαλάσσιου Αναγλύφου μετά την εφαρμογή του φίλτρου κλίσεων (με κόκκινο χρώμα απεικονίζονται οι περιοχές έντονων κλίσεων και με κίτρινο χρώμα οι περιοχές ήπιων κλίσεων)*

## <span id="page-69-0"></span>**3.1.2. Προσανατολισμός (Aspect)**

Ο προσανατολισμός ορίζει τη διεύθυνση της κλίσης και επιπλέον τη διεύθυνση της ροής του ύδατος. Η γνώση του προσανατολισμού σε όλη τη λεκάνη απορροής παρέχει απαραίτητες πληροφορίες, που καθορίζουν την ανερχόμενη έκταση, η οποία συμβάλλει στη ροή, σε οποιοδήποτε σημείο της λεκάνης απορροής ([Εικόνα](#page-69-1)  [42\)](#page-69-1).

<span id="page-69-1"></span>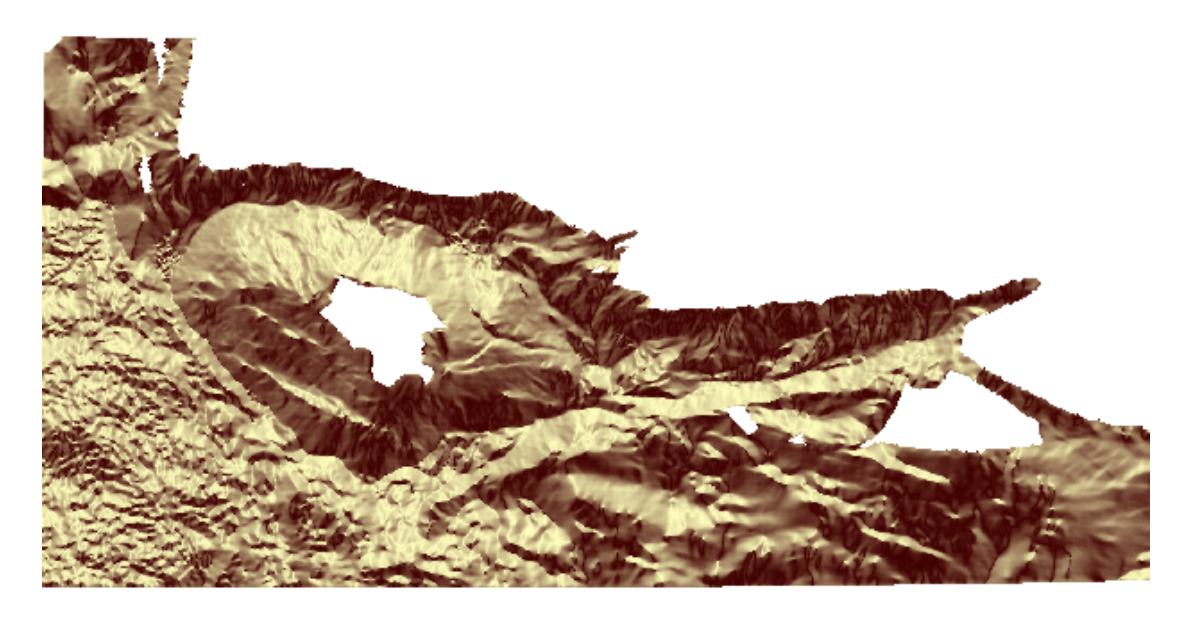

*Εικόνα 42: Ψηφιακό Μοντέλο Υποθαλάσσιου Αναγλύφου μετά την εφαρμογή του φίλτρου προσανατολισμού*

### **3.1.3. Καμπυλότητα (Curvature)**

Η Καμπυλότητα είναι η πρώτη παράγωγος της κλίσης και προκύπτει ουσιαστικά από τη δεύτερη παράγωγο του υψομέτρου Ζ ως προς S. Είναι η μέση τιμή των καμπυλοτήτων παράλληλα και κάθετα στη διεύθυνση κλίσης και αποτελεί μέτρο της σύγκλισης και της σχετικής επιβράδυνσης της κίνησης μαζών λόγω βαρύτητας (Florinsky, 2012). Επιπλέον, αποτελεί ένα μέτρο της κυρτότητας ή της κοιλότητας που παρουσιάζει η επιφάνεια του εδάφους ([Εικόνα](#page-70-0) 43).

### $Curvature = \partial^2 Z / \partial S^2 = 2 (Dcos^2 \phi + Esin^2 \phi + F cos \phi sin \phi)$

Οι δύο κύριες κάθετες συνιστώσες της καμπυλότητας είναι η καμπυλότητα παράλληλα στη διεύθυνση κλίσης (Profile Curvature), η οποία προκύπτει παράλληλα στη διεύθυνση της κλίσης αν όπου (φ =θ), καθώς και η καμπυλότητα εγκάρσια στη διεύθυνση κλίσης (Planform Curvature), η οποία προκύπτει εγκάρσια στη διεύθυνση της κλίσης αν όπου (φ =θ + π/2).

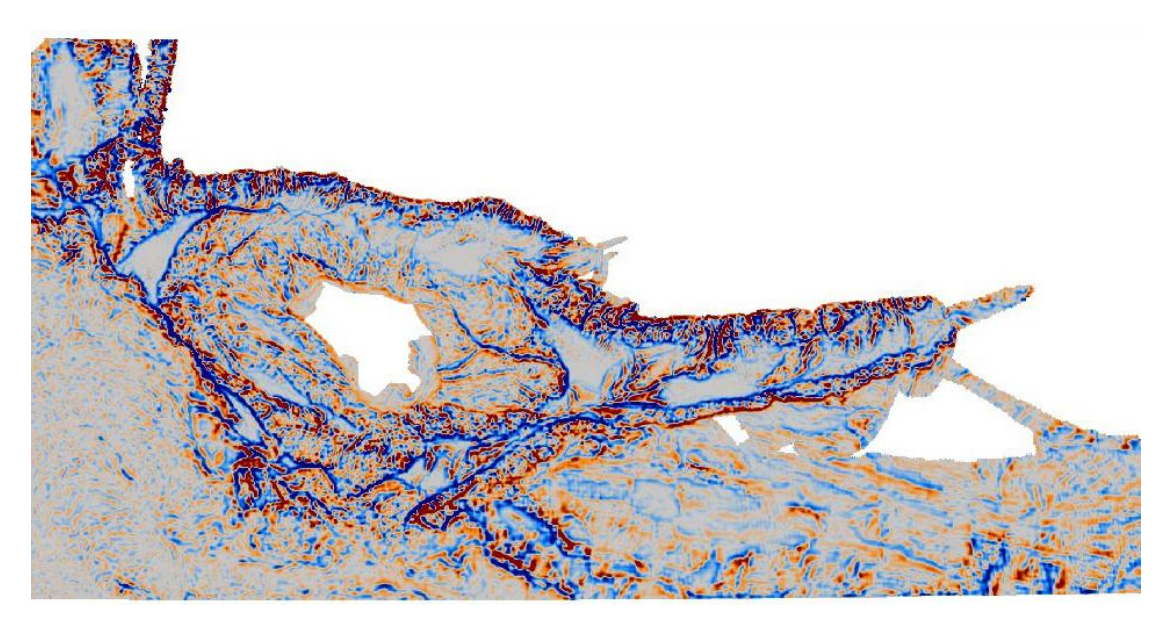

<span id="page-70-0"></span>*Εικόνα 43: Ψηφιακό Μοντέλο Υποθαλάσσιου Αναγλύφου μετά την εφαρμογή του φίλτρου της καμπυλότητας*

#### **3.1.4. Καμπυλότητα κάθετα στη διεύθυνση κλίσης (Plan Curvature)**

Η Καμπυλότητα εγκάρσια στη διεύθυνση κλίσης (Planform Curvature) επηρεάζει τη σύγκλιση και την απόκλισης της ροής. Η Plan Curvature υποδηλώνει το ρυθμό μεταβολής της διεύθυνσης κλίσης ή του προσανατολισμού (Aspect) κατά μήκος της ισοϋψούς καμπύλης ([Εικόνα](#page-71-0) 44). Οι θετικές τιμές της Plan Curvature υποδηλώνουν τις κυρτές περιοχές και οι αρνητικές τιμές υποδηλώνουν τις κοίλες περιοχές.

**PLANC = 2(Dsin<sup>2</sup>θ + Ecos<sup>2</sup>θ - Fsinθcosθ) = 2(DH<sup>2</sup> + EG<sup>2</sup> - FGH)/(G <sup>2</sup>+ H 2 )**

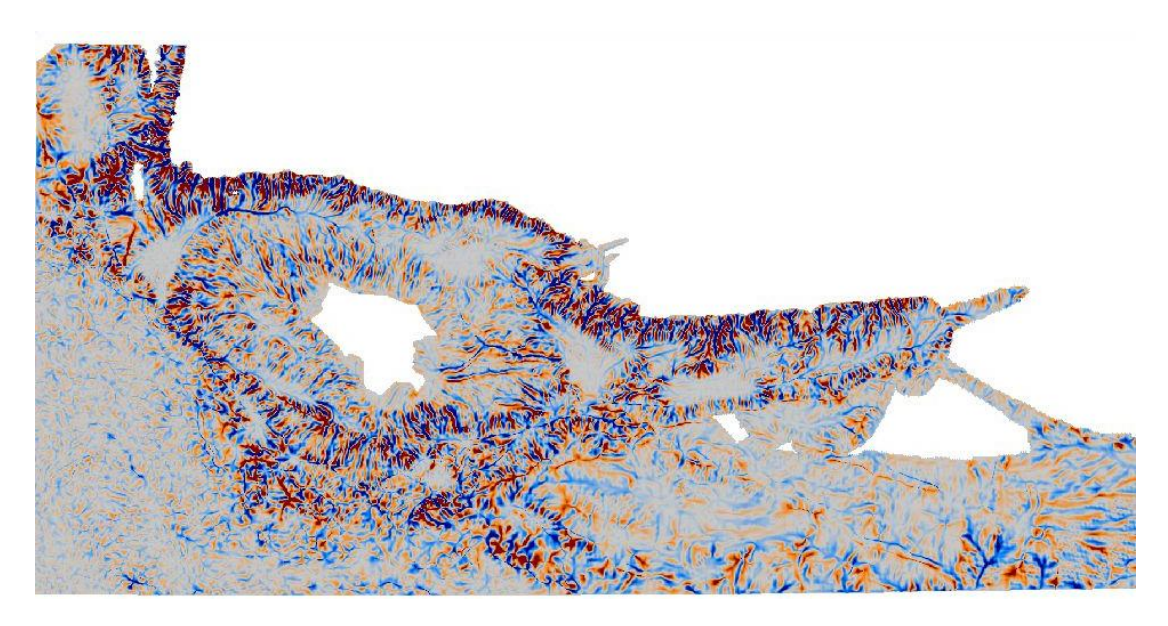

<span id="page-71-0"></span>*Εικόνα 44: Ψηφιακό Μοντέλο Υποθαλάσσιου Αναγλύφου μετά την εφαρμογή του φίλτρου της καμπυλότητας κάθετη στη διεύθυνση κλίσης (με μπλε χρώμα απεικονίζονται οι κοίλες επιφάνειες και με κόκκινο χρώμα απεικονίζονται οι κυρτές επιφάνειες)*

## **3.1.5. Καμπυλότητα παράλληλα στη διεύθυνση κλίσης (Profile Curvature)**

Η Καμπυλότητα παράλληλα στη διεύθυνση κλίσης (Profile Curvature), είναι ουσιαστικά το ποσοστό της αλλαγής της κλίσης που επηρεάζει την επιτάχυνση και την επιβράδυνση της ροής, επιπλέον επηρεάζει την πρόσχωση και την αποικοδόμηση ([Εικόνα](#page-71-1) 45).

### **PROFC=-2(Dcos<sup>2</sup>** $\theta$  **+ Esin<sup>2</sup>** $\theta$  **+ Fcos** $\theta$ **sin** $\theta$ **)= -2(DG<sup>2</sup> + EH<sup>2</sup> + FGH)/(G<sup>2</sup>+ H<sup>2</sup>)**

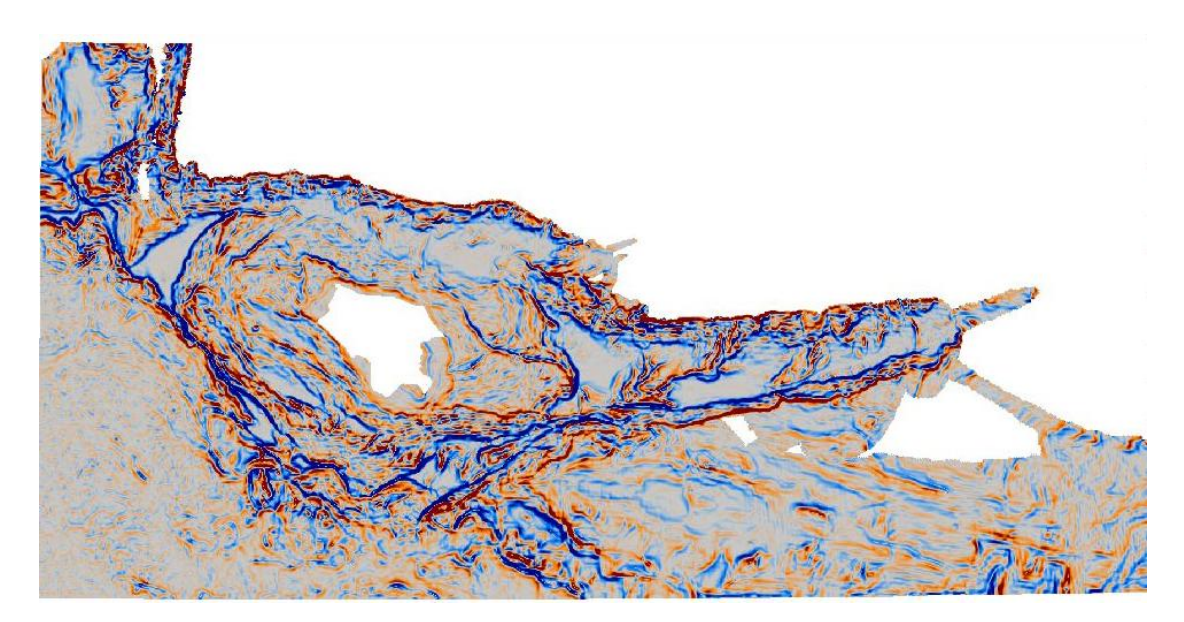

<span id="page-71-1"></span>*Εικόνα 45: Ψηφιακό Μοντέλο Υποθαλάσσιου Αναγλύφου μετά την εφαρμογή του φίλτρου της καμπυλότητας παράλληλη στη διεύθυνση κλίσης (με μπλε χρώμα απεικονίζονται τα πιθανά ρήγματα και με κόκκινο χρώμα οι μορφολογικές ασυνέχειες)*
Είναι απαραίτητο να σημειωθεί ότι οι παραπάνω εξισώσεις δεν δίνουν την πραγματική καμπυλότητα, στην πραγματικότητα αποδίδουν κάποια παράγωγα κατεύθυνσης. Ο μαθηματικός ορισμός της καμπυλότητας δίνεται ουσιαστικά από την παρακάτω εξίσωση που περιλαμβάνει και την πρώτη και τη δεύτερη παράγωγο του Ζ.

 $K = (\partial^2 Z / \partial S^2) / {1 + (\partial Z / \partial S)^2}^{3/2}$ 

### **3.1.6. Δείκτης τοπογραφικής θέσης (Topographic Position Index)**

Ο δείκτης τοπογραφικής θέσης (Topographic Position Index), συγκρίνει το υψόμετρο κάθε εικονοστοιχείου του ψηφιακού μοντέλου εδάφους, με το μέσο υψόμετρο της γειτονικής περιοχής περί του εικονοστοιχείου. Οι θετικές τιμές του δείκτη τοπογραφικής θέσης, υποδηλώνουν τις περιοχές οι οποίες έχουν μεγαλύτερο υψόμετρο από το μέσο υψόμετρο της γύρω περιοχής και χαρακτηρίζονται ως κορυφές, ενώ αρνητικές τιμές του δείκτη τοπογραφικής θέσης, αναπαριστούν περιοχές οι οποίες βρίσκονται σε μικρότερο υψόμετρο σε σχέση με το υψόμετρο των γειτονικών τους περιοχών και χαρακτηρίζονται ως κοιλάδες. Περιοχές όπου η τιμή του δείκτη TPI είναι κοντά στο μηδέν, είτε είναι επίπεδες περιοχές (εάν η κλίση είναι κοντά στο μηδέν), είτε είναι περιοχές σταθερής κλίσης (αν η κλίση είναι αρκετά μεγαλύτερη από το μηδέν ([Εικόνα](#page-72-0) 46) (Weiss,2001).

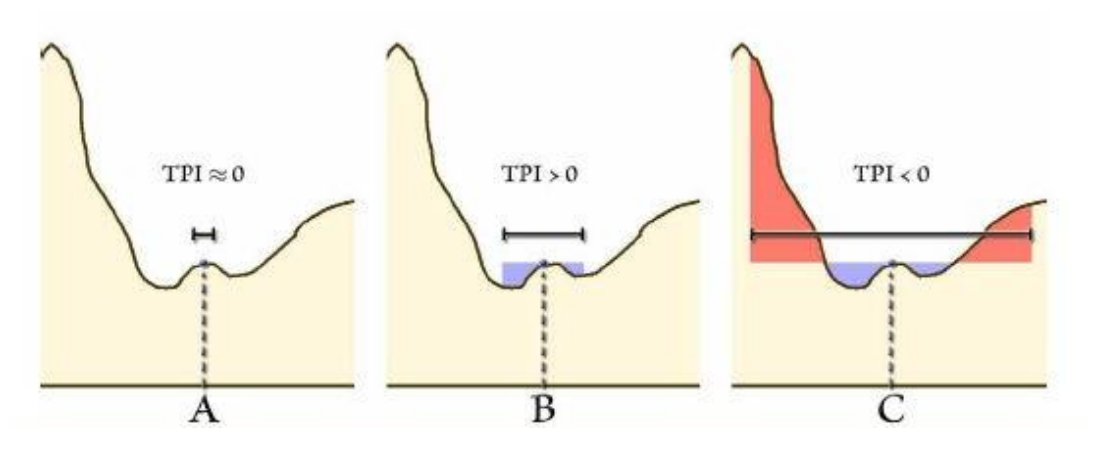

<span id="page-72-0"></span>*Εικόνα 46: Διαφορετικές τιμές του δείκτη TPI σε διαφορετικές κλίμακες*

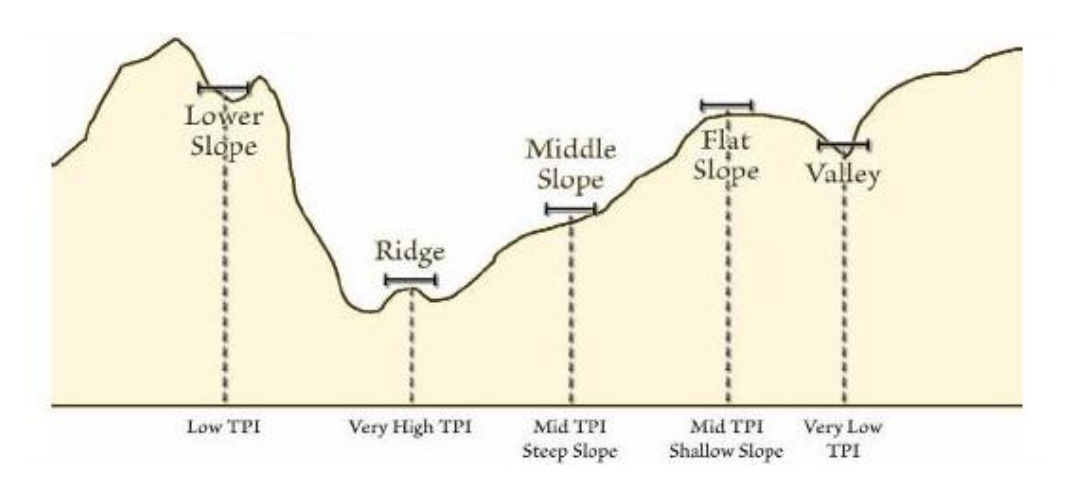

*Εικόνα 47: Ταξινόμηση θέσης κλίσης μικρής κλίμακας ανάλογα με τις τιμές του δείκτη TPI*

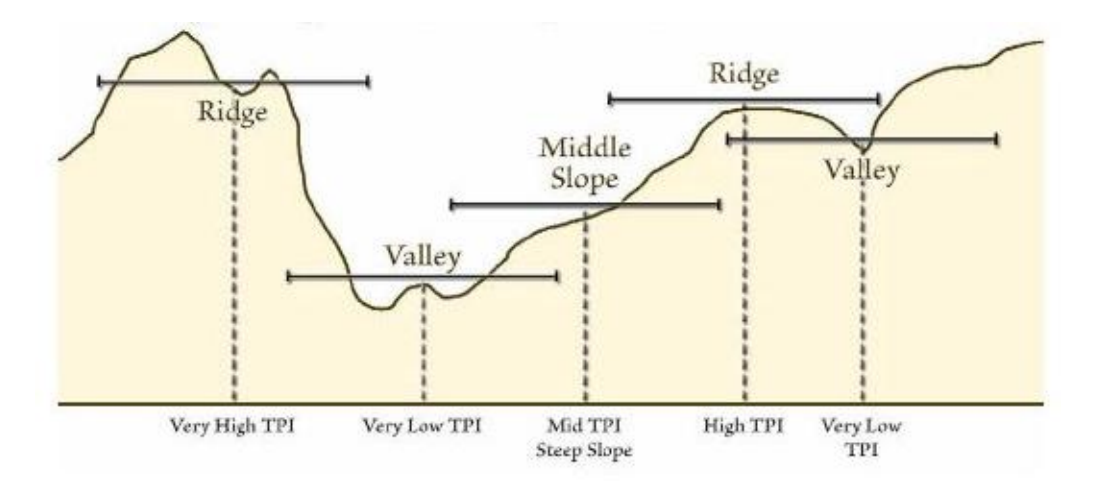

*Εικόνα 48: Ταξινόμηση θέσης κλίσης μεγάλης κλίμακας ανάλογα με τις τιμές του δείκτη TPI*

Σκοπός των μορφολογικών χαρακτηριστικών που εξήχθησαν, ήταν η χρήση τους ως θεματικά επίπεδα (layers) στο τελικό project που χρησιμοποιήθηκε στο περιβάλλον του eCognition. Αυτά χρησιμοποιήθηκαν ως attributes, τα οποία οδήγησαν στην αυτόματη εξαγωγή των αντικειμένων που ήταν αναγκαίο να προσδιοριστούν.

# **3.2. Ερμηνεία της Περιοχής Μελέτης**

Η παρούσα διπλωματική εργασία είχε ως στόχο, την αυτόματη εξαγωγή όλων των γεωμορφολογικών και μορφοτεκτονικών δομών που εντοπίζονται στην περιοχή μελέτης, η οποία τοποθετείται στον υποθαλάσσιο χώρο νότια και νοτιοδυτικά της Κρήτης. Στην περιοχή μελέτης παρατηρούνται έντονες εναλλαγές στις κλίσεις με τις μέγιστες να συγκεντρώνονται κυρίως κατά μήκος της ακτογραμμής της Κρήτης. Οι κυριότερες μορφολογικές δομές που παρουσιάζονται στην περιοχή αυτή, οι οποίες αποτέλεσαν και αντικείμενο προσδιορισμού μέσω της αντικειμενοστρεφούς ανάλυσης είναι, οι λεκάνες (basins), οι λεκάνες επί των κλιτύων (intraslope basins), η τάφρος του Πτολεμαίου (Ptolemy trough), η κρηπίδα (continental shelf), η ηπειρωτική κατωφέρεια (continental slope) και τα φαράγγια (canyons) τα οποία σχηματίζονται στις παρυφές της Κρήτης και της Γαύδου. Όπως φαίνεται και στην τρισδιάστατη αναπαράσταση στην [Εικόνα](#page-74-0) 49, πρόκειται για ένα πολύπλοκο ανάγλυφο με πολυάριθμες μορφολογικές εξάρσεις και ταπεινώσεις.

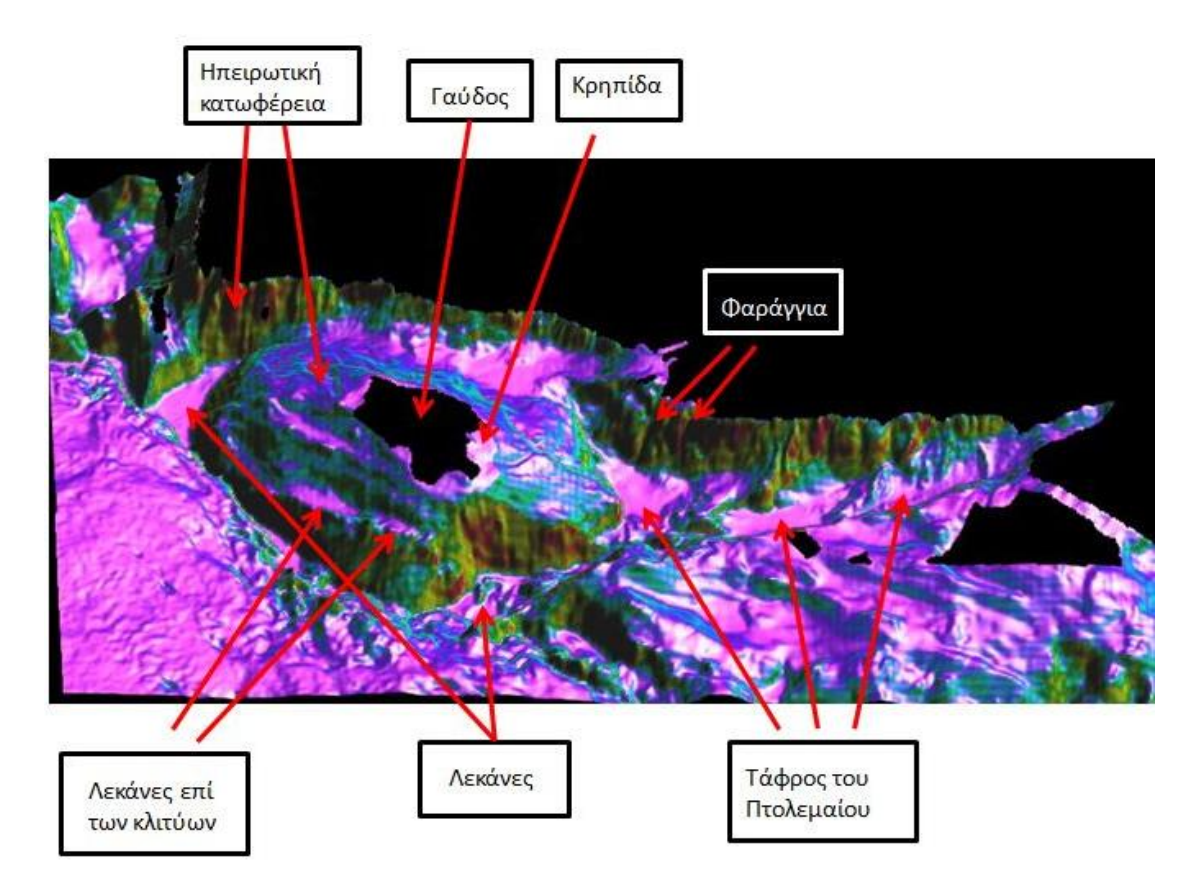

<span id="page-74-0"></span>*Εικόνα 49: Απεικόνιση και επισήμανση των βασικών γεωμορφολογικών δομών της περιοχής μελέτης σε τρισδιάστατο μοντέλο αναπαράστασης*

# **3.3. Τα Επίπεδα Κατάτμησης και Ταξινόμησης του Ψ.Μ.Υ.Α. στο Λογισμικό eCogniton**

Η παρούσα διπλωματική πραγματοποιήθηκε στο λογισμικό eCognition Developer Trial 8.7, στο οποίο αρχικά εισήχθησαν τα θεματικά επίπεδα (layers), τα οποία εξήχθησαν στο στάδιο της προανάλυσης με τον τρόπο που προαναφέρθηκε. Τα επίπεδα αυτά θα αποτελέσουν τη βάση για τον προσδιορισμό των ιδιοτήτων των αντικειμένων. Επιπλέον εισήχθη ένα αρχείο της μορφής shapefile (.shp), το οποίο περιείχε το πολύγωνο της στεριάς, που ήταν απαραίτητο για το διαχωρισμό της περιοχής μελέτης σε στεριά και θάλασσα. Το αρχείο αυτό εισήχθη ως "thematic layer", όπως φαίνεται και στην [Εικόνα](#page-75-0) 50.

Χρησιμοποιήθηκαν 9 θεματικά επίπεδα (layers), τα οποία είναι: τα υψόμετρα, δηλαδή τα «βάθη» ουσιαστικά που περιείχε το Ψηφιακό Μοντέλο Υποθαλάσσιου Αναγλύφου, αυτό μετονομάστηκε σε «Elevation», οι κλίσεις που μετονομάστηκαν σε «Slope», ο προσανατολισμός «Aspect», η καμπυλότητα «Curvature», η καμπυλότητα κάθετα στη διεύθυνση κλίσης «Plan Curvature», η καμπυλότητα παράλληλα στη διεύθυνση κλίσης «Profile Curvature» και οι δείκτες τοπογραφικής θέσης (Topographic Position Index), με ακτίνες 300 μέτρα «TPI300», 1000 μέτρα «TPI1000», και 5000 μέτρα «TPI5000».

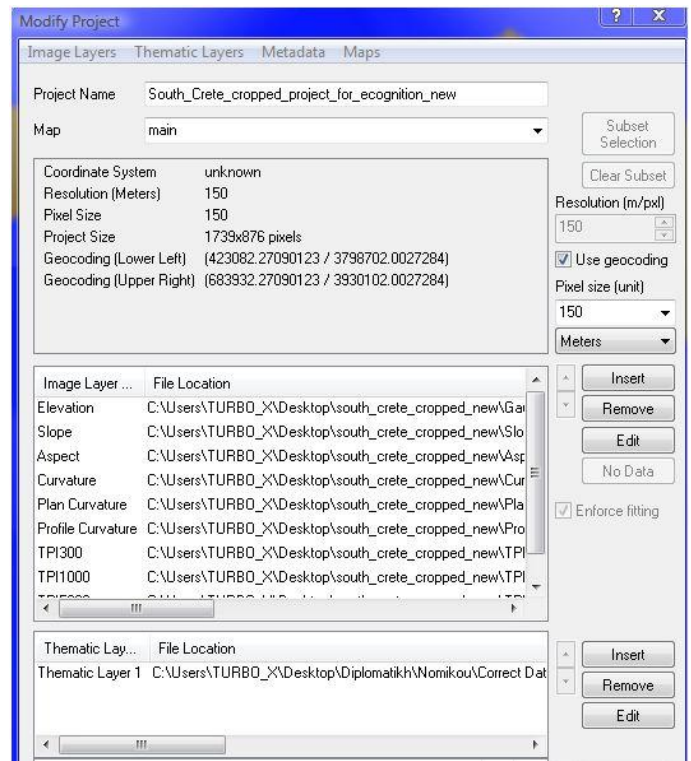

<span id="page-75-0"></span>*Εικόνα 50: Παράθυρο διαλόγου του eCognition, στο οποίο εισάγονται τα θεματικά επίπεδα ώστε να πραγματοποιηθεί η αντικειμενοστρεφής ανάλυση. Σε αυτό αναγράφονται και γενικές πληροφορίες του Ψ.Μ.Υ.Α, όπως είναι το προβολικό σύστημα, το σύστημα αναφοράς, το μέγεθος pixel και η ανάλυση.*

Αφού εισήχθησαν τα δεδομένα και πραγματοποιήθηκε η απεικόνισή τους, έπειτα με τη διαδικασία δοκιμής και απόρριψης (trial and error), επιλέχθηκαν τα κριτήρια για την κατάτμηση πολλαπλής κλίμακας ("multiresolution segmentation"), εφαρμόζοντας μια πληθώρα συνδυασμών των παραμέτρων κλίμακας και κριτηρίων ομοιογένειας, για κάθε θεματικό επίπεδο.

Με αρχικό κριτήριο τη φύση και το μέγεθος των αντικειμένων προς εξαγωγή, ορίστηκαν τελικά 6 διαφορετικά επίπεδα κατάτμησης, διαφορετικών κλιμάκων, με την αρίθμηση να ακολουθεί τη σειρά δημιουργίας τους.

Το επόμενο βήμα μετά την κατάτμηση των εικόνων, είναι η δημιουργία των κλάσεων, με την επιλογή και εφαρμογή διαγνωστικών χαρακτηριστικών, τα οποία ορίζουν την κάθε κλάση ξεχωριστά. Για την καλύτερη μεθόδευση της διαδικασίας, δίπλα σε κάθε κλάση σημειώνεται εντός παρενθέσεως ο αριθμός που δηλώνει σε ποιό επίπεδο κατάτμησης, πραγματοποιήθηκε η ταξινόμηση της συγκεκριμένης κλάσης.

Τα βασικά εργαλεία του λογισμικού που χρησιμοποιήθηκαν, είναι τα 4 ακόλουθα παράθυρα επιλογών και ρυθμίσεων των ιδιοτήτων και της διαδικασίας ([Εικόνα](#page-76-0) 51):

- **Process Tree,** στο οποίο διαμορφώθηκαν οι αλγόριθμοι κατάτμησης και ταξινόμησης.
- **Class Hierarchy**, στο οποίο πραγματοποιήθηκε ο ορισμός και η ιεραρχία των κλάσεων.
- **Feature view**, το οποίο δίνει τη δυνατότητα στο χρήστη να επιλέγει οποιοδήποτε χαρακτηριστικό και να απεικονίζει τα αντικείμενα που βρίσκονται εντός των επιθυμητών ορίων που ορίζει ο ίδιος ο χρήστης.
- **Image object information**, στο οποίο ο χρήστης επιλέγει τα χαρακτηριστικά (και τις τιμές αυτών), που θα είναι ορατά για κάθε αντικείμενο κατάτμησης.

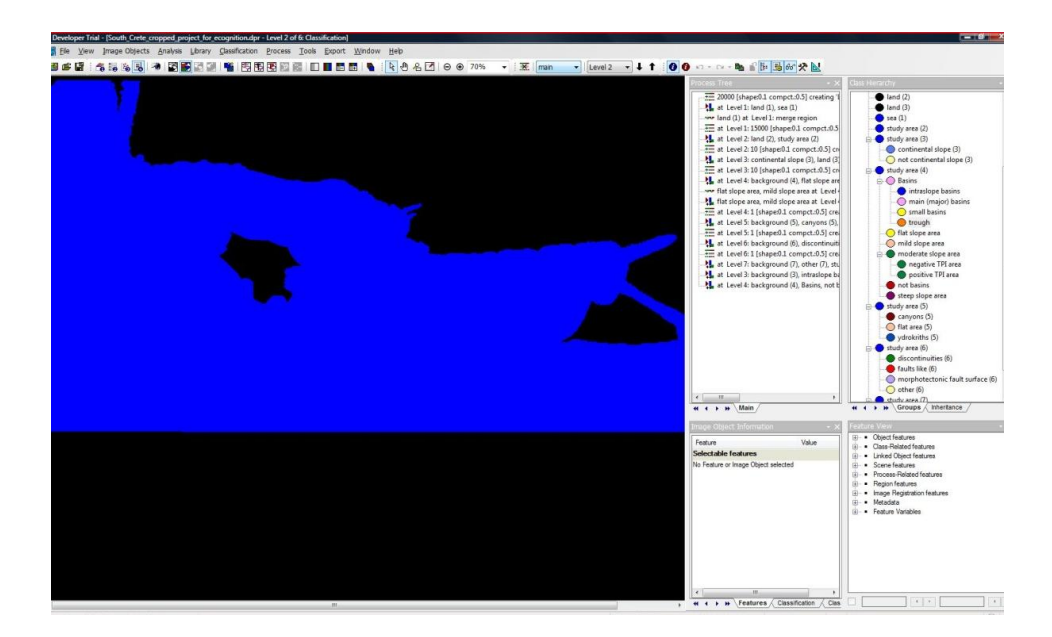

<span id="page-76-0"></span>*Εικόνα 51: Περιβάλλον του προγράμματος eCognition και προβολή των πέντε βασικών παραθύρων του*

Το τελευταίο στάδιο είναι η ταξινόμηση των κλάσεων που έχουν δημιουργηθεί στο κάθε επίπεδο κατάτμησης ξεχωριστά. Ουσιαστικά πρόκειται για την ταξινόμηση όλων των γεωμορφολογικών υποαντικειμένων που υπάρχουν στην περιοχή μελέτης, χωριστά σε κάθε επίπεδο.

### **3.3.1. Δημιουργία επιπέδου «Level 0»**

Το πρώτο επίπεδο που δημιουργήθηκε, ονομάστηκε «Level 0» και αποτελεί το υψηλότερο επίπεδο της ιεραρχίας επιπέδων. Στο επίπεδο αυτό, πραγματοποιήθηκε η διάκριση μεταξύ στεριάς και θάλασσας. Η ξηρά στο κομμάτι που μελετήθηκε περιλαμβάνει το μεγαλύτερο κομμάτι της Κρήτης, τη Γαύδο καθώς και κάποιες πολύ μικρές βραχονησίδες.

### **Κατάτμηση επιπέδου «Level 0»**

Στο πρώτο στάδιο που εκπονήθηκε, πραγματοποιήθηκε η κατάτμηση του Ψηφιακού Μοντέλου Υποθαλάσσιου Αναγλύφου, με σκοπό το διαχωρισμό των δύο κλάσεων που προαναφέρθηκαν. Κρίθηκε απαραίτητη η δημιουργία πολύ μεγάλων αντικειμένων, για το λόγο αυτό μετά από πολλές δοκιμές που πραγματοποιήθηκαν, επιλέχθηκε η τιμή 17000 για την παράμετρο κλίμακας της κατάτμησης. Χρησιμοποιήθηκε μόνο το layer «elevation» με βάρος 1, γιατί στο συγκεκριμένο επίπεδο δεν εφαρμόστηκαν άλλα διαγνωστικά χαρακτηριστικά. Επιλέχθηκε για το φασματικό κριτήριο η τιμή 0,9 με αντίστοιχη τιμή για το σχηματικό κριτήριο 0,1 και για την ομαλότητα και τη συμπαγότητα χρησιμοποιήθηκαν οι προεπιλεγμένες τιμές 0,5 και 0,5 αντίστοιχα. Επιπλέον στη διαδικασία της κατάτμησης, χρησιμοποιήθηκε και η πληροφορία από το θεματικό επίπεδο με τα πολύγωνα της στεριάς ([Εικόνα](#page-77-0) 52).

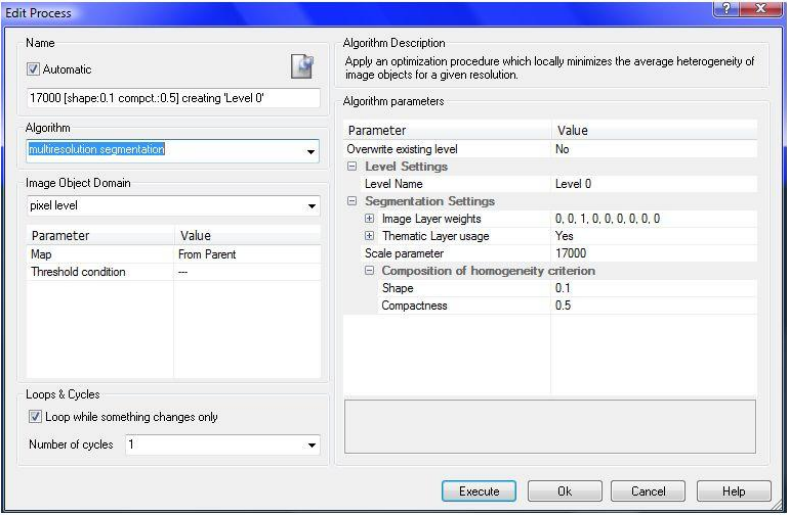

<span id="page-77-0"></span>*Εικόνα 52:* Παράθυρο επιλογής παραμέτρων κατάτμησης για το «Level 0»

### **Ταξινόμηση επιπέδου «Level 0»**

Στο πρώτο επίπεδο «Level 0» της ταξινόμησης, όπως προαναφέρθηκε, το Ψ.Μ.Υ.Α. ταξινομήθηκε σε στεριά «land» και θάλασσα «sea». Η κλάση στεριά «land» ταξινομήθηκε με τη βοήθεια του πολυγώνου της στεριάς, το οποίο εισήχθη σαν "thematic layer" κατά τη δημιουργία του project. Συγκεκριμένα χρησιμοποιήθηκε ο κανόνας «Number of overlapping thematic objects: Thematic layer 1», με συνάρτηση συμμετοχής τη συνάρτηση Singleton με όρια από 0 έως 2, που δηλώνει τη συμμετοχή σε αυτή την τάξη των αντικειμένων που βρίσκονται εντός του πολυγώνου της στεριάς. Η κλάση θάλασσα «sea», περιλαμβάνει ουσιαστικά τα αντικείμενα που δεν βρίσκονται εντός του πολυγώνου της στεριάς [\(Εικόνα](#page-78-0) 53).

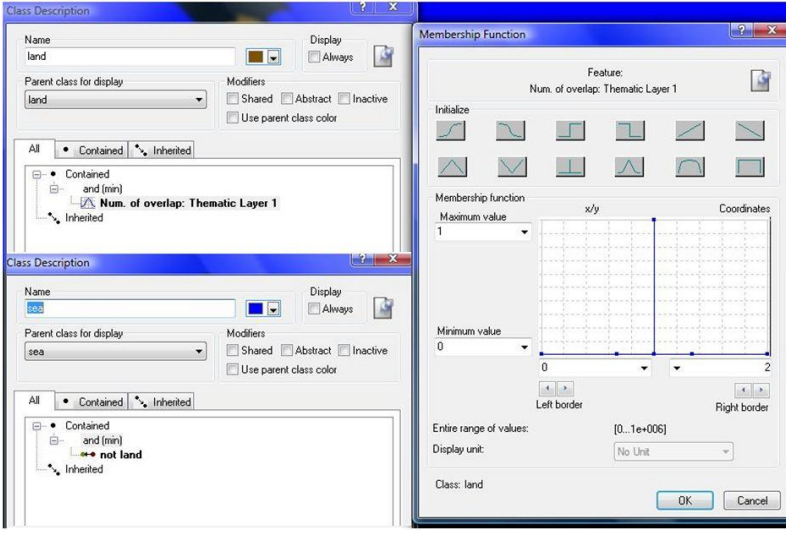

<span id="page-78-0"></span>*Εικόνα 53: Δημιουργία των κλάσεων «land» και «sea» καθώς και η απεικόνιση της συνάρτησης συμμετοχής που χρησιμοποιήθηκε για τον ορισμό της κλάσης «land».*

Οι συναρτήσεις συμμετοχής και οι τιμές των διαγνωστικών χαρακτηριστικών των τάξεων που συμμετείχαν στο πρώτο επίπεδο ταξινόμησης «Level 0», αναφέρονται στον Πινακα 1.

**Πίνακας 1 :** Παρουσίαση των τάξεων του «Level 0», των διαγνωστικών χαρακτηριστικών τους, των συναρτήσεων συμμετοχής και των ορίων τους.

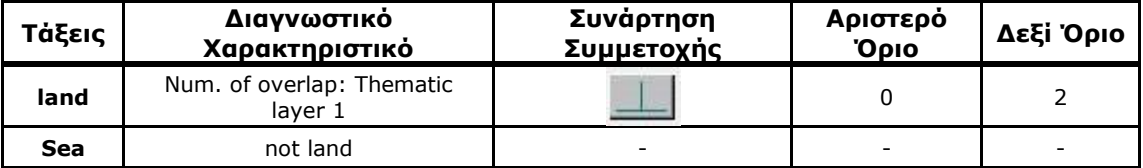

Συνεπώς, το αποτέλεσμα που προέκυψε από την ταξινόμηση που περιγράφηκε παραπάνω, παρουσιάζεται στην [Εικόνα](#page-79-0) 54, όπου με μπλε χρώμα απεικονίζεται η θάλασσα «sea» και με καφέ χρώμα η ξηρά «land».

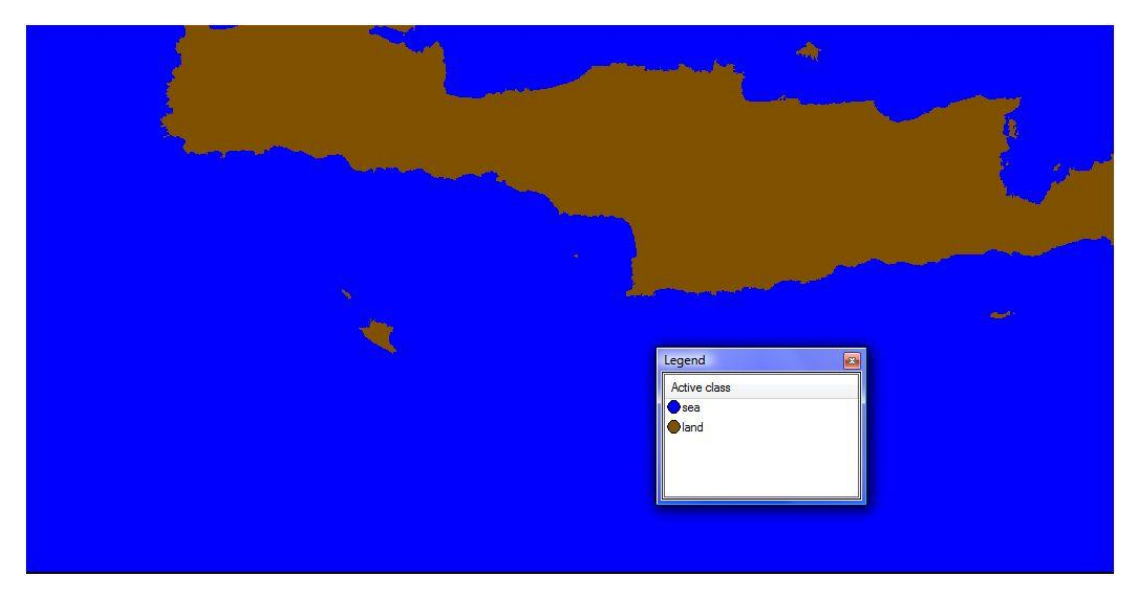

<span id="page-79-0"></span>*Εικόνα 54: Αποτέλεσμα της ταξινόμησης στο level 0, των κλάσεων «land» και «sea»*

## **3.3.2. Δημιουργία επιπέδου «Level 1»**

Σκοπός της δημιουργίας του δεύτερου επιπέδου «Level 1» ήταν η διάκριση της θάλασσας, στην περιοχή μελέτης για την οποία έχουν αποκτηθεί δεδομένα και στο υπόβαθρο, δηλαδή στην περιοχή για την οποία δεν έχουν καταγραφεί δεδομένα.

## **Κατάτμηση επιπέδου «Level 1»**

Στο στάδιο αυτό, πραγματοποιήθηκε η κατάτμηση του Ψηφιακού Μοντέλου Υποθαλάσσιου Αναγλύφου, με σκοπό το διαχωρισμό των τριών κλάσεων που προαναφέρθηκαν. Για το διαχωρισμό επιλέχθηκαν κατάλληλα κριτήρια κατάτμησης, με σκοπό τη δημιουργία πολύ μεγάλων αντικειμένων. Για το λόγο αυτό, έπειτα από πολλές δοκιμές, επιλέχθηκε η τιμή 14000 για την παράμετρο κλίμακας της κατάτμησης. Χρησιμοποιήθηκε μόνο το layer «elevation» με βάρος 1, γιατί ήταν το μόνο layer που χρησιμοποιήθηκε στις συναρτήσεις συμμετοχής για τη δημιουργία των τάξεων που προαναφέρθηκαν. Επιλέχθηκε για το φασματικό κριτήριο η τιμή 0,9 με αντίστοιχη τιμή για το σχηματικό κριτήριο 0,1 και για την ομαλότητα και τη συμπαγότητα χρησιμοποιήθηκαν οι προεπιλεγμένες τιμές 0,5 και 0,5 αντίστοιχα. Επιπλέον στη διαδικασία της κατάτμησης, χρησιμοποιήθηκε και η πληροφορία από το θεματικό επίπεδο με τα πολύγωνα της στεριάς ([Εικόνα](#page-80-0) 55).

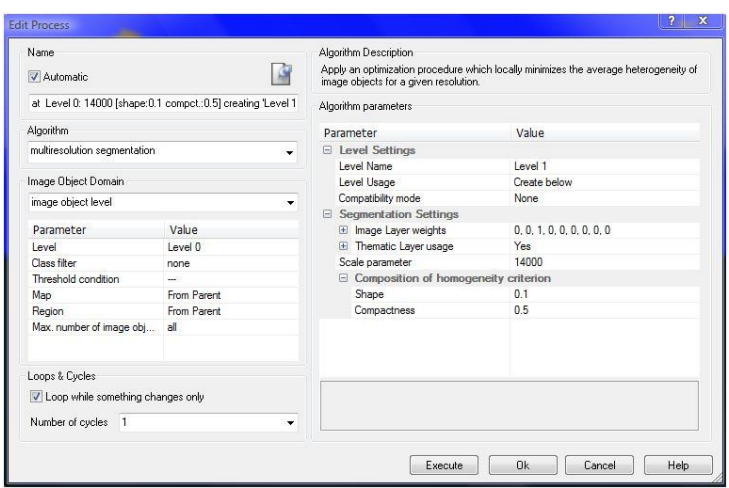

*Εικόνα 55:* Παράθυρο επιλογής παραμέτρων κατάτμησης για το «Level 1»

### <span id="page-80-0"></span>**Ταξινόμηση επιπέδου «Level 1»**

Σε αυτό το επίπεδο ταξινόμησης, το Ψ.Μ.Υ.Α. ταξινομήθηκε σε περιοχή μελέτης, «study area (1)» και σε υπόβαθρο «background (1)», σε περιοχή δηλαδή για την οποία δεν έχουν καταγραφεί δεδομένα. Για λόγους πληρότητας ταξινομήθηκε και πάλι, μέσω προβολής η κλάση της ξηράς «land (1)», από το επίπεδο 0 στο επίπεδο 1. Η τάξη «study area (1)», ορίστηκε με τη βοήθεια μιας ασαφούς συνάρτησης συμμετοχής της μορφής S, με διάστημα ασάφειας από -9998 έως -9997, που δηλώνει τη συμμετοχή σε αυτή την κλάση των αντικειμένων που παρουσιάζουν μέση τιμή βάθους «Mean Elevation», μεγαλύτερη από -9998. Στη συγκεκριμένη περίπτωση χρησιμοποιήθηκε αυτός ο κανόνας, γιατί όλες οι περιοχές, για τις οποίες δεν είχαν καταγραφεί δεδομένα στο Ψ.Μ.Υ.Α., είχαν τιμές υψομέτρου κοντά στη τιμή -9999. Στο υπόβαθρο «background (1)», ταξινομήθηκαν ουσιαστικά οι περιοχές οι οποίες δεν ταξινομήθηκαν ως «study area (1)» ([Εικόνα](#page-80-1) 56).

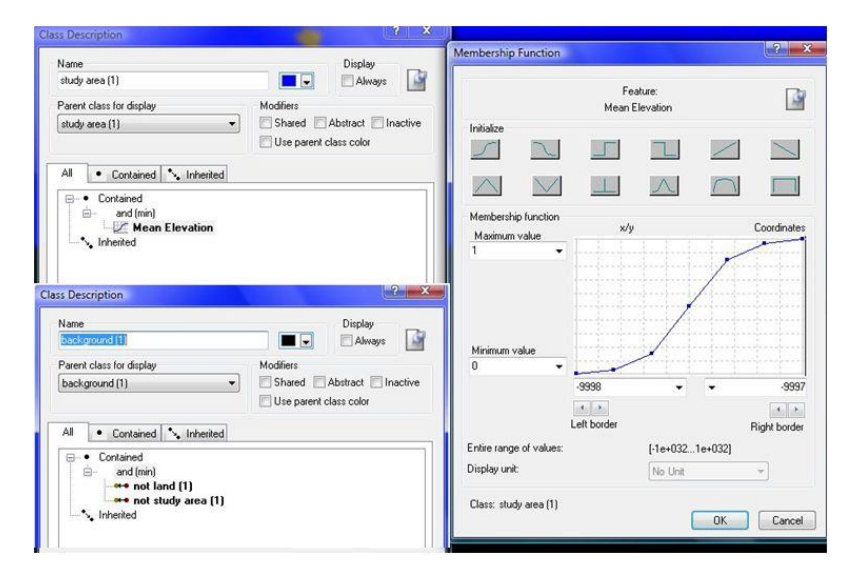

<span id="page-80-1"></span>*Εικόνα 56: Δημιουργία των κλάσεων study area(1) και background (1) καθώς και η απεικόνιση της συνάρτησης συμμετοχής που χρησιμοποιήθηκε για τον ορισμό της study area(1).*

Οι συναρτήσεις συμμετοχής και οι τιμές των διαγνωστικών χαρακτηριστικών των τάξεων που συμμετείχαν στο δεύτερο επίπεδο ταξινόμησης «Level 1» αναφέρονται στον Πινακα 2.

**Πίνακας 2 :** Παρουσίαση των τάξεων του «Level 1», των διαγνωστικών χαρακτηριστικών τους, των συναρτήσεων συμμετοχής και των ορίων τους.

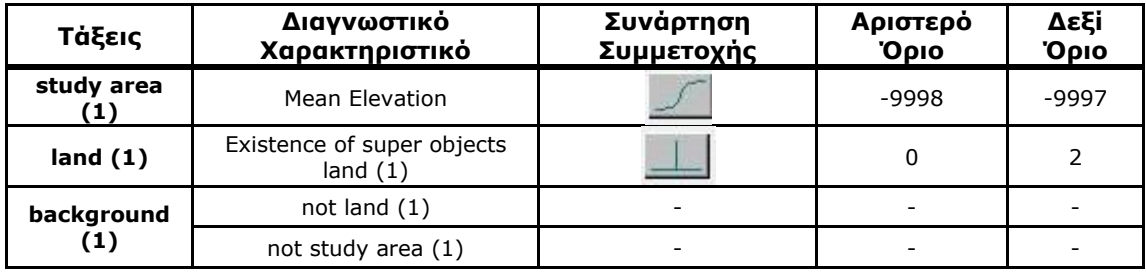

Συνεπώς, το αποτέλεσμα που προέκυψε από την ταξινόμηση που περιγράφηκε παραπάνω, παρουσιάζεται στην [Εικόνα](#page-81-0) 57, όπου με μπλε χρώμα απεικονίζεται η περιοχή μελέτης «study area (1)», με μαύρο χρώμα το «background (1)» της εικόνας και με καφέ χρώμα η ξηρά «land (1)».

<span id="page-81-0"></span>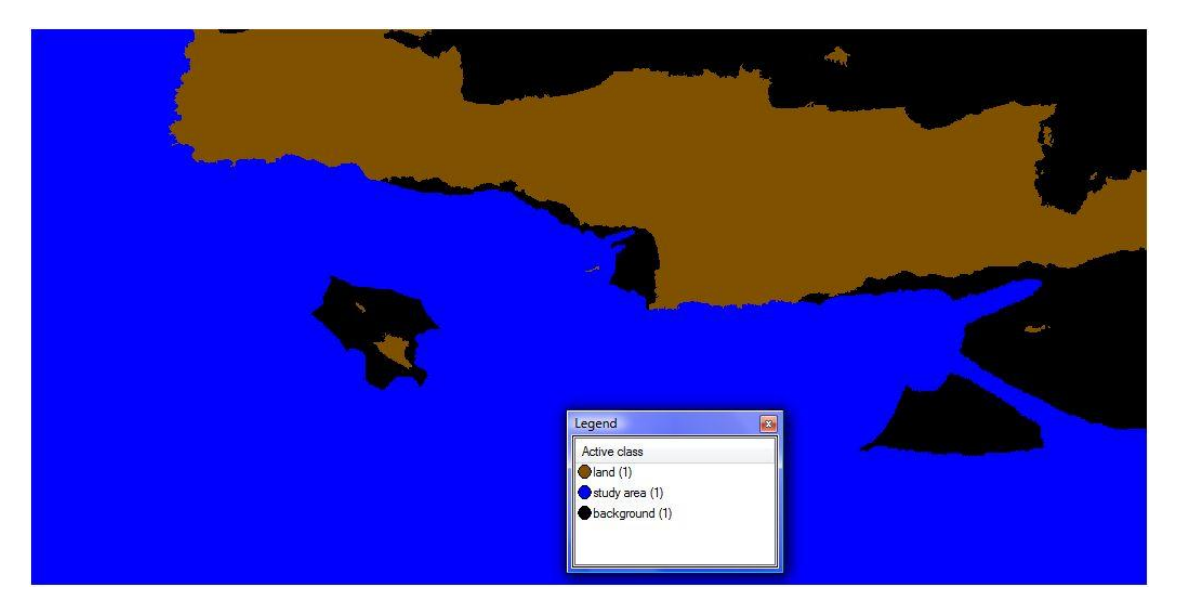

*Εικόνα 57: Αποτέλεσμα της ταξινόμησης στο level 1, της «study area (1)», της «land (1)» και του «background (1)»*

### **3.3.3. Δημιουργία επιπέδου «Level 2»**

Σκοπός της δημιουργίας του τρίτου επιπέδου «Level 2», ήταν ουσιαστικά η εξαγωγή των λεκανών που υπάρχουν στην περιοχή μελέτης. Αρχικά έγινε η διάκριση της περιοχής σε υποπεριοχές διαφορετικών κλίσεων, με αποτέλεσμα την αυτόματη εξαγωγή του μορφολογικού χάρτη κλίσεων της περιοχής. Εν συνεχεία, με βάση την ταξινόμηση αυτή, εξήχθησαν όλες οι λεκάνες καθώς και, η κρηπίδα και η ηπειρωτική κατωφέρεια της περιοχής μελέτης.

### **Κατάτμηση επιπέδου «Level 2»**

Στο τρίτο επίπεδο κατάτμησης του Ψηφιακού Μοντέλου Υποθαλάσσιου Αναγλύφου, ήταν απαραίτητη η δημιουργία μικρών σχετικά αντικειμένων, για το λόγο αυτό έπειτα από πολλές δοκιμές, επιλέχθηκε η τιμή 10 για την παράμετρο κλίμακας της κατάτμησης. Χρησιμοποιήθηκε μόνο το layer των κλίσεων «slope» με βάρος 1, γιατί ήταν ουσιαστικά το κύριο layer που χρησιμοποιήθηκε για τον ορισμό όλων των κλάσεων που δημιουργήθηκαν σε αυτό το επίπεδο. Επιλέχθηκε για το φασματικό κριτήριο η τιμή 0,9 με αντίστοιχη τιμή για το σχηματικό κριτήριο 0,1 και για την ομαλότητα και τη συμπαγότητα χρησιμοποιήθηκαν οι προεπιλεγμένες τιμές 0,5 και 0,5 αντίστοιχα. Επιπλέον στη διαδικασία της κατάτμησης, χρησιμοποιήθηκε και η πληροφορία από το θεματικό επίπεδο με τα πολύγωνα της στεριάς ([Εικόνα](#page-82-0) 58).

| Name                                |                                                           | Algorithm Description                                                                                                    |                           |
|-------------------------------------|-----------------------------------------------------------|----------------------------------------------------------------------------------------------------|---------------------------|
| Automatic                           |                                                           | Apply an optimization procedure which locally minimizes the average heterogeneity of<br>image objects for a given resolution. |                           |
|                                     | at Level 1: 10 [shape:0.1 compct.:0.5] creating 'Level 2' | Algorithm parameters                                                                                                    |                           |
| Algorithm                           |                                                           | Parameter                                                                                                    | Value                     |
| multiresolution segmentation        |                                                           | E Level Settings                                                                                                    |                           |
|                                     |                                                           | Level Name                                                                                                    | Level 2                   |
| Image Object Domain                 |                                                           | Level Usage                                                                                                    | Create below              |
| image object level                  |                                                           | Compatibility mode                                                                                                    | None                      |
|                                     |                                                           | <b>E</b> Segmentation Settings                                                                                                |                           |
| Parameter                           | Value                                                     | El Image Layer weights                                                                                                    | 0, 0, 0, 0, 0, 1, 0, 0, 0 |
| Level                               | Level 1                                                   | <b>El</b> Thematic Layer usage                                                                                                | Yes                       |
| Class filter                        | none                                                      | Scale parameter                                                                                                    | 10                        |
| Threshold condition                 | <b>COL</b>                                                | $\Xi$ Composition of homogeneity criterion                                                                                    |                           |
| Map                                 | From Parent                                               | Shape                                                                                                    | 0 <sub>1</sub>            |
| Region                              | From Parent                                               | Compactness                                                                                                    | 0.5                       |
| Max. number of image obj            | all                                                       |                                                                                                    |                           |
| Loops & Cycles                      |                                                           |                                                                                                    |                           |
| V Loop while something changes only |                                                           |                                                                                                    |                           |
| Number of cycles 1<br>$\cdot$       |                                                           |                                                                                                    |                           |
|                                     |                                                           |                                                                                                    |                           |

*Εικόνα 58*: Παράθυρο επιλογής παραμέτρων κατάτμησης για το «Level 2»

### <span id="page-82-0"></span>**Ταξινόμηση επιπέδου «Level 2»**

Στο τρίτο επίπεδο ταξινόμησης, δημιουργήθηκαν οι κλάσεις «study area (2)» και «background (2)», χρησιμοποιώντας ακριβώς τις ίδιες συναρτήσεις συμμετοχής με το επίπεδο 1. Όπως προαναφέρθηκε, το Ψ.Μ.Υ.Α. ταξινομήθηκε σε υποπεριοχές διαφορετικών κλίσεων, οι οποίες αποτελούν υποκατηγορίες της κλάσης «study area (2)». Οι κλάσεις που δημιουργήθηκαν για το σκοπό αυτό ήταν οι εξής: 1) «flat area  $(2)$ », «mild slope area  $(2)$ », «moderate slope area  $(2)$ », «steep slope area (2)». Η τάξη «flat area (2)» περιλαμβάνει τις περιοχές του Ψ.Μ.Υ.Α. που είναι επίπεδες, δηλαδή που έχουν κλίση από 0-1%. Η τάξη αυτή, ορίστηκε με τη βοήθεια μιας ασαφούς συνάρτησης συμμετοχής της μορφής Ζ, με διάστημα ασάφειας από 1 έως 1,1, που δηλώνει τη συμμετοχή σε αυτή την κλάση των αντικειμένων που παρουσιάζουν τιμή μέσης κλίσης (Mean Slope) μικρότερη από 1,05% ([Εικόνα](#page-83-0) 59).

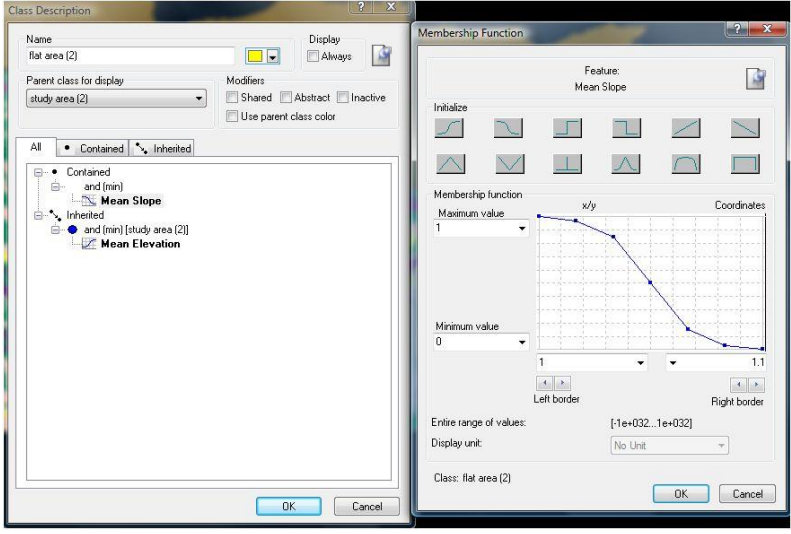

<span id="page-83-0"></span>*Εικόνα 59: Δημιουργία της κλάσης «flat area (2)», καθώς και η απεικόνιση της συνάρτησης συμμετοχής που χρησιμοποιήθηκε για τον ορισμό της*

Η τάξη «mild slope area (2)» περιλαμβάνει τις περιοχές του Ψ.Μ.Υ.Α. που έχουν ήπια μορφολογική κλίση, της τάξης του 1-4%. Η τάξη αυτή, ορίστηκε με τη βοήθεια μιας ασαφούς συνάρτησης συμμετοχής της μορφής S, με διάστημα ασάφειας από 1 έως 1,1, και μιας ασαφούς συνάρτησης συμμετοχής της μορφής Ζ, με διάστημα ασάφειας από 4 έως 4,2, που δηλώνουν τη συμμετοχή σε αυτή την κλάση των αντικειμένων που παρουσιάζουν τιμή μέσης κλίσης από 1,05% έως 4,1% ([Εικόνα](#page-83-1) 60).

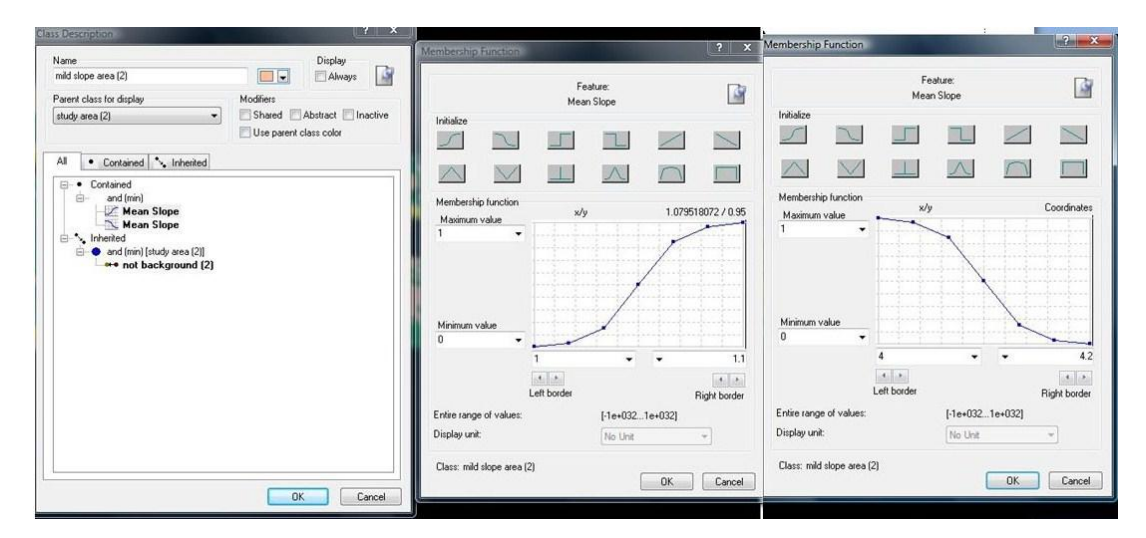

<span id="page-83-1"></span>*Εικόνα 60: Δημιουργία της κλάσης «mild slope area (2)», καθώς και η απεικόνιση των συναρτήσεων συμμετοχής που χρησιμοποιήθηκαν για τον ορισμό της* 

Η τάξη «moderate slope area (2)» περιλαμβάνει τις περιοχές του Ψ.Μ.Υ.Α. που έχουν μέτρια μορφολογική κλίση, της τάξης του 4%-15%. Η τάξη αυτή, ορίστηκε με τη βοήθεια μιας ασαφούς συνάρτησης συμμετοχής της μορφής S, με διάστημα ασάφειας από 4 έως 4,2, και μιας ασαφούς συνάρτησης συμμετοχής της μορφής Ζ, με διάστημα ασάφειας από 14,9 έως 15,1, που δηλώνουν τη συμμετοχή σε αυτή την κλάση των αντικειμένων που παρουσιάζουν τιμή μέσης κλίσης από 4,1% έως 15%. ([Εικόνα](#page-84-0) 61).

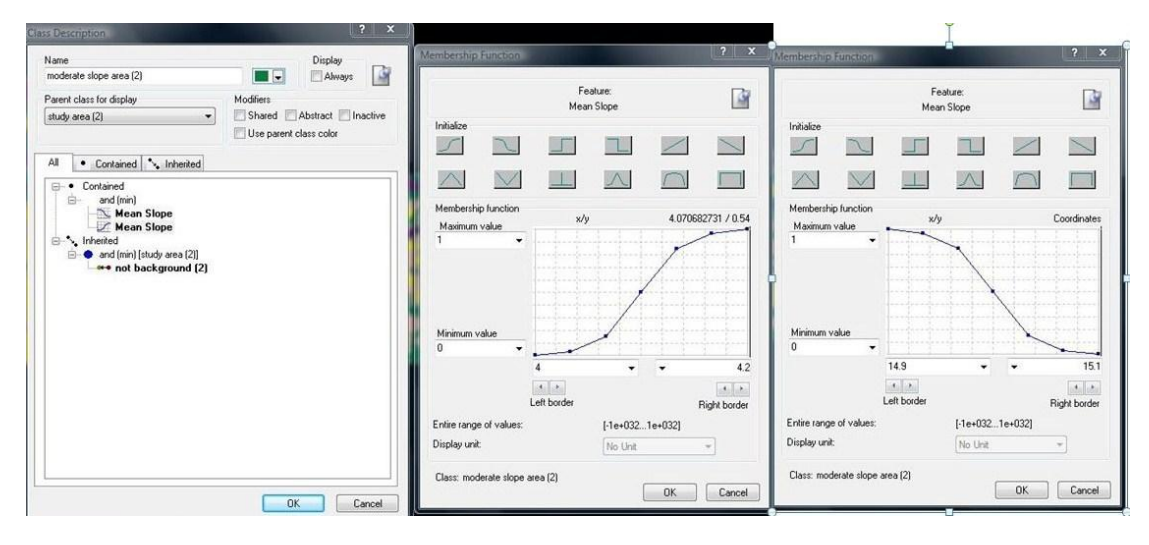

<span id="page-84-0"></span>*Εικόνα 61: Δημιουργία της κλάσης «moderate slope area (2)», καθώς και η απεικόνιση των συναρτήσεων συμμετοχής που χρησιμοποιήθηκαν για τον ορισμό της* 

Η τάξη «steep slope area (2)» περιλαμβάνει τις περιοχές του Ψ.Μ.Υ.Α. που παρουσιάζουν πολύ έντονες μορφολογικές κλίσεις, από 15% και πάνω. Η τάξη αυτή, ορίστηκε με τη βοήθεια μιας ασαφούς συνάρτησης συμμετοχής της μορφής S, με διάστημα ασάφειας από 15 έως 15,1, που δηλώνει τη συμμετοχή σε αυτή την κλάση των αντικειμένων που παρουσιάζουν τιμή μέσης κλίσης (Mean Slope) μεγαλύτερη από 15,05%. ([Εικόνα](#page-84-1) 62)

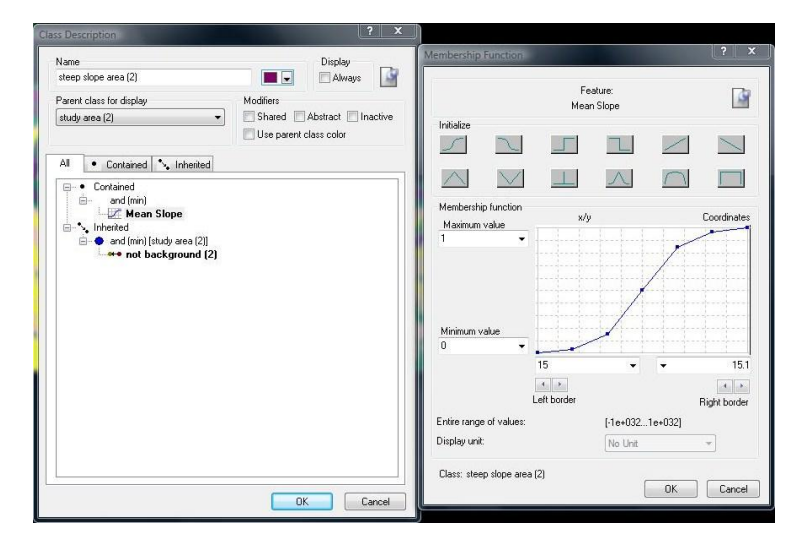

<span id="page-84-1"></span>*Εικόνα 62: Δημιουργία της κλάσης «steep slope area (2)», καθώς και η απεικόνιση της συνάρτησης συμμετοχής που χρησιμοποιήθηκε για τον ορισμό της* 

Συνεπώς, το αποτέλεσμα που προέκυψε από την αρχική ταξινόμηση που περιγράφηκε παραπάνω, παρουσιάζεται στην *[Εικόνα](#page-85-0) 63*, όπου προέκυψε ουσιαστικά ο μορφολογικός χάρτης κλίσεων της περιοχής μελέτης.

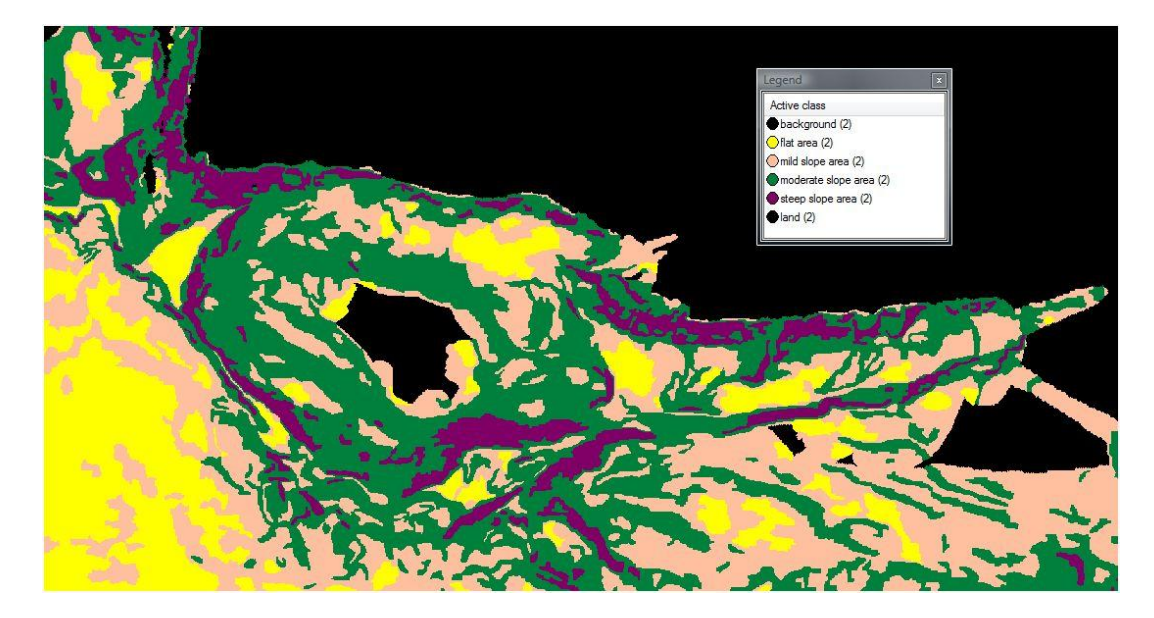

*Εικόνα 63: Αποτέλεσμα της αρχικής ταξινόμησης στο level 2, του «background (2)», «flat area (2)», «mild slope area (2)», «moderate slope area (2)», «steep slope area (2)»*

<span id="page-85-0"></span>Το επόμενο βήμα της ταξινόμησης του τρίτου επιπέδου, ήταν η οριοθέτηση των ταπεινώσεων ή αλλιώς των «κοιλοτήτων» που εντοπίζονται στην περιοχή μελέτης. Το κύριο χαρακτηριστικό των κοιλοτήτων είναι ότι παρουσιάζουν πολύ ήπιες έως επίπεδες κλίσεις. Επιπλέον θεωρήθηκε απαραίτητο στην ταξινόμηση, οι κοιλότητες να απεικονιστούν ως ενιαία αντικείμενα. Για το λόγο αυτό υλοποιήθηκε ο αλγόριθμος "merge region", χρησιμοποιώντας στο παράθυρο του αλγορίθμου ως φίλτρο, τις κλάσεις «flat area (2)» και «mild slope area (2)» ([Εικόνα](#page-85-1) 64).

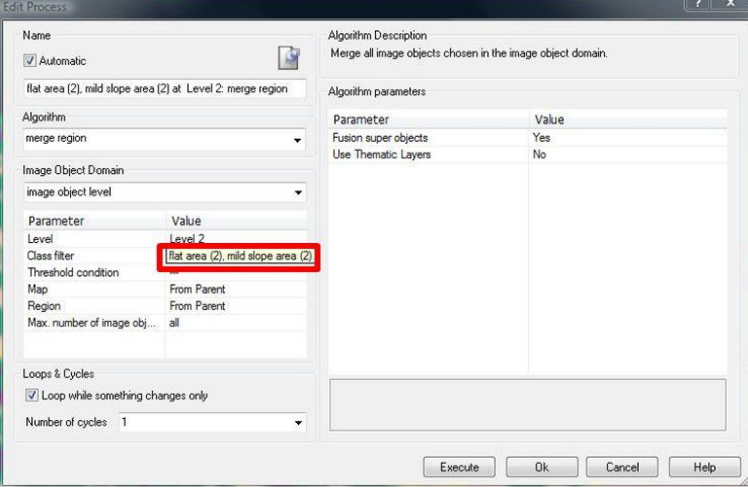

<span id="page-85-1"></span>*Εικόνα 64: Παράθυρο υλοποίησης του αλγορίθμου "merge region" στην ταξινόμηση των κοιλοτήτων του τρίτου επιπέδου και απεικόνιση των κλάσεων-φίλτρα «flat area (2)» και «mild slope area (2)», εντός κόκκινου πλαισίου*

Ο αλγόριθμος αυτός είχε ως αποτέλεσμα να ταξινομηθούν ως ενιαία αντικείμενα, οι περιοχές του Ψ.Μ.Υ.Α. που έχουν ήπιες έως μηδενικές κλίσεις και ανήκουν στις ήδη ταξινομημένες κλάσεις flat area (2)» και «mild slope area (2)» ([Εικόνα](#page-86-0) 65).

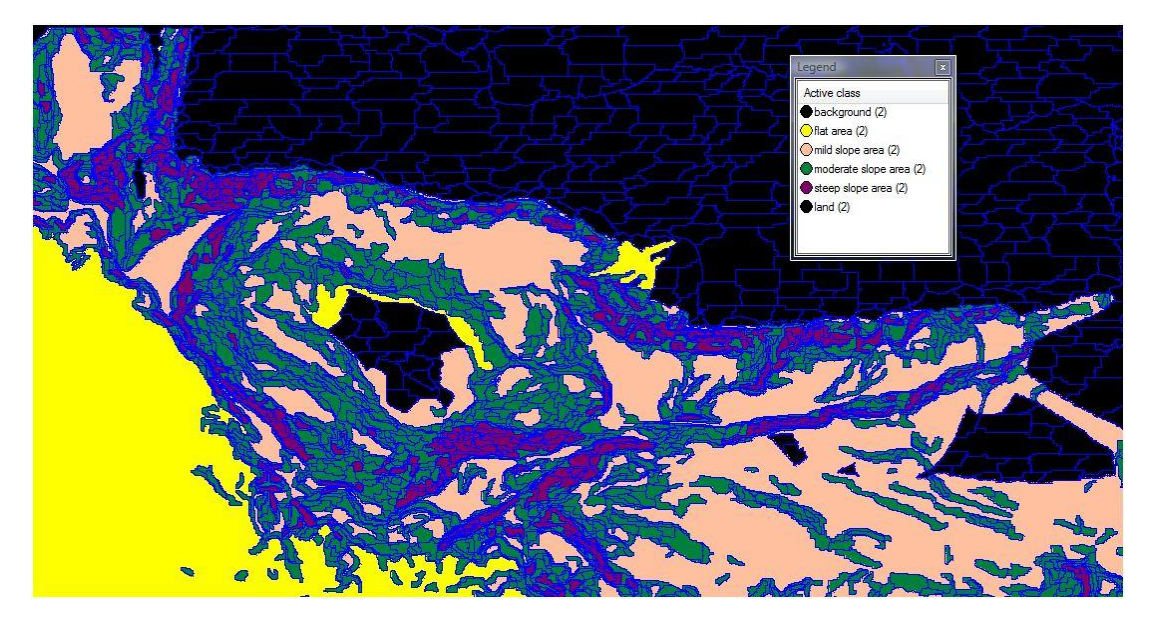

*Εικόνα* 65*: Αποτέλεσμα αλγορίθμου "merge region" στις κλάσεις flat area (2)» και «mild slope area (2)»*

<span id="page-86-0"></span>Η ταξινόμηση των περιοχών αυτών, σε μορφολογικά πλέον αντικείμενα, απαιτεί το διαχωρισμό των αντικείμενων τα οποία όντως αποτελούν κοιλότητες («depressions (2)», όπως έχουν ονομαστεί στο πρόγραμμα), από τα αντικείμενα τα οποία δεν αποτελούν κοιλότητες «not depressions (2)». Αυτό πραγματοποιήθηκε προσθέτοντας στην κλάση «depressions (2)», εκτός από τον κανόνα της κλίσης, έναν ακόμα πολύ σημαντικό δείκτη, που είναι ο δείκτης Topographic Position Index (TPI). Όπως έχει προαναφερθεί, έχουν εισαχθεί 3 δείκτες TPI διαφορετικής ακτίνας 300 μέτρα, 1000 μέτρα και 5000 μέτρα. Ο δείκτης TPI σχετίζεται με το μέγεθος του αντικειμένου που είναι επιθυμητό να εξαχθεί. Επειδή όλες οι κοιλότητες που συναντώνται στην περιοχή μελέτης, είναι μεσαίου έως αρκετά μεγάλου μεγέθους, σε σχέση πάντοτε με το συνολικό μέγεθος της περιοχής μελέτης, επιλέχθηκε να χρησιμοποιηθούν οι δείκτες TPI1000 και TPI5000. Τα σημεία όπου ο δείκτης TPΙ παρουσιάζει αρνητικές τιμές έχουν χαμηλότερο υψόμετρο σε σχέση με τα γειτονικά τους. Το κύριο χαρακτηριστικό των κοιλοτήτων είναι αυτό ακριβώς, ότι βρίσκονται δηλαδή, σε χαμηλότερα υψόμετρα σε σχέση με τις γειτονικές τους περιοχές. Έτσι η τάξη «depressions (2)», ορίστηκε με τη βοήθεια μιας ασαφούς συνάρτησης συμμετοχής της μορφής Ζ, με διάστημα ασάφειας από 0 έως 0,0001, για το δείκτη TPI1000 και το ίδιο ακριβώς για το δείκτη TPI5000. Οι κανόνες αυτοί, δηλώνουν τη συμμετοχή σε αυτή την κλάση των αντικειμένων που παρουσιάζουν μέση τιμή των δεικτών TPI1000 (Mean TPI1000) και TPI5000 (Mean TPI5000), μικρότερη από το 0. Η κλάση «not depressions (2)», περιλαμβάνει ουσιαστικά τα αντικείμενα τα οποία δεν έχουν ταξινομηθεί ως «depressions (2)», τα οποία αποτελούν απλά περιοχές ήπιων έως επίπεδων κλίσεων ([Εικόνα](#page-87-0) 66).

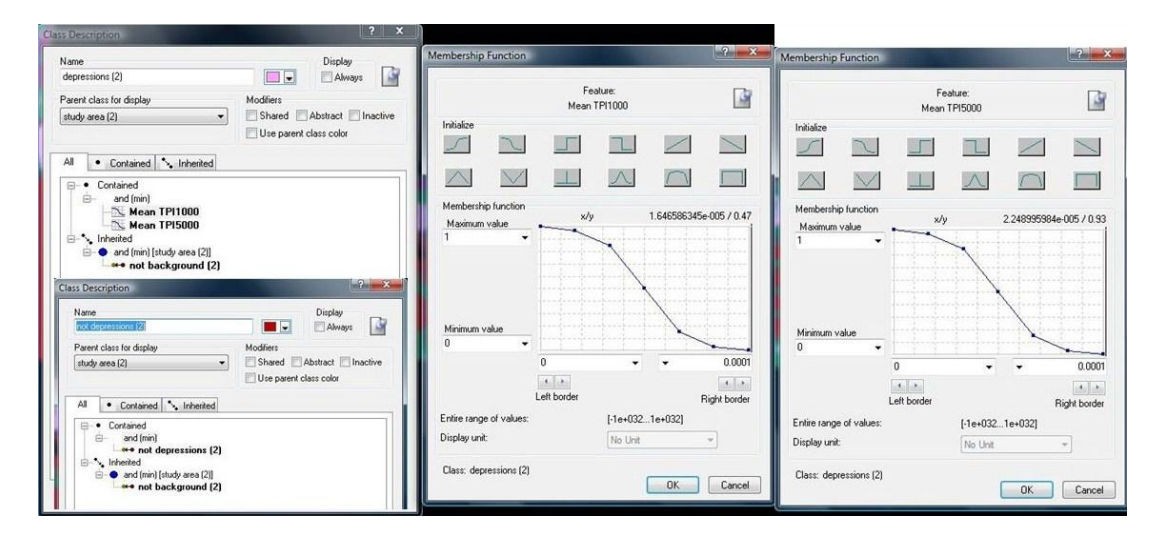

<span id="page-87-0"></span>*Εικόνα 66: Δημιουργία των κλάσεων «depressions (2)», «not depressions (2)», καθώς και η απεικόνιση των συναρτήσεων συμμετοχής που χρησιμοποιήθηκαν για τον ορισμό τους*

Στην ταξινόμηση που ακολούθησε, χρησιμοποιήθηκαν ως φίλτρο στο παράθυρο της ταξινόμησης, οι κλάσεις «flat area (2)» και «mild slope area (2)». Αυτό πραγματοποιήθηκε ώστε η ταξινόμηση των κλάσεων «depressions (2)», «not depressions (2)» να πραγματοποιηθεί μόνο στις συγκεκριμένες περιοχές κλίσεων, όπως ορίστηκε εξ' αρχής ([Εικόνα](#page-87-1) 67).

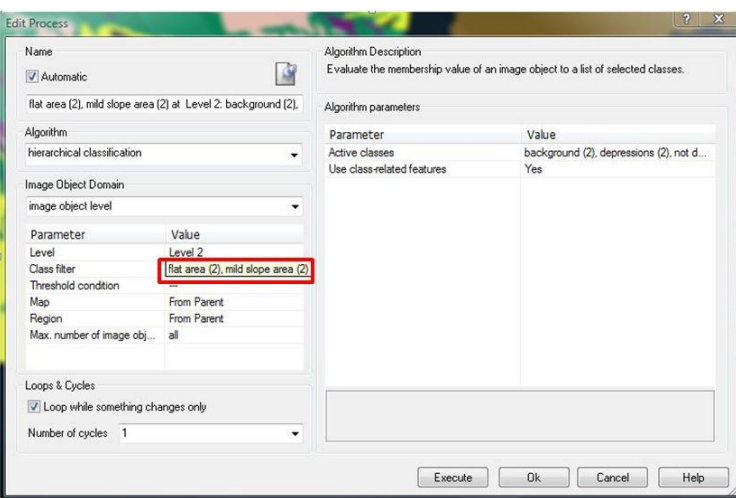

<span id="page-87-1"></span>*Εικόνα 67: Παράθυρο ταξινόμησης των κοιλοτήτων του τρίτου επιπέδου και απεικόνιση των κλάσεωνφίλτρα «flat area (2)» και «mild slope area (2)», εντός κόκκινου πλαισίου*

Συνεπώς, το αποτέλεσμα που προέκυψε από την ενδιάμεση ταξινόμηση που περιγράφηκε παραπάνω, παρουσιάζεται στην [Εικόνα](#page-88-0) 68, όπου με ροζ χρώμα απεικονίζονται οι κοιλότητες «depressions (2)» που εμφανίζονται στην περιοχή μελέτης και με κόκκινο χρώμα οι μη κοιλότητες «not depressions (2)».

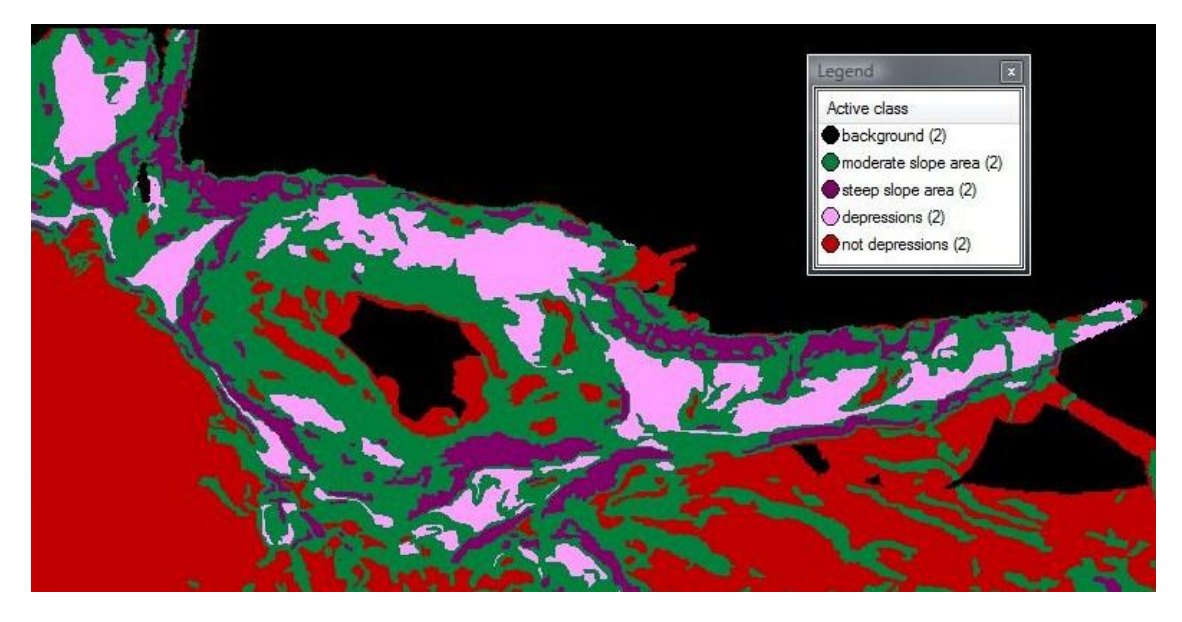

<span id="page-88-0"></span>*Εικόνα 68:* Αποτέλεσμα της ενδιάμεσης ταξινόμησης στο level 2, των κλάσεων «depressions (2)», «not depressions (2)»

Στην [Εικόνα](#page-88-1) 69 απεικονίζονται οι κλάσεις «depressions (2)», «not depressions (2)» με κόκκινο χρώμα, σε τρισδιάστατο μοντέλο αναπαράστασης.

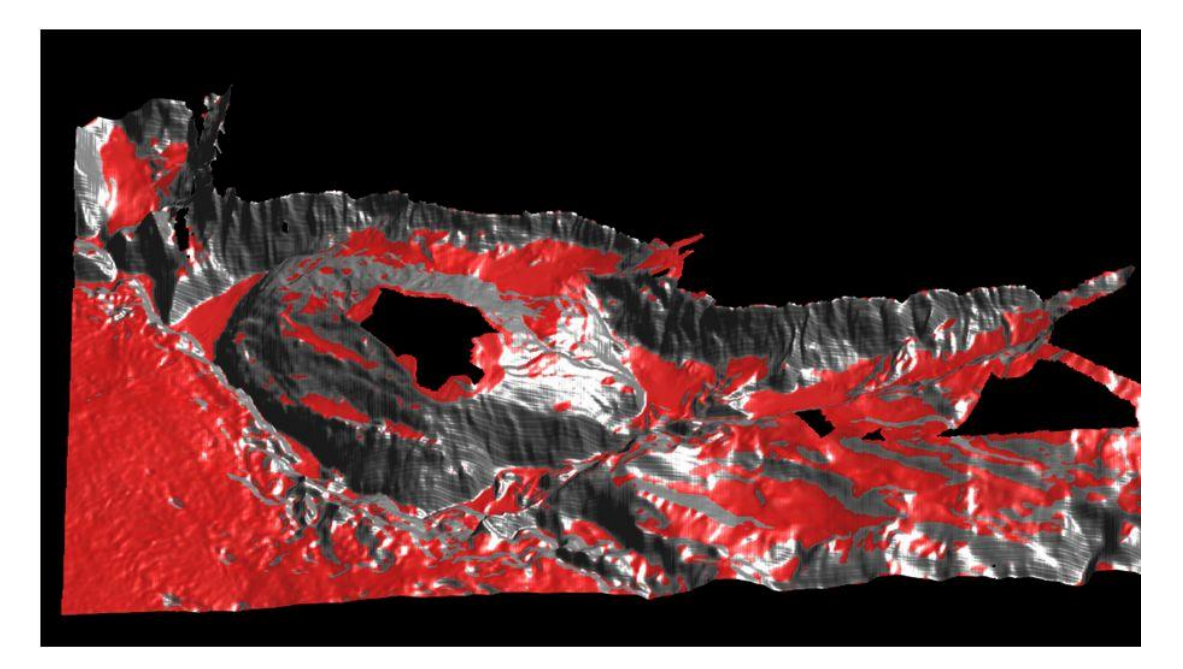

*Εικόνα 69: Απεικόνιση* των κλάσεων depressions (2), not depressions (2), με κόκκινο χρώμα σε τρισδιάστατο μοντέλο αναπαράστασης

<span id="page-88-1"></span>Στη συνέχεια πραγματοποιήθηκε μια διάκριση των «κοιλοτήτων» που εξήχθησαν, σε υποκατηγορίες με βάση τα ιδιαίτερα χαρακτηριστικά τους (μέγεθος, σχήμα, σχέσεις γειτνίασης με άλλα αντικείμενα). Η πρώτη και σημαντικότερη

υποκατηγορία που δημιουργήθηκε είναι η τάφρος «trough (2)», η οποία αναφέρεται στην τάφρο του Πτολεμαίου (Κεφάλαιο 2.7.1). Η τάφρος του Πτολεμαίου, βρίσκεται στο ανατολικό κομμάτι της περιοχής μελέτης και αποτελείται από 3 υπολεκάνες οι οποίες επικοινωνούν μεταξύ τους. Η λεκάνη που αντιστοιχεί στην τάφρο του Πτολεμαίου βαθαίνει προς τα δυτικά με ταυτόχρονη αύξηση του πλάτους της και ο άξονας της έχει διεύθυνση περίπου Α-Δ. Εξ' ορισμού η τάφρος (trough) είναι μια επιμήκης κοιλότητα του θαλάσσιου πυθμένα (*Mark and Smith, 2004)* ή μια ευρεία και επιμήκης κοιλότητα με επίπεδο πυθμένα και συμμετρικά και παράλληλα τοιχώματα «A long depression generally wide and flat bottomed with symmetrical and parallel sides» (*Undersea Feature Generic Terms and Definitions*). Έτσι ακριβώς απεικονίζεται και στην πράξη. Παρόλο που σε πρώτη φάση, φαίνεται σαν να είναι 3 διαφορετικές λεκάνες, είναι μια ενιαία λεκάνη, που έχει ταξινομηθεί ως ένα ενιαίο αντικείμενο, το οποίο αποτελείται από 3 υπολεκάνες και όντως έχει επίμηκες σχήμα. Για το λόγο αυτό, ο επιπλέον κανόνας που χρησιμοποιήθηκε για την αυτόματη εξαγωγή της τάφρου, είναι η μεταβλητή καθορισμού σχήματος asymmetry (Κεφάλαιο 2.8.3.- Ταξινόμηση). Στην [Εικόνα](#page-89-0) 70 φαίνονται τα αποτελέσματα μέσω του εργαλείου feature view, για τις τιμές της μεταβλητής asymmetry που βρίσκονται στο διάστημα 0,92-0,93, και αφορούν την κλάση «trough (2)».

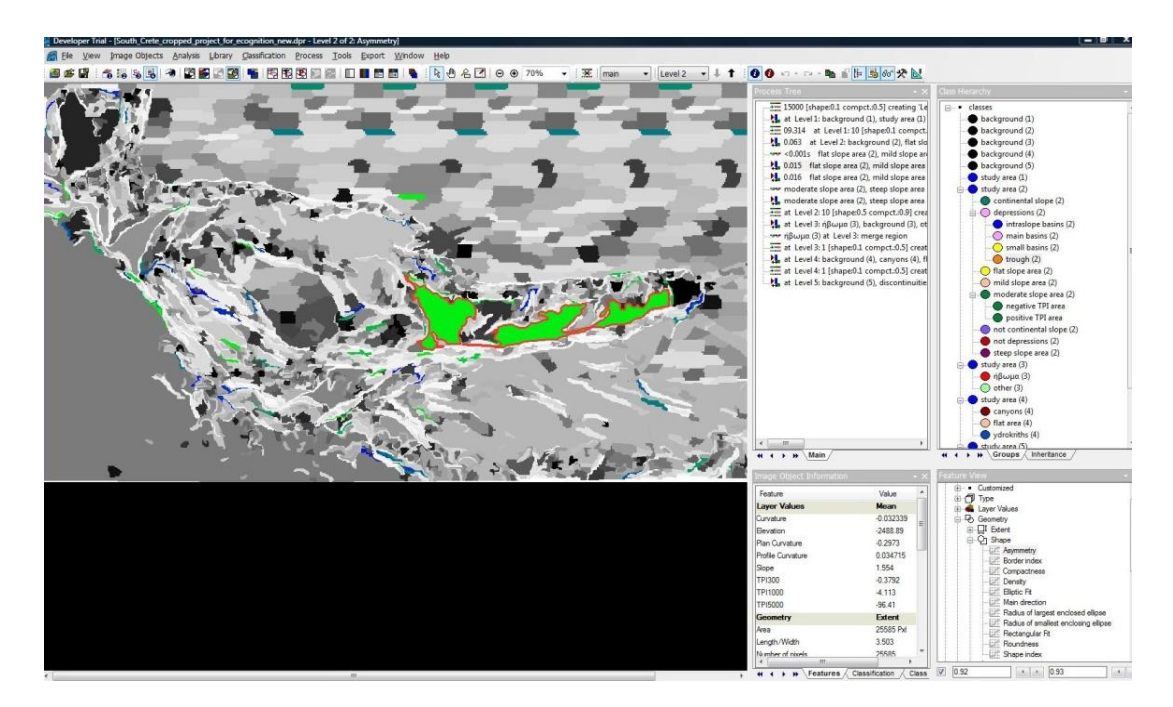

<span id="page-89-0"></span>*Εικόνα 70: Η απεικόνιση των αποτελεσμάτων μέσω του εργαλείου feature view, για τις τιμές της μεταβλητής asymmetry που βρίσκονται στο διάστημα 0,92-0,93, και αφορούν την κλάση «trough (2)»*

Η μεταβλητή αυτή, ορίστηκε με τη βοήθεια μιας ασαφούς συνάρτησης συμμετοχής της μορφής S, με διάστημα ασάφειας από 0,9 έως 0,92, που δηλώνει τη συμμετοχή σε αυτή την κλάση, των αντικειμένων που παρουσιάζουν τιμή της μεταβλητής asymmetry, μεγαλύτερη από 0,91 ([Εικόνα](#page-90-0) 71).

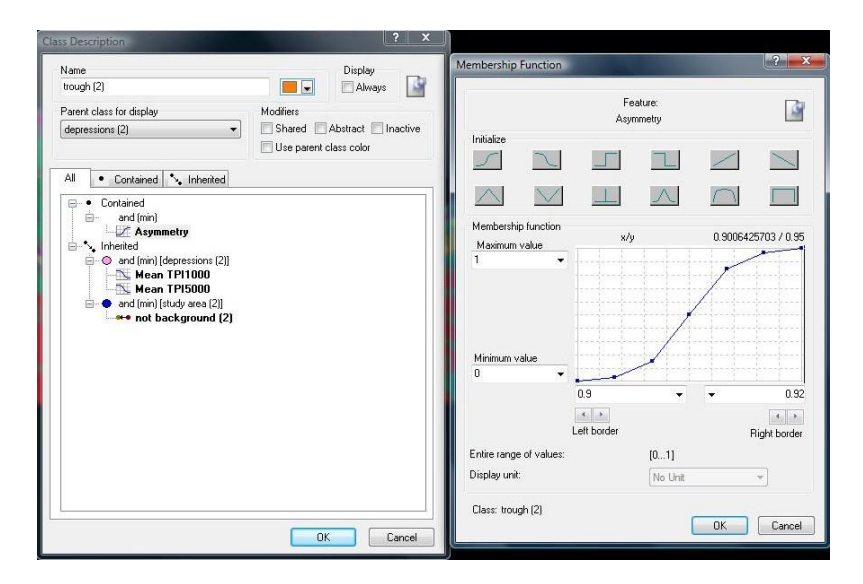

<span id="page-90-0"></span>*Εικόνα 71: Δημιουργία της κλάσης «trough (2)», καθώς και η απεικόνιση της συνάρτησης συμμετοχής που χρησιμοποιήθηκε για τον ορισμό της* 

Η επόμενη υποκατηγορία που εξήχθη αυτόματα είναι οι λεκάνες επί των κλιτύων «intraslope basins (2)». Οι λεκάνες αυτές, βρίσκονται σε πλαγιά και είναι σαν να κόβουν την πλαγιά στη μέση. Έτσι προκύπτει η ακολουθία κατωφέρεια, λεκάνη και πάλι κατωφέρεια. Το κυριότερο χαρακτηριστικό τους είναι ότι, εκατέρωθέν τους από τη μία πλευρά συνορεύουν με περιοχές που έχουν μικρότερο βάθος από αυτές και από την άλλη συνορεύουν με περιοχές που έχουν μεγαλύτερο βάθος από αυτές. Αυτό απεικονίστηκε με τους δείκτες TPI που προαναφέρθηκαν, σε περιοχές όπου ο δείκτης TPI παρουσιάζει αρνητικές τιμές, «negative TPI area» [\(Εικόνα](#page-91-0) 72) και σε περιοχές όπου ο δείκτης TPI παρουσιάζει θετικές τιμές, «positive TPI area» ([Εικόνα](#page-91-1) 73). Επιπλέον, επειδή οι λεκάνες βρίσκονται σε πλαγιά, είναι λογικό να συνορεύουν με την κλάση «moderate slope area (2)». Έτσι κρίθηκε απαραίτητο να διαιρεθεί η κλάση αυτή, στα υποαντικείμενα «negative TPI area (2)» και «positive TPI area (2)».

Έτσι η περιγραφή της κλάσης «negative TPI area (2)», διαμορφώθηκε ως εξής:

### **ΑΝ**

Η μέση τιμή του δείκτη TPI300 είναι μικρότερη του 0

# **Η**

Η μέση τιμή του δείκτη TPI1000 είναι μικρότερη του 0

 **Η**

Η μέση τιμή του δείκτη TPI5000 είναι μικρότερη του 0

### **ΚΑΙ**

Ανήκει στην κλάση «moderate slope area (2)»

### **ΤΟΤΕ**

Το αντικείμενο ταξινομείται στην κλάση «negative TPI area (2)» του «Level 2»

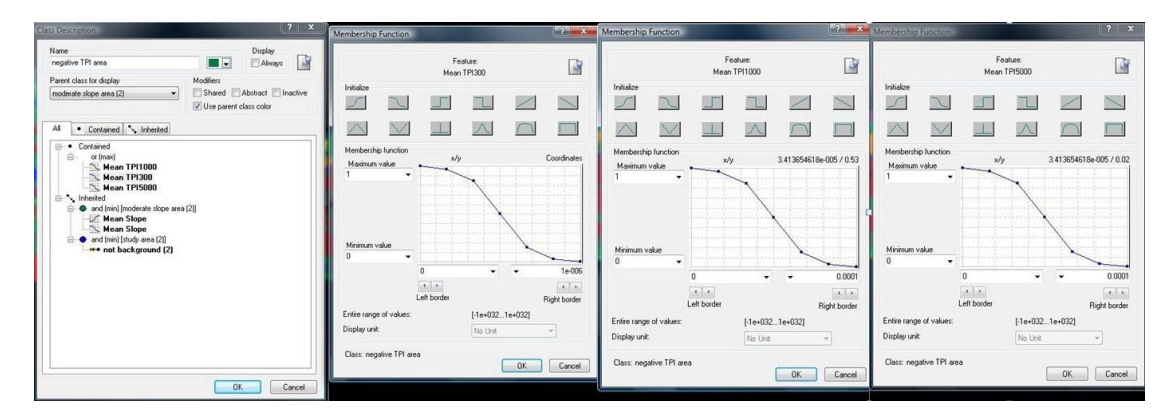

<span id="page-91-0"></span>*Εικόνα 72: Δημιουργία της κλάσης «negative TPI area (2)», καθώς και η απεικόνιση των συναρτήσεων συμμετοχής που χρησιμοποιήθηκαν για τον ορισμό της* 

Ενώ η περιγραφή της κλάσης «positive TPI area (2)», διαμορφώθηκε ως εξής:

### **ΑΝ**

Η μέση τιμή του δείκτη TPI300 είναι μεγαλύτερη του 0

 **Η**

Η μέση τιμή του δείκτη TPI1000 είναι μεγαλύτερη του 0

# **Η**

Η μέση τιμή του δείκτη TPI5000 είναι μεγαλύτερη του 0  **ΚΑΙ**

Ανήκει στην κλάση «moderate slope area (2)»

### **ΤΟΤΕ**

Το αντικείμενο ταξινομείται στην κλάση «positive TPI area (2)» του «Level 2»

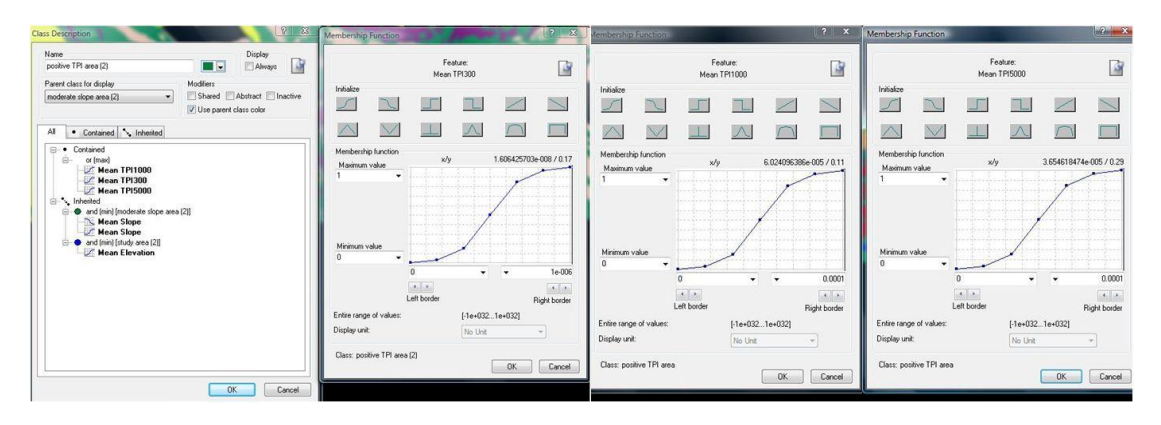

<span id="page-91-1"></span>*Εικόνα 73: Δημιουργία της κλάσης «positive TPI area (2)», καθώς και η απεικόνιση των συναρτήσεων συμμετοχής που χρησιμοποιήθηκαν για τον ορισμό της* 

Έτσι με σχέσεις γειτνίασης με τις παραπάνω κατηγορίες, και με μία συνάρτηση μεγέθους για να εξαιρεθούν οι πολύ μικρές λεκάνες από την κατηγορία αυτή, προκύπτει τελικά η κλάση «intraslope basins (2)» ([Εικόνα](#page-92-0) 74), η οποία διαμορφώνεται ως εξής:

## **ΑΝ**

 Το σχετικό όριο με την κλάση «positive TPI area (2)» είναι μεγαλύτερο από 0,25  **ΚΑΙ**

Το μέγεθος «area» είναι μεγαλύτερο από 500 pixels

# **ΚΑΙ**

Ανήκει στην κλάση «depressions (2)»

### **ΤΟΤΕ**

Το αντικείμενο ταξινομείται στην κλάση «intraslope basins (2)» του «Level 2»

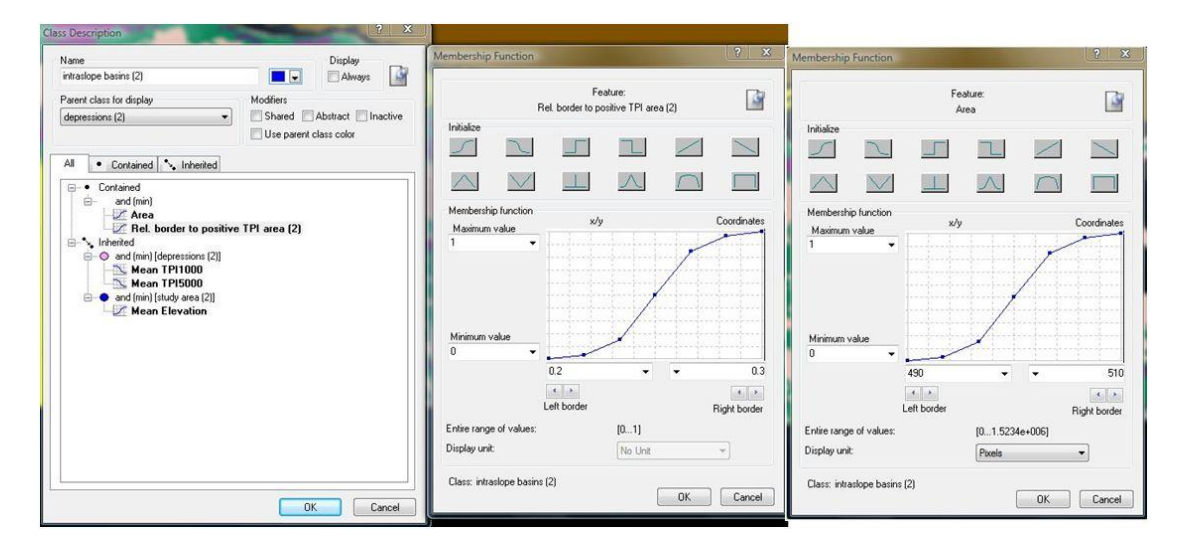

<span id="page-92-0"></span>*Εικόνα 74: Δημιουργία της κλάσης «intraslope basins (2)», καθώς και η απεικόνιση των συναρτήσεων συμμετοχής που χρησιμοποιήθηκαν για τον ορισμό της* 

Στην [Εικόνα](#page-93-0) 75 παρουσιάζεται ένα τμήμα του Ψ.Μ.Υ.Α., όπου φαίνονται χαρακτηριστικά 2 intraslope basins, οι οποίες βρίσκονται στην πλαγιά της Γαύδου και στη δεξιά εικόνα φαίνονται αντίστοιχα οι λεκάνες αυτές, σε τρισδιάστατη απεικόνιση.

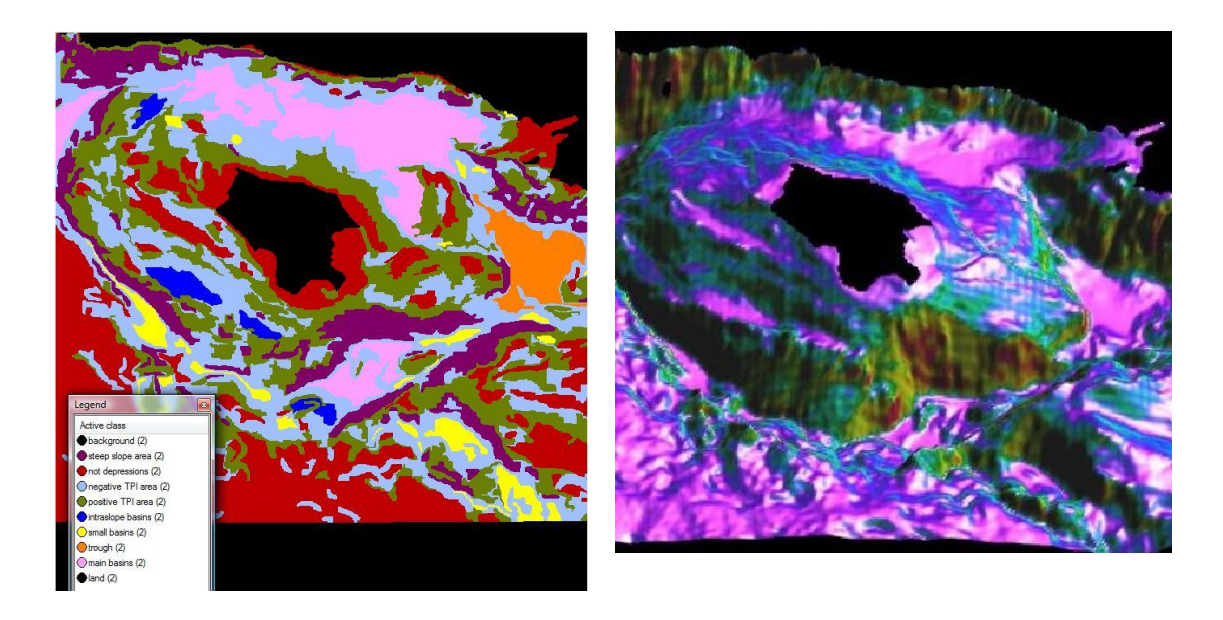

*Εικόνα 75: Στην αριστερή εικόνα παρουσιάζεται ένα τμήμα της ταξινόμησης των λεκανών του «Level 2», όπου φαίνονται καθαρά οι intraslope basins και στην δεξιά εικόνα παρουσιάζεται το ίδιο τμήμα του Ψ.Μ.Υ.Α., σε απεικόνιση 3D*

<span id="page-93-0"></span>Το επόμενο βήμα ήταν ο διαχωρισμός των κοιλοτήτων στις κύριες λεκάνες, «main basins (2)», της περιοχής μελέτης , που έχουν και αρκετά μεγάλο μέγεθος και στις μικρότερες λεκάνες, «small basins (2)», που συναντώνται στην περιοχή. Για τις μικρές λεκάνες χρησιμοποιήθηκε επιπλέον ο κανόνας Area, ο οποίος ξεχωρίζει τα αντικείμενα με βάση το μέγεθός τους. Συγκεκριμένα η κλάση «small basins (2)», ορίζεται με τη βοήθεια μιας ασαφούς συνάρτησης συμμετοχής της μορφής Ζ, με διάστημα ασάφειας από 4000 έως 4500, που δηλώνει τη συμμετοχή σε αυτή την κλάση των αντικειμένων που παρουσιάζουν τιμή της μεταβλητής Area, μικρότερη από την τιμή 4250 pixels ([Εικόνα](#page-93-1) 76).

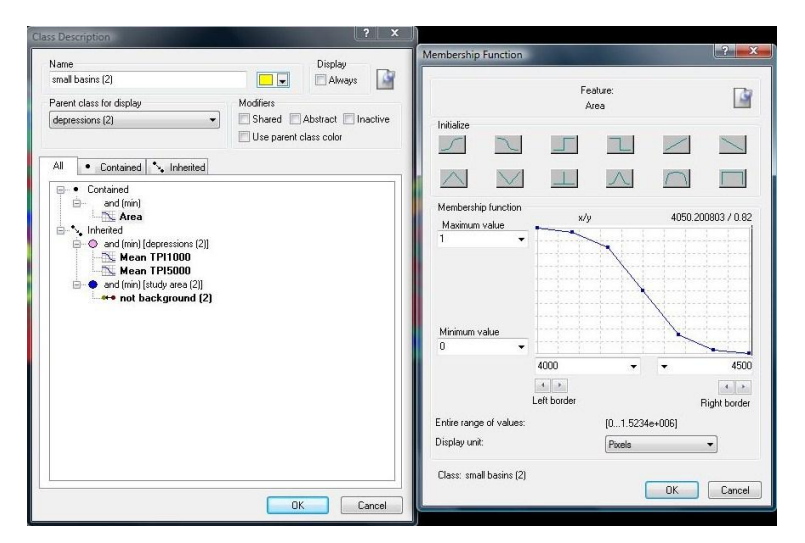

<span id="page-93-1"></span>*Εικόνα 76: Δημιουργία της κλάσης «small basins (2)», καθώς και η απεικόνιση της συνάρτησης συμμετοχής που χρησιμοποιήθηκε για τον ορισμό της* 

Η κλάση «main basins (2)», προκύπτει ουσιαστικά από αντικείμενα που δεν έχουν ταξινομηθεί ως «trough (2)», «intraslope basins (2)» και «small basins (2)» ([Εικόνα](#page-94-0) 77).

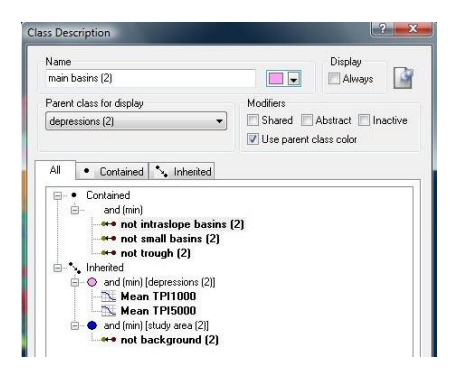

<span id="page-94-0"></span>*Εικόνα 77: Δημιουργία της κλάσης «main basins (2)», καθώς και η απεικόνιση των κανόνων που χρησιμοποιήθηκαν για τον ορισμό της* 

Στην ταξινόμηση που ακολούθησε, χρησιμοποιήθηκαν ως φίλτρο στο παράθυρο της ταξινόμησης, οι κλάσεις «flat area (2)» και «mild slope area (2)». Όπως έχει προαναφερθεί και παραπάνω, η ενέργεια αυτή είχε ως στόχο να πραγματοποιηθεί η ταξινόμηση μόνο σε ένα μέρος του Ψ.Μ.Υ.Α. και όχι σε όλο.

Σαν συμπέρασμα αξίζει να αναφερθεί ότι εξήχθησαν αυτόματα 4 κύριες λεκάνες, η τάφρος του Πτολεμαίου, πολλές μικρότερες λεκάνες, καθώς και 6 λεκάνες επί των κλιτύων.

Συνεπώς, το αποτέλεσμα που προέκυψε από την ενδιάμεση ταξινόμηση που περιγράφηκε παραπάνω, παρουσιάζεται στην [Εικόνα](#page-94-1) 78, όπου πραγματοποιήθηκε η περαιτέρω ταξινόμηση των κοιλοτήτων depressions (2), στις εξής υποκατηγορίες, «trough (2)», «intraslope basins (2)», «main basins (2)», «small basins (2)».

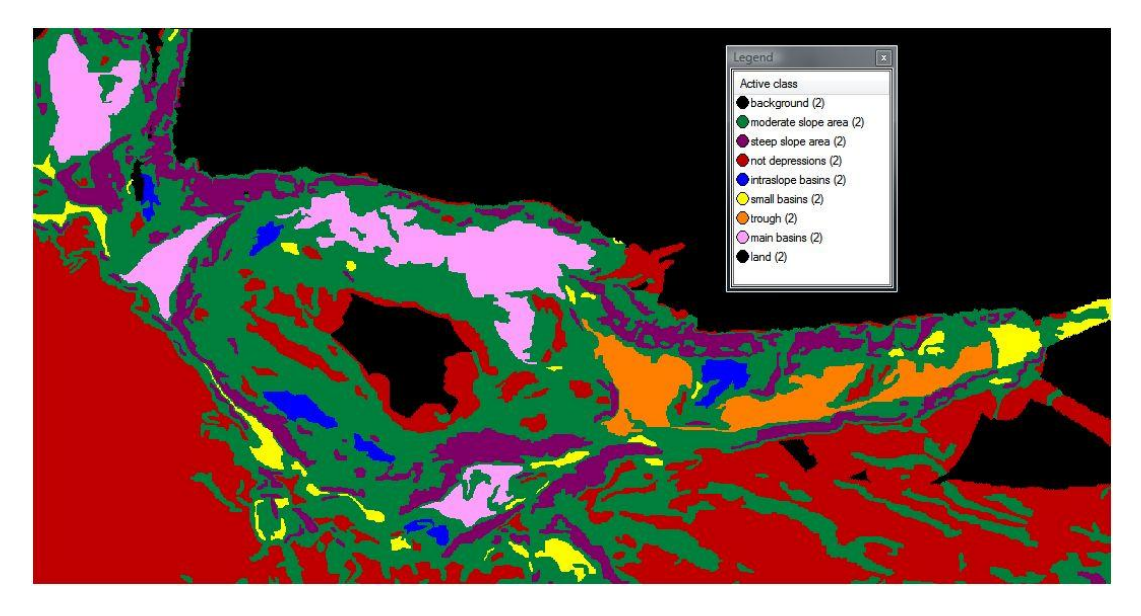

<span id="page-94-1"></span>*Εικόνα 78:* Αποτέλεσμα της ενδιάμεσης ταξινόμησης στο «Level 2», των κλάσεων *«trough (2)», «intraslope basins (2)», «main basins (2)» και «small basins (2)»*

Στη συνέχεια πραγματοποιήθηκε μια περαιτέρω ταξινόμηση της κλάσης μη κοιλότητες «not depressions (2)» στις εξής υποκατηγορίες: την κρηπίδα «continental shelf (2)» και την πεδιάδα «plain (2)». Η κρηπίδα «continental shelf (2)», ονομάζεται αλλιώς και ηπειρωτική πλατφόρμα. Πρόκειται ουσιαστικά για μια προέκταση της ξηράς στη θάλασσα, η οποία παρουσιάζει πολύ ήπιες σχεδόν επίπεδες κλίσεις (Κεφάλαιο 2.1.). Άρα τα κύρια χαρακτηριστικά της είναι η σχεδόν επίπεδη κλίση και η μικρή απόσταση από τη ξηρά. Το χαρακτηριστικό της κλίσης εξασφαλίστηκε από τη μητρική κατηγορία «not depressions (2)», και η σχέση γειτνίασης εξασφαλίστηκε με τη βοήθεια μιας ασαφούς συνάρτησης συμμετοχής της μορφής Ζ, με διάστημα ασάφειας από 45 έως 55, που δηλώνει τη συμμετοχή σε αυτή την κλάση των αντικειμένων που έχουν απόσταση από την ξηρά «Distance to land (2)», μικρότερη από 50 μέτρα ([Εικόνα](#page-95-0) 79). Η απόσταση αυτή προέκυψε μετά από πολλές δοκιμές, οι οποίες αφορούν στη συγκεκριμένη περιοχή.

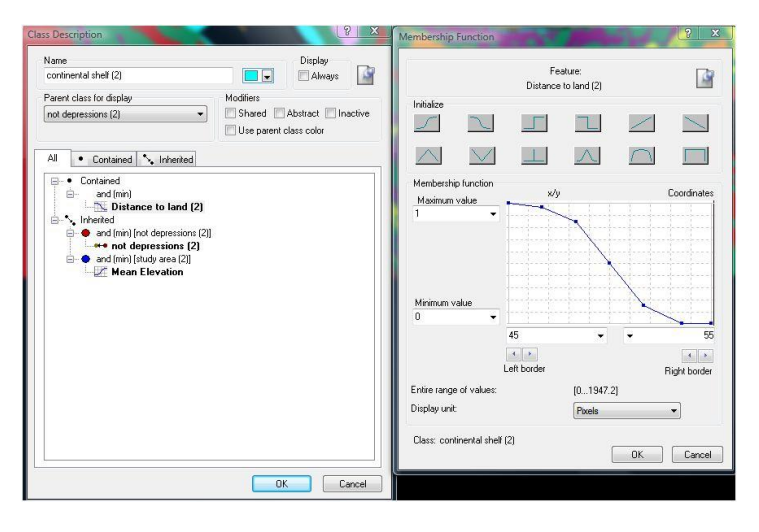

<span id="page-95-0"></span>*Εικόνα 79: Δημιουργία της κλάσης «continental shelf (2)», καθώς και η απεικόνιση της συνάρτησης συμμετοχής που χρησιμοποιήθηκε για τον ορισμό της* 

Με τον όρο πεδιάδα «plain (2)» ορίστηκε μια επίπεδη περιοχή ή μια περιοχή σχεδόν επίπεδη που παρουσιάζει ήπια κλίση (Smoot, Choi, and Bhat, 2001). Με τον όρο αυτό περιγράφηκαν τα υπόλοιπα αντικείμενα της μητρικής κατηγορίας «not depressions (2)», τα οποία δεν ανήκουν στην κλάση «continental shelf (2)». Άρα στην κλάση «plain (2)» ανήκουν τα αντικείμενα τα οποία δεν έχουν ταξινομηθεί ως «continental shelf (2)» ([Εικόνα](#page-95-1) 80).

<span id="page-95-1"></span>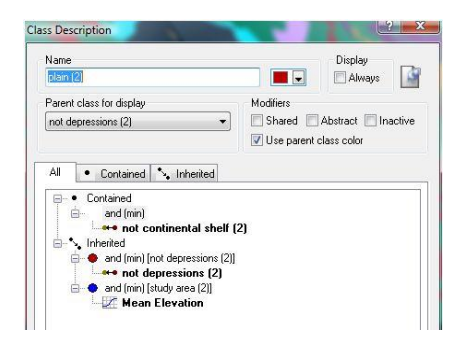

*Εικόνα 80: Δημιουργία της κλάσης «plain (2)», καθώς και η απεικόνιση του κανόνα που χρησιμοποιήθηκε για τον ορισμό της* 

Όπως έχει προαναφερθεί και παραπάνω, στην ταξινόμηση που ακολούθησε, χρησιμοποιήθηκαν ως φίλτρο στο παράθυρο της ταξινόμησης, οι κλάσεις «flat area (2)» και «mild slope area (2)».

Συνεπώς, το αποτέλεσμα που προέκυψε από την ενδιάμεση ταξινόμηση που περιγράφηκε παραπάνω, παρουσιάζεται στην [Εικόνα](#page-96-0) 81, όπου πραγματοποιείται η περαιτέρω ταξινόμηση των μη κοιλοτήτων «not depressions (2)», στις εξής υποκατηγορίες, «continental shelf (2)» και «plain (2)».

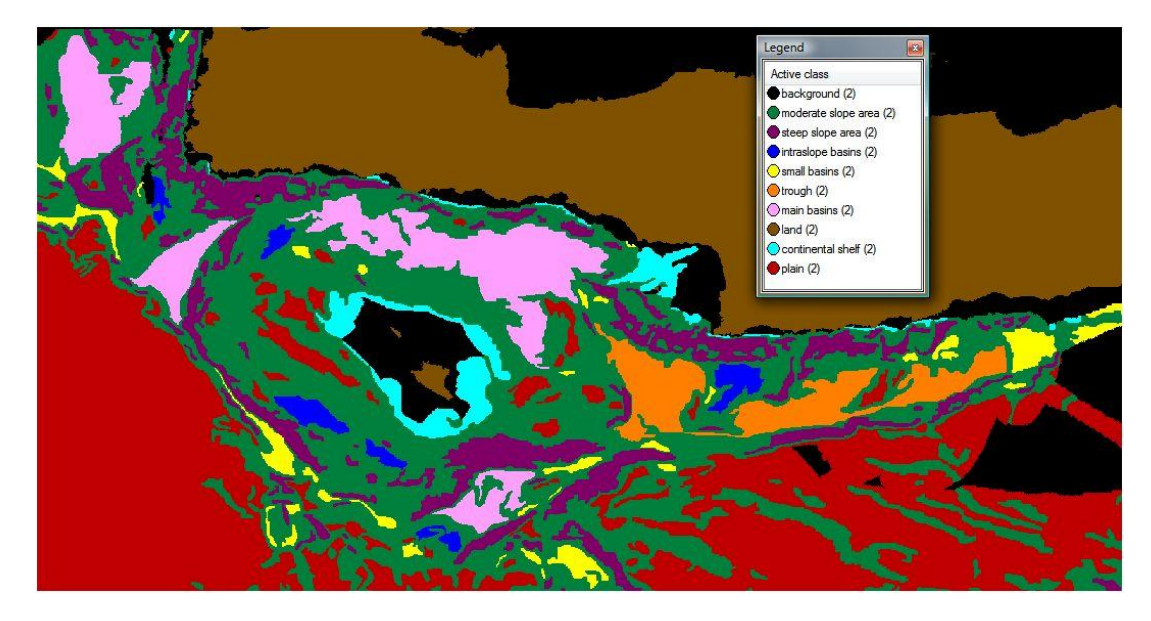

*Εικόνα 81:* Αποτέλεσμα της ενδιάμεσης ταξινόμησης στο level 2, των κλάσεων *«continental shelf (2)» και «plain (2)»*

<span id="page-96-0"></span>Στο τελευταίο στάδιο της ταξινόμησης του τρίτου επιπέδου ορίστηκε η κλάση ηπειρωτική κατωφέρεια με τον όρο «continental slope (2)» και η κλάση κρημνός με τον όρο «escarpment (2)». Η ηπειρωτική κατωφέρεια είναι η κλιτύς που βρίσκεται ανάμεσα στην κρηπίδα και τη βαθιά θάλασσα. Τα κύρια χαρακτηριστικά της είναι ότι παρουσιάζει πολύ απότομη και έντονη κλίση, μεγαλύτερη των 4° – 5°. Αυτή η ιδιότητα εξασφαλίστηκε από τις μητρικές κλάσεις «moderate slope area (2)» και «steep slope area (2)». Εξ' ορισμού η ηπειρωτική κατωφέρεια συνορεύει με την κρηπίδα (Κεφάλαιο 2.1.), για το λόγο αυτό χρησιμοποιήθηκε μια χωρική σχέση της ηπειρωτικής κατωφέρειας με την κρηπίδα. Στη συγκεκριμένη όμως περίπτωση, η κρηπίδα συναντάται σε ελάχιστα σημεία νότια της Κρήτης, γιατί στο μεγαλύτερο υποθαλάσσιο τμήμα, οι έντονες κλίσεις και οι σχηματισμοί των φαραγγιών συνεχίζονται από την ξηρά κατευθείαν στον υποθαλάσσιο χώρο. Για το λόγο αυτό κρίθηκε απαραίτητο, να χρησιμοποιηθεί και μια χωρική σχέση της ηπειρωτικής κατωφέρειας με τη ξηρά. Ταυτόχρονα όμως, για να προκύψει η κλάση αυτή ως μια ενιαία λωρίδα και να μην υπάρξουν κενά ανάμεσα στη ζώνη αυτή, χρησιμοποιήθηκε και η χωρική σχέση της ίδιας της κλάσης με τον εαυτό της, «Rel. border to «continental slope (2)».

Από όλα τα παραπάνω προκύπτει η περιγραφή της κλάσης «continental slope (2)» ([Εικόνα](#page-97-0) 82), η οποία διαμορφώθηκε ως εξής:

### **ΑΝ**

Η απόσταση από την κλάση «land (2)» είναι μικρότερη από 108 μέτρα

 **Η**

 Το σχετικό όριο με την κλάση «continental shelf (2)» είναι μεγαλύτερο από 0,15  **Η**

 Το σχετικό όριο με την κλάση «continental slope (2)» είναι μεγαλύτερο από 0,05  **ΚΑΙ**

 Η μέση κλίση είναι μεγαλύτερη από 4,1% (η ιδιότητα αυτή εξασφαλίζεται από τις μητρικές κλάσεις «moderate slope area (2)» και «steep slope area (2)»)

### **ΤΟΤΕ**

Το αντικείμενο ταξινομείται στην κλάση «continental slope (2)» του «Level 2»

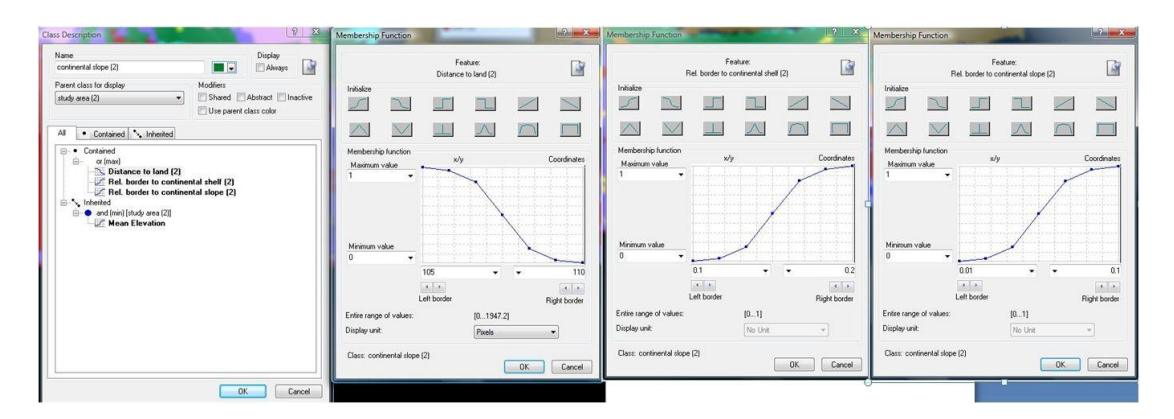

<span id="page-97-0"></span>*Εικόνα 82: Δημιουργία της κλάσης «continental slope (2)», καθώς και η απεικόνιση των συναρτήσεων συμμετοχής που χρησιμοποιήθηκαν για τον ορισμό της* 

Ο κρημνός ή αλλιώς η απότομη κλιτύς, είναι μια επιμήκης πλαγιά που παρουσιάζει πολύ έντονη κλίση σε σχέση με τις γειτονικές της περιοχές (Smoot, Choi, and Bhat, 2001). Με τον όρο αυτό περιγράφηκαν εύστοχα οι υπόλοιπες περιοχές έντονων κλίσεων που παρουσιάζονται στην περιοχή μελέτης, οι οποίες δεν αποτελούν ηπειρωτική κατωφέρεια. Η κλάση «escarpment (2)» ορίστηκε με τον κανόνα αντιστροφής κατηγορίας και περιλαμβάνει τα αντικείμενα τα οποία δεν ταξινομήθηκαν στην κλάση «continental slope (2)» ([Εικόνα](#page-97-1) 83).

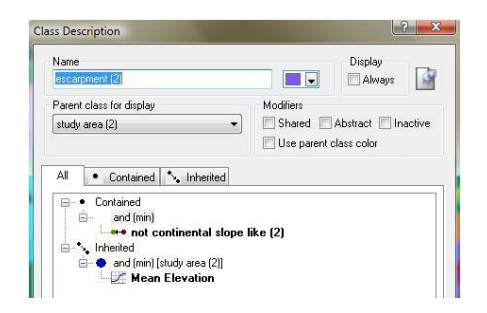

<span id="page-97-1"></span>*Εικόνα 83: Δημιουργία της κλάσης «escarpment (2)», καθώς και η απεικόνιση του κανόνα που χρησιμοποιήθηκε για τον ορισμό της*

Στην ταξινόμηση που ακολούθησε, χρησιμοποιήθηκαν ως φίλτρο στο παράθυρο της ταξινόμησης, οι κλάσεις «moderate slope area (2)» και «steep slope area (2)». Αυτό είχε ως στόχο, να πραγματοποιηθεί η ταξινόμηση μόνο στις περιοχές του Ψ.Μ.Υ.Α., που παρουσιάζουν μέτριες έως πολύ έντονες κλίσεις ([Εικόνα](#page-98-0) 84).

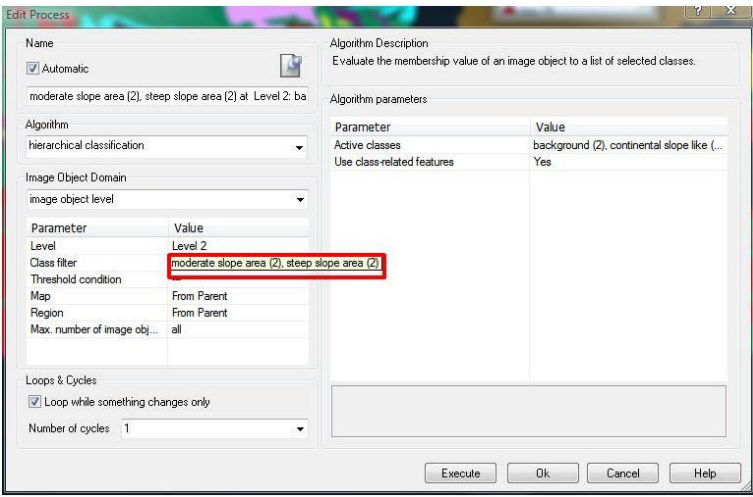

<span id="page-98-0"></span>*Εικόνα 84: Παράθυρο ταξινόμησης των «continental slope (2)» και «escarpment (2)» και απεικόνιση των κλάσεων-φίλτρα «moderate slope area (2)» και «steep slope area (2)», εντός κόκκινου πλαισίου*

Συνεπώς, το αποτέλεσμα που προέκυψε από την τελική ταξινόμηση που περιγράφηκε παραπάνω, παρουσιάζεται στην [Εικόνα](#page-98-1) 85, όπου πραγματοποιήθηκε η τελική ταξινόμηση του τρίτου επιπέδου και παρουσιάζονται οι κλάσεις: «continental slope (2)», «escarpment (2)», «continental shelf (2)», «plain (2)», «trough (2)», «intraslope basins (2)», «main basins (2)» και «small basins (2)»

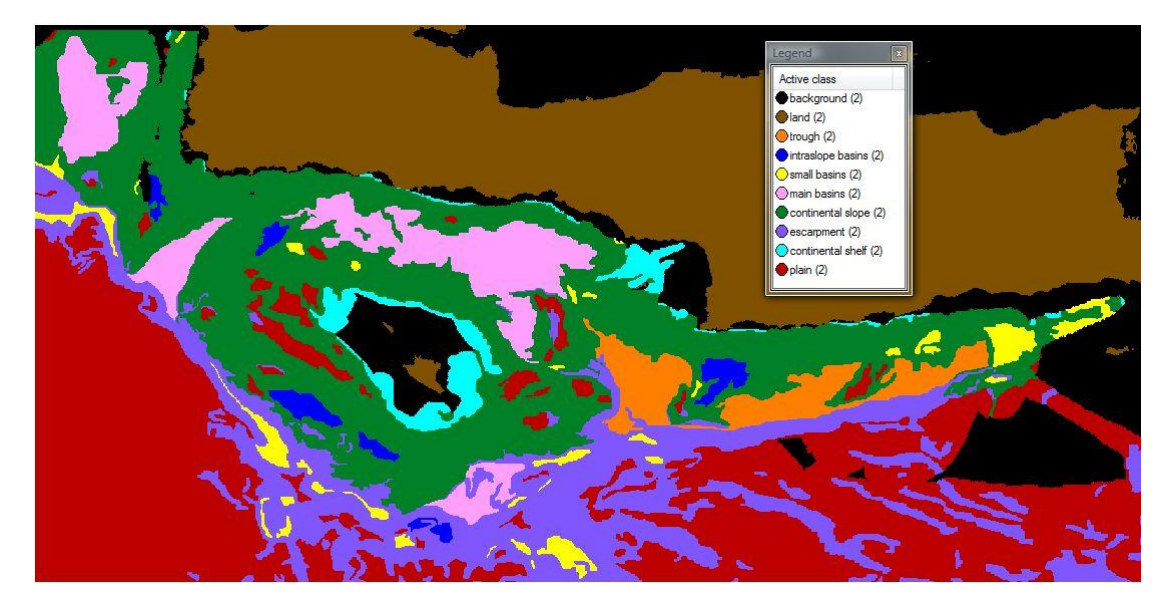

<span id="page-98-1"></span>*Εικόνα 85:* Αποτέλεσμα της τελικής ταξινόμησης στο «Level 2», των κλάσεων *«continental slope (2)», «escarpment (2)», «continental shelf (2)», «plain (2)», «trough (2)», «intraslope basins (2)», «main basins (2)» και «small basins (2)»*

Στην [Εικόνα](#page-99-0) 86 απεικονίζεται η ηπειρωτική κατωφέρεια της περιοχής μελέτης εντός των κόκκινων ορίων, τα οποία ορίστηκαν έπειτα από φωτοερμηνεία στην περιοχή μελέτης, με τη βοήθεια του τρισδιάστατου μοντέλου απεικόνισης.

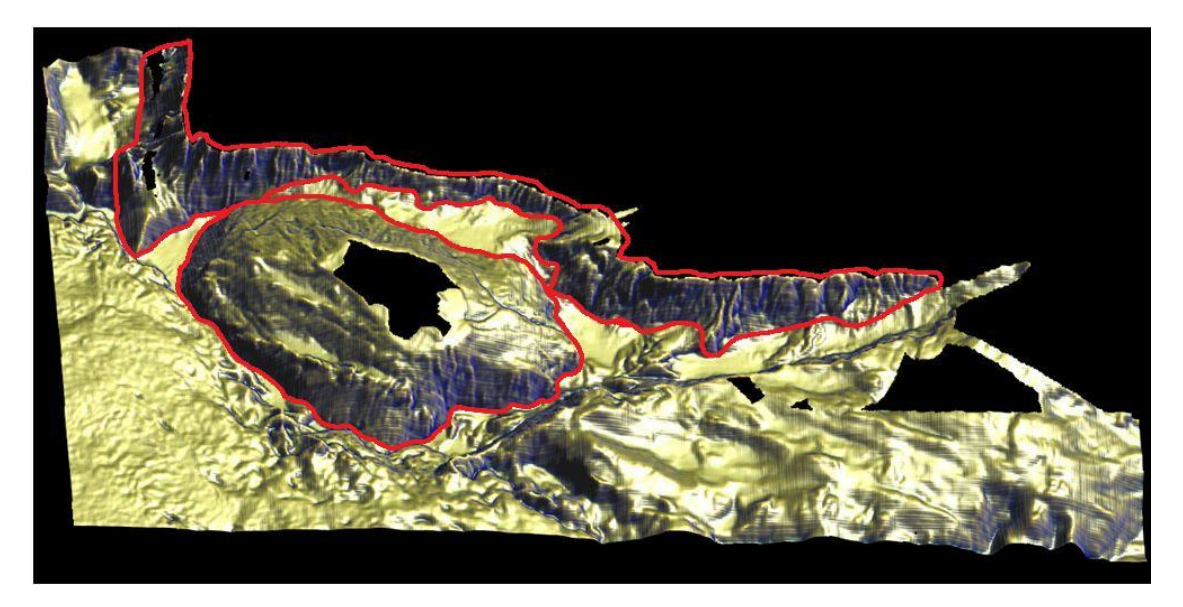

*Εικόνα 86: Απεικόνιση σε 3D μοντέλο, της ηπειρωτικής κατωφέρειας που συναντάται στην περιοχή μελέτης, εντός κόκκινων πολυγώνων*

<span id="page-99-0"></span>Οι συναρτήσεις συμμετοχής και οι τιμές των διαγνωστικών χαρακτηριστικών των τάξεων που συμμετείχαν στο τρίτο επίπεδο ταξινόμησης «Level 2», αναφέρονται στον Πινακα 3.

**Πίνακας 3 :** Παρουσίαση των τάξεων του «Level 2», των διαγνωστικών χαρακτηριστικών τους, των συναρτήσεων συμμετοχής και των ορίων τους.

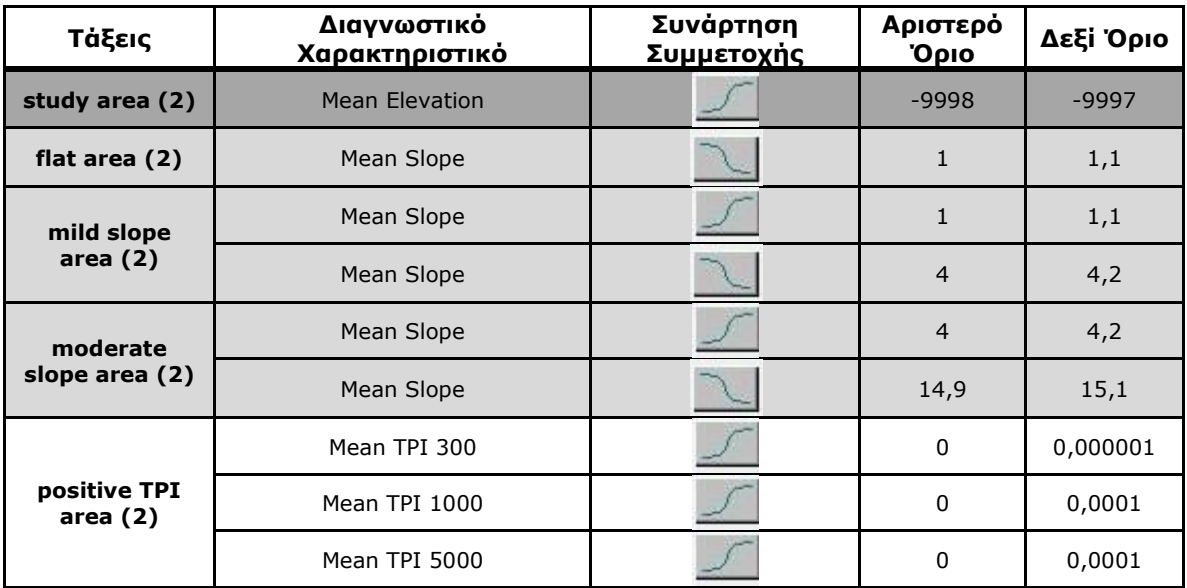

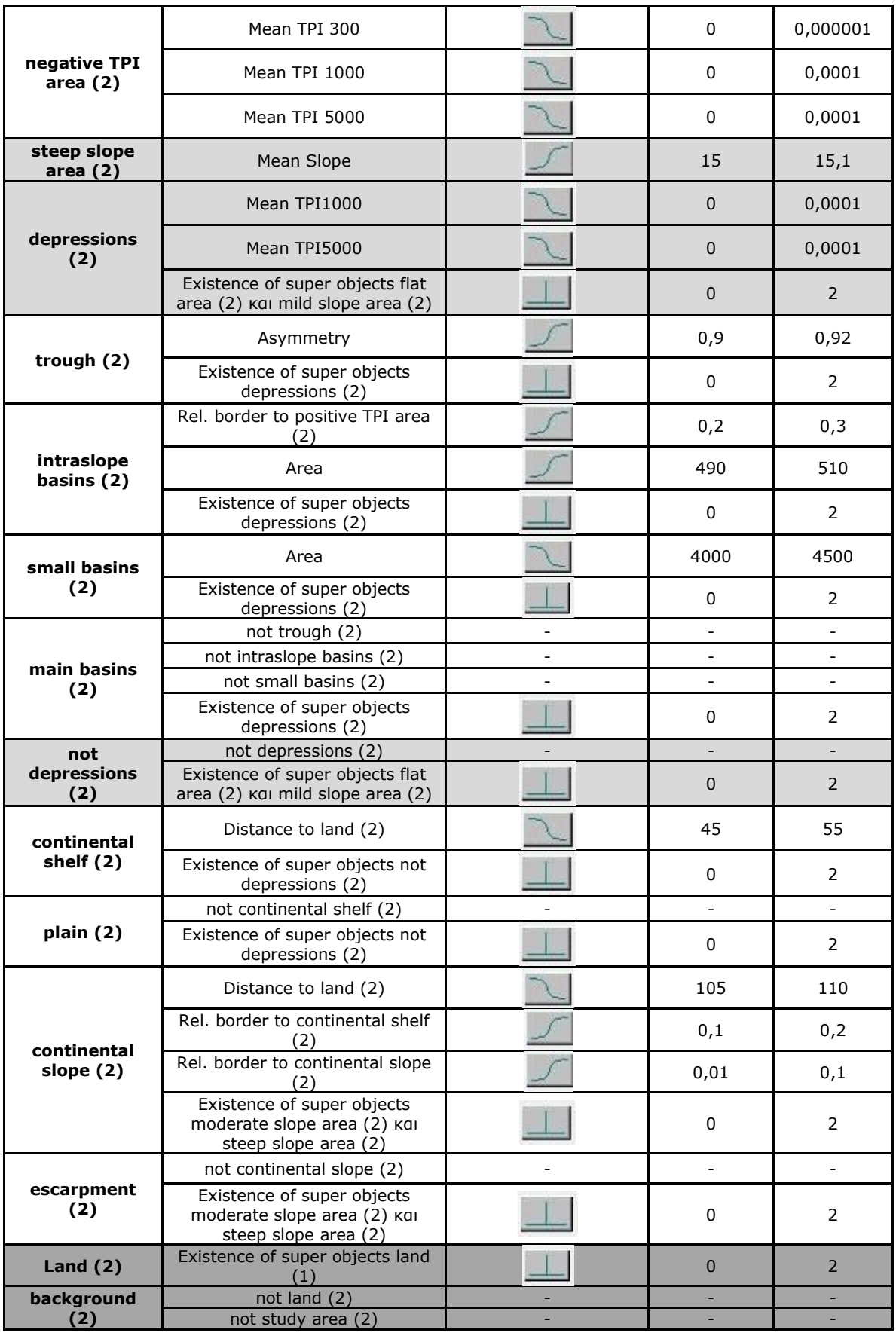

### **3.3.4. Δημιουργία επιπέδου «Level 3»**

Σκοπός της δημιουργίας του τέταρτου επιπέδου «Level 3», ήταν η εξαγωγή των ηβωμάτων που βρίσκονται στην περιοχή μελέτης.

### **Κατάτμηση επιπέδου «Level 3»**

Στο τέταρτο επίπεδο κατάτμησης του Ψηφιακού Μοντέλου Υποθαλάσσιου Αναγλύφου, ήταν απαραίτητη η δημιουργία μικρών σχετικά αντικειμένων, για το λόγο αυτό με τη διαδικασία δοκιμής και απόρριψης, επιλέχθηκε η τιμή 10 για την παράμετρο κλίμακας της κατάτμησης. Χρησιμοποιήθηκε μόνο το layer του δείκτη Topographic Position Index με ακτίνα 5000 μέτρα «ΤΡΙ 5000» και με βάρος 1, γιατί ήταν το μόνο layer που χρησιμοποιήθηκε για τον ορισμό των κλάσεων του «Level 3». Τέλος, επιλέχθηκε για το φασματικό κριτήριο η τιμή 0,5 με αντίστοιχη τιμή για το σχηματικό κριτήριο 0,5 και για την συμπαγότητα επιλέχθηκε η τιμή 0,9 ενώ για την ομαλότητα επιλέχθηκε η τιμή 0,1 αντίστοιχα. Οι τιμές αυτές επιλέχθηκαν μετά από πολλές δοκιμές που πραγματοποιήθηκαν, ώστε να βγει όσο πιο σωστό γίνεται το σχήμα των ηβωμάτων που βρίσκονται στο Ψ.Μ.Υ.Α. Αυτός ήταν ο λόγος που δόθηκε μεγαλύτερο βάρος στο σχηματικό κριτήριο και στη συμπαγότητα των αντικειμένων, γιατί το σχήμα των ηβωμάτων είναι αρκετά συμπαγές ([Εικόνα](#page-101-0) 87).

| Name                                                      |             | Algorithm Description                                                                                                    |                           |  |
|-----------------------------------------------------------|-------------|----------------------------------------------------------------------------------------------------|---------------------------|--|
| Automatic                                                 |             | Apply an optimization procedure which locally minimizes the average heterogeneity of<br>image objects for a given resolution. |                           |  |
| at Level 2: 10 [shape:0.5 compct.:0.9] creating 'Level 3' |             | Algorithm parameters                                                                                                    |                           |  |
| Algorithm                                                 |             | Parameter                                                                                                    | Value                     |  |
| multiresolution segmentation<br>$\mathbf{v}$              |             | <b>E</b> Level Settings                                                                                                    |                           |  |
|                                                           |             | Level Name                                                                                                    | Level 3                   |  |
| Image Object Domain                                       |             | Level Usage                                                                                                    | Create below              |  |
| image object level<br>۰                                   |             | Compatibility mode                                                                                                    | None                      |  |
|                                                           |             | <b>El Segmentation Settings</b>                                                                                               |                           |  |
| Parameter                                                 | Value       | El Image Layer weights                                                                                                    | 0, 0, 0, 0, 0, 0, 0, 0, 1 |  |
| Level                                                     | Level 2     | El Thematic Layer usage                                                                                                    | Yes                       |  |
| Class filter                                              | none        | Scale parameter                                                                                                    | 10                        |  |
| Threshold condition                                       | m.          | Composition of homogeneity criterion                                                                                          |                           |  |
| Map                                                       | From Parent | Shape                                                                                                    | 0.5                       |  |
| Region                                                    | From Parent | Compactness                                                                                                    | 0.9                       |  |
| Max. number of image obi                                  | all         |                                                                                                    |                           |  |
| Loops & Cycles                                            |             |                                                                                                    |                           |  |
| V Loop while something changes only                       |             |                                                                                                    |                           |  |
| Number of cycles 1<br>۰                                   |             |                                                                                                    |                           |  |
|                                                           |             |                                                                                                    |                           |  |
|                                                           |             | Execute                                                                                                    | f<br>Help<br>Cancel       |  |

*Εικόνα 87*: Παράθυρο επιλογής παραμέτρων κατάτμησης για το «Level 3»

### <span id="page-101-0"></span>**Ταξινόμηση επιπέδου «Level 3»**

Το ήβωμα είναι ουσιαστικά μία έξαρση του υποθαλάσσιου πυθμένα, το οποίο συνήθως συναντάται μέσα σε κοιλότητες ή σε υποθαλάσσιες λεκάνες. Το κύριο χαρακτηριστικό ενός ηβώματος εξ' ορισμού, είναι ότι παρουσιάζει μεγαλύτερο υψόμετρο σε σχέση με τις γειτονικές του περιοχές. Για να διεξαχθεί επιτυχώς η αυτόματη εξαγωγή των ηβωμάτων, πραγματοποιήθηκε αρχικά μια βοηθητική ταξινόμηση στο «Level 3», όπου δημιουργήθηκαν αρχικά οι κλάσεις «upland (3)» και «lowland (3)». Η κλάση «upland (3)» περιλαμβάνει ουσιαστικά τις περιοχές του Ψ.Μ.Υ.Α. που έχουν μεγαλύτερο υψόμετρο από τις γειτονικές τους. Η βοηθητική αυτή κλάση, ορίστηκε με τη βοήθεια μια ασαφούς συνάρτησης συμμετοχής της μορφής S, με διάστημα ασάφειας από 0 έως 10, που δηλώνει τη συμμετοχή σε αυτή την κλάση των αντικειμένων που παρουσιάζουν μέση τιμή του δείκτη «ΤΡΙ 5000» μεγαλύτερη από την τιμή 5. Δηλαδή η κλάση αυτή, περιλαμβάνει τις περιοχές του Ψ.Μ.Υ.Α., οι οποίες παρουσιάζουν θετική τιμή του δείκτη «ΤΡΙ 5000». Η κλάση «lowland (3)» ορίστηκε με αντιστροφή κατηγορίας ως «not upland (3)» και περιλαμβάνει ουσιαστικά τις περιοχές του Ψ.Μ.Υ.Α., που έχουν μικρότερο υψόμετρο σε σχέση με τις γειτονικές τους ([Εικόνα](#page-102-0) 88).

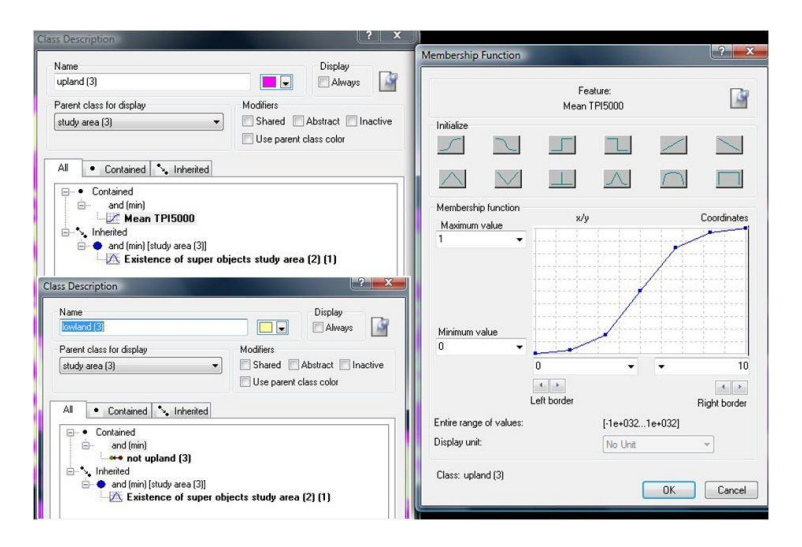

<span id="page-102-0"></span>*Εικόνα 88: Δημιουργία των κλάσεων «upland (3)» και «lowland (3)», καθώς και η απεικόνιση της συνάρτησης συμμετοχής που χρησιμοποιήθηκε για τον ορισμό της κλάσης «upland (3)»*

Το αποτέλεσμα της βοηθητικής ταξινόμησης στο «level 3»*,* των κλάσεων «upland (3)» και «lowland (3)», παρουσιάζεται στην [Εικόνα](#page-102-1) 89.

<span id="page-102-1"></span>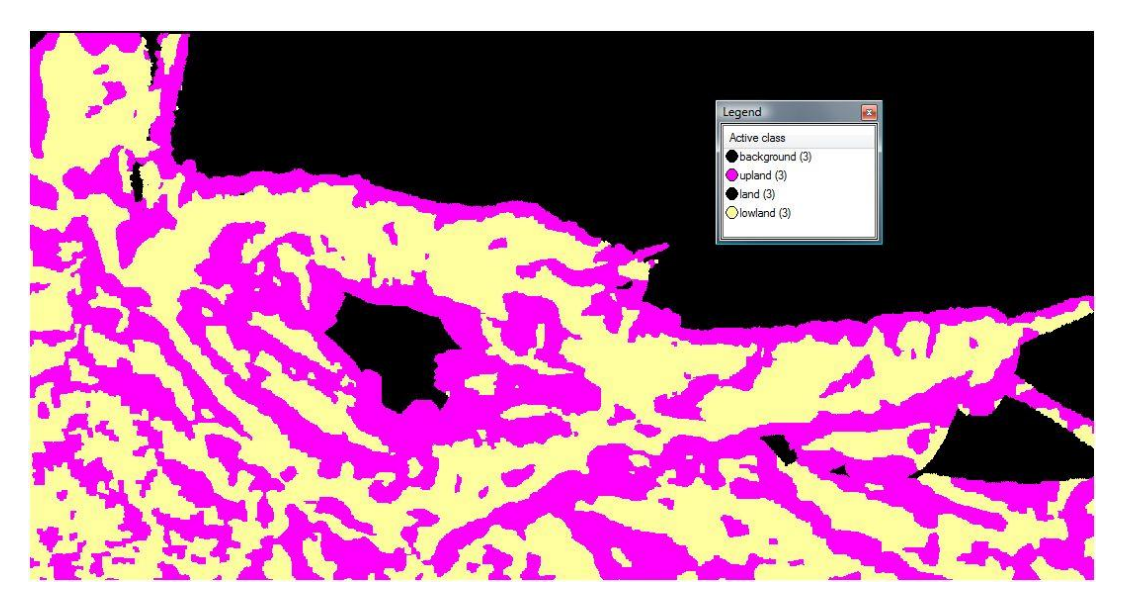

*Εικόνα 89:* Ενδιάμεσο αποτέλεσμα της ταξινόμησης στο «level 3», των κλάσεων *«upland (3)» και «lowland (3)»*

Σαν επόμενο βήμα θεωρήθηκε απαραίτητο να ταξινομηθούν ως ενιαία αντικείμενα, τα αντικείμενα τα οποία ανήκουν στην κλάση «upland (3)». Η ενέργεια αυτή πραγματοποιήθηκε, γιατί ήταν επιθυμητό τα ηβώματα να παρουσιαστούν ως ενιαία αντικείμενα στο Ψ.Μ.Υ.Α. Για το λόγο αυτό υλοποιήθηκε ο αλγόριθμος "merge region", χρησιμοποιώντας στο παράθυρο του αλγορίθμου, επιπλέον ως φίλτρο, την κλάση «upland (3)» ([Εικόνα](#page-103-0) 90).

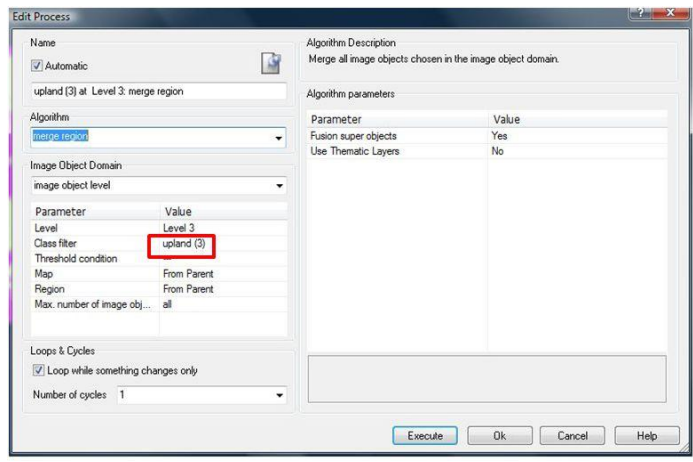

<span id="page-103-0"></span>*Εικόνα 90: Παράθυρο υλοποίησης του αλγορίθμου "merge region" στην ταξινόμηση των ηβωμάτων του τέταρτου επιπέδου και απεικόνιση της κλάσης - φίλτρο «upland (3)», εντός κόκκινου πλαισίου.*

Στο τελικό επίπεδο ταξινόμησης του Ψ.Μ.Υ.Α. δημιουργήθηκαν, η κλάση ήβωμα «seamount (3)» και η κλάση «other (3)», η οποία περιλαμβάνει όλα τα υπόλοιπα αντικείμενα του Ψ.Μ.Υ.Α. τα οποία δεν είναι ηβώματα. Για τη δημιουργία της κλάσης ήβωμα «seamount (3)» χρησιμοποιήθηκε επιπλέον μια μεταβλητή καθορισμού σχήματος (density), η οποία προσδιόρισε ακριβώς τα ηβώματα στο Ψ.Μ.Υ.Α. (Κεφάλαιο 2.8.3.-Ταξινόμηση). Στην [Εικόνα](#page-103-1) 91 φαίνονται τα αποτελέσματα μέσω του εργαλείου feature view για τις τιμές της μεταβλητής «density», οι οποίες οδήγησαν στην εξαγωγή των ηβωμάτων που βρίσκονται στην περιοχή μελέτης.

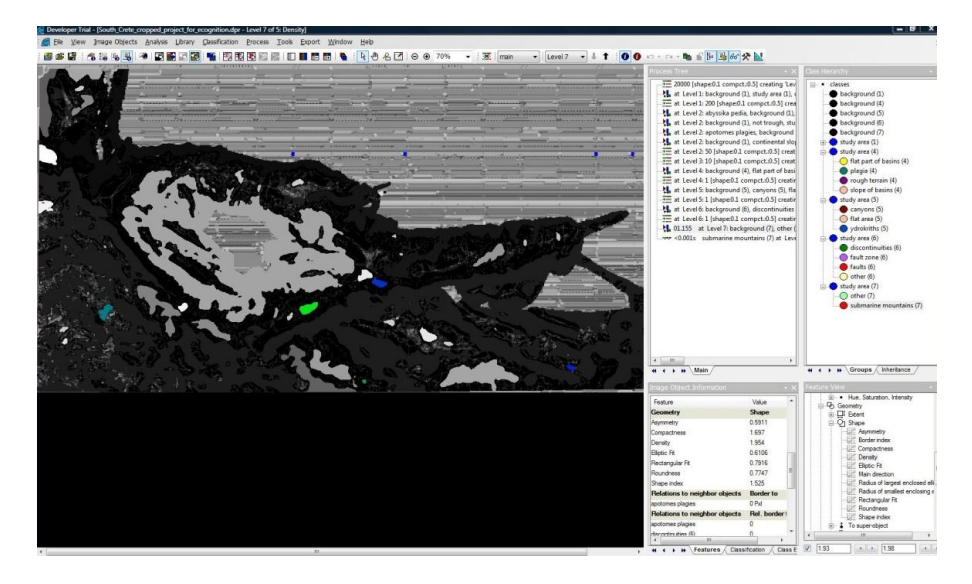

<span id="page-103-1"></span>*Εικόνα 91: Η απεικόνιση των αποτελεσμάτων μέσω του εργαλείου feature view, για τις τιμές της μεταβλητής density που βρίσκονται στο διάστημα 1,93-1,98, και αφορούν την κλάση «seamount (3)»*

Έτσι η περιγραφή της κλάσης «seamount (3)» ([Εικόνα](#page-104-0) 92), με βάση τα χαρακτηριστικά της γνωρίσματα και όλα αυτά που προαναφέρθηκαν, διαμορφώθηκε ως εξής:

#### **ΑΝ**

Η μέση τιμή του δείκτη TPI5000 είναι μεγαλύτερη του 5

 **ΚΑΙ**

Η τιμή της μεταβλητής density κυμαίνεται μεταξύ των ορίων 1,92 έως 1,98, με τη βοήθεια μια συνάρτησης τραπεζοειδούς μορφής

 **ΚΑΙ**

Η τιμή της μεταβλητής καθορισμού μεγέθους Area είναι μεγαλύτερη από 475 pixels

### **ΤΟΤΕ**

Το αντικείμενο ταξινομείται στην κλάση «seamount (3)» του «level 3»

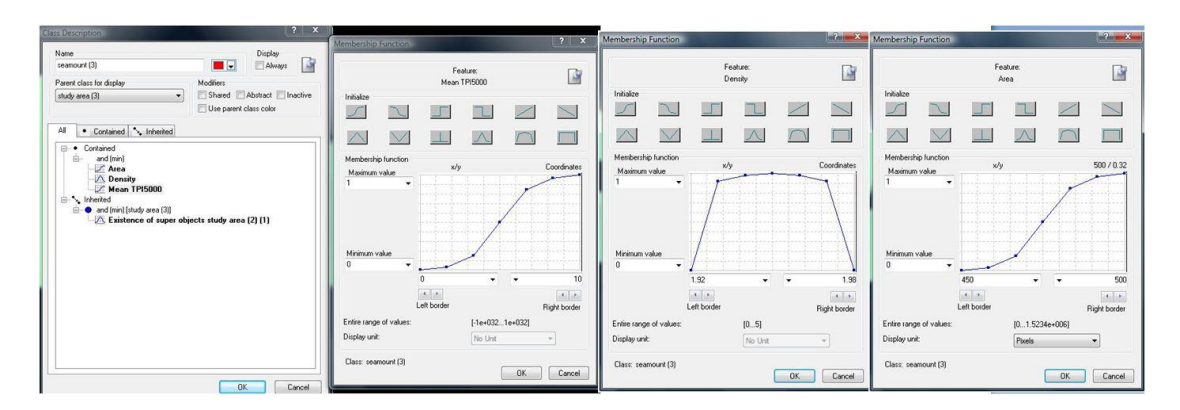

<span id="page-104-0"></span>*Εικόνα 92: Δημιουργία της κλάσης «seamount (3)», καθώς και η απεικόνιση των συναρτήσεων συμμετοχής που χρησιμοποιήθηκαν για τον ορισμό της* 

Η κλάση «other (3)», περιλαμβάνει όλα τα υπόλοιπα αντικείμενα του Ψ.Μ.Υ.Α. τα οποία δεν είναι ταξινομημένα ως ηβώματα «seamount (3)», και ορίστηκε ουσιαστικά με αντιστροφή κατηγορίας [\(Εικόνα](#page-104-1) 93).

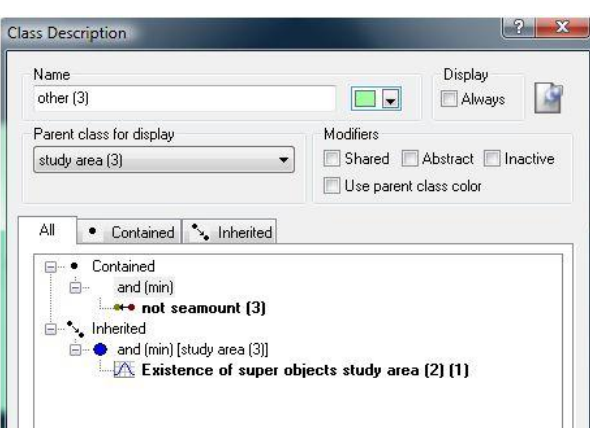

<span id="page-104-1"></span>*Εικόνα 93: Δημιουργία της κλάσης «other (3)», καθώς και η απεικόνιση του κανόνα που χρησιμοποιήθηκε για τον ορισμό της* 

Όπως φαίνεται στην [Εικόνα](#page-105-0) 94, από την ταξινόμηση εξήχθησαν 2 ηβώματα, τα οποία παρουσιάζονται αντίστοιχα σε ένα τρισδιάστατο μοντέλο απεικόνισης. Φαίνεται καθαρά η σωστή αντιστοιχία των ηβωμάτων που εξήχθησαν αυτόματα από το πρόγραμμα, με τα ηβώματα τα οποία εντοπίζονται έπειτα από φωτοερμηνεία στο τρισδιάστατο μοντέλο απεικόνισης.

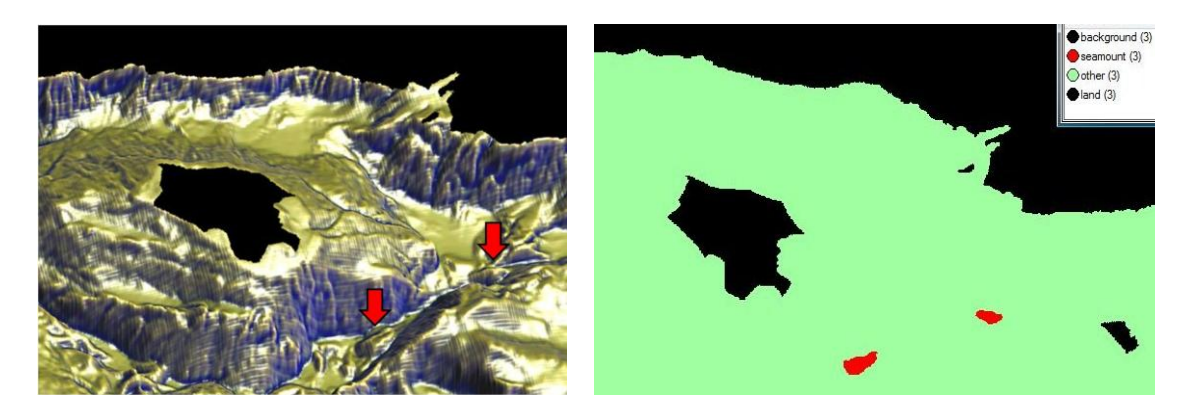

*Εικόνα 94: Στη δεξιά εικόνα παρουσιάζεται ένα τμήμα της ταξινόμησης των ηβωμάτων του* «level 3»*, και στην αριστερή εικόνα παρουσιάζεται το ίδιο τμήμα του Ψ.Μ.Υ.Α., σε απεικόνιση 3D, όπου έχουν επισημανθεί με κόκκινα βελάκια οι 2 σχηματισμοί των ηβωμάτων*

<span id="page-105-0"></span>Οι συναρτήσεις συμμετοχής και οι τιμές των διαγνωστικών χαρακτηριστικών των τάξεων που συμμετείχαν στο τέταρτο επίπεδο ταξινόμησης «Level 3», αναφέρονται στον Πινακα 4.

**Πίνακας 4 :** Παρουσίαση των τάξεων του «Level 3», των διαγνωστικών χαρακτηριστικών τους, των συναρτήσεων συμμετοχής και των ορίων τους.

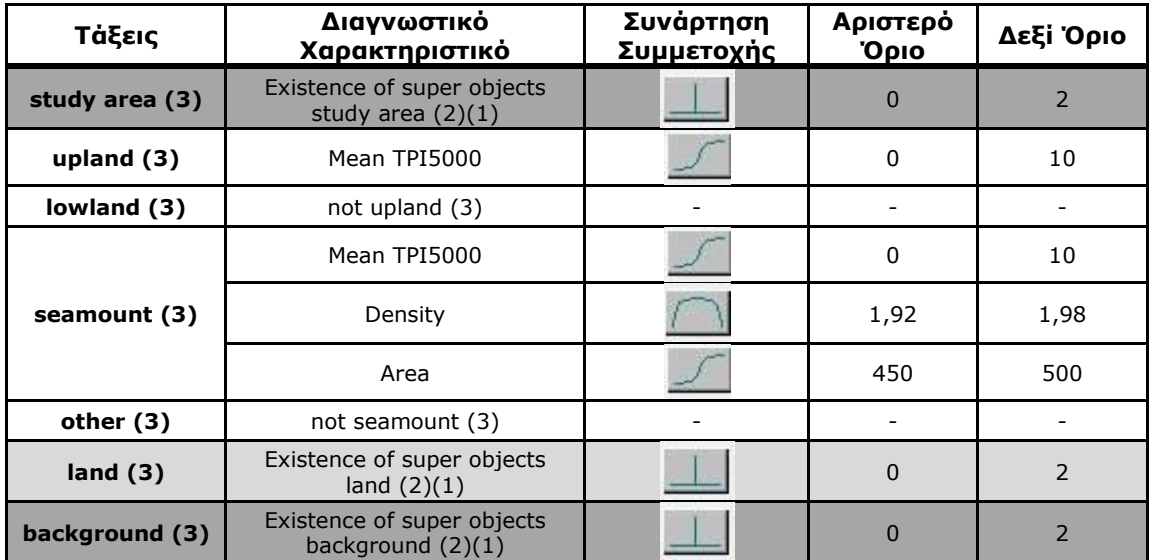

Το τελικό αποτέλεσμα που προέκυψε από την ταξινόμηση του τέταρτου επιπέδου, που περιγράφηκε παραπάνω, παρουσιάζεται στην [Εικόνα](#page-106-0) 95, όπου απεικονίζονται οι σχηματισμοί των δύο ηβωμάτων «seamount (3)», ενώ όλο το υπόλοιπο Ψ.Μ.Υ.Α. έχει ταξινομηθεί ως άλλα, «other (3)».

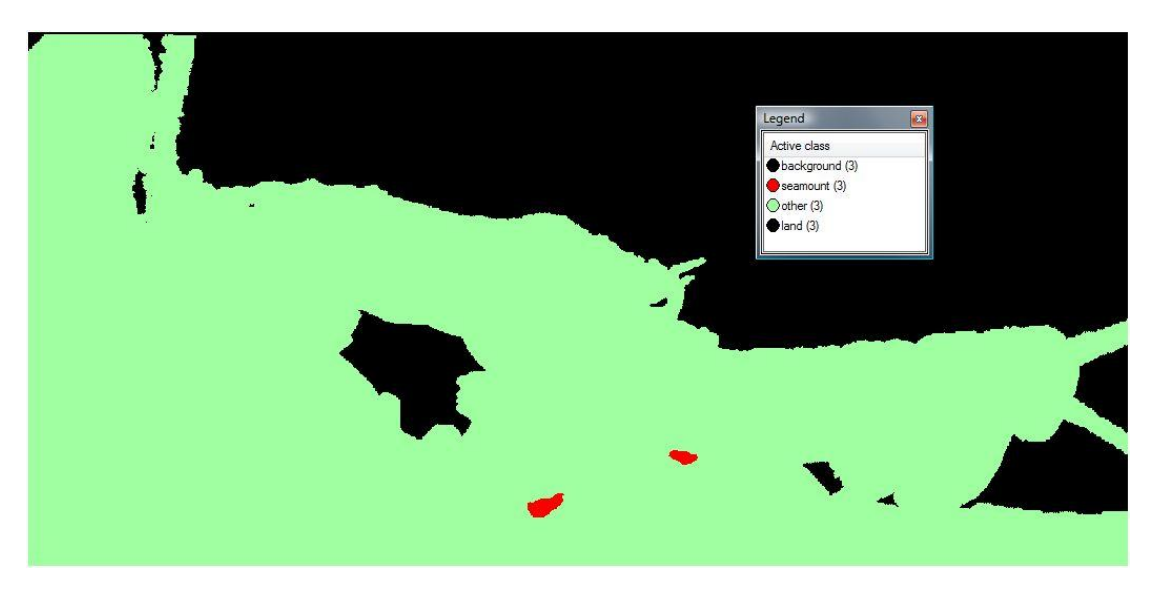

*Εικόνα 95:* Αποτέλεσμα της τελικής ταξινόμησης στο «Level 3», των κλάσεων *«seamount (3)»* και *«other (3)»* 

## <span id="page-106-0"></span>**3.3.5. Δημιουργία επιπέδου «Level 4»**

Σκοπός της δημιουργίας του πέμπτου επιπέδου «Level 4», ήταν η εξαγωγή του υποθαλάσσιου κοιλαδικού συστήματος της περιοχής μελέτης, το οποίο αποτελείται από τα φαράγγια και τους υδροκρίτες. Όπως έχει προαναφερθεί, στην περιοχή μελέτης συναντώνται πολυάριθμα φαράγγια διαφορετικού μήκους, βάθους, έκτασης σχηματισμού και φυσικά διαφορετικής μορφολογικής κλίσης (Κεφάλαιο  $2.7.1.$ ).

### **Κατάτμηση επιπέδου «Level 4»**

Στο πέμπτο επίπεδο κατάτμησης του Ψηφιακού Μοντέλου Υποθαλάσσιου Αναγλύφου, ήταν απαραίτητη η δημιουργία πολύ μικρών αντικειμένων, για την αυτόματη εξαγωγή τόσο μικρών οντοτήτων, όπως είναι τα φαράγγια και οι υδροκρίτες. Για το λόγο αυτό επιλέχθηκε η τιμή 1 για την παράμετρο κλίμακας της κατάτμησης. Χρησιμοποιήθηκαν μόνο τα layers των κλίσεων «slope» και της καμπυλότητας κάθετα στη διεύθυνση κλίσης «plan curvature», με βάρος 1, γιατί μόνο αυτά τα 2 layers χρησιμοποιήθηκαν ως κριτήρια για τον ορισμό των κλάσεων που δημιουργήθηκαν στο «Level 4». Επιλέχθηκε για το φασματικό κριτήριο η τιμή 0,9 με αντίστοιχη τιμή για το σχηματικό κριτήριο 0,1 και για την ομαλότητα και τη συμπαγότητα χρησιμοποιήθηκαν οι προεπιλεγμένες τιμές 0,5 και 0,5 αντίστοιχα. Αξίζει να αναφερθεί ότι για την κατάτμηση που πραγματοποιήθηκε, τα κριτήρια που προαναφέρθηκαν (φασματικό, σχηματικό κτλ.) δεν παίζουν σημαντικό ρόλο, γιατί τα αντικείμενα είναι πάρα πολύ μικρά. Επιπλέον στη διαδικασία της

κατάτμησης, χρησιμοποιήθηκε και η πληροφορία από το θεματικό επίπεδο με τα πολύγωνα της στεριάς ([Εικόνα](#page-107-0) 96).

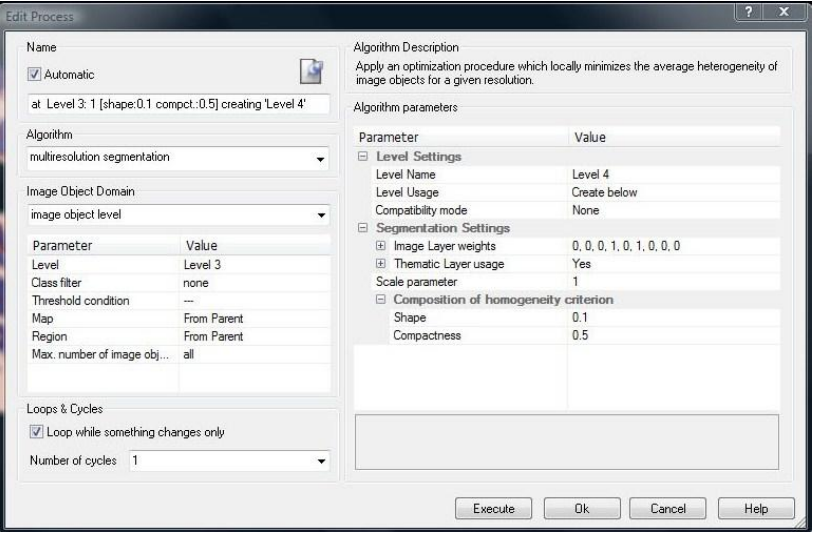

<span id="page-107-0"></span>*Εικόνα 96: Παράθυρο επιλογής παραμέτρων κατάτμησης για το «Level 4»*

### **Ταξινόμηση επιπέδου «Level 4»**

Στο πέμπτο επίπεδο ταξινόμησης δημιουργήθηκαν οι κλάσεις: «canyons (4)», που περιλαμβάνει τα φαράγγια, «spurs (4)», που περιλαμβάνει τους υδροκρίτες και «gently sloping area (4)», που αναφέρεται στις περιοχές πολύ ήπιων έως επίπεδων κλίσεων, στις οποίες δεν συναντώνται οι παραπάνω σχηματισμοί. Αυτό συμβαίνει, γιατί όπως έχει αναφερθεί και αναλυθεί στο «level 2», οι περιοχές αυτές αποτελούν λεκανοειδείς κοιλότητες.

Η κλάση «canyons (4)», ορίστηκε με τη βοήθεια δύο πολύ σημαντικών κριτηρίων. Το ένα είναι η καμπυλότητα κάθετα στη διεύθυνση κλίσης «plan curvature», η οποία είναι η μόνη που αποκαλύπτει αυτόματα τις κοίλες και κυρτές επιφάνειες των σχηματισμών αυτών, γιατί υποδηλώνει το ρυθμό μεταβολής της διεύθυνσης κλίσης ή του προσανατολισμού (Aspect) κατά μήκος της ισοϋψούς καμπύλης (Κεφάλαιο 3.1.4.). Το κριτήριο αυτό ορίστηκε με τη βοήθεια μιας ασαφούς συνάρτησης συμμετοχής της μορφής Ζ, με διάστημα ασάφειας από -0,282 έως - 0,281, που δηλώνει τη συμμετοχή σε αυτή την κλάση των αντικειμένων που παρουσιάζουν τιμή μέσης «plan curvature» μικρότερη από την τιμή -0,2815. Για τον ορισμό της ακριβούς αυτής τιμής, χρησιμοποιήθηκε το εργαλείο feature view, τα αποτελέσματα του οποίου παρουσιάζονται στην [Εικόνα](#page-108-0) 97. Το άλλο κριτήριο είναι η κλίση «slope», το οποίο χρησιμοποιήθηκε ουσιαστικά για να περιορίσει την εμφάνιση των φαραγγιών μόνο σε σημεία μέτριων έως έντονων κλίσεων. Το κριτήριο αυτό ορίστηκε με τη βοήθεια μιας ασαφούς συνάρτησης συμμετοχής της μορφής S, με διάστημα ασάφειας από 4 έως 4,2, που δηλώνει τη συμμετοχή σε αυτή την κλάση των αντικειμένων που παρουσιάζουν τιμή μέσης κλίσης μεγαλύτερη από 4,1% ([Εικόνα](#page-108-1) 98).
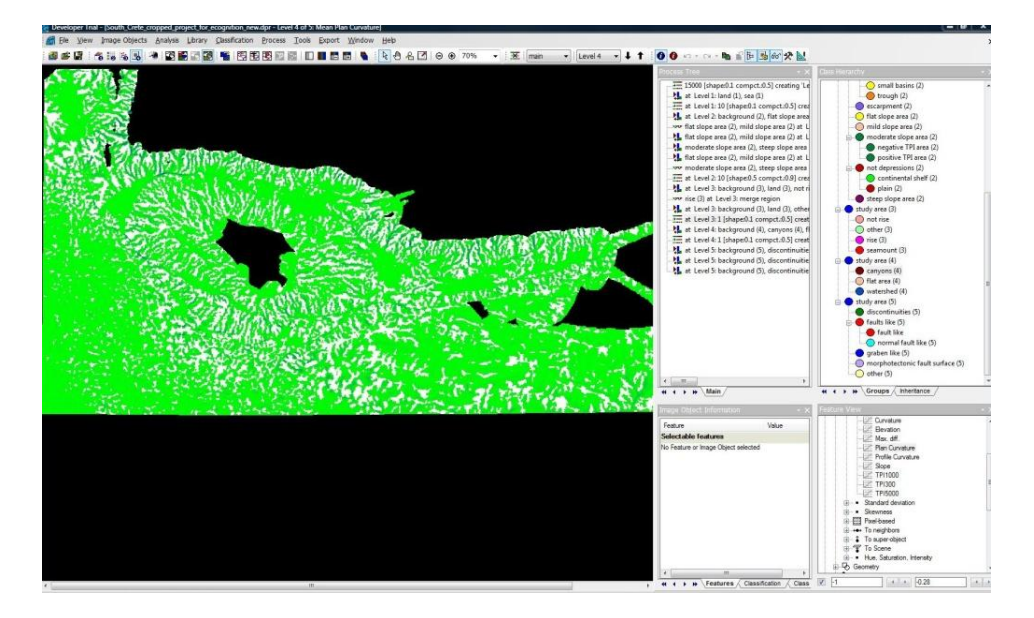

*Εικόνα 97: Η απεικόνιση των αποτελεσμάτων μέσω του εργαλείου feature view, για τις τιμές του "mean plan curvature" που είναι μικρότερες από την τιμή -0,2815, για την κλάση «canyons (4)».*

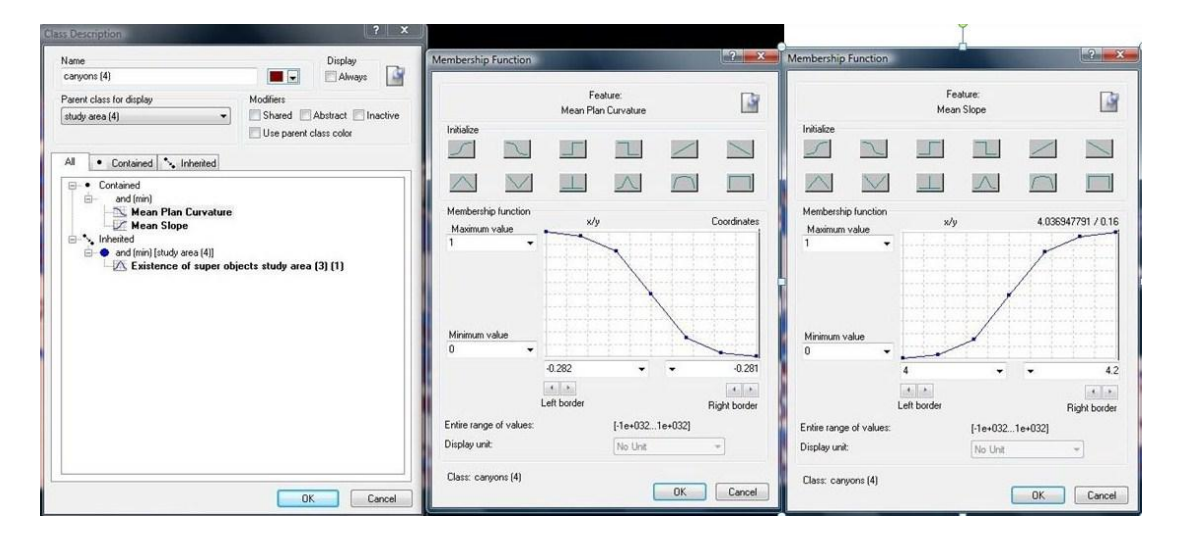

*Εικόνα 98: Δημιουργία της κλάσης «canyons (4)», καθώς και η απεικόνιση των συναρτήσεων συμμετοχής που χρησιμοποιήθηκαν για τον ορισμό της* 

Αναπόσπαστο κομμάτι του υποθαλάσσιου κοιλαδικού συστήματος αποτελούν οι υδροκρίτες. Συνήθως ο υδροκρίτης περιγράφεται με τον όρο «watershed» στα αγγλικά και αναφέρεται στη νοητή γραμμή που οριοθετεί μια λεκάνη απορροής. Όμως, στην περίπτωση της περιοχής μελέτης, οι υδροκρίτες που συναντώνται βρίσκονται εκατέρωθεν των φαραγγιών και φαίνεται ουσιαστικά σαν να οριοθετούν τα φαράγγια. Γι' αυτό κρίθηκε προτιμότερος ο όρος **«spur»** στα αγγλικά, ο οποίος εξ' ορισμού περιγράφει με πιο σωστό τρόπο τη συγκεκριμένη γεωμορφολογική δομή (Κεφάλαιο 2.7.1.). Η κλάση «spurs (4)», ορίστηκε με τη βοήθεια δύο σημαντικών κριτηρίων, το ένα είναι η καμπυλότητα κάθετα στη διεύθυνση κλίσης «plan curvature». Το κριτήριο αυτό ορίστηκε με τη βοήθεια μιας ασαφούς συνάρτησης συμμετοχής της μορφής S, με διάστημα ασάφειας από -0,282 έως -

0,281, που δηλώνει τη συμμετοχή σε αυτή την κλάση των αντικειμένων που παρουσιάζουν τιμή μέσης «plan curvature» μεγαλύτερη από την τιμή -0,2815. Για τον ορισμό της ακριβούς αυτής τιμής, χρησιμοποιήθηκε το εργαλείο feature view, τα αποτελέσματα του οποίου παρουσιάζονται στην [Εικόνα](#page-109-0) 99. Το άλλο κριτήριο είναι η κλίση «slope», το οποίο χρησιμοποιήθηκε ουσιαστικά για να περιορίσει την εμφάνιση των υδροκριτών, μόνο σε σημεία μέτριων έως έντονων κλίσεων. Το κριτήριο αυτό ορίστηκε με τη βοήθεια μιας ασαφούς συνάρτησης συμμετοχής της μορφής S, με διάστημα ασάφειας από 4 έως 4,2, που δηλώνει τη συμμετοχή σε αυτή την κλάση των αντικειμένων που παρουσιάζουν τιμή μέσης κλίσης μεγαλύτερη από 4,1% ([Εικόνα](#page-109-1) 100).

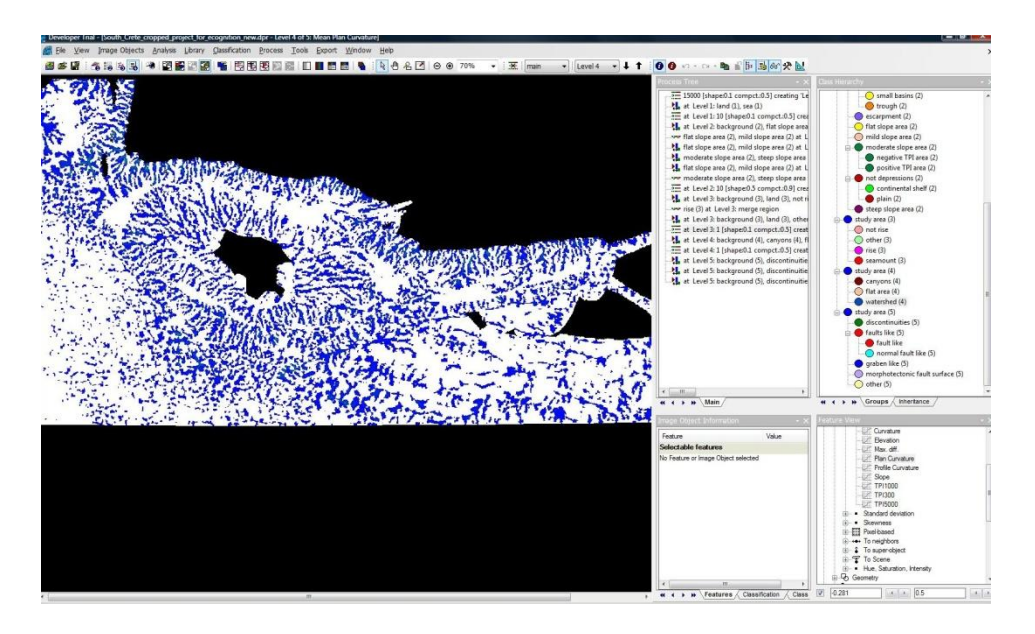

<span id="page-109-0"></span>*Εικόνα 99: Η απεικόνιση των αποτελεσμάτων μέσω του εργαλείου feature view, για τις τιμές του "mean plan curvature" που είναι μεγαλύτερες από την τιμή -0,2815, για την κλάση «spurs (4)».*

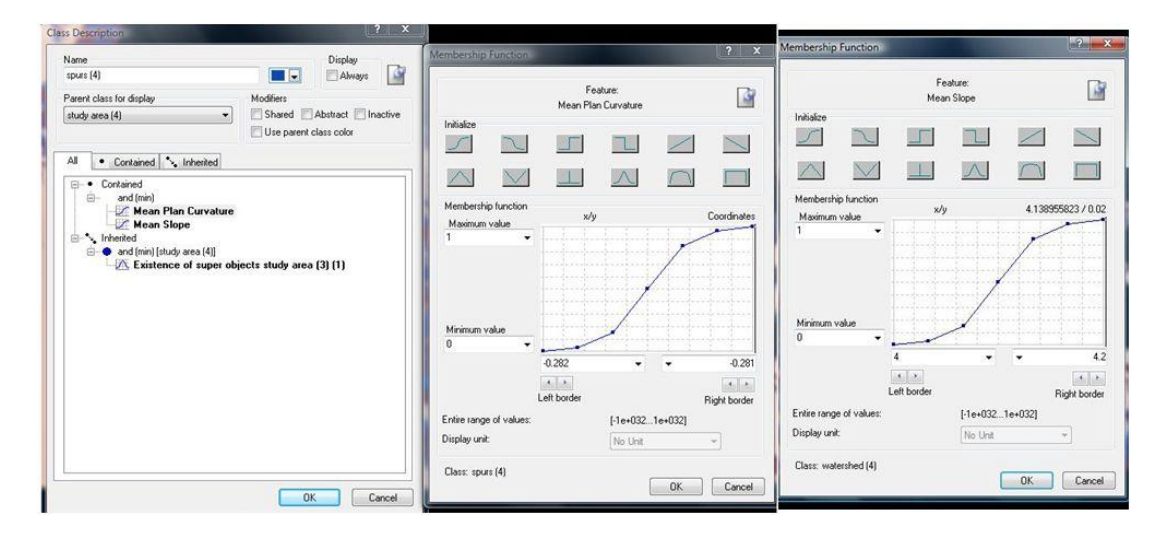

<span id="page-109-1"></span>*Εικόνα 100: Δημιουργία της κλάσης «spurs (4)», καθώς και η απεικόνιση των συναρτήσεων συμμετοχής που χρησιμοποιήθηκαν για τον ορισμό της* 

Η τελευταία κλάση που δημιουργήθηκε για το πέμπτο επίπεδο ταξινόμησης, είναι η κλάση «gently sloping area (4)», η οποία όπως έχει προαναφερθεί, περιλαμβάνει τις περιοχές πολύ ήπιων έως επίπεδων κλίσεων, στις οποίες δεν συναντώνται φαράγγια και υδροκρίτες. Η κλάση αυτή περιλαμβάνει ουσιαστικά, τα αντικείμενα τα οποία δεν ταξινομήθηκαν ως «canyons (4)» ούτε ως «spurs (4)» ([Εικόνα](#page-110-0) 101).

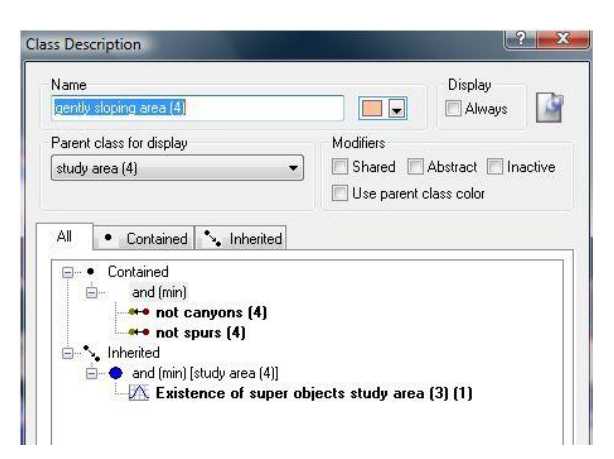

*Εικόνα 101: Δημιουργία της κλάσης «gently sloping area (4)», καθώς και η απεικόνιση των κανόνων συμμετοχής που χρησιμοποιήθηκαν για τον ορισμό της* 

<span id="page-110-0"></span>Οι συναρτήσεις συμμετοχής και οι τιμές των διαγνωστικών χαρακτηριστικών των τάξεων που συμμετείχαν στο πέμπτο επίπεδο ταξινόμησης «Level 4», αναφέρονται στον Πινακα 5.

**Πίνακας 5 :** Παρουσίαση των τάξεων του «Level 4», των διαγνωστικών χαρακτηριστικών τους, των συναρτήσεων συμμετοχής και των ορίων τους.

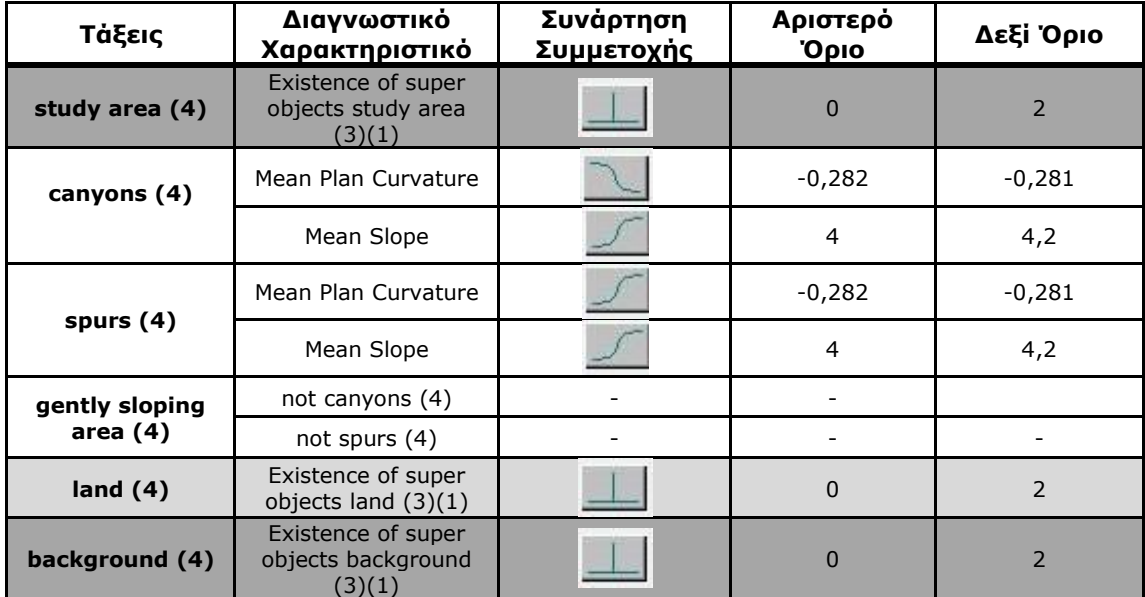

Το αποτέλεσμα που προέκυψε από την ταξινόμηση του πέμπτου επιπέδου, που περιγράφηκε παραπάνω, παρουσιάζεται στην [Εικόνα](#page-111-0) 102, όπου απεικονίζονται οι σχηματισμοί των φαραγγιών «canyons (4)», των υδροκριτών «spurs (4)», καθώς και των περιοχών του Ψ.Μ.Υ.Α. που παρουσιάζουν πολύ ήπιες έως επίπεδες κλίσεις «gently sloping area (4)».

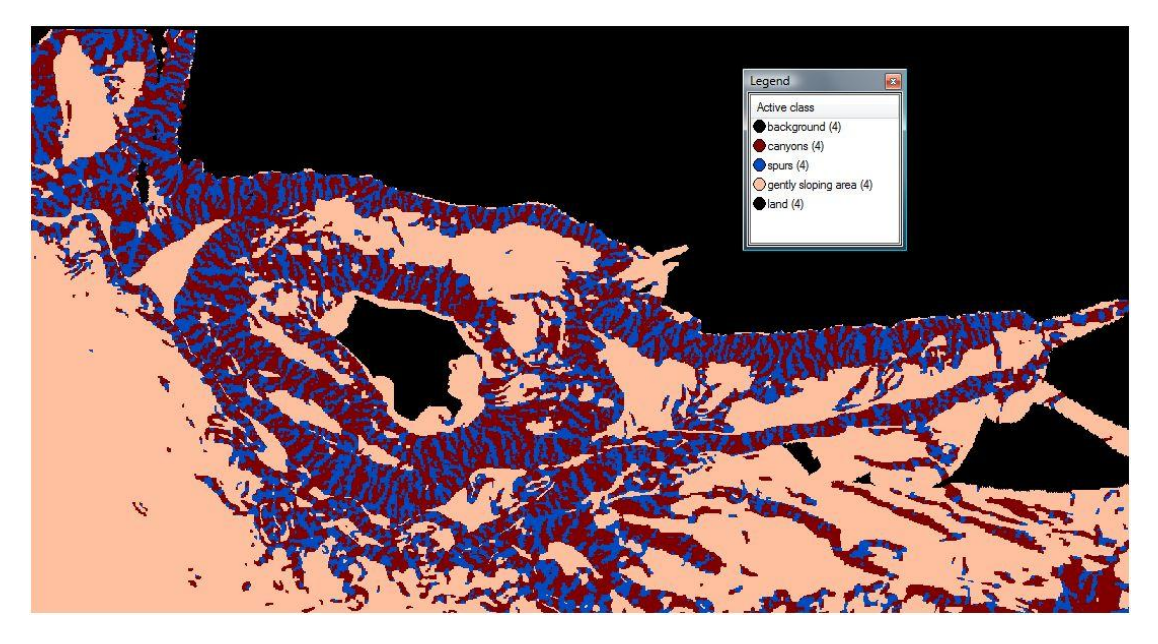

*Εικόνα 102:* Αποτέλεσμα της ταξινόμησης στο «Level 4», των κλάσεων *«canyons (4)»*, *«spurs (4)» και «gently sloping area (4)»*

<span id="page-111-0"></span>Στην [Εικόνα](#page-111-1) 103 παρουσιάζεται η τρισδιάστατη αναπαράσταση του υποθαλάσσιου κοιλαδικού δικτύου σε ένα τμήμα του Ψ.Μ.Υ.Α. της περιοχής μελέτης.

<span id="page-111-1"></span>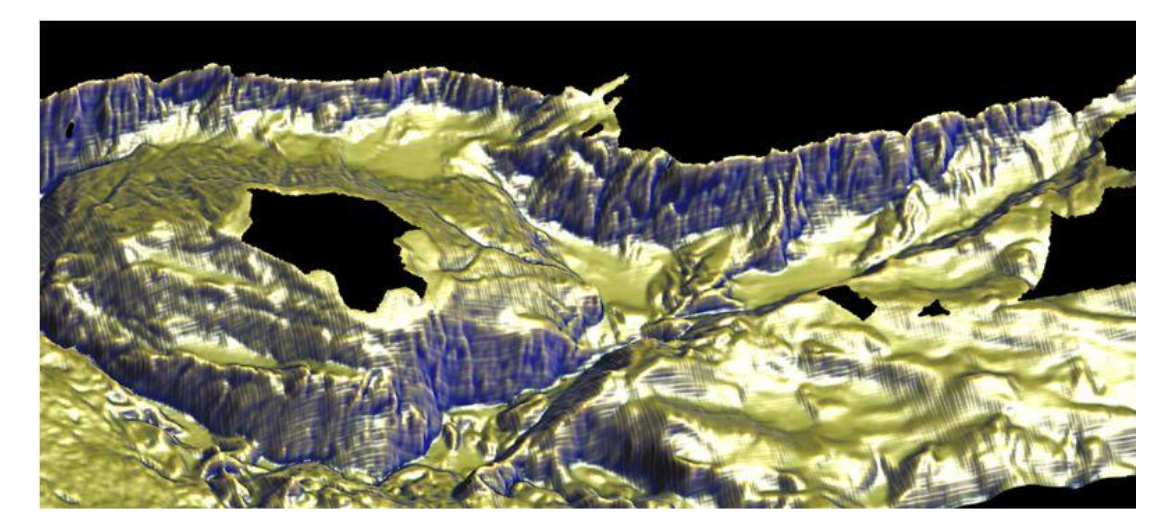

*Εικόνα 103: Τρισδιάστατη αναπαράσταση των φαραγγιών και του υποθαλάσσιου κοιλαδικού δικτύου στην περιοχή μελέτης*

Από την ταξινόμηση του πέμπτου επιπέδου αξίζει να αναφερθεί η στρέψη του φαραγγιού της Σαμαριάς, η οποία παρατηρήθηκε στον υποθαλάσσιο χώρο. Με τη χρήση του ηχοβολιστικού πλευρικής σάρωσης (Sidescan sonar data των Tiago et al.(2007), αποτυπώνεται το πολύπλοκο ανάγλυφο στην περιοχή νότια της Κρήτης, καθώς επίσης αποτυπώνονται οι μεγάλες κλίσεις και το υποθαλάσσιο κοιλαδικό δίκτυο, τα οποία οι επιστήμονες για το συγκεκριμένο τμήμα τα έχουν προεκτείνει και συσχετίσει με το υδρογραφικό δίκτυο της ξηράς. Στη συγκεκριμένη περίπτωση, το φαράγγι της Σαμαριάς στη ξηρά έχει προσανατολισμό Β-Ν ([Εικόνα](#page-112-0) 105) και στον υποθαλάσσιο χώρο παρατηρείται μια στρέψη του φαραγγιού της τάξης των 45<sup>ο</sup> , με αποτέλεσμα το φαράγγι της Σαμαριάς στον υποθαλάσσιο χώρο να έχει προσανατολισμό ΒΑ-ΝΔ ([Εικόνα](#page-112-1) 104).

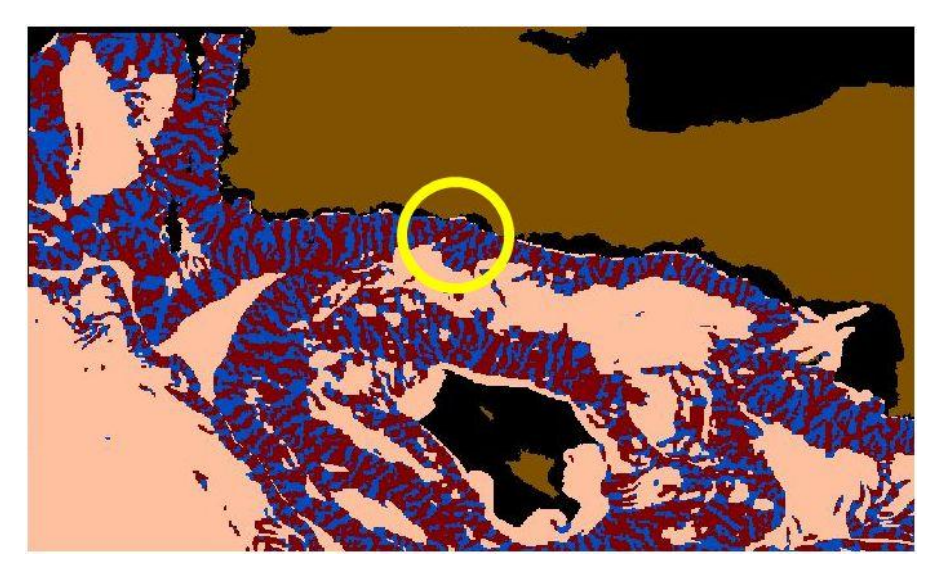

*Εικόνα 104: Απεικόνιση της στρέψης του φαραγγιού της Σαμαριάς στον υποθαλάσσιο χώρο, το οποίο έχει προσανατολισμό ΒΑ-ΝΔ*

<span id="page-112-1"></span><span id="page-112-0"></span>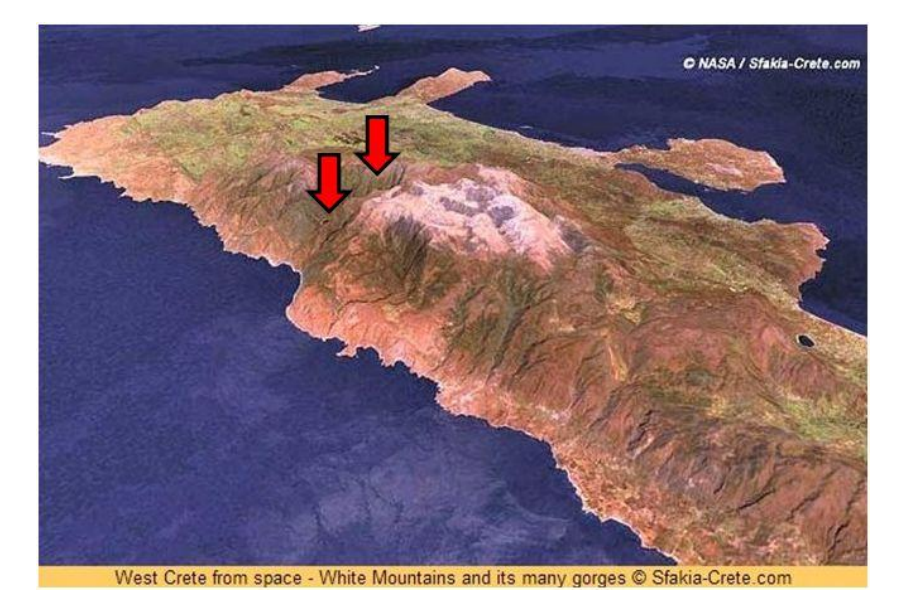

*Εικόνα 105: Απεικόνιση του φαραγγιού της Σαμαριάς στη ξηρά, το οποίο έχει προσανατολισμό Β-Ν*

### **3.3.6. Δημιουργία επιπέδου «Level 5»**

Σκοπός της δημιουργίας του έκτου επιπέδου «Level 5», ήταν η εξαγωγή των μορφολογικών ασυνεχειών, των πιθανών ρηγμάτων και της μορφοτεκτονικής επιφάνειας του ρήγματος, η οποία οριοθετείται ουσιαστικά από τις δύο προαναφερόμενες φωτογραμμώσεις (Κεφάλαια 2.5.4., 2.5.5., 2.5.6., 2.6.). Επιπλέον, σε ένα υψηλό επίπεδο ταξινόμησης, εξήχθη η γεωτεκτονική μορφή του κατερχόμενου ρηξιτέμαχους («graben») της τάφρου του Πτολεμαίου, η οποία συναντάται στην περιοχή μελέτης, και αποδείχθηκε ότι η δομή αυτή οριοθετείται από πιθανά κανονικά ρήγματα.

#### **Κατάτμηση επιπέδου «Level 5»**

Στο έκτο επίπεδο κατάτμησης του Ψηφιακού Μοντέλου Υποθαλάσσιου Αναγλύφου, ήταν απαραίτητη η δημιουργία πολύ μικρών αντικειμένων, για την αυτόματη εξαγωγή τόσο μικρών οντοτήτων, όπως είναι οι μορφολογικές ασυνέχειες και τα ρήγματα. Για το λόγο αυτό επιλέχθηκε η τιμή 1 για την παράμετρο κλίμακας της κατάτμησης. Χρησιμοποιήθηκαν μόνο τα layers των κλίσεων «slope» και της καμπυλότητας παράλληλα στη διεύθυνση κλίσης «Profile curvature», με βάρος 1, γιατί ήταν τα μοναδικά layers που χρησιμοποιήθηκαν για τον ορισμό των κλάσεων, που δημιουργήθηκαν στο «Level 5». Επιλέχθηκε για το φασματικό κριτήριο η τιμή 0,9 με αντίστοιχη τιμή για το σχηματικό κριτήριο 0,1 και για την ομαλότητα και τη συμπαγότητα χρησιμοποιήθηκαν οι προεπιλεγμένες τιμές 0,5 και 0,5 αντίστοιχα. Αξίζει να αναφερθεί ότι για την κατάτμηση που πραγματοποιήθηκε, τα κριτήρια που προαναφέρθηκαν (φασματικό, σχηματικό κτλ.) δεν παίζουν σημαντικό ρόλο, γιατί τα αντικείμενα είναι πάρα πολύ μικρά ([Εικόνα](#page-113-0) 106).

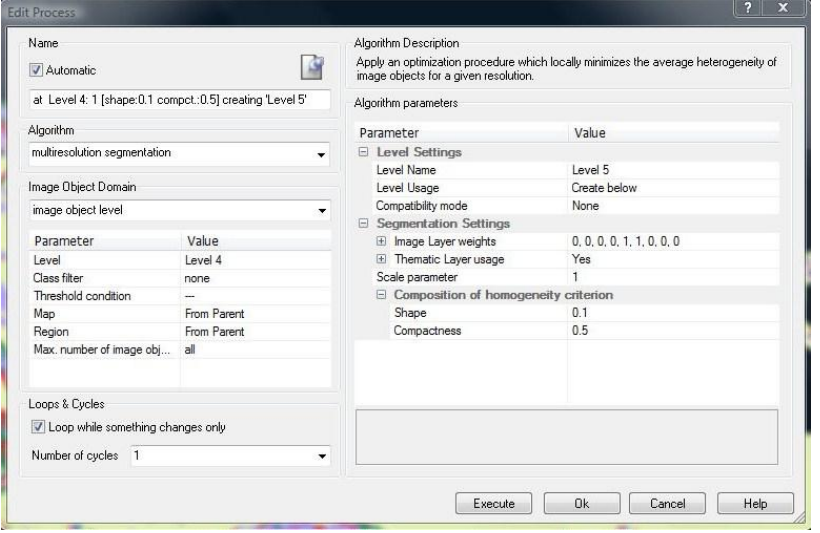

<span id="page-113-0"></span>*Εικόνα 106: Παράθυρο επιλογής παραμέτρων κατάτμησης για το «Level 5»*

### **Ταξινόμηση επιπέδου «Level 5»**

Στο έκτο επίπεδο ταξινόμησης δημιουργήθηκαν οι κλάσεις: των μορφολογικών ασυνεχειών «discontinuities (5)», των πιθανών ρηγμάτων «fault like (5)», της μορφοτεκτονικής επιφάνειας του ρήγματος «morphotectonic fault surface (5)» και τέλος όλων των υπόλοιπων αντικειμένων «other (5)», τα οποία δεν παρουσιάζουν κάποιο ενδιαφέρον στην συγκεκριμένη ταξινόμηση, καθώς έχουν αναλυθεί διεξοδικά σε προηγούμενα επίπεδα ταξινόμησης.

Η πρωτογενής γεωμορφολογική έκφραση της ενεργούς ρηγμάτωσης είναι οι ρηξιγενείς μορφολογικές ασυνέχειες, οι οποίες είναι εξάρσεις της επιφάνειας του εδάφους που περίπου συμπίπτουν με τα όρια της ρηξιγενούς επιφάνειας. Για τον εντοπισμό των μορφολογικών ασυνεχειών «discontinuities (5)», οριοθετούνται οι περιοχές μετάβασης από ήπια σε μεγάλη κλίση. Με αυτό τον τρόπο μπορεί να επισημανθεί ο κρημνός της ρηξιγενούς επιφάνειας. Η καμπυλότητα παράλληλα στη διεύθυνση κλίσης «Profile curvature», είναι η μόνη που καταδεικνύει αυτόματα όλες τις φωτογραμμώσεις και τα πιθανά ρήγματα με κατακόρυφη κίνηση, τα οποία συναντώνται στην περιοχή μελέτης. Αυτό συμβαίνει, γιατί η συγκεκριμένη καμπυλότητα εκφράζει το ρυθμό μεταβολής της κλίσης (Κεφάλαιο 3.1.5.). Το κριτήριο αυτό, ορίστηκε με τη βοήθεια μιας ασαφούς συνάρτησης συμμετοχής της μορφής S, με διάστημα ασάφειας από 0,081 έως 0,082, που δηλώνει τη συμμετοχή σε αυτή την κλάση των αντικειμένων που παρουσιάζουν τιμή μέσης «profile curvature» μεγαλύτερη από την τιμή 0,0815 ([Εικόνα](#page-115-0) 108). Για τον ορισμό της ακριβούς αυτής τιμής, χρησιμοποιήθηκε το εργαλείο feature view, τα αποτελέσματα του οποίου παρουσιάζονται στην [Εικόνα](#page-114-0) 107.

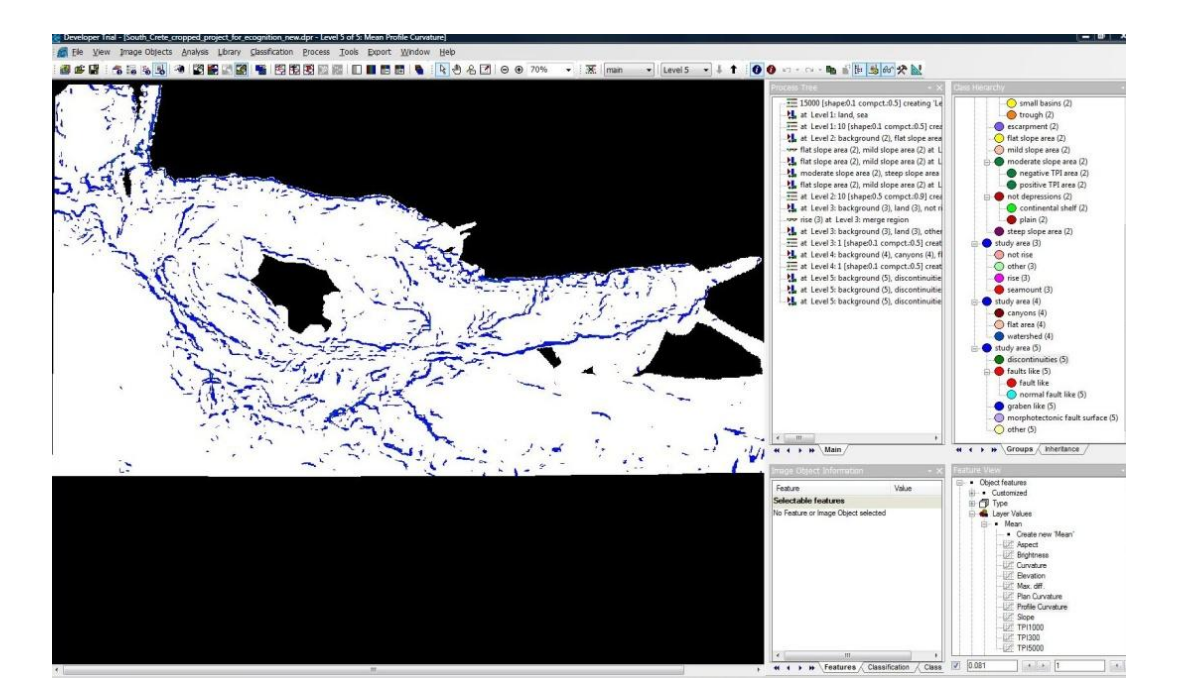

<span id="page-114-0"></span>*Εικόνα 107: Η απεικόνιση των αποτελεσμάτων μέσω του εργαλείου feature view, για τις τιμές του "mean profile curvature" που είναι μεγαλύτερες από την τιμή 0,0815, για την κλάση «discontinuities (5)».*

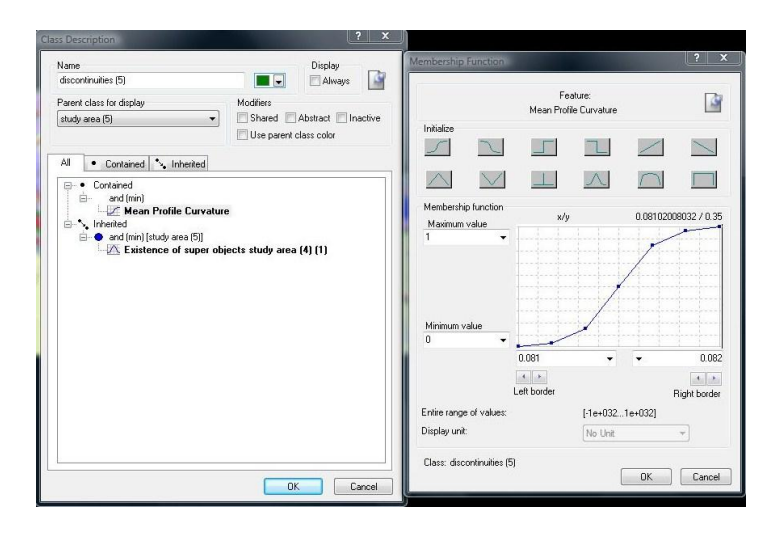

<span id="page-115-0"></span>*Εικόνα 108: Δημιουργία της κλάσης «discontinuities (5)», καθώς και η απεικόνιση της συνάρτησης συμμετοχής που χρησιμοποιήθηκε για τον ορισμό της* 

Αντιστρόφως, οι περιοχές μετάβασης από μεγάλη σε ήπια κλίση, οριοθετούν το ίχνος της επιφάνειας του ρήγματος «fault like (5)». Θεωρήθηκε πιο σωστό οι συγκεκριμένες φωτογραμμώσεις να χαρακτηριστούν ως πιθανά ρήγματα «fault like» και όχι ως ρήγματα «fault», γιατί για την επιβεβαίωση των ρηγμάτων απαιτούνται και σεισμικά δεδομένα, τα οποία δεν ήταν διαθέσιμα για όλη την περιοχή μελέτης. Το κριτήριο που χρησιμοποιήθηκε σε αυτή την κλάση είναι η μέση τιμή της «Profile curvature», η οποία ορίστηκε με τη βοήθεια μιας ασαφούς συνάρτησης συμμετοχής της μορφής Ζ, με διάστημα ασάφειας από 0 έως 0,005, που δηλώνει τη συμμετοχή σε αυτή την κλάση των αντικειμένων που παρουσιάζουν τιμή μέσης «Profile curvature» μικρότερη από 0,0025 ([Εικόνα](#page-116-0) 110). Για τον ορισμό της ακριβούς αυτής τιμής, χρησιμοποιήθηκε το εργαλείο feature view, τα αποτελέσματα του οποίου παρουσιάζονται στην [Εικόνα](#page-115-1) 109.

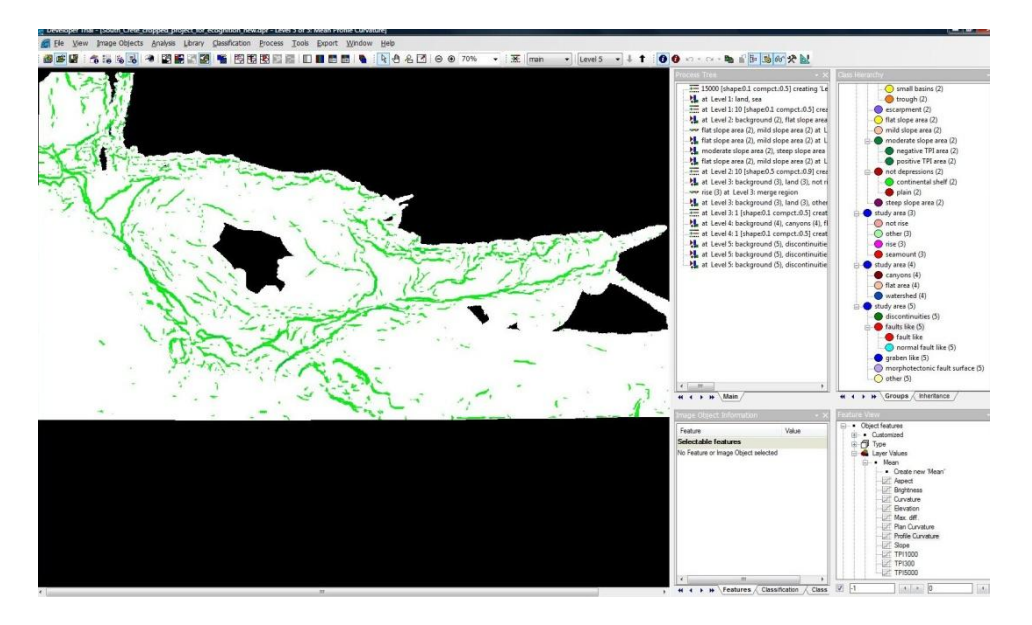

<span id="page-115-1"></span>*Εικόνα 109: Η απεικόνιση των αποτελεσμάτων μέσω του εργαλείου feature view, για τις τιμές του "mean profile curvature" που είναι μικρότερες από την τιμή 0,0025, για την κλάση «fault like (5)».*

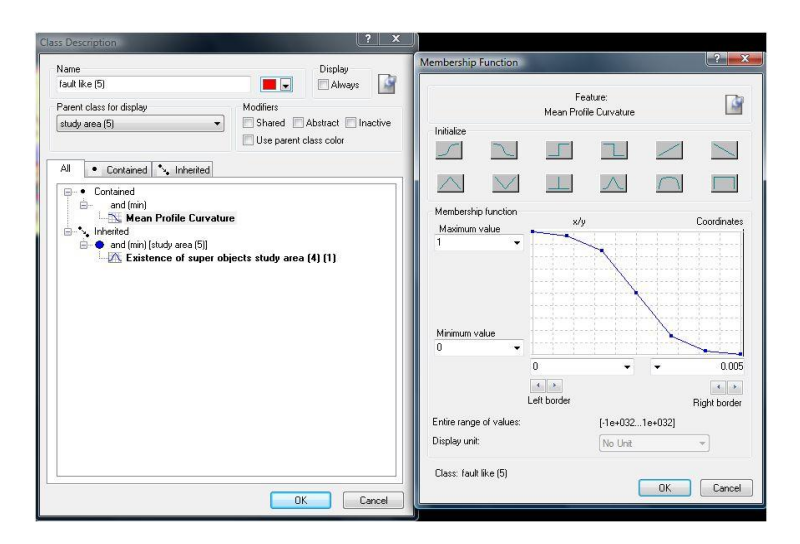

<span id="page-116-0"></span>*Εικόνα 110: Δημιουργία της κλάσης «fault like (5)», καθώς και η απεικόνιση της συνάρτησης συμμετοχής που χρησιμοποιήθηκε για τον ορισμό της* 

Η περιοχή που οριοθετείται ανάμεσα στη μορφολογική ασυνέχεια και στο ίχνος του ρήγματος (ή το πιθανό ρήγμα), είναι η μορφοτεκτονική επιφάνεια του ρήγματος «morphotectonic fault surface (5)». Η ζώνη αυτή μπορεί να χαρακτηριστεί και ως ρηξιγενής επιφάνεια, η οποία αναφέρεται στις επιφάνειες κατά μήκος των οποίων συμβαίνουν οι μετατοπίσεις των γεωλογικών σχηματισμών (Κεφάλαιο 2.5.5.). Ένας ακόμα συναφής όρος είναι η ρηξιγενής ζώνη «fault zone», η οποία εξ' ορισμού είναι μία ζώνη από παράλληλα ρήγματα σχετικά κοντινά μεταξύ τους, τα οποία έχουν σχηματιστεί κάτω από το ίδιο εντατικό πεδίο. Επιπλέον αναφέρεται η ζώνη ρηγμάτωσης «Rift zone», που αποτελείται από κανονικά ρήγματα, στην οποία επικρατεί ένα εφελκυστικό πεδίο τάσεων. Συγκρίνοντας τους παραπάνω όρους με βάση τους ορισμούς που δόθηκαν, διαπιστώθηκε ότι αναφέρονται σε διαφορετικές τεκτονικές δομές ο καθένας. Έτσι για λόγους ακρίβειας και πληρότητας προτιμήθηκε ο όρος «morphotectonic fault surface», ο οποίος περιγράφει με τον πιο σωστό τρόπο την συγκεκριμένη μορφοτεκτονική δομή που συναντάται στην περιοχή μελέτης.

Η περιγραφή της κλάσης «morphotectonic fault surface (5)», διαμορφώθηκε ως εξής:

**ΑΝ**

 Το σχετικό όριο με την κλάση «discontinuities (5)» είναι μεγαλύτερο από 0,05  **Η**

 Το σχετικό όριο με την κλάση «fault like (5)» είναι μεγαλύτερο από 0,05  **Η**

 Το σχετικό όριο με την κλάση «morphotectonic fault surface (5)» είναι μεγαλύτερο από 0,15

 **ΚΑΙ**

Η μέση κλίση είναι μεγαλύτερη από 6%

## **ΤΟΤΕ**

 Το αντικείμενο ταξινομείται στην κλάση «morphotectonic fault surface (5)» του «Level 5»

Από τα παραπάνω προκύπτει ότι χρησιμοποιήθηκαν οι χωρικές σχέσεις «Rel. border to discontinuities (5)», «Rel. border to fault like(5)», «Rel. border to morphotectonic fault surface (5)» και το κριτήριο κλίσης «Mean Slope». Άρα ως μορφοτεκτονική επιφάνεια ρήγματος («morphotectonic fault surface (5)»), ταξινομήθηκε η περιοχή εκείνη που έχει ταυτόχρονα κοινό όριο από τη μία πλευρά με τη μορφολογική ασυνέχεια και από την άλλη με το πιθανό ρήγμα. Ταυτόχρονα όμως, για να προκύψει η κλάση αυτή ως μια ενιαία λωρίδα και να μην υπάρξουν κενά ανάμεσα στη ζώνη αυτή, χρησιμοποιήθηκε και η χωρική σχέση «Rel. border to morphotectonic fault surface (5)». Τέλος για να περιοριστεί η ζώνη αυτή, μόνο στις περιοχές που είναι ανάμεσα στις ασυνέχειες και στα ρήγματα χρησιμοποιήθηκε και το κριτήριο της κλίσης, που περιλαμβάνει μόνο τις περιοχές μέτριων έως έντονων κλίσεων ([Εικόνα](#page-117-0) 111).

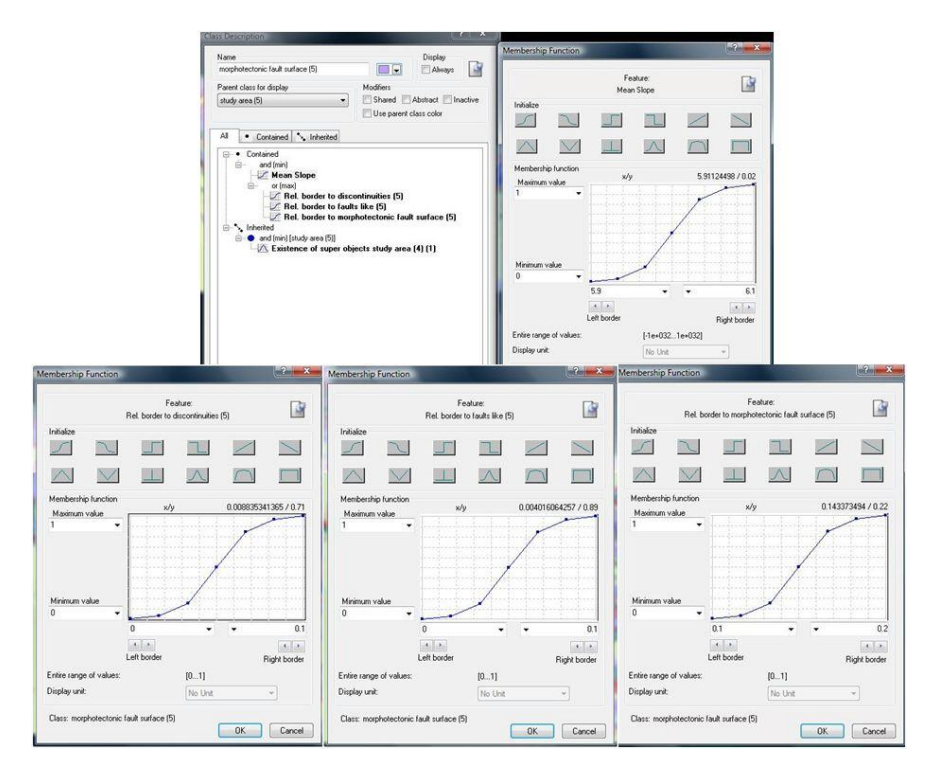

<span id="page-117-0"></span>*Εικόνα 111: Δημιουργία της κλάσης «morphotectonic fault surface (5)», καθώς και η απεικόνιση των συναρτήσεων συμμετοχής που χρησιμοποιήθηκαν για τον ορισμό της*

Το αποτέλεσμα που προέκυψε από την ταξινόμηση του έκτου επιπέδου, που περιγράφηκε παραπάνω, παρουσιάζεται στην [Εικόνα](#page-118-0) 112 , όπου απεικονίζονται οι σχηματισμοί των μορφολογικών ασυνεχειών «discontinuities (5)», των πιθανών ρηγμάτων «fault like (5)», της μορφοτεκτονικής επιφάνειας του ρήγματος «morphotectonic fault surface (5)» και τέλος όλων των υπόλοιπων αντικειμένων «other (5)», τα οποία δεν παρουσιάζουν κάποιο ενδιαφέρον στην συγκεκριμένη ταξινόμηση.

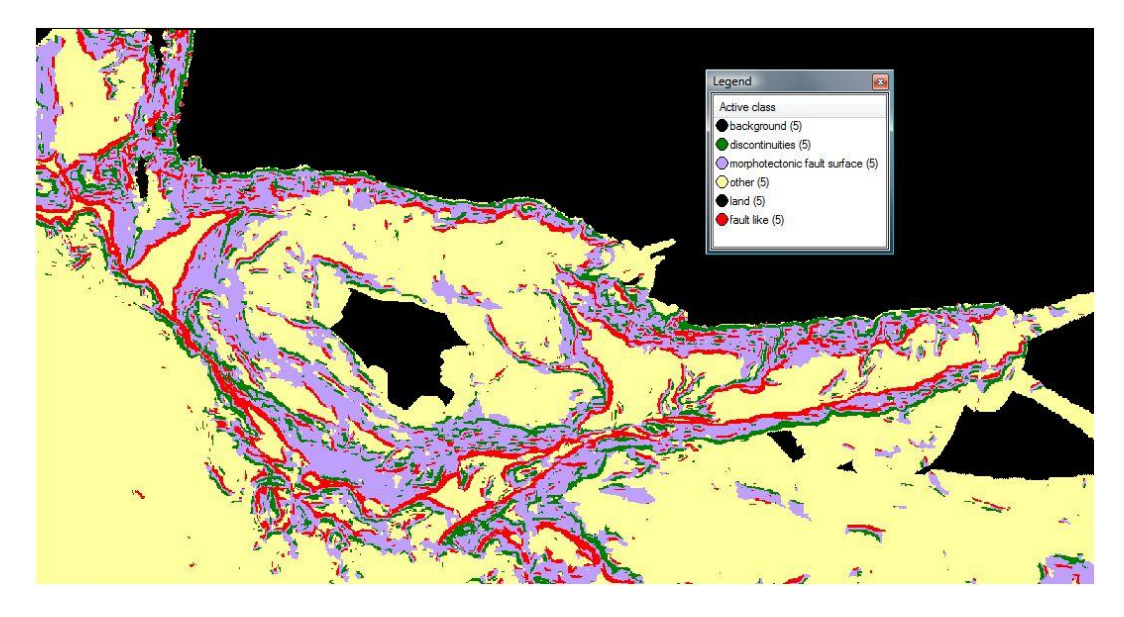

<span id="page-118-0"></span>*Εικόνα 112:* Αποτέλεσμα της ταξινόμησης στο *«Level 5»,* των κλάσεων *«discontinuities (5)»*, *«fault like (5)», «morphotectonic fault surface (5)» και «other (5)»* 

Όπως φαίνεται και στο χάρτη της ταξινόμησης, στην ευρύτερη περιοχή εμφανίζονται πολυάριθμα πιθανά ρήγματα μεγάλης αλλά και μικρότερης κλίμακας, τόσο από άποψη άλματος όσο και από άποψη μήκους εμφάνισης, σχηματίζοντας κατά τόπους τεκτονικά κέρατα ή βυθίσματα. Από το μορφοτεκτονικό χάρτη ξεχωρίζουν οι δύο μεγάλες περιθωριακές ρηξιγενείς ζώνες με γενική διεύθυνση ΝΔ-ΒΑ, οι οποίες διαμορφώνουν και οριοθετούν την τάφρο του Πτολεμαίου. Εκτείνονται κατά μήκος της Κρήτης και εμφανίζουν άλμα μεγαλύτερο από 700 m.

Στην περιοχή έχουν διεξαχθεί εκτεταμένες έρευνες προκειμένου να προσδιοριστεί η μορφολογία και η δομή της. Με τη χρήση του ηχοβολιστικού πλευρικής σάρωσης (Sidescan sonar data των Tiago et al.(2007), αποτυπώνεται το πολύπλοκο ανάγλυφο στην περιοχή νότια της Κρήτης, καθώς επίσης αποτυπώνονται οι μεγάλες κλίσεις και το υποθαλάσσιο κοιλαδικό δίκτυο, τα οποία οι επιστήμονες για το συγκεκριμένο τμήμα τα έχουν προεκτείνει και συσχετίσει με το υδρογραφικό δίκτυο της ξηράς.

Από σεισμικές έρευνες που έγιναν μπορούν να επιβεβαιωθούν τα δύο κύρια περιθωριακά ρήγματα της τάφρου του Πτολεμαίου, όπως φαίνεται στην [Εικόνα](#page-119-0)  [113](#page-119-0) και να χαρακτηριστούν με σιγουριά ως «faults» ([Εικόνα](#page-119-1) 114).

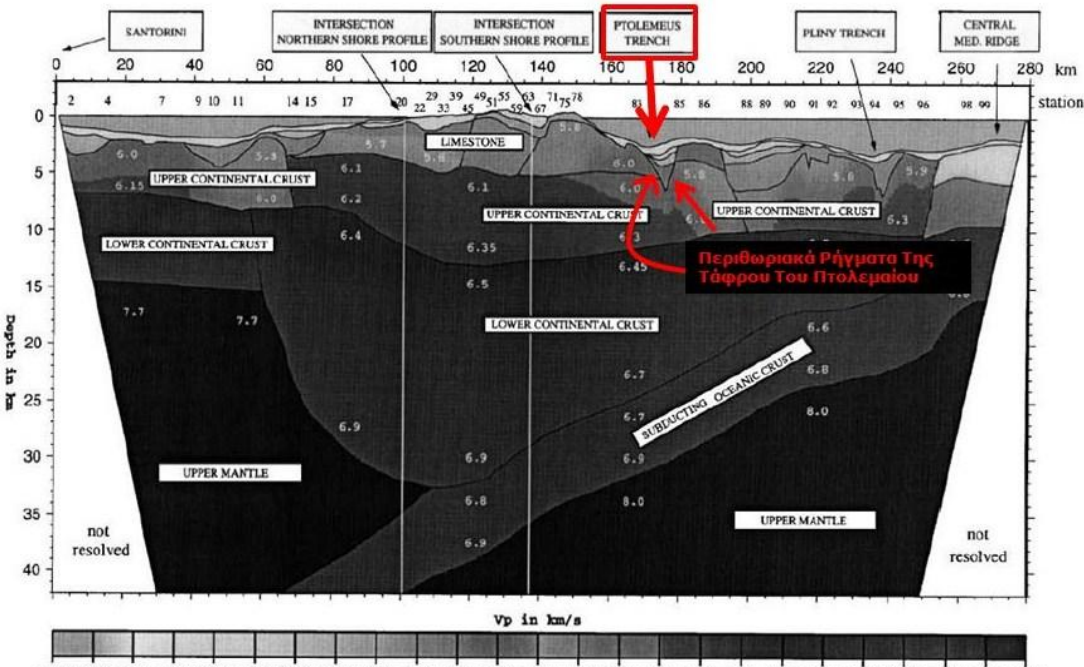

<span id="page-119-0"></span>1.50 1.51 1.52 1.80 2.00 2.50 2.50 3.30 3.70 4.30 5.00 5.40 5.70 5.90 6.00 6.10 6.30 6.40 6.50 6.50 6.50 6.90 7.70 7.90 8.00

*Εικόνα 113: Σεισμικό προφίλ (Πηγή: Βohnhoff et al. 2001)*

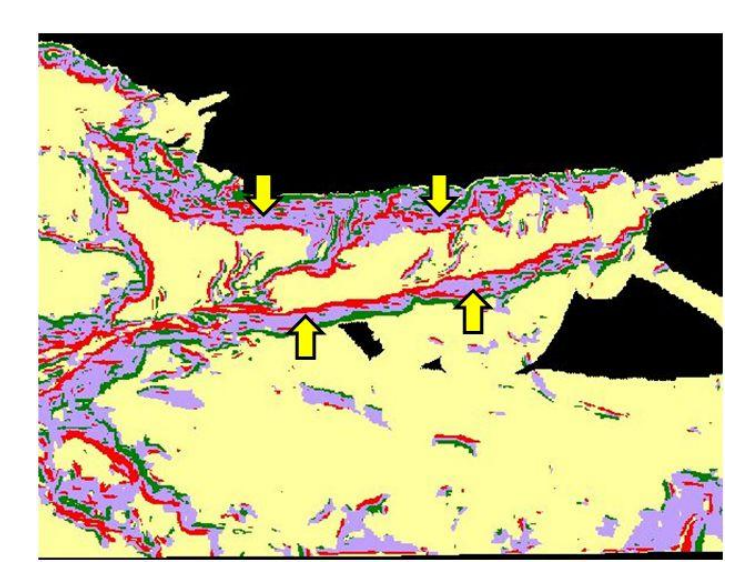

<span id="page-119-1"></span>*Εικόνα 114: Απεικόνιση των δύο κύριων περιθωριακών ρηγμάτων της τάφρου του Πτολεμαίου, τα οποία μπορούν να χαρακτηριστούν με σιγουριά ως «faults», λόγω των σεισμικών ερευνών που το αποδεικνύουν*

Τα πιθανά ρήγματα που οριοθετούν την τριγωνική λεκάνη νοτιοδυτικά της Κρήτης και βορειοδυτικά της Γαύδου, καθώς και τα πολυάριθμα παράλληλα πιθανά ρήγματα νότια της Γαύδου, έχουν και αυτά αυξημένες πιθανότητες να είναι όντως ρήγματα, λόγω της μορφολογίας τους και της τεκτονικής διεργασίας που παρουσιάζουν. Δυστυχώς δεν υπάρχουν σεισμικές έρευνες που να καλύπτουν αυτό το κομμάτι της περιοχής μελέτης, για το λόγο αυτό δεν μπορούν να επιβεβαιωθούν τα πιθανά αυτά ρήγματα, ότι αποτελούν όντως ρήγματα ([Εικόνα](#page-120-0) 115).

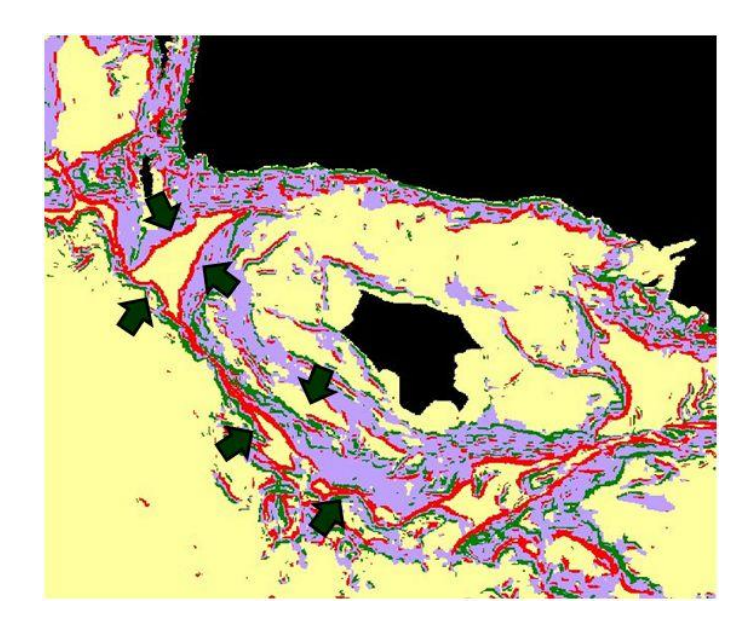

<span id="page-120-0"></span>*Εικόνα 115: Απεικόνιση άλλων πιθανών ρηγμάτων , τα οποία έχουν αυξημένες πιθανότητες να είναι όντως ρήγματα*

Όπως αποδείχθηκε παραπάνω η τάφρος του Πτολεμαίου οριοθετείται από ρήγματα, αυτός είναι και ο λόγος για τον οποίο η τάφρος του Πτολεμαίου μπορεί να χαρακτηριστεί και ως τεκτονική τάφρος «graben». Εξ' ορισμού η τεκτονική τάφρος «graben» είναι μια γεωτεκτονική ταπείνωση, η οποία οριοθετείται από κανονικά ρήγματα (Κεφάλαιο 2.5.6.). Επειδή όμως δεν μπορεί να αποδειχθεί ότι τα ρήγματα αυτά είναι κανονικά ρήγματα (normal faults), για το λόγο αυτό η κλάση που δημιουργήθηκε ονομάστηκε κατερχόμενο ρηξιτέμαχος «graben like (5)», το οποίο μπορεί να δημιουργηθεί από κάθε είδος ρήγματος. Η τάξη αυτή ταξινομήθηκε ως υποκατηγορία της κλάσης «other (5)» και για τον ορισμό της χρησιμοποιήθηκε η χωρική σχέση «Rel border to fault like (5)», με τη βοήθεια μιας ασαφούς συνάρτησης συμμετοχής της μορφής S, με διάστημα ασάφειας από 0,1 έως 0,2, που δηλώνει τη συμμετοχή σε αυτή την κλάση των αντικειμένων που παρουσιάζουν σχετικό όριο με την κλάση «fault like (5)» μεγαλύτερο από 0,15. Ταυτόχρονα όμως, για να προκύψει η κλάση αυτή ως μια ενιαία λωρίδα και να μην υπάρξουν κενά ανάμεσα στη ζώνη αυτή, χρησιμοποιήθηκε και η χωρική σχέση «Rel. border to graben like (5)». Ο κανόνας αυτός ορίστηκε με τη βοήθεια μιας ασαφούς συνάρτησης συμμετοχής της μορφής S, με διάστημα ασάφειας από 0 έως 0,1, που δηλώνει τη συμμετοχή σε αυτή την κλάση των αντικειμένων που παρουσιάζουν σχετικό όριο με την κλάση «graben like (5)» μεγαλύτερο από 0,05 ([Εικόνα](#page-121-0) 117).

Αξίζει να σημειωθεί ότι για λόγους ορθότερης απεικόνισης της κλάσης «graben like (5)», έπειτα από πολλές δοκιμές, επιλέχθηκε o αριθμός των κύκλων επανάληψης της παρούσας ταξινόμησης να αυξηθεί σε 4 κύκλους, ώστε το τελικό αποτέλεσμα να είναι πιο κοντά στο επιθυμητό ([Εικόνα](#page-121-1) 116).

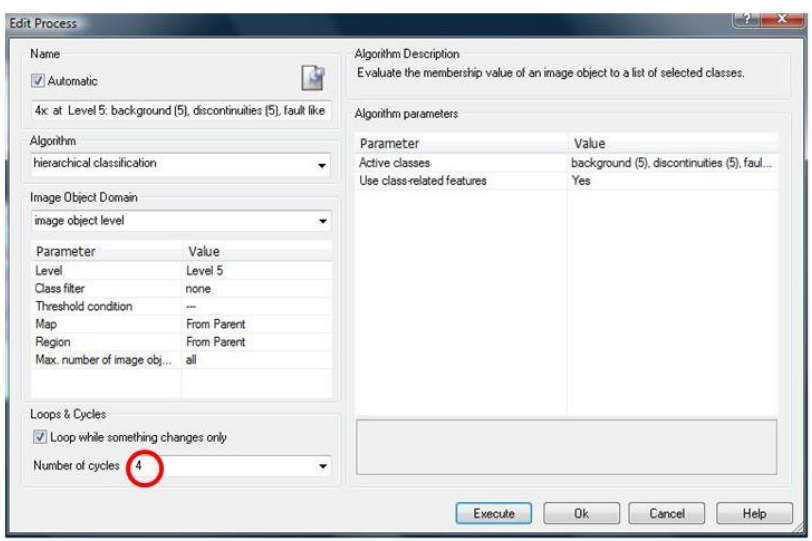

<span id="page-121-1"></span>*Εικόνα 116: Παράθυρο ταξινόμησης της κλάσης «graben like (5)» του έκτου επιπέδου και απεικόνιση του αριθμού των κύκλων επανάληψης της παρούσας ταξινόμησης, εντός κόκκινου κύκλου*

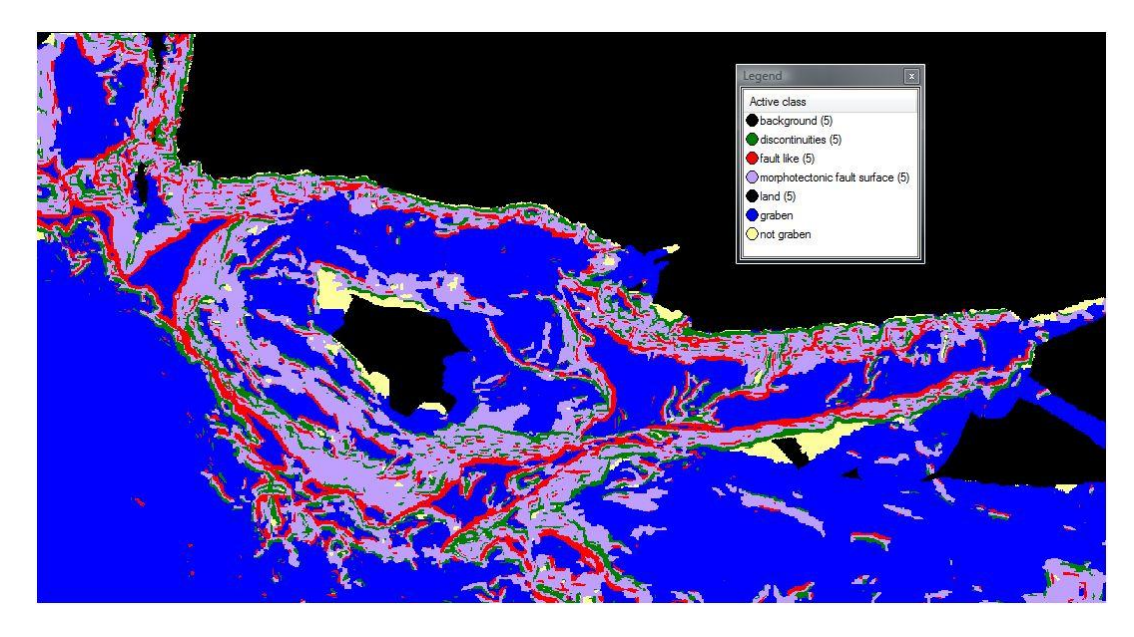

<span id="page-121-0"></span>*Εικόνα 117: Αποτέλεσμα της βοηθητικής ταξινόμησης της κλάσης «graben like (5)» για το «*Level 5»

Το αποτέλεσμα της παραπάνω ταξινόμησης ήταν αναμενόμενο γιατί οι περιοχές, οι οποίες ταξινομήθηκαν ως «graben like (5)», παρουσίαζαν πράγματι τις σχέσεις γειτνίασης που χρησιμοποιήθηκαν ως κανόνες για τον ορισμό της κλάσης αυτής. Το επόμενο βήμα ήταν η εφαρμογή του αλγορίθμου "merge region", χρησιμοποιώντας στο παράθυρο του αλγορίθμου, επιπλέον ως φίλτρο, την κλάση «graben like (5)» ([Εικόνα](#page-122-0) 118).

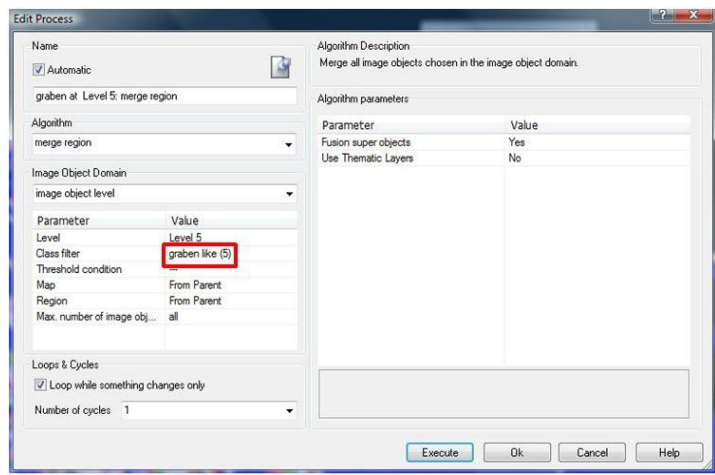

<span id="page-122-0"></span>*Εικόνα 118: Παράθυρο υλοποίησης του αλγορίθμου "merge region" στην ταξινόμηση του έκτου επιπέδου και απεικόνιση της κλάσης - φίλτρο «graben like (5)», εντός κόκκινου πλαισίου.*

Το κύριο χαρακτηριστικό της περιοχής της τάφρου του Πτολεμαίου, η οποία χαρακτηρίστηκε ως «graben like (5)», είναι ότι έχει προσανατολισμό που τείνει στη διεύθυνση Α-Δ. Στην παρούσα φάση της ταξινόμησης, όπου όλα τα αντικείμενα έχουν ταξινομηθεί ως ενιαία, το χαρακτηριστικό που το κάνει να ξεχωρίζει από τα υπόλοιπα είναι ο προσανατολισμός του, για το λόγο αυτό χρησιμοποιήθηκε ως επιπλέον κανόνας για την αυτόματη εξαγωγή της τάφρου, ως κατερχόμενο ρηξιτέμαχος «graben like (5)», η μεταβλητή καθορισμού σχήματος «Main Direction» (Κεφάλαιο 2.8.3. - Ταξινόμηση). Για τον καθορισμό του εύρους τιμών της μεταβλητής, χρησιμοποιήθηκε το εργαλείο feature view, τα αποτελέσματα του οποίου παρουσιάζονται στην [Εικόνα](#page-122-1) 119.

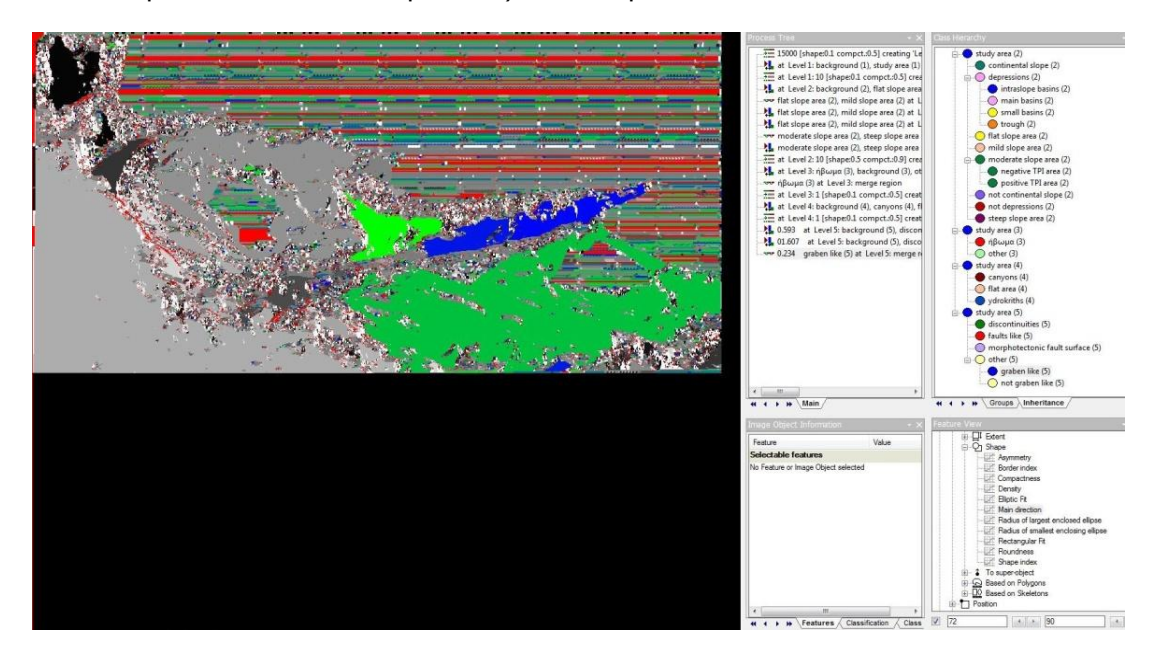

<span id="page-122-1"></span>*Εικόνα 119: Η απεικόνιση των αποτελεσμάτων μέσω του εργαλείου feature view, για τις τιμές της μεταβλητής «Main Direction», οι οποίες βρίσκονται μεταξύ των ορίων 72 έως 90, για την κλάση «graben like (5)»*

Χρησιμοποιήθηκε επιπλέον η μεταβλητή μεγέθους Area, για τον αποκλεισμό των πολύ μεγάλων αλλά και των πολύ μικρών αντικειμένων του Ψ.Μ.Υ.Α., τα οποία παρουσίαζαν τις ίδιες τιμές της μεταβλητής «Main Direction».

Σύμφωνα με όλα τα παραπάνω, παρουσιάζεται μια πιο κωδικοποιημένη και ολοκληρωμένη περιγραφή της κλάσης «graben like (5)» ([Εικόνα](#page-123-0) 120), η οποία διαμορφώνεται ως εξής:

**ΑΝ**

 Το σχετικό όριο με την κλάση «fault like (5)» είναι μεγαλύτερο από 0,15  **Η**

 Το σχετικό όριο με την κλάση «graben like (5)» είναι μεγαλύτερο από 0,05  **ΚΑΙ**

 Η τιμή της μεταβλητής σχήματος Main Direction κυμαίνεται από 70 έως 93  **ΚΑΙ**

 Η τιμή της μεταβλητής μεγέθους Area κυμαίνεται από 9000 έως 20000 **ΤΟΤΕ**

Το αντικείμενο ταξινομείται στην κλάση «graben like (5)» του επιπέδου 5

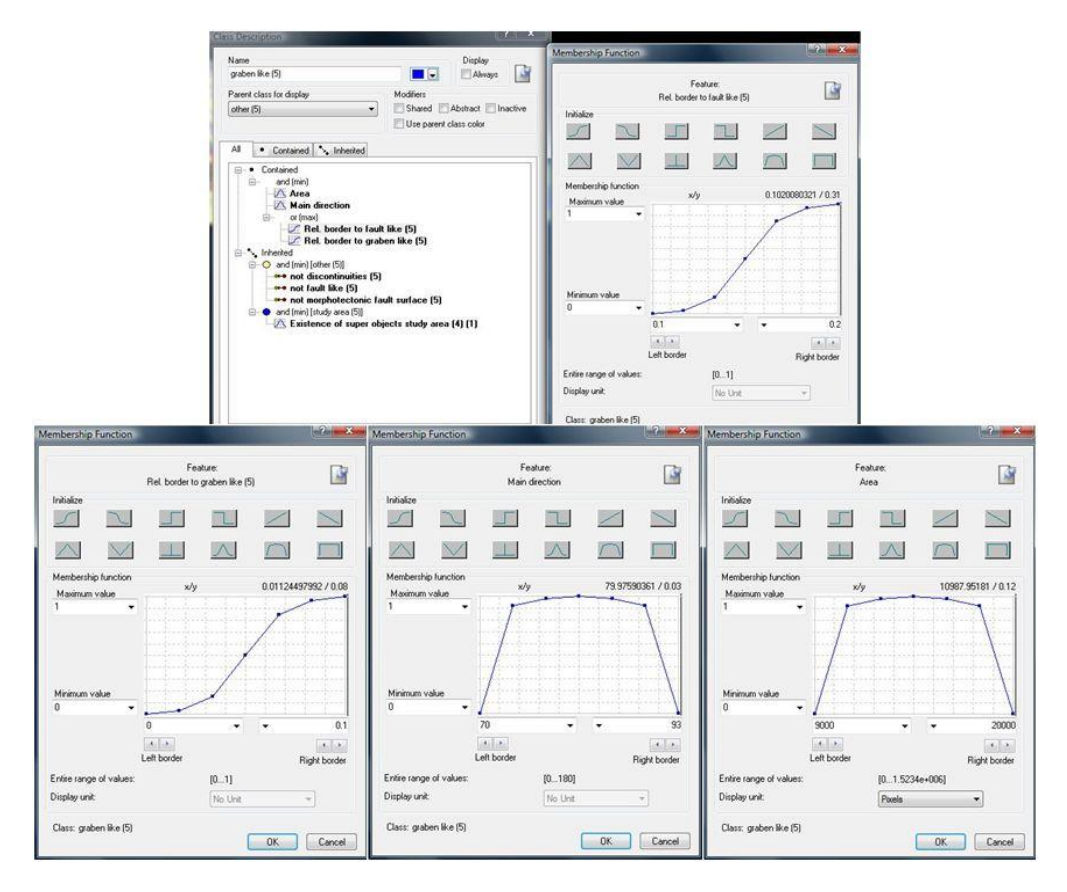

<span id="page-123-0"></span>*Εικόνα 120: Δημιουργία της κλάσης «graben like (5)», καθώς και η απεικόνιση των συναρτήσεων συμμετοχής που χρησιμοποιήθηκαν για τον ορισμό της* 

Όλα τα υπόλοιπα αντικείμενα της μητρικής κατηγορίας «other (5)», τα οποία δεν ταξινομήθηκαν ως «graben like», ανήκουν στην κλάση «not graben like (5)» ([Εικόνα](#page-124-0) 121).

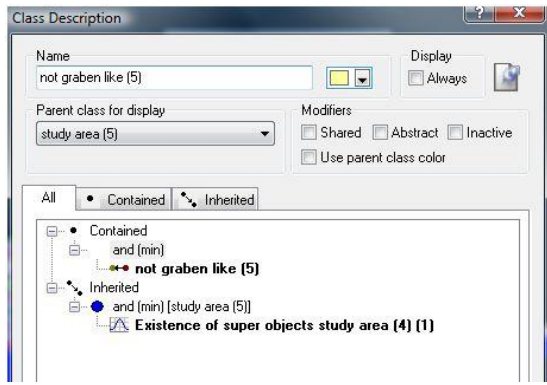

<span id="page-124-0"></span>*Εικόνα 121: Δημιουργία της κλάσης «not graben like (5)», καθώς και η απεικόνιση του κανόνα συμμετοχής που χρησιμοποιήθηκε για τον ορισμό της*

Στην ταξινόμηση που ακολούθησε, χρησιμοποιήθηκε ως φίλτρο στο παράθυρο της ταξινόμησης, η μητρική κλάση «other (5)», ώστε να πραγματοποιηθεί η ταξινόμηση των κλάσεων «graben like (5)» και «not graben like (5)» μόνο σε ένα μέρος του Ψ.Μ.Υ.Α. και όχι σε ολόκληρο ([Εικόνα](#page-124-1) 122).

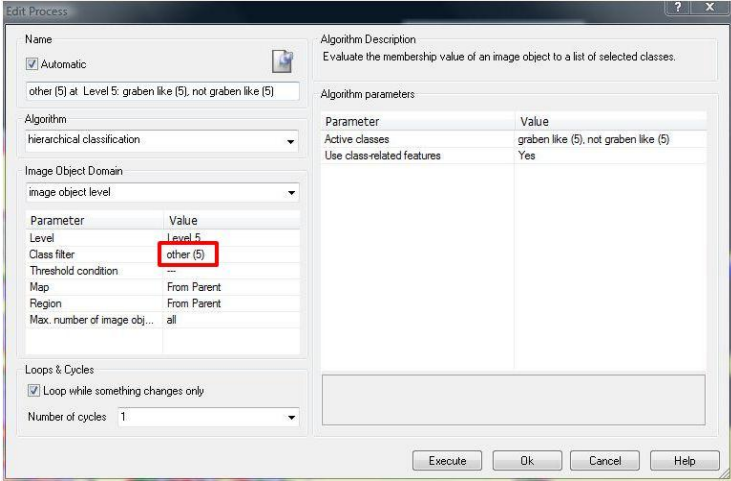

<span id="page-124-1"></span>*Εικόνα 122: Παράθυρο ταξινόμησης του κατερχόμενου ρηξιτέμαχους στο έκτο επίπεδο και απεικόνιση της κλάσης-φίλτρο «other (5)», εντός κόκκινου πλαισίου*

Το αποτέλεσμα που προέκυψε από την ενδιάμεση ταξινόμηση του έκτου επιπέδου, που περιγράφηκε παραπάνω, παρουσιάζεται στην [Εικόνα](#page-125-0) 123 , όπου απεικονίζονται οι σχηματισμοί που περιγράφηκαν στην προηγούμενη ταξινόμηση και επιπλέον η δομή του κατερχόμενου ρηξιτέμαχους «graben like (5)», καθώς και οι περιοχές που ταξινομήθηκαν ως «not graben like (5)».

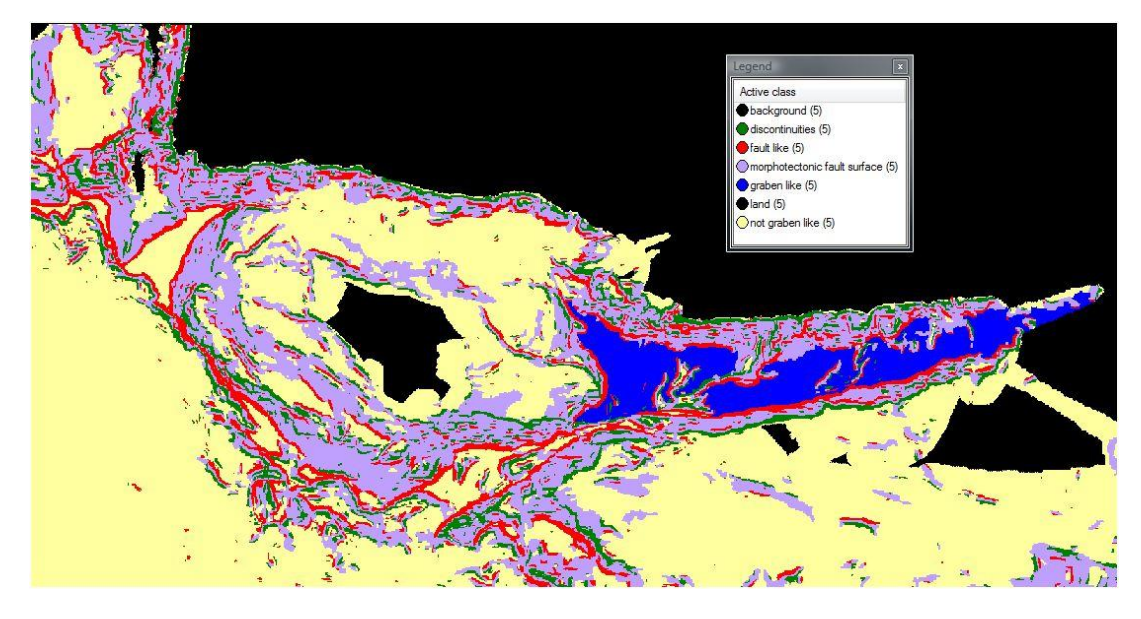

<span id="page-125-0"></span>*Εικόνα 123:* Αποτέλεσμα της ενδιάμεσης ταξινόμησης στο level 5, των κλάσεων *«discontinuities (5)»*, *«fault like (5)», «morphotectonic fault surface (5)», «graben like (5)» και «not graben like (5)»*

Το τελευταίο στάδιο ταξινόμησης του έκτου επιπέδου περιλαμβάνει την αυτόματη εξαγωγή των κανονικών ρηγμάτων «normal fault like (5)» τα οποία περιβάλλουν και οριοθετούν την τάφρου του Πτολεμαίου, η οποία ταξινομήθηκε παραπάνω ως «graben like (5)».

Η ελληνική τάφρος νότια της Κρήτης έως ανατολικά της Ρόδου εμφανίζεται με ένα σύστημα παράλληλων τάφρων του Πτολεμαίου, του Πλινίου και του Στράβωνα. Στην περιοχή αυτή επικρατούν κυρίως πλάγιες κινήσεις πάνω σε καλά διαμορφωμένες ζώνες αποκόλλησης. Η γεωμετρία του τεκτονικού αυτού συστήματος των τάφρων οφείλεται σε πολύπλοκο μηχανισμό παραμόρφωσης όπου στα ανώτερα 10-15km του φλοιού επικρατεί διεφελκυσμός και σε μεγαλύτερα βάθη διασυμπίεση (Kokinou et al.2012). **Διεφελκυσμός** είναι το φαινόμενο κατά το οποίο επικρατούν και εφελκυστικές και διατμητικές τάσεις. Γι' αυτό η τάφρος του Πτολεμαίου περιβάλλεται από ανυψωμένα τεμάχη που πλευρικά μεταπίπτουν σε σφηνοειδείς ταπεινώσεις.

Λόγω αυτού του φαινομένου που επικρατεί στην περιοχή μελέτης, για λόγους ορθότητας και ακρίβειας, οι δομές του κατερχόμενου ρηξιτέμαχους «graben like (5)» και των πιθανών κανονικών ρηγμάτων «normal fault like (5)» που το περιβάλουν, χαρακτηρίστηκαν με τον όρο «like». Στην περίπτωση που στην περιοχή επικρατούσαν μόνο εφελκυστικές τάσεις, τα ρήγματα που συναντώνται θα ήταν κανονικά ρήγματα "normal faults" και οι δομές του κατερχόμενου ρηξιτέμαχους και του ανερχόμενου ρηξιτέμαχους θα χαρακτηρίζονταν με σιγουριά ως τεκτονική τάφρος "graben" και τεκτονικό κέρας "horst".

Στη συνέχεια θεωρήθηκε απαραίτητη η ταξινόμηση των ρηγμάτων ως ενιαία αντικείμενα, η οποία πραγματοποιήθηκε μέσω του αλγορίθμου «merge region», γεγονός που ενίσχυσε την καλύτερη απεικόνισή τους στο αποτέλεσμα της ταξινόμησης ([Εικόνα](#page-126-0) 124).

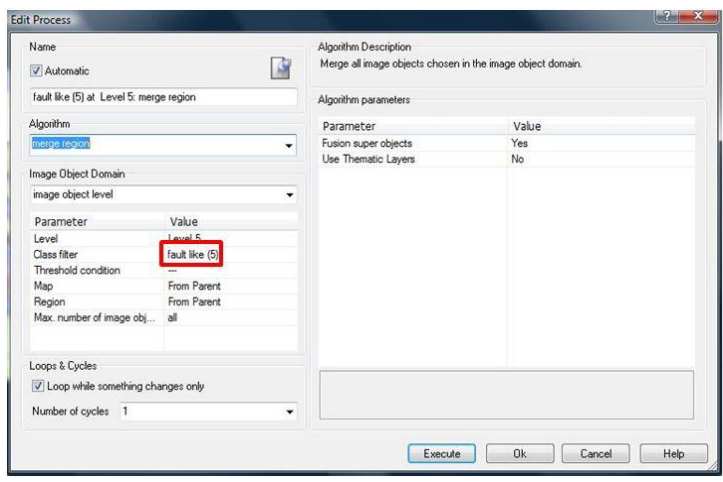

<span id="page-126-0"></span>*Εικόνα 124: Παράθυρο υλοποίησης του αλγορίθμου "merge region" στην ταξινόμηση του «normal fault like (5)» του έκτου επιπέδου και απεικόνιση της κλάσης - φίλτρο «fault like (5)», εντός κόκκινου πλαισίου.*

Η τάξη «normal fault like (5)» ταξινομήθηκε ως υποκλάση της κλάσης «fault like (5)». Για τον καθορισμό της χρησιμοποιήθηκε η χωρική σχέση «Rel border to graben like (5)», η οποία ορίστηκε με τη βοήθεια μιας ασαφούς συνάρτησης συμμετοχής της μορφής S, με διάστημα ασάφειας από 0,1 έως 0,2, που δηλώνει τη συμμετοχή σε αυτή την κλάση των αντικειμένων που παρουσιάζουν σχετικό όριο με την κλάση «graben like (5)» μεγαλύτερο από 0,15. Η κλάση «other fault like (5)» ορίστηκε ουσιαστικά με αντιστροφή κατηγορίας και αναφέρεται σε όλα τα υπόλοιπα πιθανά ρήγματα που συναντώνται στην περιοχή μελέτης, τα οποία δεν έχουν ταξινομηθεί ως «normal fault like (5)» ([Εικόνα](#page-126-1) 125).

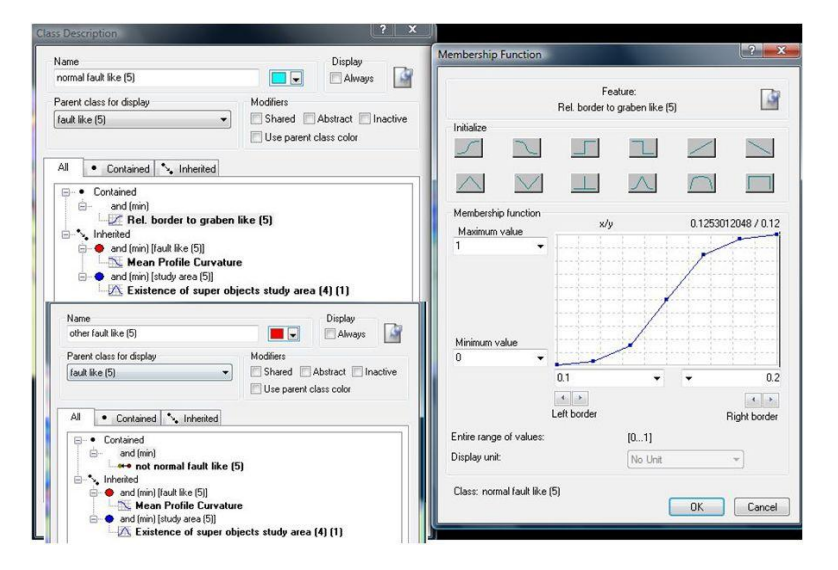

<span id="page-126-1"></span>*Εικόνα 125: Δημιουργία των κλάσεων «normal fault like (5)» και «other fault like (5)», καθώς και η απεικόνιση των συναρτήσεων συμμετοχής και των κανόνων που χρησιμοποιήθηκαν για τον ορισμό τους* 

Στην ταξινόμηση που ακολούθησε, χρησιμοποιήθηκε ως φίλτρο στο παράθυρο της ταξινόμησης, η μητρική κλάση «fault like (5)», ώστε να πραγματοποιηθεί η ταξινόμηση των κλάσεων «normal fault like (5)» και «other fault like (5)», μόνο στην υπερκλάση «fault like (5)» και όχι σε ολόκληρο το Ψ.Μ.Υ.Α. ([Εικόνα](#page-127-0) 126).

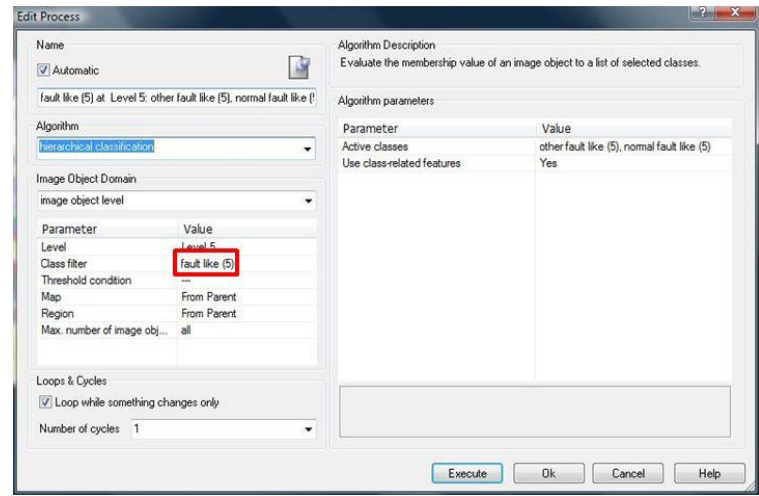

<span id="page-127-0"></span>*Εικόνα 126: Παράθυρο ταξινόμησης των κλάσεων «normal fault like (5)» και «other fault like (5)», καθώς και απεικόνιση της κλάσης-φίλτρο «fault like (5)», εντός κόκκινου πλαισίου*

Το αποτέλεσμα που προέκυψε από την τελική ταξινόμηση του έκτου επιπέδου, που περιγράφηκε παραπάνω, παρουσιάζεται στην [Εικόνα](#page-127-1) 127. Οι κλάσεις «discontinuities (5)» και «morphotectonic fault surface (5)» δεν μεταβάλλονται και απεικονίζονται όπως στην [Εικόνα](#page-118-0) 112, το ίδιο και οι κλάσεις «graben like (5)» και «not graben like (5)» δεν μεταβάλλονται και απεικονίζονται όπως στην [Εικόνα](#page-125-0)  [123](#page-125-0). Οι μόνες που μεταβάλλονται είναι οι κλάσεις «normal fault like (5)» και «other fault like (5)», οι οποίες απεικονίζονται στην [Εικόνα](#page-127-1) 127.

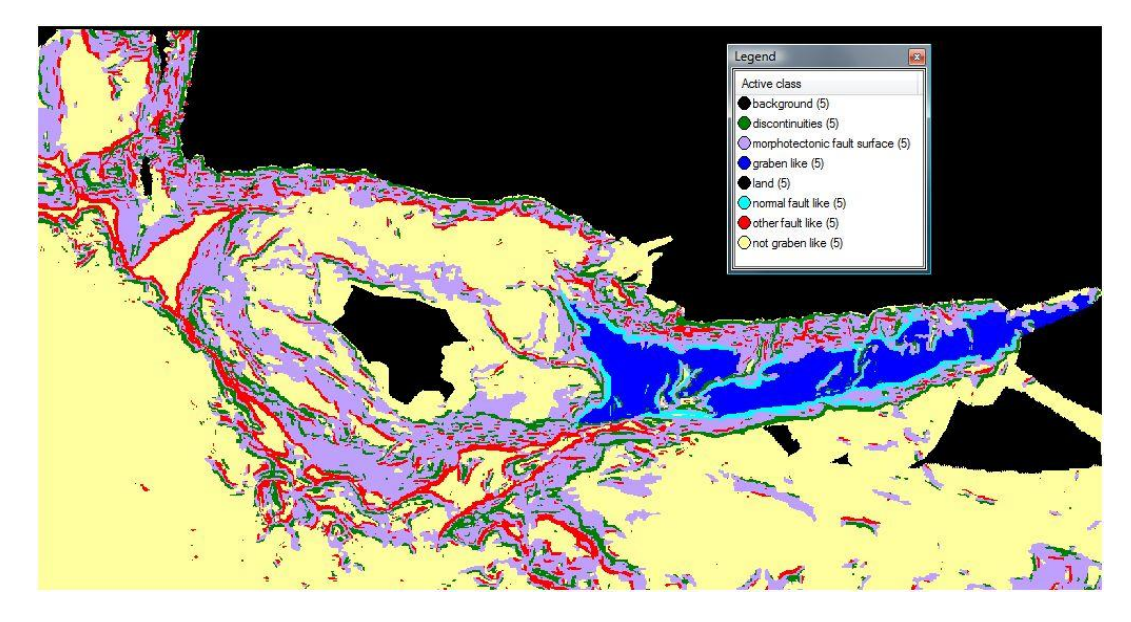

<span id="page-127-1"></span>*Εικόνα 127:* Αποτέλεσμα της τελικής ταξινόμησης στο «Level 5», των κλάσεων *«normal fault like (5)»,*  «other fault like (5)», «discontinuities (5)», «morphotectonic fault surface (5)», «graben like (5)» как *«not graben like (5)»*

Οι συναρτήσεις συμμετοχής και οι τιμές των διαγνωστικών χαρακτηριστικών των τάξεων που συμμετείχαν στο έκτο επίπεδο ταξινόμησης «Level 5», αναφέρονται στον Πινακα 6.

**Πίνακας 6 :** Παρουσίαση των τάξεων του «Level 5», των διαγνωστικών χαρακτηριστικών τους, των συναρτήσεων συμμετοχής και των ορίων τους.

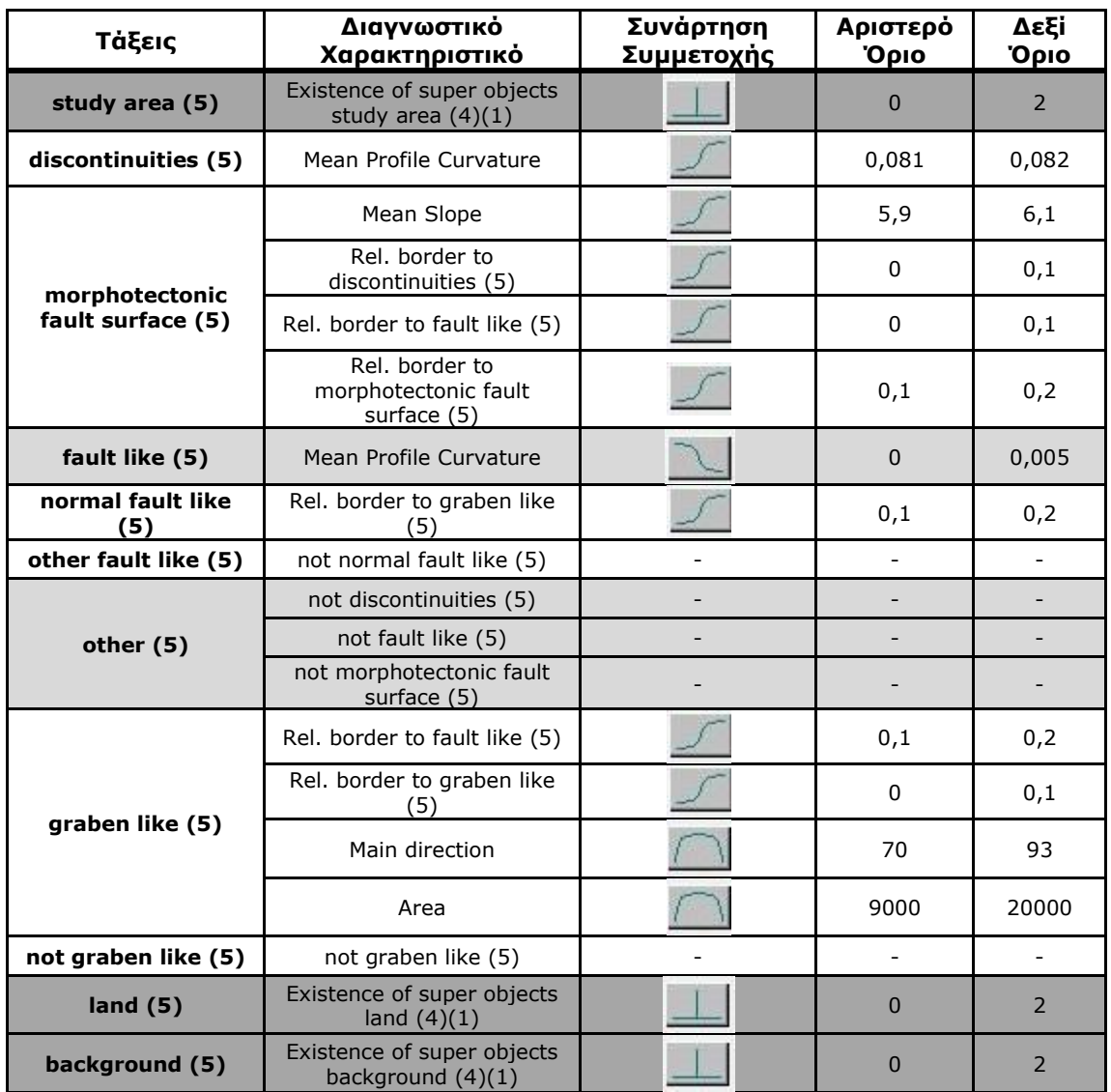

Το αναλυτικό διάγραμμα ροής όλων των επιπέδων και όλων των τάξεων που δημιουργήθηκαν και ταξινομήθηκαν αντίστοιχα σε κάθε επίπεδο, παρουσιάζεται στην [Εικόνα](#page-129-0) 128.

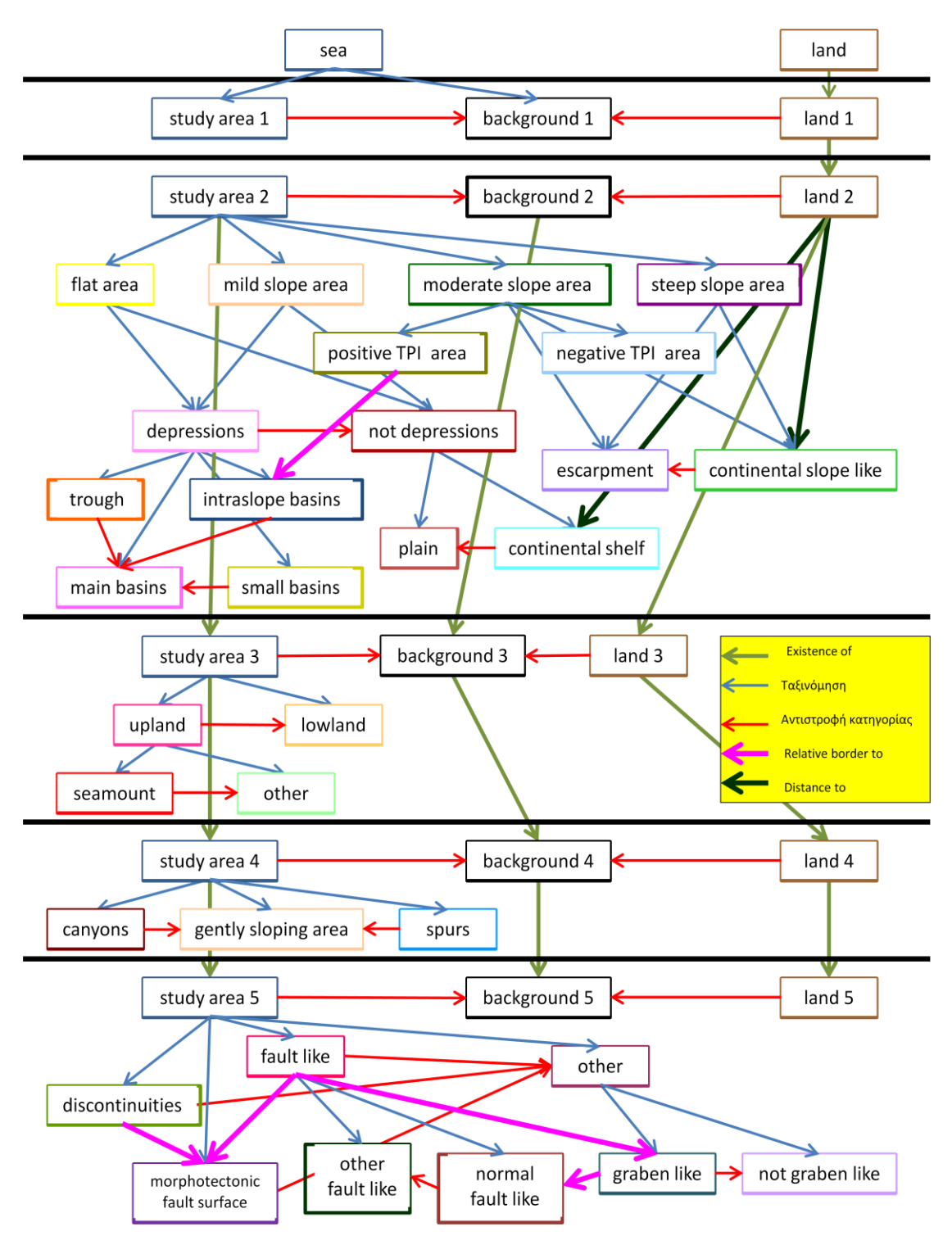

<span id="page-129-0"></span>*Εικόνα 128: Αναλυτικό διάγραμμα ροής για την ταξινόμηση όλων των επιπέδων*

# **4. ΑΞΙΟΛΟΓΗΣΗ ΑΠΟΤΕΛΕΣΜΑΤΩΝ**

Έπειτα από το στάδιο της ταξινόμησης ήταν απαραίτητη η αξιολόγηση των αποτελεσμάτων της. Η αξιολόγηση πραγματοποιήθηκε με τρεις τρόπους:

- Με χρήση στατιστικών ελέγχων που παρέχει το λογισμικό eCognition, οι οποίοι δείχνουν τη σταθερότητα της ταξινόμησης των αντικειμένων στις κλάσεις και αναδεικνύουν την αποτελεσματικότητα των κανόνων που χρησιμοποιήθηκαν για την περιγραφή των τάξεων.
- Με ποσοτική αξιολόγηση των αποτελεσμάτων της ταξινόμησης, με την εξαγωγή των δεικτών πληρότητας (Completeness), ορθότητας (Correctness) και ποιότητας (Quality) (Wiedemann et. al., 1998, Mariano et. al., 2002, Doucerre et. al., 2004).
- Με χρήση δειγμάτων, τα οποία συνθέτουν μια μάσκα επίγειου ελέγχου (TTA Mask), η οποία χρησιμοποιήθηκε ως αναφορά για την αξιολόγηση της ποιότητας της ταξινόμησης.

# **4.1. Αξιολόγηση της Ταξινόμησης μέσω του Λογισμικού eCognition**

## **4.1.1. Σταθερότητα ταξινόμησης ("Classification Stability")**

Το λογισμικό eCognition παρέχει εξειδικευμένα εργαλεία, τα οποία παράγουν στατιστικά και γραφικά αποτελέσματα, που μπορούν να χρησιμοποιηθούν για τον έλεγχο της ποιότητας των αποτελεσμάτων της ταξινόμησης. Ένα μέτρο αξιολόγησης που προκύπτει απ' το περιβάλλον του eCognition αφορά στη διερεύνηση της διαφοράς ανάμεσα στον πρώτο και το δεύτερο μεγαλύτερο βαθμό συμμετοχής ανά αντικείμενο, που αναδεικνύει τη σύγχυση ανάμεσα στις τάξεις που ορίστηκαν και συνεπώς την ευστάθεια της ταξινόμησης. Η σύγκριση μεταξύ των δύο μεγαλύτερων βαθμών επιτρέπει στο χρήστη να διακρίνει με πόση βεβαιότητα ταξινομήθηκε ένα αντικείμενο στην πρώτη τάξη και αν διεκδικείται ταυτόχρονα από μία δεύτερη τάξη.

Το αποτέλεσμα της αξιολόγησης παρουσιάζεται και με γραφική απεικόνιση και με στατιστικό πίνακα. Η γραφική αναπαράσταση των αποτελεσμάτων της αξιολόγησης, αποτελείται από μία έγχρωμη εικόνα στην οποία η χρωματική κλίμακα αντιστοιχεί, για το μη αμφιλεγόμενο αντικείμενο (1.0) στο πράσινο χρώμα και για το απόλυτα αμφιλεγόμενο αντικείμενο (0.0) στο κόκκινο χρώμα.

Στην [Εικόνα](#page-131-0) 129, παρουσιάζεται το αποτέλεσμα της αξιολόγησης για το «Level 0» και είναι εμφανές πώς λόγω ύπαρξης αποκλειστικά πράσινου χρώματος δεν υφίσταται σύγχυση μεταξύ των τάξεων και συνεπώς δεν υπάρχουν αμφιλεγόμενα αντικείμενα. Επιπλέον παρατίθεται ο στατιστικός πίνακας σταθερότητας ([Εικόνα](#page-131-1)  [130\)](#page-131-1) για τις τάξεις που ανήκουν στο «Level 0» και από τα αποτελέσματα που προέκυψαν είναι προφανές ότι η ταξινόμηση είναι απολύτως σταθερή.

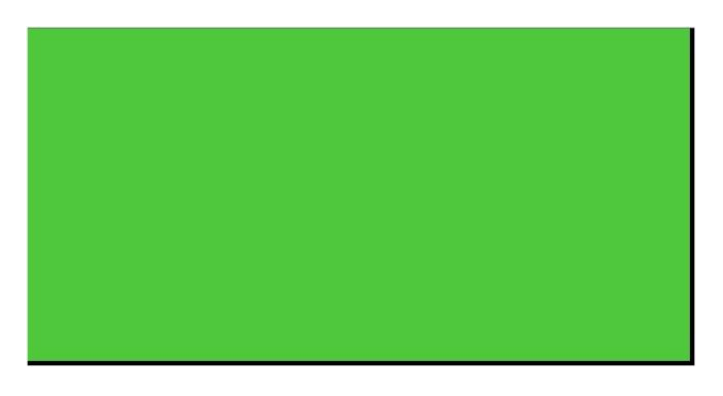

*Εικόνα 129: Γραφική απεικόνιση αξιολόγησης σταθερότητας ταξινόμησης, για το «Level 0».*

<span id="page-131-0"></span>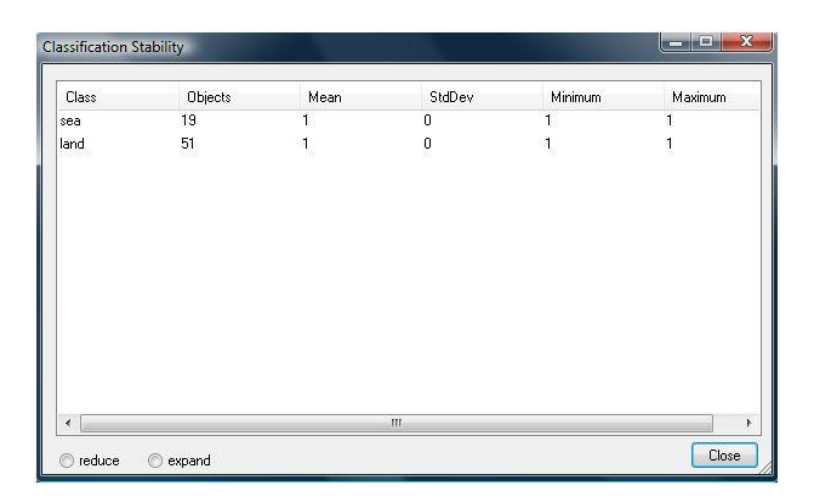

<span id="page-131-1"></span>*Εικόνα 130: Στατιστικός πίνακας απεικόνισης σταθερότητας της αξιολόγησης, για το «Level 0».*

Στην [Εικόνα](#page-131-2) 131, παρουσιάζεται το αποτέλεσμα της αξιολόγησης για το «Level 1». Λόγω ύπαρξης αποκλειστικά πράσινου χρώματος στην εικόνα, δεν υφίσταται σύγχυση μεταξύ των τάξεων και συνεπώς δεν υπάρχουν αμφιλεγόμενα αντικείμενα. Επιπλέον παρατίθεται ο στατιστικός πίνακας σταθερότητας ([Εικόνα](#page-132-0)  [132\)](#page-132-0) για τις τάξεις που ανήκουν στο «Level 1» και από τα αποτελέσματα που προέκυψαν είναι εμφανές ότι η ταξινόμηση είναι απολύτως σταθερή.

<span id="page-131-2"></span>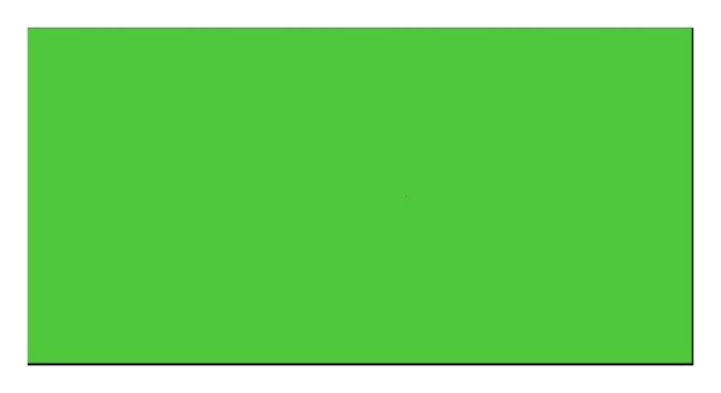

*Εικόνα 131: Γραφική απεικόνιση αξιολόγησης σταθερότητας ταξινόμησης, για το «Level 1».*

| Class          | Objects      | Mean      | StdDev                                    | Minimum      | Maximum |
|----------------|--------------|-----------|-------------------------------------------|--------------|---------|
| land(1)        | 51           | 0.9803922 | 0.1386484                                 | $\mathbf{0}$ |         |
| study area (1) | $\mathbf{1}$ |           |                                           |              |         |
| background (1) | 21           |           | $\begin{smallmatrix}0\0\end{smallmatrix}$ |              |         |
|                |              |           |                                           |              |         |
|                |              |           |                                           |              |         |

<span id="page-132-0"></span>*Εικόνα 132: Στατιστικός πίνακας απεικόνισης σταθερότητας της αξιολόγησης, για το «Level 1».*

Στην [Εικόνα](#page-132-1) 133, παρουσιάζεται η γραφική απεικόνιση αξιολόγησης σταθερότητας της ταξινόμησης, για το «Level 2». Από την εικόνα φαίνεται ότι 3 αντικείμενα από την κλάση «small basins (2)» απεικονίζονται με κόκκινο χρώμα, που σημαίνει ότι είναι αμφιλεγόμενα. Τα αντικείμενα αυτά υφίστανται μια σύγχυση μεταξύ των τάξεων «small basins (2)» και «trough (2)», γιατί παρουσιάζουν ίδιες τιμές της μεταβλητής Asymmetry, με αυτές που ορίστηκαν στο πρόγραμμα, με σκοπό να καθορίσουν τα αντικείμενα της κλάσης «trough (2)». Επιπλέον παρατίθεται ο στατιστικός πίνακας σταθερότητας ([Εικόνα](#page-133-0) 134), για τις κλάσεις που ανήκουν στο «Level 2» και τα αποτελέσματα που προέκυψαν δείχνουν ότι η μέση τιμή της διαφοράς ανάμεσα στο πρώτο και στο δεύτερο μεγαλύτερο βαθμό συμμετοχής των κλάσεων «small basins (2)» και «depressions (2)» είναι της τάξης του 0,75, το οποίο όμως δεν απέχει πολύ από τη μονάδα. Για το λόγο αυτό, η ταξινόμηση του «Level 2» μπορεί να χαρακτηριστεί ως σχετικά σταθερή.

<span id="page-132-1"></span>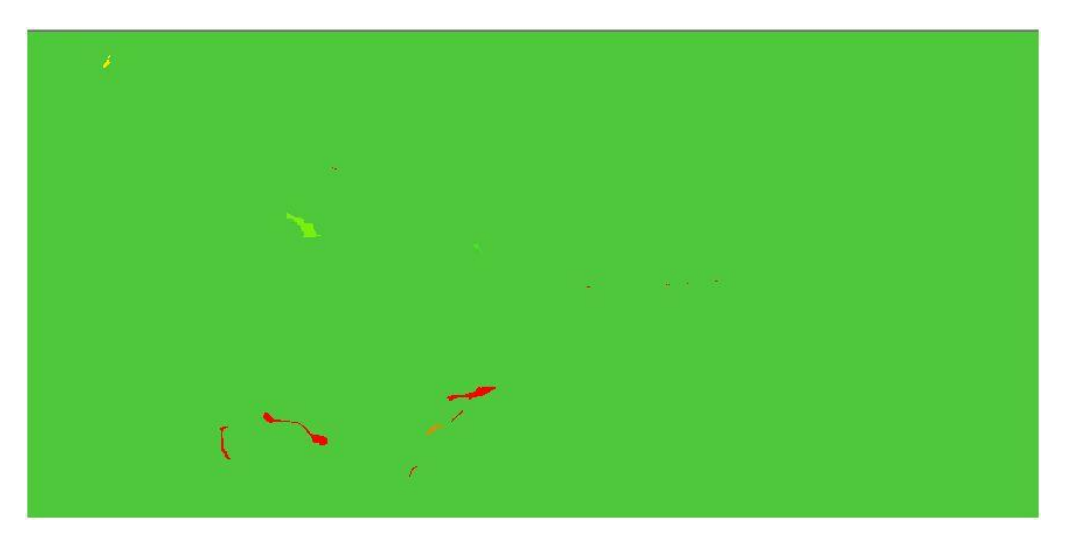

*Εικόνα 133: Γραφική απεικόνιση αξιολόγησης σταθερότητας ταξινόμησης, για το «Level 2».*

| Class                      | Objects        | Mean      | StdDev       | <b>Minimum</b> | Maximum |
|----------------------------|----------------|-----------|--------------|----------------|---------|
| flat area (2)              | ū              |           |              |                |         |
| mild slope area [2]        | n              |           |              |                |         |
| moderate slope area [2]    | 0              |           |              |                |         |
| steep slope area (2)       | n.             |           |              |                |         |
| depressions (2)            | 38             | 0.7644543 | 0.4228846    | $\frac{0}{1}$  |         |
| not depressions (2)        | 5              |           | 0            |                |         |
| negative TPI area (2)      | $\overline{0}$ |           |              |                |         |
| positive TPI area [2].     | $\bf{0}$       |           |              |                |         |
| intraslope basins (2)      | $\overline{0}$ |           |              |                |         |
| small basins (2)           | 34             | 0.7367430 | 0.4388339    | n              |         |
| trough [2]                 |                |           | n            |                |         |
| main basins (2)            | å              |           | n            |                |         |
| continental slope like (2) | 157            | 0.9853350 | 0.1011548    | 0.09002101421  |         |
| escarpment [2]             | 326            | 0.9976822 | 0.0389211015 | 0.2977777      |         |
| continental shelf (2)      | $\Omega$       |           |              |                |         |
| plain (2)                  | 5              | 1         | 0            |                |         |

<span id="page-133-0"></span>*Εικόνα 134: Στατιστικός πίνακας απεικόνισης σταθερότητας της αξιολόγησης, για το «Level 2».*

Στην [Εικόνα](#page-133-1) 135, παρουσιάζεται το αποτέλεσμα της αξιολόγησης για το «Level 3» και είναι εμφανές πώς λόγω ύπαρξης αποκλειστικά πράσινου χρώματος δεν υφίσταται σύγχυση μεταξύ των τάξεων και συνεπώς δεν υπάρχουν αμφιλεγόμενα αντικείμενα. Επιπλέον παρατίθεται ο στατιστικός πίνακας σταθερότητας ([Εικόνα](#page-133-2)  [136\)](#page-133-2), για τις τάξεις που ανήκουν στο «Level 0» και από τα αποτελέσματα που προέκυψαν είναι προφανές ότι η ταξινόμηση είναι απολύτως σταθερή.

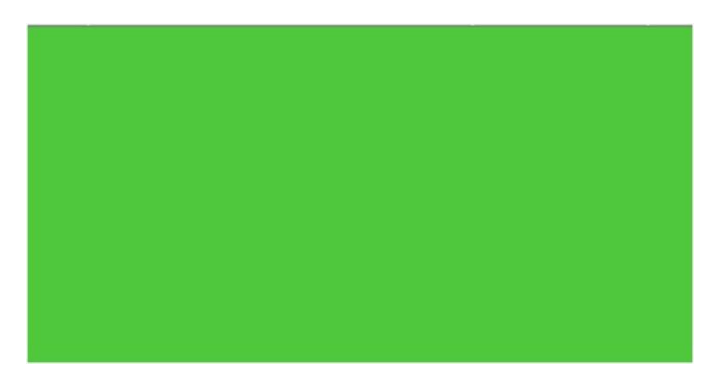

*Εικόνα 135: Γραφική απεικόνιση αξιολόγησης σταθερότητας ταξινόμησης, για το «Level 3».*

<span id="page-133-1"></span>

| Class        | Objects | Mean      | StdDev         | Minimum   | Maximum.  |
|--------------|---------|-----------|----------------|-----------|-----------|
| seamount [3] | 3       | 0.9576816 | 0.02484349133  | 0.9373949 | 0.9926672 |
| other [3]    | 14066   |           | $\overline{0}$ |           |           |
| upland (3)   | υ       |           |                |           |           |
| lowland (3)  | 0       |           |                |           |           |

<span id="page-133-2"></span>*Εικόνα 136: Στατιστικός πίνακας απεικόνισης σταθερότητας της αξιολόγησης, για το «Level 3».*

Στην [Εικόνα](#page-134-0) 137, παρουσιάζεται το αποτέλεσμα της αξιολόγησης για το «Level 4» και είναι εμφανές πώς λόγω ύπαρξης κυρίως πράσινου χρώματος στην εικόνα, δεν υφίσταται σύγχυση μεταξύ των τάξεων και υπάρχουν ελάχιστα αμφιλεγόμενα αντικείμενα μεγέθους εικονοστοιχείου. Επιπλέον παρατίθεται ο στατιστικός πίνακας σταθερότητας ([Εικόνα](#page-134-1) 138), για τις κλάσεις που ανήκουν στο «Level 4» και από τα αποτελέσματα που προέκυψαν είναι προφανές ότι η ταξινόμηση είναι απολύτως σταθερή.

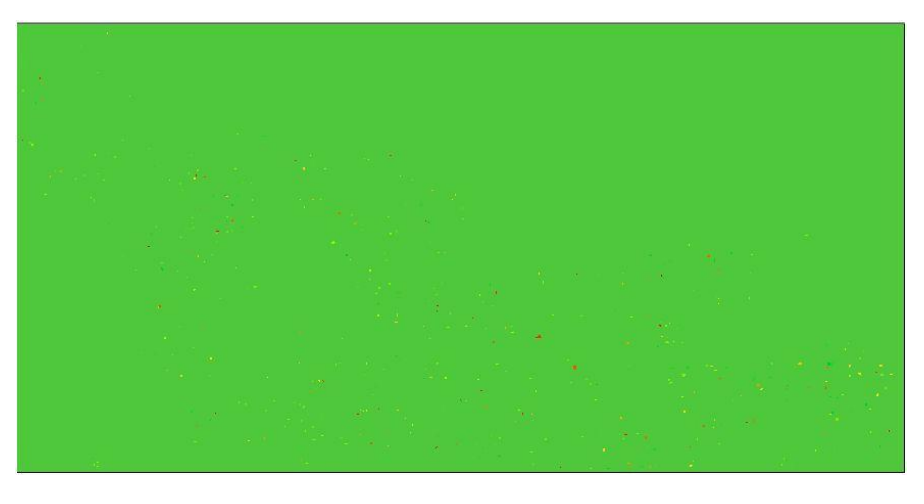

*Εικόνα 137: Γραφική απεικόνιση αξιολόγησης σταθερότητας ταξινόμησης, για το «Level 4».*

<span id="page-134-0"></span>

| Class                     | Objects | Mean      | StdDev        | Minimum          | Maximum |
|---------------------------|---------|-----------|---------------|------------------|---------|
| canyons [4]               | 46881   | 0.9941974 | 0.05871649286 | 2.145767212e-006 |         |
| spurs [4]                 | 32471   | 0.9945868 | 0.05711836647 | 5.722045898e-006 |         |
| gently sloping area 43933 |         | 0.9943820 | 0.05813158542 | 0.001838237047   |         |

<span id="page-134-1"></span>*Εικόνα 138: Στατιστικός πίνακας απεικόνισης σταθερότητας της αξιολόγησης, για το «Level 4».*

Στην [Εικόνα](#page-135-0) 139, παρουσιάζεται το αποτέλεσμα της αξιολόγησης για το «Level 5», στο οποίο αποκαλύπτεται ότι τα αντικείμενα που έχουν ταξινομηθεί στην κλάση «discontinuities (5)» απεικονίζονται με κόκκινο χρώμα, που σημαίνει ότι είναι αμφιλεγόμενα. Τα αντικείμενα αυτά, υφίστανται μια σύγχυση μεταξύ των τάξεων «discontinuities (5)» και «morphotectonic fault surface (5)». Το αποτέλεσμα αυτό ήταν αναμενόμενο, γιατί η ασυνέχεια (discontinuities) αποτελεί μέρος της μορφοτεκτονικής επιφάνειας του ρήγματος και ουσιαστικά ορίζει το πάνω όριο της ζώνης αυτής. Για το λόγο αυτό, τα αντικείμενα ταξινομήθηκαν μεταξύ των 2 κλάσεων, το οποίο όμως είναι λογικό. Επιπλέον παρατίθεται ο στατιστικός πίνακας σταθερότητας ([Εικόνα](#page-135-1) 140) για τις κλάσεις που ανήκουν στο «Level 5». Από τα αποτελέσματα που προέκυψαν, κυρίως από την κλάση «discontinuities (5)», η ταξινόμηση χαρακτηρίζεται λίγο ασταθής, για το λόγο αυτό, τα αμφιλεγόμενα αντικείμενα του «Level 5» αξιολογούνται και με την ποσοτική μέθοδο με τη χρήση των δεικτών, πληρότητας (Completeness), ορθότητας (Correctness) και ποιότητας (Quality), η οποία αναλύεται στο Κεφάλαιο 4.2.

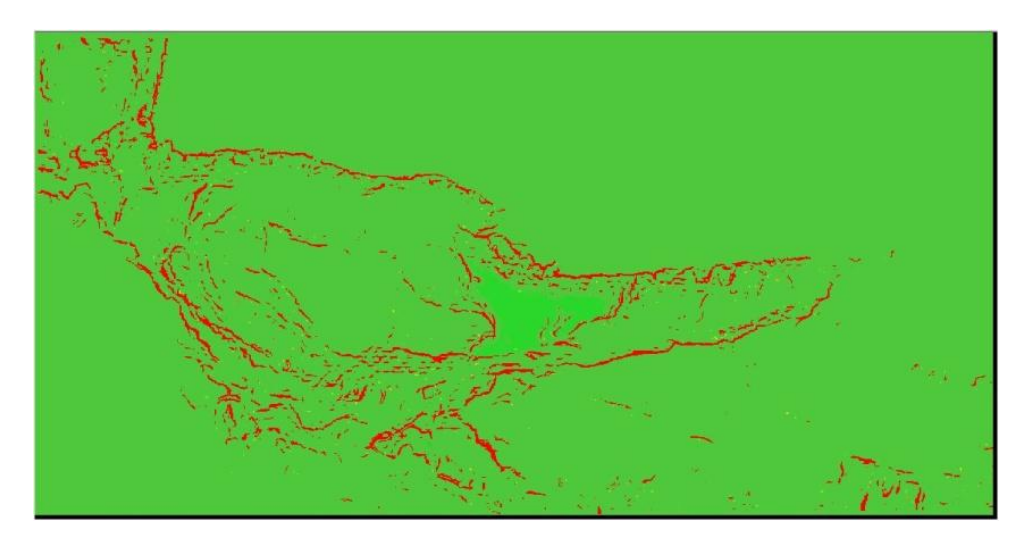

<span id="page-135-0"></span>*Εικόνα 139: Γραφική απεικόνιση αξιολόγησης σταθερότητας ταξινόμησης, για το «Level 5».*

| 0.1918725<br>17640<br>0.3916337<br>n<br>961<br>0.06790584312<br>0.9878125<br>0.08399999142<br>31363<br>0.9712383<br>0.1462813<br>5.960464478e-008<br>n<br>3<br>0.5316315<br>0.1155222<br>0.3894270<br>0.6723863<br>60<br>0.957<br>0.1752814<br>0.08399999142<br>901<br>0.05296460192<br>0.5168000<br>0.9898587<br>2266<br>0 | Class               | Objects | Mean | StdDev | Minimum | Maximum |
|----------------------------------------------------------------------------------------------------|---------------------|---------|------|--------|---------|---------|
|                                                                                                    | discontinuities [5] |         |      |        |         |         |
| morphotectonic fault surface [5]                                                                                                    | fault like [5]      |         |      |        |         |         |
| other [5]                                                                                                    |                     |         |      |        |         |         |
|                                                                                                    |                     |         |      |        |         |         |
| normal fault like [5]<br>other fault like [5]                                                                                                    | graben like (5)     |         |      |        |         |         |
|                                                                                                    |                     |         |      |        |         |         |
| not graben like [5]                                                                                                    |                     |         |      |        |         |         |
|                                                                                                    |                     |         |      |        |         |         |
|                                                                                                    |                     |         |      |        |         |         |

<span id="page-135-1"></span>*Εικόνα 140: Στατιστικός πίνακας απεικόνισης σταθερότητας της αξιολόγησης, για το «Level 5».*

## **4.1.2. Βέλτιστο αποτέλεσμα ταξινόμησης ("Best Classification Result")**

Ένα ακόμα εργαλείο αξιολόγησης που παρέχει το λογισμικό eCognition, είναι το βέλτιστο αποτέλεσμα της ταξινόμησης ("Best Classification Result"). Δεδομένης της ασαφούς λογικής που χρησιμοποιείται για τον ορισμό των κλάσεων, το εργαλείο αυτό, δίνει τη δυνατότητα στο χρήστη να ελέγχει το βαθμό συμμετοχής ενός αντικειμένου σε περισσότερες από μία τάξεις. Η τελική ταξινόμηση του εκάστοτε αντικειμένου πραγματοποιείται στην τάξη για την οποία παρουσιάζει το μεγαλύτερο βαθμό συμμετοχής. Ένα χρήσιμο μέτρο αξιολόγησης των αποτελεσμάτων είναι η διερεύνηση του κατά πόσο υψηλές είναι οι τιμές των μεγαλύτερων βαθμών συμμετοχής βάσει των οποίων διαμορφώθηκε η τελική ταξινόμηση των αντικειμένων. Το εξαγόμενο αποτέλεσμα της εν λόγω αξιολόγησης είναι και γραφικό και αριθμητικό. Το αριθμητικό εξαγόμενο της απεικόνισης είναι ένας πίνακας με τιμές που προέκυψαν από στατιστικές συναρτήσεις για τους μέγιστους βαθμούς συμμετοχής με τους οποίους ταξινομήθηκαν τα αντικείμενα στην εκάστοτε τάξη. Στον πίνακα αυτό, παρουσιάζονται ο αριθμός των αντικειμένων που ανήκουν στην κάθε κλάση και τέσσερα στατιστικά στοιχεία (ελάχιστο, μέγιστο, μέση τιμή και τυπική απόκλιση), τα οποία αναφέρονται στους βαθμούς συμμετοχής.

Το γραφικό αποτέλεσμα της αξιολόγησης ("Best Classification Result") είναι μια εικόνα, η οποία σημαίνεται ολόκληρη με πράσινο χρώμα, το οποίο δηλώνει ότι οι κλάσεις ταξινομήθηκαν με τους μέγιστους βαθμούς συμμετοχής. Η γραφική αυτή απεικόνιση προέκυψε ίδια και για τα 6 επίπεδα ταξινόμησης, αποδεικνύοντας την ορθότητα των αποτελεσμάτων της ταξινόμησης όλων των επιπέδων, βάσει των μεγαλύτερων βαθμών συμμετοχής. Για το λόγο αυτό, κρίθηκε προτιμότερο να μην απεικονιστούν τα γραφικά αποτελέσματα σε κανένα από τα επίπεδα ταξινόμησης.

Στην [Εικόνα](#page-136-0) 141 απεικονίζεται ο στατιστικός πίνακας αξιολόγησης βέλτιστου αποτελέσματος της ταξινόμησης, για το «Level 0». Από τον πίνακα φαίνεται ο μέσος όρος των βαθμών συμμετοχής των αντικειμένων που ταξινομήθηκαν, ο οποίος είναι μονάδα και η τυπική απόκλιση, η οποία έχει την τιμή 0. Τα αποτελέσματα αυτά αποδεικνύουν ότι οι κλάσεις ταξινομήθηκαν με τους μέγιστους βαθμούς συμμετοχής.

| Class | Objects | Mean | StdDev | Minimum | Maximum. |
|-------|---------|------|--------|---------|----------|
| sea   | 19      |      |        |         |          |
| land  | 51      |      |        |         |          |

<span id="page-136-0"></span>*Εικόνα 141: Στατιστικός πίνακας αξιολόγησης βέλτιστου αποτελέσματος της ταξινόμησης, για το «Level 0»*

Στην [Εικόνα](#page-136-1) 142 απεικονίζεται ο στατιστικός πίνακας αξιολόγησης βέλτιστου αποτελέσματος της ταξινόμησης, για το «Level 1». Από τον πίνακα φαίνεται ο μέσος όρος των βαθμών συμμετοχής των αντικειμένων που ταξινομήθηκαν, ο οποίος είναι μονάδα και η τυπική απόκλιση, η οποία έχει την τιμή 0. Τα αποτελέσματα αυτά αποδεικνύουν ότι οι κλάσεις ταξινομήθηκαν με τους μέγιστους βαθμούς συμμετοχής.

| Class          | Objects | Mean | StdDev | Minimum. | Maximum |
|----------------|---------|------|--------|----------|---------|
| land (1)       | 51      |      |        |          |         |
| study area (1) |         |      |        |          |         |
| background (1) | 21      |      |        |          |         |

<span id="page-136-1"></span>*Εικόνα 142: Στατιστικός πίνακας αξιολόγησης βέλτιστου αποτελέσματος της ταξινόμησης, για το «Level*

Στην [Εικόνα](#page-137-0) 143 απεικονίζεται ο στατιστικός πίνακας αξιολόγησης βέλτιστου αποτελέσματος της ταξινόμησης, για το «Level 2». Από τον πίνακα φαίνεται ο μέσος όρος των βαθμών συμμετοχής των αντικειμένων που ταξινομήθηκαν, ο οποίος είναι για όλα τα αντικείμενα πολύ κοντά στη μονάδα και η τυπική απόκλιση, η οποία είναι πολύ κοντά στην τιμή 0. Τα αποτελέσματα αυτά αποδεικνύουν ότι οι κλάσεις ταξινομήθηκαν με τους μέγιστους βαθμούς συμμετοχής.

| Class                    | Objects      | Mean      | StdDev        | Minimum   | Maximum |
|--------------------------|--------------|-----------|---------------|-----------|---------|
| flat area (2)            | 0            |           |               |           |         |
| mild slope area (2)      | 0            |           |               |           |         |
| moderate slope ar 0      |              |           |               |           |         |
| steep slope area (2) 0   |              |           |               |           |         |
| depressions [2]          | 38           |           | 0             |           |         |
| not depressions (2) 5    |              |           | $\mathbf{0}$  |           |         |
| negative TPI area  0     |              |           |               |           |         |
| positive TPI area (2) 0  |              |           |               |           |         |
| intraslope basins (2) 0  |              |           |               |           |         |
| small basins (2)         | 34           |           | 0.            |           |         |
| trough (2)               |              |           | 0             |           |         |
| main basins (2)          | 3            |           | n             |           |         |
| continental slope li 157 |              | 0.9926555 | 0.05057634942 | 0.545     |         |
| escarpment [2]           | 326          | 0.9987592 | 0.01960140553 | 0.6488888 |         |
| continental shelf [2]    | $\mathbf{0}$ |           |               |           |         |
| plain (2)                | 5            | 1.        | $\mathbf{0}$  | 1         |         |

<span id="page-137-0"></span>*Εικόνα 143: Στατιστικός πίνακας αξιολόγησης βέλτιστου αποτελέσματος της ταξινόμησης, για το «Level 2»*

Στην [Εικόνα](#page-137-1) 144 απεικονίζεται ο στατιστικός πίνακας αξιολόγησης βέλτιστου αποτελέσματος της ταξινόμησης, για το «Level 3». Από τον πίνακα φαίνεται ο μέσος όρος των βαθμών συμμετοχής των αντικειμένων που ταξινομήθηκαν, ο οποίος είναι για όλα τα αντικείμενα πολύ κοντά στη μονάδα και η τυπική απόκλιση, η οποία είναι πολύ κοντά στην τιμή 0. Τα αποτελέσματα αυτά αποδεικνύουν ότι οι κλάσεις ταξινομήθηκαν με τους μέγιστους βαθμούς συμμετοχής.

| Class        | Objects        | Mean      | StdDev        | Minimum   | Maximum   |
|--------------|----------------|-----------|---------------|-----------|-----------|
| seamount [3] | 3              | 0.9576816 | 0.02484349133 | 0.9373949 | 0.9926672 |
| other (3)    | 14066          |           | 0             |           |           |
| upland (3)   | $\theta$       |           |               |           |           |
| lowland (3)  | $\overline{0}$ |           |               |           |           |

<span id="page-137-1"></span>*Εικόνα 144: Στατιστικός πίνακας αξιολόγησης βέλτιστου αποτελέσματος της ταξινόμησης, για το «Level 3»*

Στην [Εικόνα](#page-138-0) 145 απεικονίζεται ο στατιστικός πίνακας αξιολόγησης βέλτιστου αποτελέσματος της ταξινόμησης, για το «Level 4». Από τον πίνακα φαίνεται ο μέσος όρος των βαθμών συμμετοχής των αντικειμένων που ταξινομήθηκαν, ο οποίος είναι για όλα τα αντικείμενα πολύ κοντά στη μονάδα και η τυπική απόκλιση, η οποία είναι πολύ κοντά στην τιμή 0. Τα αποτελέσματα αυτά αποδεικνύουν ότι οι κλάσεις ταξινομήθηκαν με τους μέγιστους βαθμούς συμμετοχής.

| Class                     | <b>Objects</b> | Mean      | StdDev        | Minimum | Maximum |
|---------------------------|----------------|-----------|---------------|---------|---------|
| canyons (4)               | 46881          | 0.997     | 0.02961024156 | 0.5     |         |
| spurs [4]                 | 32471          | 0.9971196 | 0.0288000592  | 0.5     |         |
| gently sloping area 43933 |                | 0.997     | 0.02931154014 | 0.501   |         |

<span id="page-138-0"></span>*Εικόνα 145: Στατιστικός πίνακας αξιολόγησης βέλτιστου αποτελέσματος της ταξινόμησης, για το «Level 4»*

Στην [Εικόνα](#page-138-1) 146 απεικονίζεται ο στατιστικός πίνακας αξιολόγησης βέλτιστου αποτελέσματος της ταξινόμησης, για το «Level 5». Στον πίνακα παρουσιάζεται ο μέσος όρος των βαθμών συμμετοχής των αντικειμένων που ταξινομήθηκαν, ο οποίος είναι για όλα σχεδόν τα αντικείμενα πολύ κοντά στη μονάδα και η τυπική απόκλιση, η οποία είναι πολύ κοντά στην τιμή 0. Εξαίρεση αποτελεί η κλάση «graben like (5)», η οποία παρουσιάζει τιμή μέσου όρου 0,77, που δηλώνει ότι ο βαθμός συμμετοχής των αντικειμένων που ταξινομήθηκαν στη κλάση αυτή είναι λίγο μικρότερος, σε σχέση με τις υπόλοιπες τάξεις. Βέβαια, η τιμή αυτή της παραμέτρου είναι αρκετά κοντά στη μονάδα, που σημαίνει ότι το αποτέλεσμα είναι αρκετά αξιόλογο. Γενικά, τα αποτελέσματα της αξιολόγησης των υπόλοιπων κλάσεων, αποδεικνύουν ότι τα αντικείμενα ταξινομήθηκαν με τους μέγιστους βαθμούς συμμετοχής.

| Class                   | <b>Objects</b> | Mean      | StdDev        | Minimum      | Maximum.  |
|-------------------------|----------------|-----------|---------------|--------------|-----------|
| discontinuities [5]     | 17640          | 0.9991822 | 0.01556649846 | 0.5          |           |
| fault like [5]          | 961            | 0.989     | 0.0559125493  | 0.5168000    |           |
| morphotectonic fa 31363 |                | 0.9977600 | 0.02463529965 | 0.5          |           |
| other (5)               | 0              |           |               |              |           |
| graben like [5]         | 3              | 0.7658157 | 0.05776110768 | 0.6947135    | 0.8361931 |
| normal fault like [5]   | 60             | 0.9768353 | 0.08824400723 | 0.542        |           |
| other fault like [5]    | 901            | 0.9898587 | 0.05296460192 | 0.5168000    |           |
| not graben like [5]     | 2266           | 1.        | 0             | $\mathbf{1}$ |           |

<span id="page-138-1"></span>*Εικόνα 146: Στατιστικός πίνακας αξιολόγησης βέλτιστου αποτελέσματος της ταξινόμησης, για το «Level*

## **4.2. Ποσοτική Αξιολόγηση της Ακρίβειας των Αποτελεσμάτων της Ταξινόμησης με τη Βοήθεια των Δεικτών Completeness Correctness Quality**

Οι προηγούμενες μέθοδοι αποτέλεσαν δύο εργαλεία για την ανίχνευση λαθών και ασταθειών κατά το στάδιο της ταξινόμησης. Είχαν ως στόχο την ανάδειξη της αποτελεσματικότητας των κανόνων που χρησιμοποιήθηκαν για την περιγραφή των τάξεων και τη σταθερότητα στο διαχωρισμό των αντικειμένων στις επιμέρους τάξεις. Για τις ανάγκες μιας πιο ουσιαστικής αξιολόγησης του αποτελέσματος, επιλέχθηκε μια δεύτερη μέθοδος αξιολόγησης, η οποία αξιοποιεί βιβλιογραφικά καθιερωμένους δείκτες ποιότητας. Οι δείκτες ποιότητας που χρησιμοποιήθηκαν είναι ο δείκτης *πληρότητας (Completeness),* ο δείκτης *ορθότητας (Correctness)* και ο δείκτης *ποιότητας (Quality)* (Wiedemann et. al., 1998, Mariano et. al., 2002, Doucerre et. al., 2004).

Ο δείκτης πληρότητας (Completeness) προσδιορίζει το ποσοστό των δεδομένων ελέγχου (πραγματική έκταση που καταλαμβάνει η κάθε κλάση) που έχουν ανιχνευθεί ή ταξινομηθεί από τον αλγόριθμο, κατά συνέπεια αναδεικνύει κατά πόσο είναι ολοκληρωμένο το εξαγόμενο αποτέλεσμα. Υπολογίζεται με την εφαρμογή του τύπου:

> Completeness  $=$   $\frac{\text{area of correctly detected segments}}{\text{area of the ground truth}}$ area of the ground truth  $TP$  $=\frac{1}{TP+FN}$

Ο δείκτης ορθότητας (Correctness), προσδιορίζει το ποσοστό των δεδομένων ελέγχου που έχουν ανιχνευθεί ή και έχουν ταξινομηθεί σωστά από τον αλγόριθμο, δηλαδή κατά πόσο σωστό είναι το εξαγόμενο αποτέλεσμα. Υπολογίζεται από τη σχέση ως εξής:

Correctness = 
$$
\frac{\text{area of correctly detected segments}}{\text{area of all detected segments}} = \frac{TP}{TP + FP}
$$

Τέλος ο δείκτης ποιότητας (Quality) αποτελεί ένα γενικό δείκτη, ο οποίος συνδυάζει τις μετρήσεις για την πληρότητα και την ορθότητα των αποτελεσμάτων και υπολογίζεται με τη σχέση :

$$
Quality = \frac{TP}{TP + FP + FN}
$$

Όπου :

- **True Positives [TP]** είναι η έκταση που καταλαμβάνουν τα σωστά ταξινομημένα αντικείμενα της κάθε κλάσης.
- **False Positives [FP]** είναι η έκταση που καταλαμβάνουν τα αντικείμενα που έχουν από λάθος του αλγορίθμου ανιχνευτεί και ταξινομηθεί.
- **False Negatives [FN]** είναι η έκταση που καταλαμβάνουν τα αντικείμενα που από λάθος του αλγορίθμου δεν έχουν ανιχνευτεί ούτε έχουν ταξινομηθεί.

Για τον υπολογισμό των δεικτών που προαναφέρθηκαν, πραγματοποιήθηκε σύγκριση των αποτελεσμάτων της μεθόδου αναγνώρισης και ταξινόμησης με αντικειμενοστρεφή ανάλυση εικόνας, με τα αποτελέσματα που προέκυψαν έπειτα από φωτοερμηνεία σε χάρτη μόνο με ισοβαθείς καμπύλες.

Χρησιμοποιώντας ως δεδομένο το αρχικό Ψ.Μ.Υ.Α. (DEM), που περιείχε μόνο υψομετρική πληροφορία, κατασκευάστηκε στο περιβάλλον του προγράμματος ArcMap, ένας χάρτης που περιείχε μόνο ισοβαθείς καμπύλες, με ισοδιάσταση ανά 50 μέτρα (χάρτης αναφοράς). Στη συνέχεια εισήχθη ο χάρτης αυτός στο περιβάλλον του QGIS και γεωαναφέρθηκε στο σύστημα αναφοράς συντεταγμένων, WGS84. Έπειτα από φωτοερμηνεία που πραγματοποιήθηκε στην περιοχή μελέτης, ψηφιοποιήθηκαν τα πολύγωνα των κλάσεων (πολλαπλά επίπεδα shapefiles), που χρησιμοποιήθηκαν για την ποσοτική αξιολόγηση των ταξινομήσεων. Τέλος, εξήχθησαν αυτόματα, σε μορφή .shp από το λογισμικό eCognition, τα πολύγωνα των αντίστοιχων κλάσεων που προέκυψαν με τη μέθοδο της αντικειμενοστρεφούς ανάλυσης εικόνας. Εισήχθησαν και αυτά στο περιβάλλον του QGIS, όπου εκεί επετεύχθη η σύγκριση των πολυγώνων της κάθε κλάσης, που έχουν προκύψει αντίστοιχα από τις δύο μεθόδους, οι οποίες προαναφέρθηκαν.

Η παράμετρος [ΤΡ] αντιπροσωπεύει τις περιοχές που καταλαμβάνουν τα σωστά ταξινομημένα αντικείμενα της κατηγορίας ενδιαφέροντος. Για την εξαγωγή της παραμέτρου [ΤΡ] πραγματοποιήθηκε η τομή των 2 shapefiles.

Η παράμετρος [FP] αντιπροσωπεύει τις περιοχές που στο eCognition έχουν ταξινομηθεί ως μια κατηγορία ενδιαφέροντος, ενώ στη φωτοερμηνεία προκύπτει ότι ανήκουν σε διαφορετική κατηγορία. Για την εξαγωγή της παραμέτρου [FP] εφαρμόστηκε η πράξη της διαφοράς, [eCognition] - [ΤΡ].

Η παράμετρος [FN] αντιπροσωπεύει τις περιοχές που στη φωτοερμηνεία παρουσιάζονται ως μια κατηγορία ενδιαφέροντος, ενώ στο eCognition δεν έχουν ταξινομηθεί σε αυτή την κατηγορία. Για την εξαγωγή της παραμέτρου [FN] εφαρμόστηκε η πράξη της διαφοράς, [Φωτοερμηνεία] - [ΤΡ].

Η ποσοτική αξιολόγηση πραγματοποιήθηκε στις κλάσεις «main basins (2)», «trough (2)», «intraslope basins (2)», «continental slope (2)», του «Level 2» και στις κλάσεις «discontinuities (5)», «fault like (5)», «morphotectonic fault surface (5)» του «Level 5», οι οποίες αποτελούν τις κυριότερες **μορφοτεκτονικές δομές** που συναντώνται στην περιοχή μελέτης. Αξίζει να αναφερθεί πως το άθροισμα των εμβαδών των αντικειμένων που ανήκουν σε κάθε κλάση που αξιολογήθηκε, καθώς και όλων των παραμέτρων που χρησιμοποιήθηκαν, προέκυψαν από τις στατιστικές αναλύσεις που παρέχει το πρόγραμμα QGIS και παρατίθενται αναλυτικά στο Παράρτημα.

Η ποσοτική αξιολόγηση του αποτελέσματος ταξινόμησης που πραγματοποιήθηκε για την κλάση «trough (2)», παρουσιάζεται στην [Εικόνα](#page-141-0) 147. Με γαλάζιο χρώμα απεικονίζεται το πολύγωνο της ταξινόμησης που πραγματοποιήθηκε στο eCognition με αντικειμενοστρεφή ανάλυση εικόνας και με σκούρο ροζ απεικονίζεται το πολύγωνο που προέκυψε μετά από φωτοερμηνεία και ψηφιοποίηση του χάρτη αναφοράς. Οι τιμές των δεικτών για την κλάση αυτή είναι, **Completeness = 80%, Correctness= 96%, Quality = 77%.** 

Οι τιμές αυτές αποδεικνύουν ότι το εξαγόμενο αποτέλεσμα της ταξινόμησης της τάφρου του Πτολεμαίου, είναι εξαιρετικά σωστό και αρκετά ολοκληρωμένο. Το αποτέλεσμα αυτό φαίνεται από το γεγονός ότι, το πολύγωνο του eCognition βρίσκεται σχεδόν εξ' ολοκλήρου μέσα στο πολύγωνο της φωτοερμηνείας, καθώς ταυτόχρονα ταυτίζεται σχεδόν με αυτό, με μικρές αποκλίσεις σε κάποια σημεία.

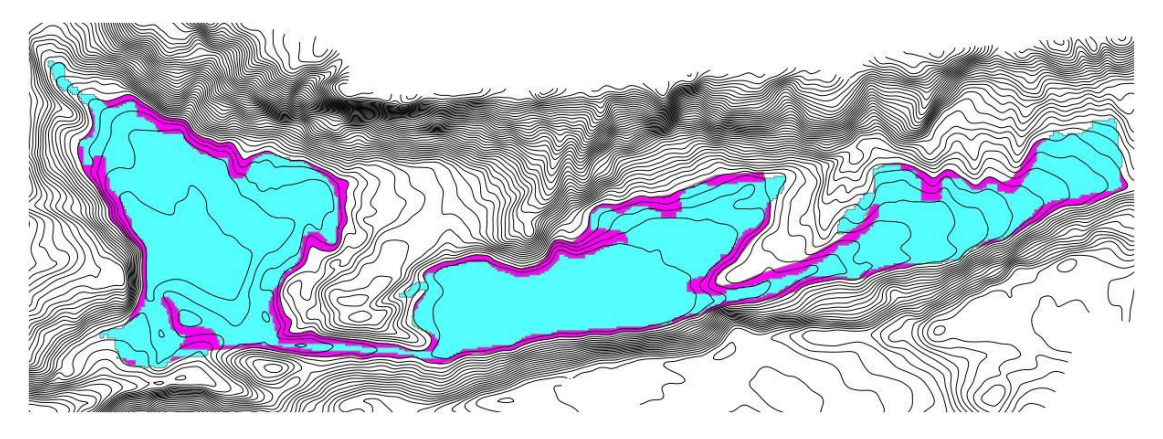

<span id="page-141-0"></span>*Εικόνα 147: Απεικόνιση της ποσοτικής αξιολόγησης για την ταξινόμηση της κλάσης «trough (2)».*

Η ποσοτική αξιολόγηση του αποτελέσματος ταξινόμησης που πραγματοποιήθηκε για την κλάση «main basins (2)», παρουσιάζεται στην [Εικόνα](#page-142-0) 148. Με μπλε χρώμα απεικονίζονται τα πολύγωνα της ταξινόμησης που πραγματοποιήθηκε στο eCognition με αντικειμενοστρεφή ανάλυση εικόνας και με ροζ χρώμα απεικονίζονται τα πολύγωνα που προέκυψαν μετά από φωτοερμηνεία και ψηφιοποίηση του χάρτη αναφοράς. Οι τιμές των δεικτών για την κλάση αυτή είναι, **Completeness = 83%, Correctness= 87%, Quality = 74%.** 

Οι τιμές αυτές αποδεικνύουν ότι το εξαγόμενο αποτέλεσμα της ταξινόμησης των κύριων λεκανών, είναι πολύ σωστό και ολοκληρωμένο. Το αποτέλεσμα αυτό φαίνεται από το γεγονός ότι, τα πολύγωνα του eCognition βρίσκονται σχεδόν εξ' ολοκλήρου μέσα στα πολύγωνα της φωτοερμηνείας. Ταυτόχρονα παρατηρείται ταύτιση των 2 shapefiles στα περισσότερα σημεία, με εξαίρεση κάποια πολύγωνα κυρίως των 2 μεγάλων λεκανών Β και ΒΔ της περιοχής μελέτης, τα οποία παρουσιάζουν μικρές αποκλίσεις σε κάποια σημεία.

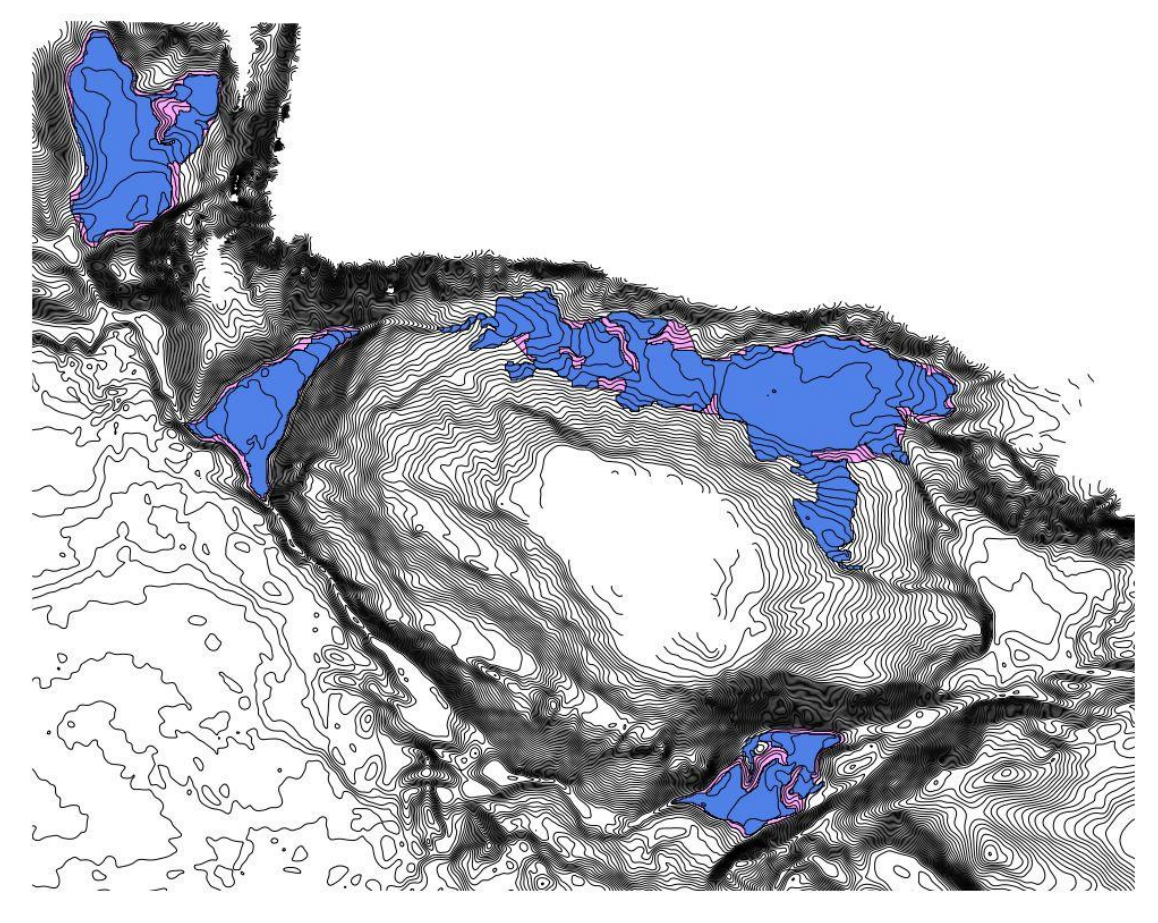

*Εικόνα 148: Απεικόνιση της ποσοτικής αξιολόγησης για την ταξινόμηση της κλάσης «main basins (2)».*

<span id="page-142-0"></span>Η ποσοτική αξιολόγηση του αποτελέσματος ταξινόμησης που πραγματοποιήθηκε για την κλάση «intraslope basins (2)», παρουσιάζεται στην [Εικόνα](#page-143-0) 149. Με κίτρινο χρώμα απεικονίζονται τα πολύγωνα της ταξινόμησης που πραγματοποιήθηκε στο eCognition με αντικειμενοστρεφή ανάλυση εικόνας και με σκούρο μπλε χρώμα απεικονίζονται τα πολύγωνα που προέκυψαν μετά από φωτοερμηνεία και ψηφιοποίηση του χάρτη αναφοράς. Οι τιμές των δεικτών για την κλάση αυτή είναι, **Completeness = 68%, Correctness= 60%, Quality = 47%.** 

Οι τιμές των δεικτών που προέκυψαν από την αξιολόγηση δείχνουν ότι τα αποτελέσματα της ταξινόμησης είναι μέτρια. Αυτό όμως το συμπέρασμα δεν είναι απολύτως σωστό, γιατί η κλάση «intraslope basins» είναι μια ιδιαίτερη κατηγορία. Για τη φωτοερμηνεία και την ψηφιοποίηση των πολυγώνων δεν αρκούσε ο χάρτης αναφοράς που περιείχε μόνο ισοβαθείς καμπύλες, γιατί οι 3 από τις 6 λεκάνες επί των κλιτύων, δεν ήταν τόσο ευδιάκριτες στις ισοβαθείς καμπύλες. Για το λόγο αυτό χρειάστηκε να γίνει ταυτόχρονη παρατήρηση των λεκανών και σε ένα τρισδιάστατο μοντέλο απεικόνισης της περιοχής μελέτης. Το γεγονός αυτό έκανε και τα αποτελέσματα της φωτοερμηνείας να είναι αρκετά ασταθή. Αξίζει να αναφερθεί ότι και το σχήμα των λεκανών επί των κλιτύων ήταν αρκετά πολύπλοκο, γεγονός που δυσκόλευε ακόμα περισσότερο την ορθή απεικόνισή τους κατά τη φωτοερμηνεία.

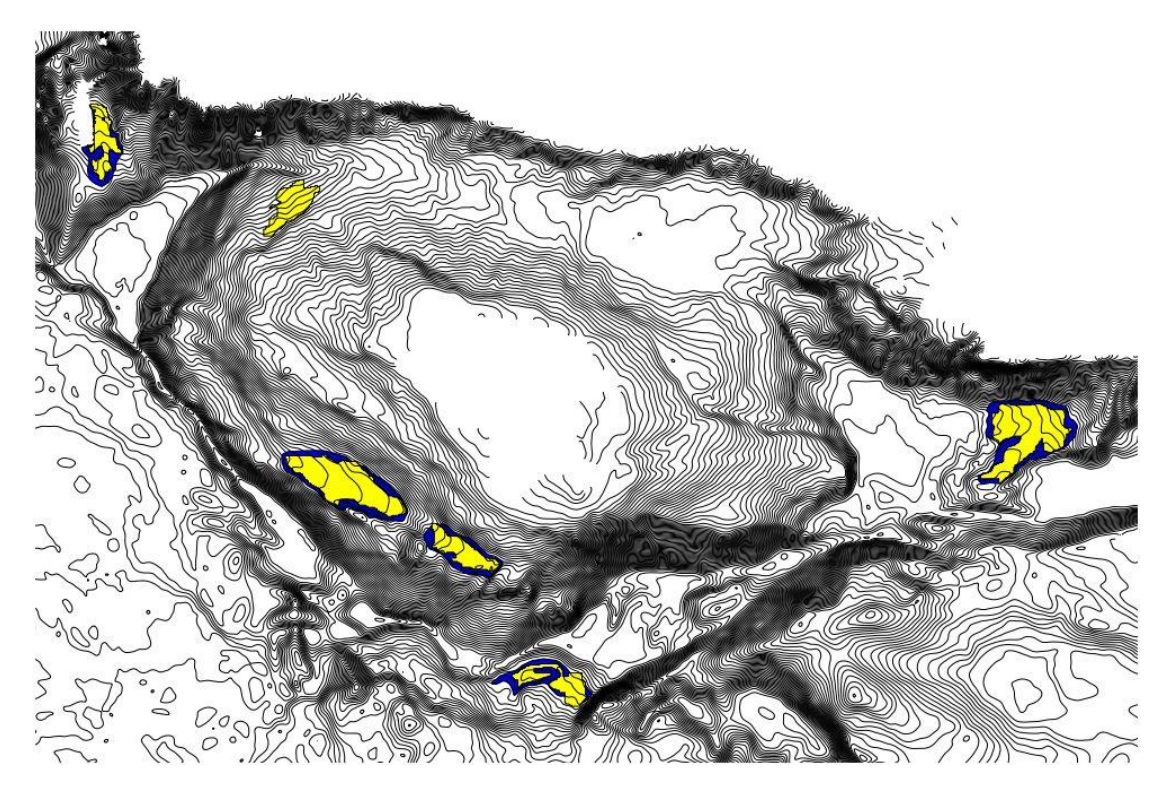

*Εικόνα 149: Απεικόνιση της ποσοτικής αξιολόγησης για την ταξινόμηση της κλάσης «intraslope basins (2)».*

<span id="page-143-0"></span>Η βασική αιτία που ο δείκτης ορθότητας (Correctness) παρουσίασε σχετικά χαμηλό ποσοστό, οφείλεται κυρίως στη λεκάνη που φαίνεται στην [Εικόνα](#page-144-0) 150, όπου το αποτέλεσμα από την ταξινόμηση του eCognition (κίτρινο πολύγωνο) δεν ταυτίζεται ούτε εμπεριέχεται στο αποτέλεσμα της φωτοερμηνείας (μπλε πολύγωνο). Αξίζει να αναφερθεί πως η λεκάνη αυτή δεν ξεχώριζε καθόλου στο χάρτη με τις ισοβαθείς καμπύλες και σχεδιάστηκε εξ' ολοκλήρου από την ταυτόχρονη παρατήρηση του 3D μοντέλου απεικόνισης, γι' αυτό παρουσιάζει μεγάλο σφάλμα.
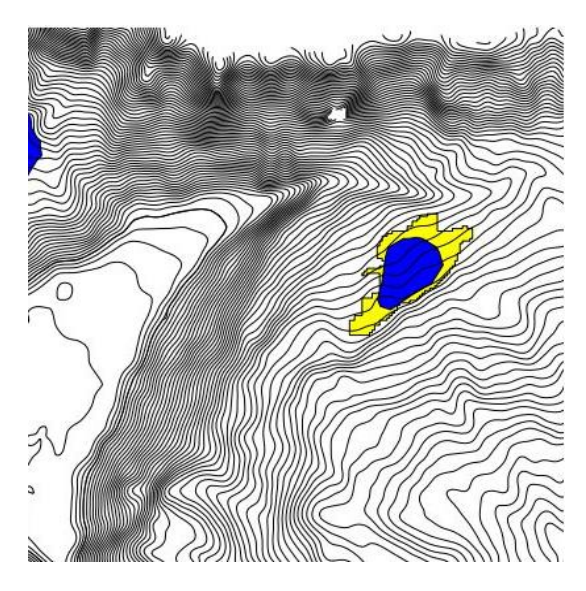

*Εικόνα 150: Απεικόνιση μιας λεκάνης επί των κλιτύων, η οποία είναι η βασική αιτία που ο δείκτης ορθότητας (Correctness) παρουσιάζει χαμηλό ποσοστό.*

Η ποσοτική αξιολόγηση του αποτελέσματος ταξινόμησης που πραγματοποιήθηκε για την κλάση «continental slope (2)», παρουσιάζεται στην [Εικόνα](#page-144-0) 151. Με κόκκινο χρώμα απεικονίζονται τα πολύγωνα της ταξινόμησης που πραγματοποιήθηκε στο eCognition με αντικειμενοστρεφή ανάλυση εικόνας και με πράσινο χρώμα απεικονίζονται τα πολύγωνα που προέκυψαν μετά από φωτοερμηνεία και ψηφιοποίηση του χάρτη αναφοράς. Οι τιμές των δεικτών για την κλάση αυτή είναι, **Completeness = 92%, Correctness= 74%, Quality = 69%.** 

<span id="page-144-0"></span>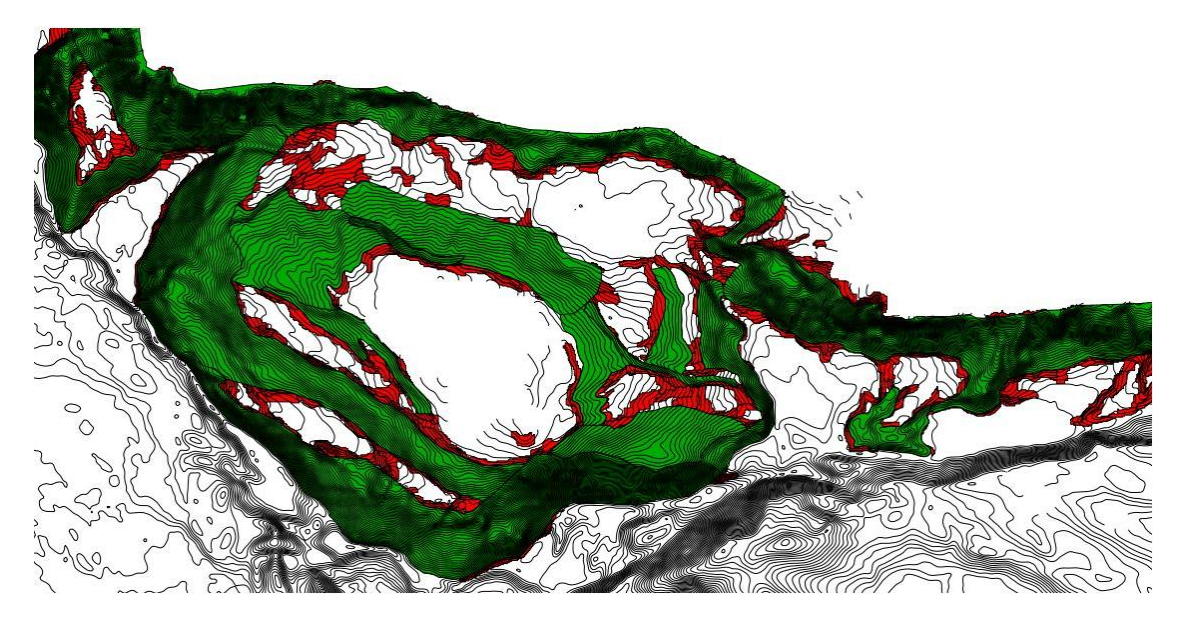

*Εικόνα 151: Απεικόνιση της ποσοτικής αξιολόγησης για την ταξινόμηση της κλάσης «continental slope (2)».*

Οι τιμές αυτές αποδεικνύουν ότι το εξαγόμενο αποτέλεσμα της ταξινόμησης της ηπειρωτικής κατωφέρειας, είναι απολύτως ολοκληρωμένο αλλά όχι απολύτως σωστό. Ο δείκτης ορθότητας (Correctness), παρουσιάζει μικρότερο ποσοστό σε σχέση με το δείκτη πληρότητας, δεν παύει όμως το ποσοστό αυτό να είναι αρκετά αξιοπρεπές. Το αποτέλεσμα αυτό είναι εμφανές στην [Εικόνα](#page-144-0) 151, γιατί τα πολύγωνα του eCognition (κόκκινα πολύγωνα) δεν βρίσκονται εξ' ολοκλήρου μέσα στα πολύγωνα της φωτοερμηνείας (πράσινα πολύγωνα). Πιο συγκεκριμένα, στην [Εικόνα](#page-145-0) 152 παρουσιάζεται ένα **σφάλμα συμπερίληψης**, γιατί φαίνεται ότι κατά την ταξινόμηση του eCognition κάποια αντικείμενα έχουν **ταξινομηθεί εσφαλμένα** στη συγκεκριμένη κλάση. Αυτό οφείλεται στη χωρική σχέση της κλάσης με τη ξηρά (distance to land), η οποία ορίστηκε να είναι μικρότερη από 108μ, ώστε να βγαίνει σωστή και ολοκληρωμένη η ηπειρωτική κατωφέρεια στην περιοχή βόρεια της τάφρου του Πτολεμαίου. Αυτό όμως, είχε ως αποτέλεσμα να ταξινομηθούν εσφαλμένα στην κλάση «continental slope (2)», κάποια αντικείμενα στο ΒΔ τμήμα της περιοχής μελέτης, (κόκκινα πολύγωνα), τα οποία κανονικά έπρεπε να έχουν ταξινομηθεί στην κλάση «escarpment (2)».

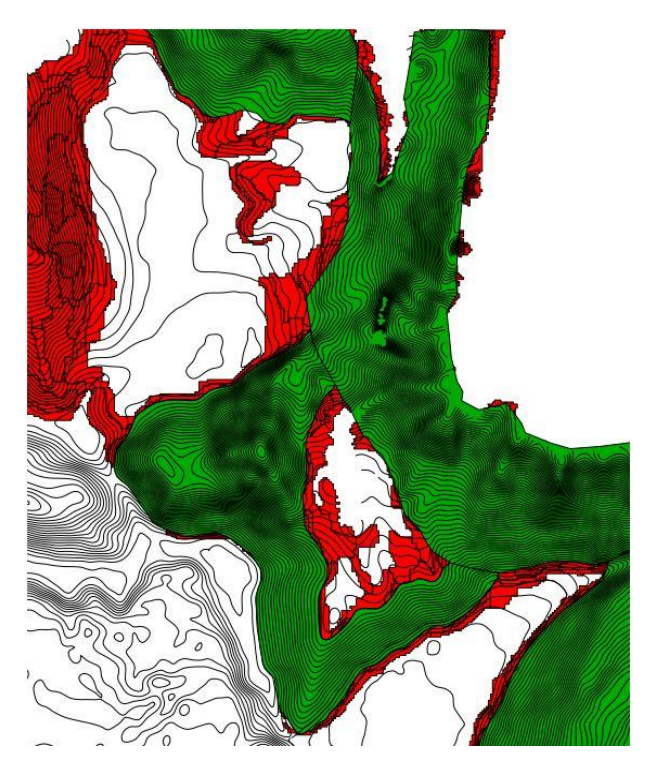

*Εικόνα 152: Δείγμα εσφαλμένης ταξινόμησης αντικειμένων, στην κλάση «continental slope (2)»*

<span id="page-145-0"></span>Σε αυτό το σημείο αξίζει να αναφερθεί, πως παρουσιάζονται ακόμα δύο μορφοτεκτονικές δομές στο «Level 2», η κρηπίδα και οι μικρές λεκάνες, για τις οποίες δεν πραγματοποιήθηκε αξιολόγηση των αποτελεσμάτων τους. Η κρηπίδα «continental shelf (2)» δεν ήταν δυνατόν να ψηφιοποιηθεί στο χάρτη αναφοράς, γιατί λόγω των σχεδόν επίπεδων κλίσεων που επικρατούν στην κλάση αυτή, στο χάρτη αναφοράς δεν υπήρχαν καθόλου ισοβαθείς καμπύλες στις περιοχές αυτές. Επιπλέον οι μικρές λεκάνες «small basins (2)», λόγω μεγέθους, δεν ήταν εύκολο ούτε αυτές να ψηφιοποιηθούν αποκλειστικά και μόνο έχοντας ως δεδομένο το χάρτη αναφοράς, γιατί ήταν ελάχιστες αυτές που ξεχώριζαν από τις ισοβαθείς καμπύλες. Για τους λόγους αυτούς κρίθηκε προτιμότερο να μην αξιολογηθούν οι δύο αυτές κατηγορίες.

Η ποσοτική αξιολόγηση του αποτελέσματος ταξινόμησης που πραγματοποιήθηκε για τις κλάσεις «fault like (5)», «discontinuities (5)» και «morphotectonic fault surface (5)», παρουσιάζεται στην [Εικόνα](#page-146-0) 153. Με πορτοκαλί χρώμα απεικονίζονται τα πολύγωνα της ταξινόμησης που πραγματοποιήθηκε στο eCognition με αντικειμενοστρεφή ανάλυση εικόνας και με μωβ χρώμα απεικονίζονται τα πολύγωνα που προέκυψαν μετά από φωτοερμηνεία και ψηφιοποίηση του χάρτη αναφοράς. Οι τιμές των δεικτών για την κλάση αυτή είναι, **Completeness = 96%, Correctness= 67%, Quality = 66%.** 

Οι τιμές αυτές αποδεικνύουν ότι το εξαγόμενο αποτέλεσμα της ταξινόμησης των παραπάνω κλάσεων, είναι απολύτως ολοκληρωμένο αλλά όχι απολύτως σωστό. Ο δείκτης ορθότητας (Correctness), παρουσιάζει μικρότερο ποσοστό σε σχέση με το δείκτη πληρότητας, δεν παύει όμως το ποσοστό αυτό να είναι αποδεκτό. Το αποτέλεσμα αυτό είναι εμφανές στην [Εικόνα](#page-146-0) 153, γιατί τα πολύγωνα του eCognition (πορτοκαλί πολύγωνα) δεν βρίσκονται εξ' ολοκλήρου μέσα στα πολύγωνα της φωτοερμηνείας (μωβ πολύγωνα), γι' αυτό και παρουσιάζεται αυτό το σφάλμα συμπερίληψης.

<span id="page-146-0"></span>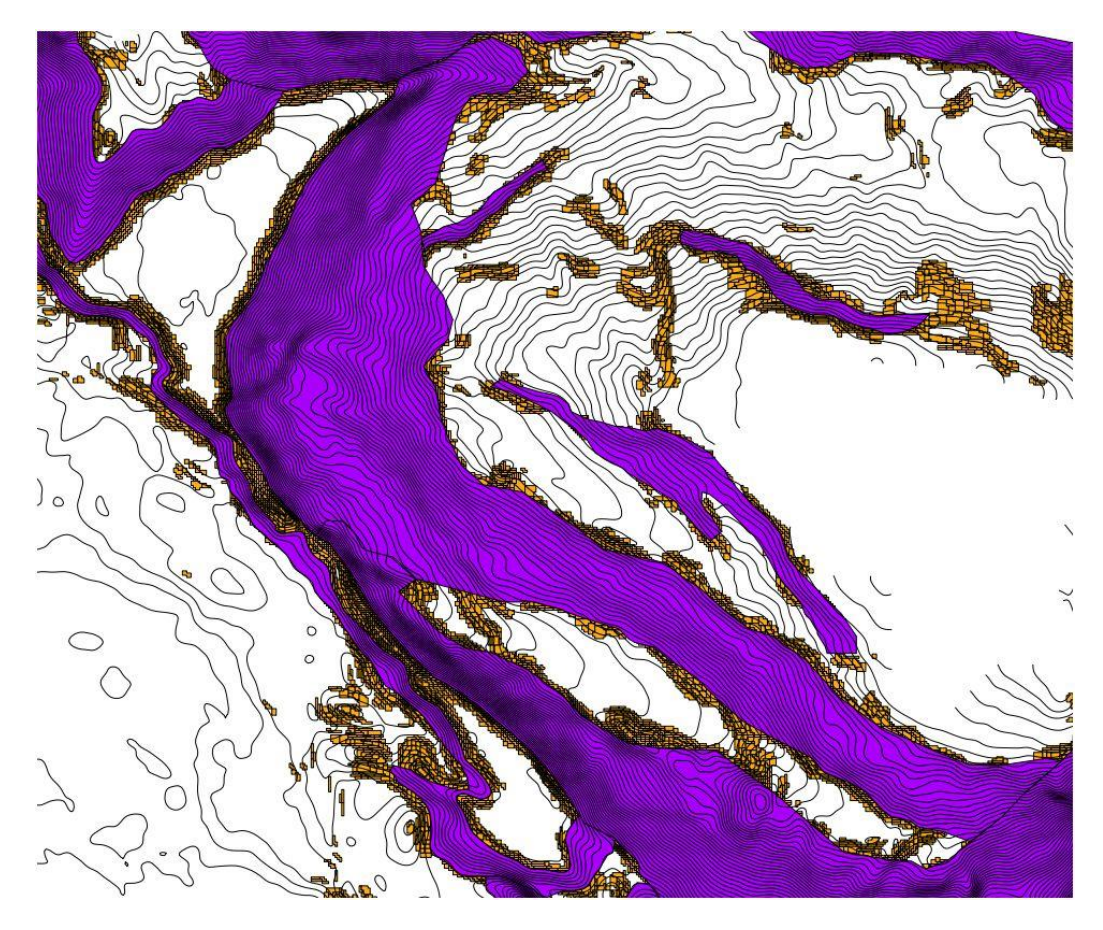

*Εικόνα 153: Απεικόνιση της ποσοτικής αξιολόγησης για την ταξινόμηση των κλάσεων «fault like (5)», «discontinuities (5)» και «morphotectonic fault surface (5)»*

Η τιμή του δείκτη ορθότητας (Correctness), που προέκυψε από την αξιολόγηση δείχνει ότι τα αποτελέσματα της ταξινόμησης είναι σχετικά μέτρια. Το συμπέρασμα όμως αυτό δεν είναι απολύτως σωστό, γιατί υπήρξαν σφάλματα και στη φωτοερμηνεία. Οι κλάσεις «fault like (5)» και «discontinuities (5)» αποτελούν ιδιαίτερες περιπτώσεις, γιατί πρόκειται για γραμμικά αντικείμενα και όχι για επιφάνειες. Ήταν αρκετά δύσκολο κατά τη φωτοερμηνεία να ψηφιοποιηθούν τα γραμμικά αυτά αντικείμενα λεπτομερώς. Πιο συγκεκριμένα, στην [Εικόνα](#page-147-0) 154 φαίνεται ότι στην ταξινόμηση του eCognition, αρκετά αντικείμενα έχουν ταξινομηθεί εφαπτόμενα σχεδόν στις κοιλότητες της περιοχής μελέτης, γεγονός που κατά την φωτοερμηνεία θεωρήθηκε εσφαλμένο, γι' αυτό και τα πολύγωνα της φωτοερμηνείας παρουσιάζουν στο σύνολό τους μικρότερη έκταση επιφάνειας.

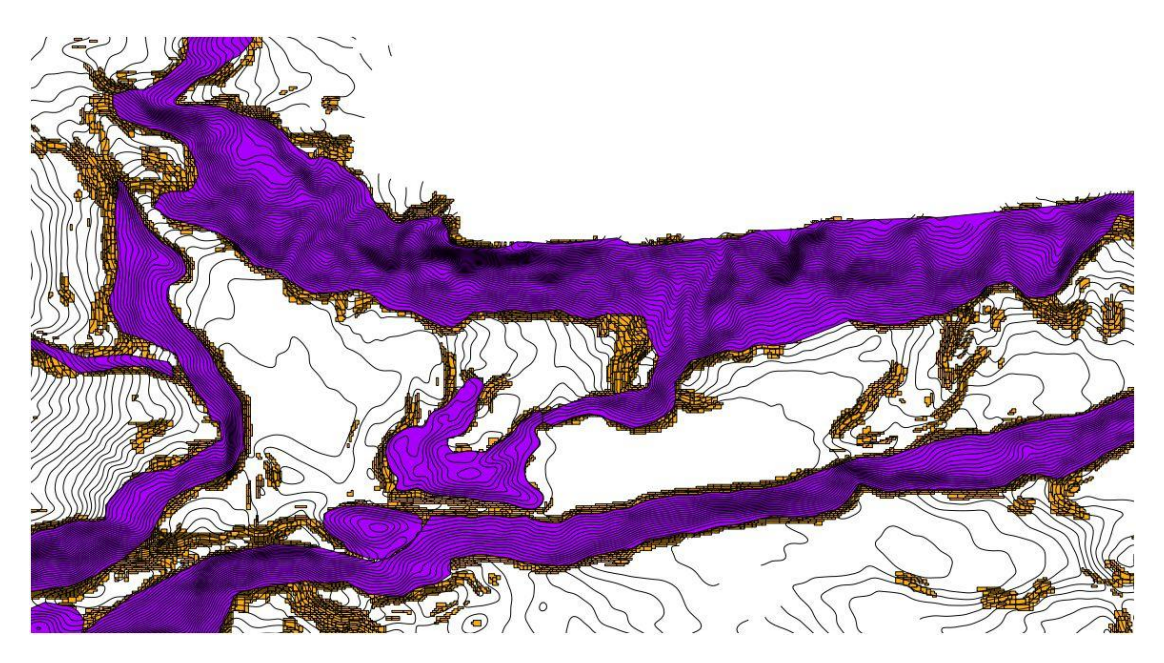

*Εικόνα 154: Δείγμα εσφαλμένης ταξινόμησης αντικειμένων, στις κλάσεις «fault like (5)» και «discontinuities (5)»*

<span id="page-147-0"></span>Στο «Level 5» δημιουργήθηκε και μια ακόμα μορφοτεκτονική δομή, αυτή της τεκτονικής τάφρου ή αλλιώς του κατερχόμενου ρηξιτέμαχους «graben like (5)». Η κλάση αυτή δεν αξιολογήθηκε, γιατί ταυτίζεται σχεδόν εξ' ολοκλήρου με την τάφρο του Πτολεμαίου «trough (2)», η οποία αξιολογήθηκε παραπάνω, γι' αυτό θεωρήθηκε περιττό να αξιολογηθεί ξανά ως «graben like (5)».

## **4.3. Ποιοτική Αξιολόγηση της Ταξινόμησης με Χρήση Μάσκας Επίγειου Ελέγχου (TTA Mask)**

Η μέθοδος αυτή χρησιμοποιεί περιοχές εκπαίδευσης (δείγματα) ως αναφορά, για την αξιολόγηση της ποιότητας της ταξινόμησης. Στην παρούσα διπλωματική, η μέθοδος αυτή χρησιμοποιήθηκε για την αξιολόγηση της ταξινόμησης των φαραγγιών και των υδροκριτών, τα οποία εξήχθησαν αυτόματα στο «Level 4». Οι κλάσεις «canyons (4)» και «spurs (4)», περιλαμβάνουν πολύ μικρά αντικείμενα και λόγω αυτής της ιδιαιτερότητας του μεγέθους, η αξιολόγηση της ταξινόμησης των κλάσεων αυτών, ήταν δυνατόν να πραγματοποιηθεί μόνο με χρήση δειγμάτων.

Το πρώτο βήμα ήταν ο ορισμός των δειγμάτων (samples), που χρησιμοποιήθηκαν ως περιοχές εκπαίδευσης για την κάθε κλάση. Στη συνέχεια, με βάση τα δείγματα αυτά δημιουργήθηκε η μάσκα επίγειου ελέγχου (TTA Mask) για την κάθε κλάση ξεχωριστά. Τέλος δίνεται η δυνατότητα μέσω του εργαλείου "Error Matrix Based on TTA Mask", το οποίο παρέχεται από το λογισμικό, να εξαχθεί ένας στατιστικός πίνακας που περιέχει διάφορους δείκτες για την αξιολόγηση της ποιότητας της ταξινόμησης για την κάθε κλάση.

Στην [Εικόνα](#page-148-0) 155 παρουσιάζεται το αποτέλεσμα της αξιολόγησης της ταξινόμησης για την κλάση «canyons (4)». Όπως διαπιστώνεται στην κλάση αυτή, ταξινομήθηκαν συνολικά 240 αντικείμενα. Επιπλέον, όπως φαίνεται από τους δείκτες και συγκεκριμένα από το δείκτη συνολικής ακρίβειας ("Overall Accuracy"), ο οποίος έχει τιμή 1, η ποιότητα της ταξινόμησης των φαραγγιών είναι εξαιρετική.

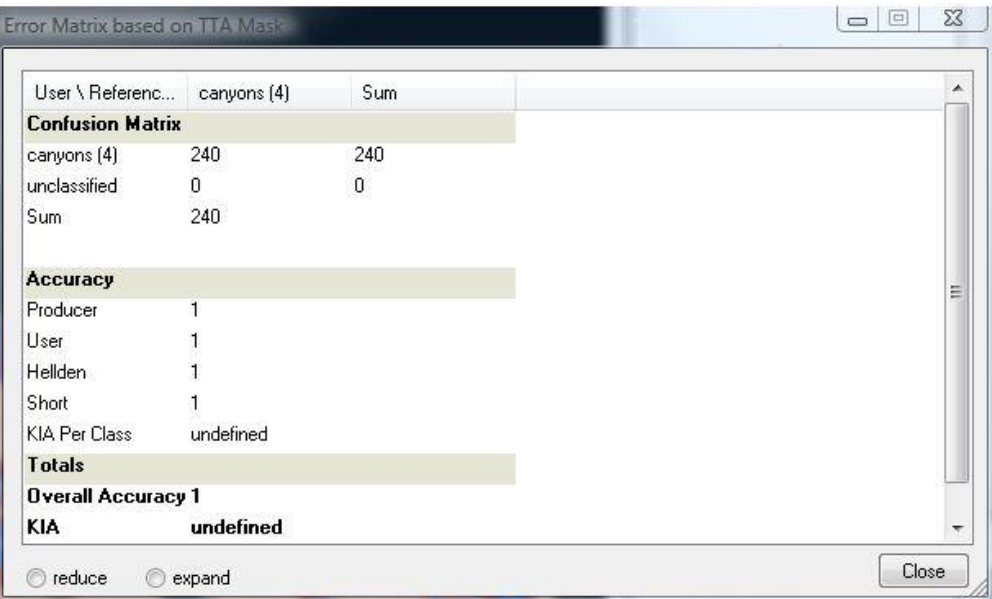

<span id="page-148-0"></span>*Εικόνα 155: Στατιστικός πίνακας αξιολόγησης της ποιότητας της ταξινόμησης, για την κλάση «canyons (4)» του «Level 4»*

Στην [Εικόνα](#page-149-0) 156 παρουσιάζεται το αποτέλεσμα της αξιολόγησης της ταξινόμησης για την κλάση «spurs (4)». Όπως διαπιστώνεται στην κλάση αυτή, ταξινομήθηκαν συνολικά 162 αντικείμενα. Επιπλέον, όπως φαίνεται από τους δείκτες και συγκεκριμένα από το δείκτη συνολικής ακρίβειας ("Overall Accuracy"), ο οποίος έχει τιμή 1, η ποιότητα της ταξινόμησης των υδροκριτών είναι εξαιρετική.

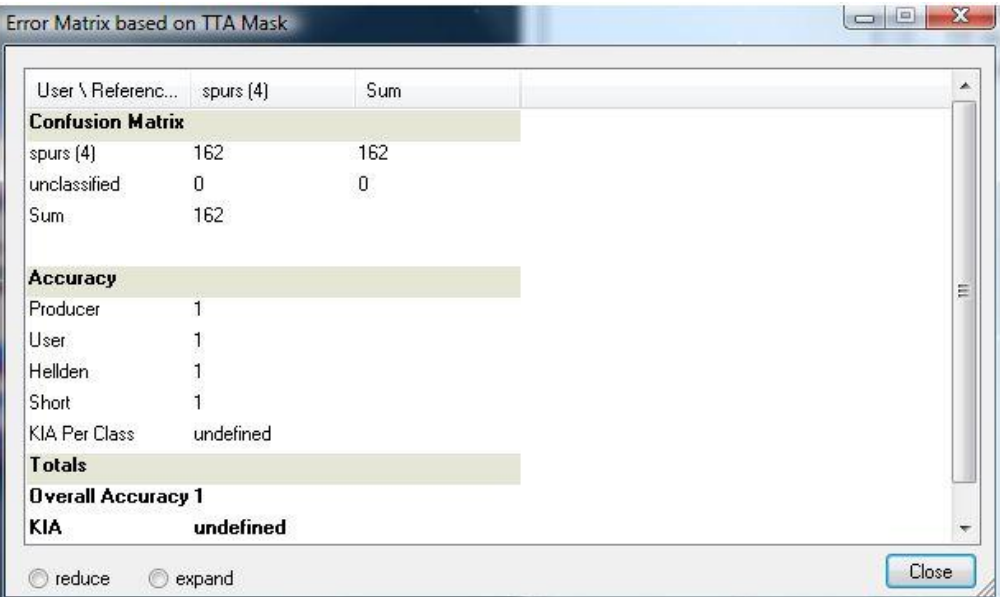

<span id="page-149-0"></span>*Εικόνα 156: Στατιστικός πίνακας αξιολόγησης της ποιότητας της ταξινόμησης, για την κλάση «spurs (4)» του «Level 4*

# **5. ΣΥΜΠΕΡΑΣΜΑΤΑ ΚΑΙ ΠΡΟΟΠΤΙΚΕΣ**

## **5.1. Συμπεράσματα**

Η συνεισφορά διαφορετικών επιστημονικών πεδίων γνώσης οδηγεί σε μία πιο ολοκληρωμένη αντιμετώπιση των πρακτικών εφαρμογών και σε βέλτιστη αξιοποίηση της γνώσης. Στην παρούσα διπλωματική εργασία, μελετήθηκε και ερευνήθηκε ένα δύσκολο και πολύπλοκο θέμα, το οποίο απαιτούσε τη συνεισφορά γνώσης του γεωλογικού, ωκεανογραφικού και τοπογραφικού υποβάθρου, τα οποία συλλέχθηκαν από μια ομάδα επιστημόνων.

Η χρήση της αντικειμενοστρεφούς ανάλυσης εικόνας σε Ψ.Μ.Υ.Α., αποτελεί ένα εξαιρετικά χρήσιμο εργαλείο για την αυτοματοποιημένη εξαγωγή γεωμορφολογικών και μορφοτεκτονικών χαρακτηριστικών πυθμένα. Για την επίτευξη της αντικειμενοστρεφούς ανάλυσης εικόνας, ήταν απαραίτητα:

- Η γνώση χρήσης του λογισμικού εφαρμογής (eCognition Developer)
- Η γνώση της περιοχής μελέτης, όσον αφορά στα ιδιαίτερα (γεωμορφολογικά) χαρακτηριστικά, που αυτή παρουσιάζει.
- Η εμπειρία και η ικανότητα του χρήστη στην αναγνώριση και στην ερμηνεία των γεωμορφολογικών χαρακτηριστικών, είναι απαραίτητες σε όλα τα στάδια εφαρμογής (ερμηνεία της περιοχής μελέτης, κατάτμηση της εικόνας, ταξινόμηση των αντικειμένων και αξιολόγηση των αποτελεσμάτων).

Θεωρήθηκε απαραίτητη η κατάτμηση μεγάλων αντικειμένων, με σκοπό το διαχωρισμό της στεριάς από τη θάλασσα, καθώς και της περιοχής μελέτης από το υπόβαθρο. Επιπλέον χρησιμοποιήθηκε η κατάτμηση μεσαίων αντικειμένων για την εξαγωγή των κοιλοτήτων, της τάφρου, του ηπειρωτικού χείλους και της ηπειρωτικής κατωφέρειας, οι οποίες αποτελούν τις κυριότερες δομές που εμφανίζονται στην περιοχή μελέτης. Τέλος πραγματοποιήθηκε κατάτμηση πολύ μικρών αντικειμένων, για την εξαγωγή όλων των γραμμώσεων, των ρηγμάτων, των υδροκριτών και των φαραγγιών, τα οποία συναντώνται στην περιοχή μελέτης.

Πραγματοποιήθηκε αυτόματη εξαγωγή του μορφολογικού χάρτη κλίσεων της περιοχής μελέτης, ο οποίος αποτέλεσε το υπόβαθρο για την εξαγωγή όλων των γεωμορφολογικών και μορφοτεκτονικών δομών του τρίτου επιπέδου.

Το πολύπλοκο και ιδιαίτερο υποθαλάσσιο κοιλαδικό δίκτυο της περιοχής μελέτης, οι επιστήμονες το έχουν προεκτείνει και συσχετίσει με το υδρογραφικό δίκτυο της ξηράς. Οι πολύπλοκοι σχηματισμοί των φαραγγιών τόσο στο νότιο τμήμα της Κρήτης όσο και γύρω από τη Γαύδο, αποτελούν το πιο χαρακτηριστικό γνώρισμα της μορφολογίας της περιοχής μελέτης. Αξίζει να αναφερθεί συμπερασματικά, η στρέψη του φαραγγιού της Σαμαριάς, η οποία παρατηρήθηκε στον υποθαλάσσιο χώρο. Το φαράγγι της Σαμαριάς στη ξηρά έχει προσανατολισμό Β-Ν και στον υποθαλάσσιο χώρο παρατηρείται μια στρέψη του φαραγγιού της τάξης των 45°, με αποτέλεσμα το φαράγγι της Σαμαριάς στον υποθαλάσσιο χώρο να παρουσιάζει προσανατολισμό ΒΑ-ΝΔ.

Από την ταξινόμηση του έκτου επιπέδου εξήχθησαν αρκετά μεγάλα αλλά και πολλά μικρότερα πιθανά ρήγματα στην περιοχή μελέτης. Από σεισμικές έρευνες που είχαν πραγματοποιηθεί μπόρεσαν να επιβεβαιωθούν τα δύο κύρια περιθωριακά ρήγματα της τάφρου του Πτολεμαίου και να χαρακτηριστούν με σιγουριά ως «fault» και όχι ως «fault like» (πιθανά ρήγματα). Επιπλέον, εξήχθη η μορφοτεκτονική επιφάνεια των ρηγμάτων, η οποία ουσιαστικά περιγράφει τις ρηξιγενείς επιφάνειες, οι οποίες συναντώνται στη συγκεκριμένη περιοχή μελέτης.

Σε ένα υψηλό επίπεδο ταξινόμησης, εξήχθη η γεωτεκτονική μορφή του κατερχόμενου ρηξιτέμαχους («graben») της τάφρου του Πτολεμαίου, η οποία συναντάται στην περιοχή μελέτης, και αποδείχθηκε ότι η δομή αυτή οριοθετείται από πιθανά κανονικά ρήγματα. Στην περιοχή μελέτης επικρατεί το φαινόμενο του Διεφελκυσμού, κατά το οποίο επικρατούν και εφελκυστικές και διατμητικές τάσεις ταυτόχρονα. Λόγω αυτού του φαινομένου που επικρατεί, για λόγους ορθότητας και ακρίβειας, οι δομές του κατερχόμενου ρηξιτέμαχους «graben like (5)» και των πιθανών κανονικών ρηγμάτων «normal fault like (5)» που το περιβάλουν, χαρακτηρίστηκαν με τον όρο «like». Στην περίπτωση που στην περιοχή επικρατούσαν μόνο εφελκυστικές τάσεις, τα ρήγματα που συναντώνται θα ήταν κανονικά ρήγματα «normal faults» και οι δομές του κατερχόμενου ρηξιτέμαχους και του ανερχόμενου ρηξιτέμαχους, θα χαρακτηρίζονταν με σιγουριά ως τεκτονική τάφρος «graben» και τεκτονικό κέρας «horst».

Η εφαρμογή του εργαλείου «merge region» ήταν καθοριστική για την ορθή και ενιαία απεικόνιση κυρίως των κοιλοτήτων αλλά και πολλών ακόμα δομών (ηβώματα, κατερχόμενο ρηξιτέμαχος, πιθανά κανονικά ρήγματα), που εξήχθησαν αυτόματα στην περιοχή μελέτης.

Τα αποτελέσματα που προέκυψαν από την αντικειμενοστρεφή ανάλυση εικόνας, στη συνέχεια αξιολογήθηκαν. Όμως, σε μελέτες υποθαλάσσιου χώρου, σε μεγάλα βάθη, δεν υπάρχει η δυνατότητα επιτόπιας έρευνας. Τα δεδομένα συλλέγονται εξ' αποστάσεως, είτε από βαθυμετρικά δεδομένα, είτε από γεωλογικά δεδομένα είτε από φωτογραφικό υλικό. Η αξιολόγηση κατά συνέπεια, οποιονδήποτε αποτελεσμάτων ερευνών, έγκειται στην κρίση των επιστημόνων.

Αξίζει να αναφερθεί ότι η αξιολόγηση της ακρίβειας των αποτελεσμάτων πραγματοποιήθηκε με τρεις τρόπους: με χρήση στατιστικών ελέγχων σταθερότητας της ταξινόμησης, οι οποίοι παρέχονται από το λογισμικό eCognition, με ποσοτική αξιολόγηση των αποτελεσμάτων με χρήση των δεικτών πληρότητας (Completeness), ορθότητας (Correctness) και ποιότητας (Quality) και με χρήση δειγμάτων, τα οποία συνθέτουν μια μάσκα επίγειου ελέγχου (TTA Mask).

Τα αποτελέσματα που προέκυψαν και από τις 3 μεθόδους αξιολόγησης της ακρίβειας, ήταν πολύ ικανοποιητικά. Συμπερασματικά, αξίζει να αναφερθούν τα αποτελέσματα που προέκυψαν από την πιο ουσιαστική μέθοδο, η οποία ήταν η ποσοτική αξιολόγηση με τη χρήση καθιερωμένων δεικτών. Οι τάξεις που αξιολογήθηκαν με την μέθοδο αυτή, ήταν: η τάφρος του Πτολεμαίου, οι κύριες λεκάνες, οι λεκάνες επί των κλιτύων, η ηπειρωτική κατωφέρεια, οι ασυνέχειες, τα ρήγματα και η μορφοτεκτονική επιφάνεια του ρήγματος. Τα αποτελέσματα που προέκυψαν από αυτή τη μέθοδο αξιολόγησης ήταν ιδιαιτέρως ικανοποιητικά, με τους δείκτες πληρότητας και ορθότητας να κυμαίνονται στο διάστημα [60%, 96%]. Το χαμηλότερο ποσοστό 60%, παρουσιάστηκε στο δείκτη ορθότητας (Correctness), για την κλάση «intraslope basins». Το ποσοστό αυτό οφείλεται στο γεγονός ότι οι λεκάνες επί των κλιτύων δεν ήταν τόσο ευδιάκριτες στο χάρτη αναφοράς, ο οποίος περιείχε μόνο ισοβαθείς καμπύλες. Το γεγονός αυτό σε συνδυασμό με το πολύπλοκο σχήμα των λεκανών, κατέστησαν πολύ δύσκολη την ορθή απεικόνισή τους κατά τη φωτοερμηνεία. Το υψηλότερο ποσοστό 96% παρουσιάστηκε στο δείκτη ορθότητας (Correctness), για την κλάση «trough», ο οποίος απέδειξε ότι το εξαγόμενο αποτέλεσμα του αλγορίθμου για την τάφρο του Πτολεμαίου, ήταν εξαιρετικά σωστό.

### **5.2. Προοπτικές**

Λαμβάνοντας υπόψη όσα έχουν περιγραφεί στις προηγούμενες παραγράφους και με δεδομένα τα αποτελέσματα της συγκεκριμένης διπλωματικής εργασίας, αναφέρονται παρακάτω ορισμένες προτάσεις για μελλοντική έρευνα :

- Χρήση μεγαλύτερης ανάλυσης βαθυμετρικών δεδομένων, για την εξαγωγή αποτελεσμάτων μεγαλύτερης λεπτομέρειας, αλλά και για την εξαγωγή οντοτήτων, οι οποίες δεν ήταν δυνατόν να αναγνωριστούν σε αυτή την ανάλυση (πχ. Σχηματισμοί ριπιδίων (deep-sea fan) στους πρόποδες της ηπειρωτικής κατωφέρειας).
- Εισαγωγή των αποτελεσμάτων σε λογισμικό πακέτο, για την εκτέλεση μετρήσεων των διαστάσεων συγκεκριμένων γεωμορφολογικών και μορφοτεκτονικών δομών, όπως μέτρηση του μήκους και του πλάτους των φαραγγιών, του μήκους εμφάνισης των ρηγμάτων, του άλματος της ρηξιγενής επιφάνειας, η οποία οροθετείται από το ρήγμα και την ασυνέχεια. Τα αποτελέσματα αυτά θα μπορούσαν να οδηγήσουν στην εξαγωγή συμπερασμάτων σχετικά με το είδος, την προέλευση και την τεκτονική διεργασία των συγκεκριμένων γεωμορφών.
- Ευρεία χρήση Ψ.Μ.Υ.Α., σε μεθόδους αντικειμενοστρεφούς ανάλυσης εικόνας για την εξαγωγή σημαντικών πληροφοριών αλλά και συμπερασμάτων, σχετικά με τη δημιουργία και την εξέλιξη του φλοιού της γης, καθώς και την ανάπτυξη ανθρωπίνων δραστηριοτήτων στον υποθαλάσσιο χώρο (πχ. υποθαλάσσιες σήραγγες, γέφυρες, ανεμογεννήτριες).

## **ΒΙΒΛΙΟΓΡΑΦΙΑ**

### **ΕΚΔΟΣΕΙΣ - ΔΗΜΟΣΙΕΥΣΕΙΣ:**

- Αργιαλάς Δ., Τζώτσος Α., (2002). Η Συμβολή του eCognition στην Χαρτογραφηση Γεωμορφολογικών Σχηματισμών από Ψηφιακό Μοντέλο Εδάφους, Πρακτικά 2ου Πανελληνίου Συνεδρίου Γεωγραφικών Συστημάτων Πληροφοριών, ΕΜΠ Αθήνα, 28 Φεβρουαρίου και 1 Μαρτίου 2002, CD-ROM πρακτικών συνεδρίου.
- Αργιαλάς Δ., Τζώτσος Α., Δερζέκος Π., (2002). eCognition : Ένα εργαλείο Χαρτογράφησης Γεωμορφών, Πρακτικά 6ου Πανελλήνιου Γεωγραφικού Συνεδρίου, ΑΠΘ Θεσσαλονίκη, 3-6 Οκτωβρίου 2002.
- Αργυροπούλου Ε., (2013). Αυτόματη Αναγνώριση Ρηξιγενών Ζωνών με Αντικειμενοστρεφή Ανάλυση σε Ψηφιακό Μοντέλο Υποθαλάσσιου Αναγλύφου, στην Περιοχή του Βορείου Αιγαίου, Διπλωματική Εργασία, Εργαστήριο Τηλεπισκόπησης, Σχολή Αγρονόμων και Τοπογράφων Μηχανικών, Ε.Μ.Π., Αθήνα.
- Δεκαβάλλα Μ., (2011). Αναγνώριση και Ταξινόμηση Κατολισθήσεων με Αντικειμενοστραφή Ανάλυση Τηλεπισκοπικών Δεδομένων, Μεταπτυχιακή Εργασία, Δ.Π.Μ.Σ. : Γεωπληροφορική, Εργαστήριο Τηλεπισκόπησης, Σχολή Αγρονόμων και Τοπογράφων Μηχανικών, Ε.Μ.Π., Αθήνα.
- Κονισπολιάτης Ν., (2009). Σημειώσεις στο μάθημα «Θαλάσσια Γεωλογία», Δ.Π.Μ.Σ : Ναυτική και Θαλάσσια Τεχνολογία και Επιστήμη, Ε.Μ.Π, Αθήνα.
- Λέκκας Σ.Π., Λόζιος Σ. Γ., Σκούρτσος Ε. Ν., (2006). Εισαγωγή στη Γεωδυναμική, Τομέας Δυναμικής-Τεκτονικής και Εφαρμοσμένης Γεωλογίας, Τμήμα Γεωλογίας και Περιβάλλοντος, Εθνικό και Καποδιστριακό Πανεπιστήμιο Αθηνών.
- Μπαμπουρδά Δ., (2012). Διερεύνηση αντικειμενοστρεφούς μεθοδολογίας ανάλυσης εικόνας, για την εξαγωγή διακριτών (γεω)μορφολογικών χαρακτηριστικών, από ψηφιακό μοντέλο αναγλύφου πυθμένα, Διπλωματική Εργασία, Εργαστήριο Τηλεπισκόπησης, Σχολή Αγρονόμων και Τοπογράφων Μηχανικών, Ε.Μ.Π., Αθήνα.
- Παπανικολάου Δ.Ι., Σιδέρης Χρ.Ι., Ιούνιος 2007). Γεωλογία : Η επιστήμη της Γης, Αθήνα, Εκδόσεις Πατάκη.
- Anders N.S., Seijmonsbergen A.C., Bouten W., 2010. Semi-automated geomorphological mapping using stratified object-based analysis of LiDAR data. Institute for Biodiversity and Ecosystem Dynamics (IBED), University of Amsterdam, Remote Sensing Seminar, TU Delf.
- Baatz M., Schape A., 2002. Multiresolution Segmentation: an optimization approach for high quality multi-scale image segmentation
- Bohnhoff M., Makris, J., Papanikolaou, D., Stavrakakis, G., 2001. Crustal investigation of the Hellenic subduction zone using wide aperture seismic data. Tectonophysics 343 (2001) 239-262.
- Burrough P., McDonell R., 1998. Principles of Geographical Information Systems. OXFORD UNIVERSITY PRESS
- Doucerre P., Agouris P., Stefanidis A., 2004. Automation and Digital Photogrammetric Workstations, Manual of Photogrammetry
- Dragut L., Blaschke T., 2006. Automated classification of landform elements using object-based-image-analysis, Geomorphology.
- Evans I. S. 1980. 'An integrated system of terrain analysis and slope mapping', Zeitschr\$t fur Geomorphologie, N.F., Supplementband, 36,
- Gorini M. A., 2009. Physiographic Classification of the Ocean Floor: A Multi-Scale Geomorphology Approach, Proceedings of Geomorphology 2009, Zurich, Switzerland, pp. 98-105.
- Gönenç T., Akgün, M., 2012. Structure of the Hellenic Subduction Zone from Gravity Gradient Functions and Seismology. Pure Appl. Geophys. 169 1231- 1255.
- Hall R., Audley-Charles,M.G.,Carter,D.J., 1984. The significance of Crete for the evolution of the Eastern Mediterranean. In: Dixon, J.E., Robertson, A.H.F. (Eds.), The Geological Evolution of the Eastern Mediterranean. Geological Society of London, Oxford,pp. 499–516.
- Hay G., Castilla G., 2006. OBJECT-BASED IMAGE ANALYSIS: STRENGTHS, WEAKNESSES, OPPORTUNITIES AND THREATS (SWOT), Commission VI, WG VI/4.
- Florinsky Igor V., 2012. Digital Terrain Analysis in soil science and geology
- Kokinou E., Tiago A., Kamberis E., 2012. Structural decoupling in a convergent forearc setting (southern Crete, Eastern Mediterranean)
- Kokinou E., Tiago, A., Kamberis, E., 2012. Structural decoupling in a convergent forearc setting (southern Crete, Eastern Mediterranean). Geological Society of America Bulletin doi: 10.1130/B30492.1
- Likousis V., Alexandri S., Nomikou P., Ballas D., Misaridis T., 2006. PROJECT HERMES – SOUTH CRETAN MARGIN, Swath Bathymetry Map, HELLENIC CENTRE FOR MARINE RESEARCH.
- Mariano V. Y., Park J. H., Kasturi R., Mihalcik H., Doermann D., Drayer T., 2002. Performance evaluation of object detection algorithms, Published in: Pattern Recognition, 2002. Proceedings. 16th International Conference Vol 3.
- Mark D.M., Smith B., 2004. A science of topography: From qualitative ontology to digital representations. In: Bishop MP and Shroder Jr JF (eds.) Geographic Information Science and Mountain Geomorphology, Springer Verlag, Berlin, Germany, 75–100.
- Nomikou P., Lykousis V., Alexandri M., Rousakis G., Sakellariou D., Alves T., Ballas D. Geomorphologic Structures on the South Cretan Margin, Greece
- Nomikou P., Papanikolaou, D., 2011. Extension of active fault zones on Nisyros volcano across the Yali-Nisyros Channel based on onshore and offshore data.
- Nomikou P., Papanikolaou, D., Alexandri, M., Sakellariou, D., Rousakis, G., 2012. Submarine volcanoes along the Aegean volcanic arc . Tectonophysics 125637.
- Papanikolaou D., Alexandri M., Nomikou P., Ballas D., 2002. Morphotectonic Stucture of the Western Part of the North Aegean Basin Based on Swath Bathymetry, marine geology.
- Smoot N. C., Choi D. R., and Bhat M. I., 2001. MARINE GEOMORPHOLOGY
- Thorne C. R. and Zevenbergen, L. W. 1986. 'Ephemeral gullies as sources of sediment', Proceedings ofthe Fourth Federal Interagency
- Tiago A., Lykousis, V., Sakellariou, D., Alexandri, S., Nomikou, P., 2007. Constraining the origin and evolution of confined turbidite systems: southern Cretan margin , Eastern Mediterranean Sea (34º30-36ºN). Geomarine Letters 27:41-61.
- Weiss Andrew D., 1999. Topographic Position and Landforms Analysis (Conference Poster)
- Wiedemann C., Heipke C., Mayer H., Hinz S., 1998. AUTOMATIC EXTRACTION AND EVALUATION OF ROAD NETWORKS FROM MOMS-2P IMAGERY, Chair for Photogrammetry and Remote Sensing
- Young M., 1978. 'Statistical characterization of altitude matrices by computer', The fifth progress report on Contract

#### **ΕΓΧΕΙΡΙΔΙΑ ΠΡΟΓΡΑΜΜΑΤΩΝ – MANUALS :**

eCognition Developer 8.7 User Guide, (2011), Trimble Documentation, Munchen,Germany.

eCognition Developer 8.7 Reference Book, (2011), Trimble Documentation, Munchen,Germany.

### **ΔΙΑΔΙΚΤΥΑΚΟΙ ΧΩΡΟΙ:**

ΡΗΓΜΑΤΑ – ΔΙΑΚΛΑΣΕΙΣ ΣΗΜΕΙΩΣΕΙΣ ΑΠΘ <http://www.geo.auth.gr/courses/ggg/ggg537y/ch5.htm> (Προσπελάστηκε 27/1/2014)

ΚΑΤΑΣΚΕΥΗ ΚΑΙ ΤΕΚΤΟΝΙΚΕΣ ΜΕΓΑΔΟΜΕΣ ΤΟΥ ΦΛΟΙΟΥ ΤΗΣ ΓΗΣ ΣΗΜΕΙΩΣΕΙΣ ΑΠΘ <http://www.geo.auth.gr/courses/ggg/ggg537y/ch3.htm>

(Προσπελάστηκε 27/1/2014)

ΕΚΠΑ- Εργαστήριο τεκτονικής και γεωλογικών χαρτογραφήσεων- Εισαγωγή στην Τεκτονική των Λιθοσφαιρικών Πλακών <http://labtect.geol.uoa.gr/pages/pdfs/Dynamic/5-Ch3.pdf> (Προσπελάστηκε 28/1/2014)

Βικιπαίδεια, Φαράγγι [http://el.wikipedia.org/wiki/%CE%A6%CE%B1%CF%81%CE%AC%CE%B3%CE](http://el.wikipedia.org/wiki/%CE%A6%CE%B1%CF%81%CE%AC%CE%B3%CE%B3%CE%B9) [%B3%CE%B9](http://el.wikipedia.org/wiki/%CE%A6%CE%B1%CF%81%CE%AC%CE%B3%CE%B3%CE%B9) (Προσπελάστηκε 28/1/2014)

Βικιπαίδεια, Φαράγγι της Σαμαριάς [http://el.wikipedia.org/wiki/%CE%A6%CE%B1%CF%81%CE%AC%CE%B3%CE](http://el.wikipedia.org/wiki/%CE%A6%CE%B1%CF%81%CE%AC%CE%B3%CE%B3%CE%B9_%CF%84%CE%B7%CF%82_%CE%A3%CE%B1%CE%BC%CE%B1%CF%81%CE%B9%CE%AC%CF%82) [%B3%CE%B9\\_%CF%84%CE%B7%CF%82\\_%CE%A3%CE%B1%CE%BC%CE%B](http://el.wikipedia.org/wiki/%CE%A6%CE%B1%CF%81%CE%AC%CE%B3%CE%B3%CE%B9_%CF%84%CE%B7%CF%82_%CE%A3%CE%B1%CE%BC%CE%B1%CF%81%CE%B9%CE%AC%CF%82) [1%CF%81%CE%B9%CE%AC%CF%82](http://el.wikipedia.org/wiki/%CE%A6%CE%B1%CF%81%CE%AC%CE%B3%CE%B3%CE%B9_%CF%84%CE%B7%CF%82_%CE%A3%CE%B1%CE%BC%CE%B1%CF%81%CE%B9%CE%AC%CF%82) (Προσπελάστηκε 28/1/2014)

Wikipedia, Submarine canyons [http://en.wikipedia.org/wiki/Submarine\\_canyon](http://en.wikipedia.org/wiki/Submarine_canyon) (Προσπελάστηκε 28/1/2014)

"The formation of The Cretan Gorges", "Natural History Museum of Crete", "Field Guide to the Geology of Crete, Charalampos G. Fassoulas, Heraklion 2001, ISBN 960-367-008-1" <http://www.sfakia-crete.com/sfakia-crete/gorges.html>

(Προσπελάστηκε 12/3/2014)

Geokov Valley, Ridge, Gully Terrain Features and Contour Lines <http://geokov.com/education/valley-gully-ridge.aspx> (Προσπελάστηκε 15/3/2014)

Reading Topographic Maps [http://www.map-reading.com/ch10-6.php.](http://www.map-reading.com/ch10-6.php) (Προσπελάστηκε 15/3/2014)

Dictionary.com, "n," in *Collins English Dictionary - Complete & Unabridged 10th Edition*. Source location: HarperCollins Publishers. <http://www.collinsdictionary.com/dictionary/english/spur?showCookiePolicy=true> (Προσπελάστηκε 15/3/2014)

Undersea Feature Generic Terms and Definitions [http://www.kosbidb2.co.kr:8080/recommend/#](http://www.kosbidb2.co.kr:8080/recommend/) (Προσπελάστηκε 21/3/2014)

## **ΠΑΡΑΡΤΗΜΑ**

### **Ορολογία**

Ακολουθεί όλη η ορολογία που χρησιμοποιήθηκε στην παρούσα διπλωματική εργασία, με τους όρους να αναφέρονται πρώτα στα αγγλικά και έπειτα στα ελληνικά, με τη σειρά τους να ακολουθεί την αλφαβητική σειρά των όρων στα αγγλικά.

**Basin = Λεκάνη** (Αποτελεί μια κοιλότητα (κοίλη επιφάνεια) του υποθαλάσσιου πυθμένα).

**Canyon = Φαράγγι** (Χαρακτηρίζεται μια βαθιά χαράδρα με σχεδόν απόκρημνες βραχώδεις πλευρές).

**Continental Shelf = Κρηπίδα (ή αλλιώς Ηπειρωτική Πλατφόρμα)** (Πρόκειται για μια προέκταση της ξηράς στον υποθαλάσσιο χώρο).

**Continental Slope = Ηπειρωτική Κατωφέρεια** (Είναι η κλιτύς που βρίσκεται ανάμεσα στην ηπειρωτική κρηπίδα και τη βαθιά θάλασσα, αποτελεί δηλαδή το όριο ανάμεσα στον ηπειρωτικό και ωκεάνιο φλοιό).

**Depression = Κοιλότητα** (Πρόκειται για ταπεινώσεις του υποθαλάσσιου πυθμένα, οι οποίες παρουσιάζουν πολύ ήπιες κλίσεις).

**Discontinuity = Μορφολογική Ασυνέχεια** (Πρόκειται για την πρωτογενή γεωμορφολογική έκφραση της ενεργούς ρηγμάτωσης, η οποία αποτελεί έξαρση της επιφάνειας του εδάφους που περίπου συμπίπτει με τα όρια της ρηξιγενούς επιφάνειας).

**Escarpment = Κρημνός** (ή αλλιώς η απότομη κλιτύς) (Είναι μια επιμήκης πλαγιά που παρουσιάζει πολύ έντονη κλίση σε σχέση με τις γειτονικές της περιοχές).

**Fault = Ρήγμα** (Είναι μια επιφάνεια κατά μήκος της οποίας και παράλληλα προς αυτή, η μία πλευρά έχει κινηθεί σε σχέση με την άλλη).

**Fault like = Πιθανό ρήγμα** (Πρόκειται για ρήγμα, το οποίο δεν έχει επιβεβαιωθεί από διαθέσιμα σεισμικά δεδομένα).

**Fault surface = Ρηξιγενής επιφάνεια** (Αναφέρεται στις επιφάνειες κατά μήκος των οποίων συμβαίνουν οι μετατοπίσεις των γεωλογικών σχηματισμών).

**Fault zone = Ρηξιγενής ζώνη** (Eξ' ορισμού είναι μία ζώνη από παράλληλα ρήγματα σχετικά κοντινά μεταξύ τους, τα οποία έχουν σχηματιστεί κάτω από το ίδιο εντατικό πεδίο).

**Graben = Τεκτονική τάφρος** (Eξ' ορισμού ονομάζεται η ταπείνωση που ορίζεται από ένα κεντρικό ρηξιτέμαχος σε χαμηλή θέση, με τα εκατέρωθεν αυτού πλευρικά τεμάχη σε κλιμακωτά ψηλότερες θέσεις από κανονικά ρήγματα που κλίνουν προς αυτό).

**Graben like = Κατερχόμενο Ρηξιτέμαχος** (Μπορεί να δημιουργηθεί από κάθε είδος ρήγματος και όχι αποκλειστικά από κανονικά ρήγματα. Επειδή στην περιοχή επικρατεί το φαινόμενο του διεφελκυσμού, προτιμήθηκε αυτός ο όρος).

**Horst = Τεκτονικό κέρας** (Eξ' ορισμού είναι η σύνθετη ρηξιγενής μορφή που σχηματίζεται όταν ένα κεντρικό ρηξιτέμαχος παραμένει σε υψηλή θέση, ενώ τα πλευρικά του ρηξιτεμάχη πέφτουν κλιμακωτά από κανονικά ρήγματα που κλίνουν προς τα πλευρά της δομής).

**Intraslope basin =Λεκάνη επί των κλιτύων** (Πρόκειται για λεκάνη, η οποία βρίσκεται σε πλαγιά και είναι σαν να κόβει την πλαγιά στη μέση. Επιπλέον η λεκάνη αυτή στην περιοχή μελέτης είναι παράλληλη στις ζώνες μορφολογικών ασυνεχειών).

**Morphotectonic fault surface = Μορφοτεκτονική επιφάνεια ρήγματος** (Αναφέρεται στην περιοχή που οριοθετείται ανάμεσα στη μορφολογική ασυνέχεια και στο ίχνος του ρήγματος ή του πιθανού ρήγματος)

**Normal fault like = Πιθανό κανονικό ρήγμα** (Προκαλείται από εφελκυστικές τάσεις και προκαλεί μεταπτώσεις).

**Plain = Πεδιάδα** (Eξ' ορισμού είναι μια επίπεδη περιοχή ή μια περιοχή σχεδόν επίπεδη που παρουσιάζει ήπια κλίση).

**Rift zone = Ζώνη ρηγμάτωσης** (Eξ' ορισμού η ζώνη ρηγμάτωσης αποτελείται από κανονικά ρήγματα, στην οποία επικρατεί ένα εφελκυστικό πεδίο τάσεων).

**Seamount = Ήβωμα** (Eξ' ορισμού είναι ουσιαστικά μία έξαρση του υποθαλάσσιου πυθμένα, το οποίο συνήθως συναντάται μέσα σε κοιλότητες ή σε υποθαλάσσιες λεκάνες).

**Spur = Υδροκρίτης** (Βρίσκεται εκατέρωθεν των φαραγγιών και φαίνεται ουσιαστικά σαν να τα οριοθετεί. Eξ' ορισμού είναι μια εγκάρσια ράχη η οποία προεξέχει από ένα βουνό ή από μια οροσειρά. Συνήθως σχηματίζεται από δύο σχεδόν παράλληλες ροές, οι οποίες διαβρώνουν τα φαράγγια κάτω από την επιφάνεια του βουνού).

**Trough = Τάφρος** (αναφέρεται στην **τάφρο του Πτολεμαίου**) (Εξ' ορισμού η τάφρος (trough) είναι μια επιμήκης κοιλότητα του θαλάσσιου πυθμένα ή μια ευρεία και επιμήκης κοιλότητα με επίπεδο πυθμένα και συμμετρικά και παράλληλα τοιχώματα).

**Watershed = Υδροκρίτης** (Χαρακτηρίζεται η νοητή γραμμή που οριοθετεί μια λεκάνη απορροής και ουσιαστικά ενώνει τα υψηλότερα τοπογραφικά σημεία).

### **Στατιστικοί πίνακες**

Παρατίθενται στους παρακάτω πίνακες, τα αποτελέσματα των στατιστικών αναλύσεων που παρέχονται από το πρόγραμμα QGIS. Φαίνονται αναλυτικά, το άθροισμα των εμβαδών των αντικειμένων που ανήκουν σε κάθε κλάση που αξιολογήθηκε, καθώς και όλων των παραμέτρων που χρησιμοποιήθηκαν κατά τη αξιολόγηση.

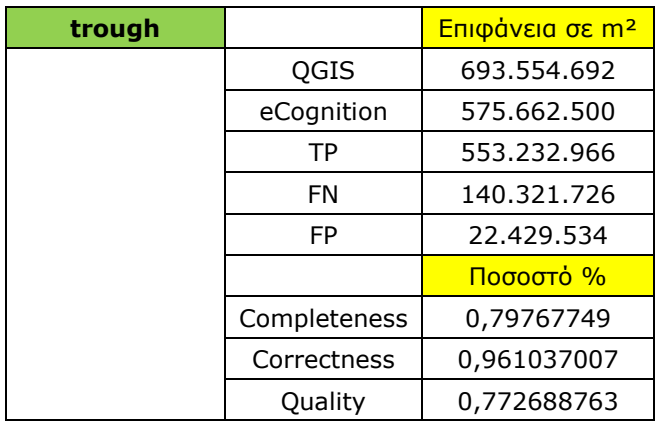

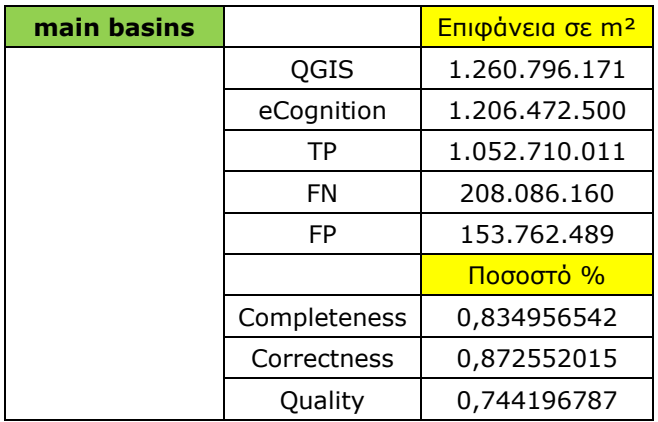

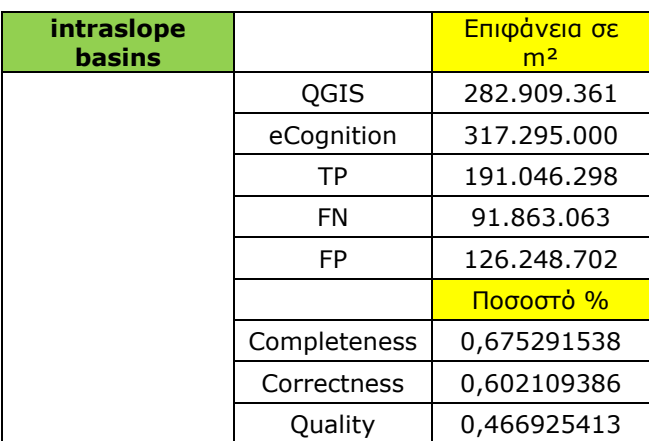

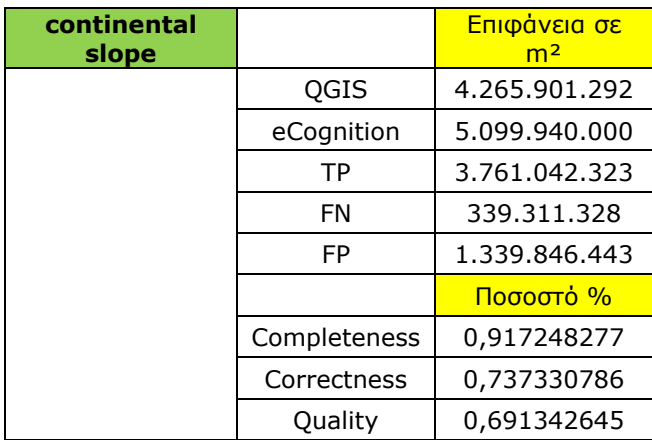

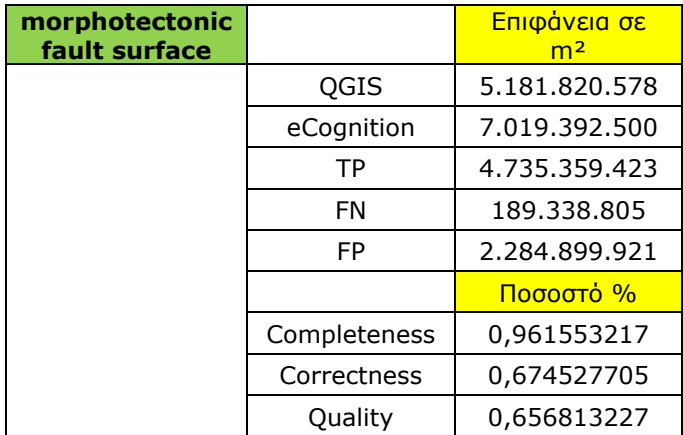